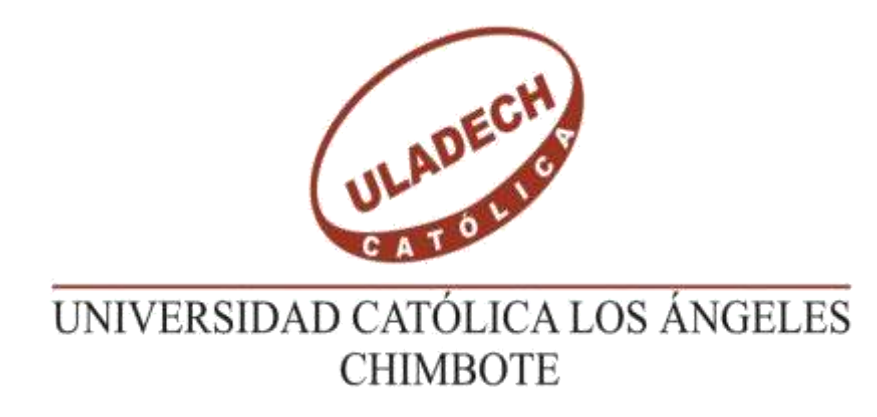

# **FACULTAD DE INGENIERIA ESCUELA PROFESIONAL DE INGENIERIA CIVIL**

## **DISEÑO HIDRAULICO DE LA RED DE AGUA POTABLE EN EL SECTOR DEL CP 12 JOSE OLAYA DEL DISTRITO DE TAMBOGRANDE, PROVINCIA DE PIURA, DEPARTAMENTO DE PIURA, JULIO 2020.**

## **TESIS PARA OPTAR EL TITULO PROFESIONAL DE INGENIERIO CIVIL.**

## **AUTOR:**

### **BACH. PAIVA AYALA, PEDRO MARTIN**

ORCID: 0000-0002-2623-2809

### **ASESOR:**

### **MGTR. CHILÓN MUÑOZ, CARMEN**

ORCID: 0000-0002-7644-4201

## **PIURA – PERÚ**

**2020.**

### **EQUIPO DE TRABAJO**

### **AUTOR**

## Bach. Paiva Ayala, Pedro Martin **ORCID: 0000-0002-2623-2809**

Universidad Católica Los Ángeles de Chimbote, Estudiante de Pregrado, Piura, Perú

### **ASESOR**

Mgtr. Chilón Muñoz, Carmen

### **ORCID: 0000-0002-7644-4201**

Universidad Católica Los Ángeles de Chimbote, Facultad de Ingeniería, Escuela Profesional de Ingeniería Civil, Piura, Perú.

### **JURADO**

Mgtr. Chan Heredia, Miguel Ángel **ORCID: 0000-0001-9315-8496**

Mgtr. Córdova Córdova, Wilmer Oswaldo

### **ORCID: 0000-0003-2435-5642**

Dr. Alzamora Román, Hermer Ernesto **ORCID: 0000-0002-3629-1095**

### **FIRMA DEL JURADO Y ASESOR**

## MGTR. CHAN HEREDIA, MIGUEL ÁNGEL PRESIDENTE

## MGTR. CÓRDOVA CÓRDOVA, WILMER OSWALDO MIEMBRO

## DR. ALZAMORA ROMÁN, HERMER ERNESTO MIEMBRO

 MGTR. CHILON MUÑOZ, CARMEN ASESOR

### **AGRADECIMIENTO Y/O DEDICATORIA**

### **AGRADECIMIENTO**

En primer lugar, a Dios por darme la vida, la salud, la sabiduría, y tener a mi familia en unión por esta pandemia del COVID-19, A la Universidad Católica Los Ángeles de Chimbote – Filial Piura, por permitir terminar mi carrera profesional de Ingeniería Civil y los conocimientos necesarios en el caminar de mi carrera.

A mi Madre Zoila Clotilde Ayala Moran, mis Hermanas Miriam, Ana, Nelly Paiva Ayala, por darme la educación en valores, siendo para mí lo más hermoso que tengo en esta vida, y no dejarme fracasar en los malos momentos y ser mi motivación de esforzarme y el apoyo económico para obtener esta meta.

A mi Padre Pedro Paiva Zapata (+) por siempre guiar y bendecirme en mi camino.

### **DEDICATORIA**

Mi tesis la dedico con todo amor y cariño a mis Madre Zoila Clotilde Ayala Moran, y mis Hermanas Miriam, Ana, Nelly Paiva Ayala Gracias a sus sacrificios y esfuerzos, por creer en mi capacidad, por haberme entendido y darme la paciencia suficiente para lograr mi meta, y mis sueños, a pesar de las dificultades económicas que se les presentaron siempre vieron la forma de estar conmigo brindándome su apoyo incondicional, toda mi formación se los debo a ustedes. A mis sobrinos por ser una motivación para ellos.

A Dios y mi Padre Pedro Paiva Zapata (+) por guiarme y ayudarme a superar cada uno de los retos que se presentaban.

#### **RESUMEN**

El problema del CP 12 José Olaya carece actualmente de servicios básicos de saneamiento, por lo que la Población enfrenta serias adversidades, al no contar con el elemento líquido, por lo que se ve obligada a consumir agua no potable, hecho que genera graves problemas de salud.

Objetivo General: Diseñar la Red Hidráulica de Agua Potable del Sector CP 12 José Olaya del Distrito de Tambogrande, de forma continua que satisfaga la demanda actual y futura de agua potable de la población.

¿En qué medida el sistema de diseño de la red de agua potable podrá abastecerse de manera continua y con control de calidad se distribuirá en el CP 12 Sector José Olaya?

La metodología de estudio es descriptiva, analítica, no experimental y cuantitativa, se propone un diseño del sistema de agua potable - Elevado, realizamos el levantamiento topográfico en campo, obteniendo las curvas de nivel topográficas así como el plano de subdivisión del sector, todo esto con el fin de lograr un correcto diseño según la guía rural del Ministerio de Vivienda.

Utilizando software, incluidos Microsoft Excel, AutoCAD y WATERCAD. El diseño contará con 1 reservorio de 45 m3, Línea de Conducción, redes de distribución cuyos diámetros van desde 160 mm hasta 17,4 mm, utilizando tuberías de PVC C-7.5 y PVC C -10 para 166 Conexiones.

El análisis físico-químico encontró PH 8.05, Turbidez UNT 8.50. El microbiólogo informó un valor de NMP de coliformes / 100 ml: 11, NMP de coliformes fecales / 100 ml: 2,0.

**Palabras claves: Agua potable, Tanque Elevado, Salud, Población, Viviendas, Diseño Y Rural.**

#### **ABSTRACT**

The problem of CP 12 José Olaya currently lacks basic sanitation services, due to this the Population faces serious adversities, not having the liquid element, which is why it is forced to consume non-potable water, a fact that generates serious health problems.

General Objective: Design the drinking water Hydraulic network of the CP 12 José Olaya Sector of the Tambogrande District, in a continuous way that satisfies the current and future demand of the population for drinking water.

To what extent will the potable water network design system be able to supply continuously and with quality control it will be distributed in the CP 12 José Olaya Sector?

The study methodology is descriptive, analytical, non-experimental and quantitative, it proposes a design of the drinking water system-Elevated, we execute the topographic survey in the field, obtaining the topographic contour lines as well as the subdivision plan of the sector, all this In order to achieve a correct design according to the rural guide of the Ministry of Housing.

Using software, including Microsoft Excel, AutoCAD, and WATERCAD. The design will have 1 reservoir of 45 m3, Conduction Line, distribution networks whose diameters range from 160mm to 17.4 mm, using PVC C-7.5 and PVC C -10 pipes for 166 Connections.

The physical-chemical analysis found PH 8.05, Turbidity UNT 8.50. The Microbiologist reported a value of Coliform NMP / 100ml: 11, fecal coliforms NMP / 100ml: 2.0.

**Keywords: Drinking water, Elevated Tank, Health, Population, Housing, Design and Rural.**

### **CONTENIDO**

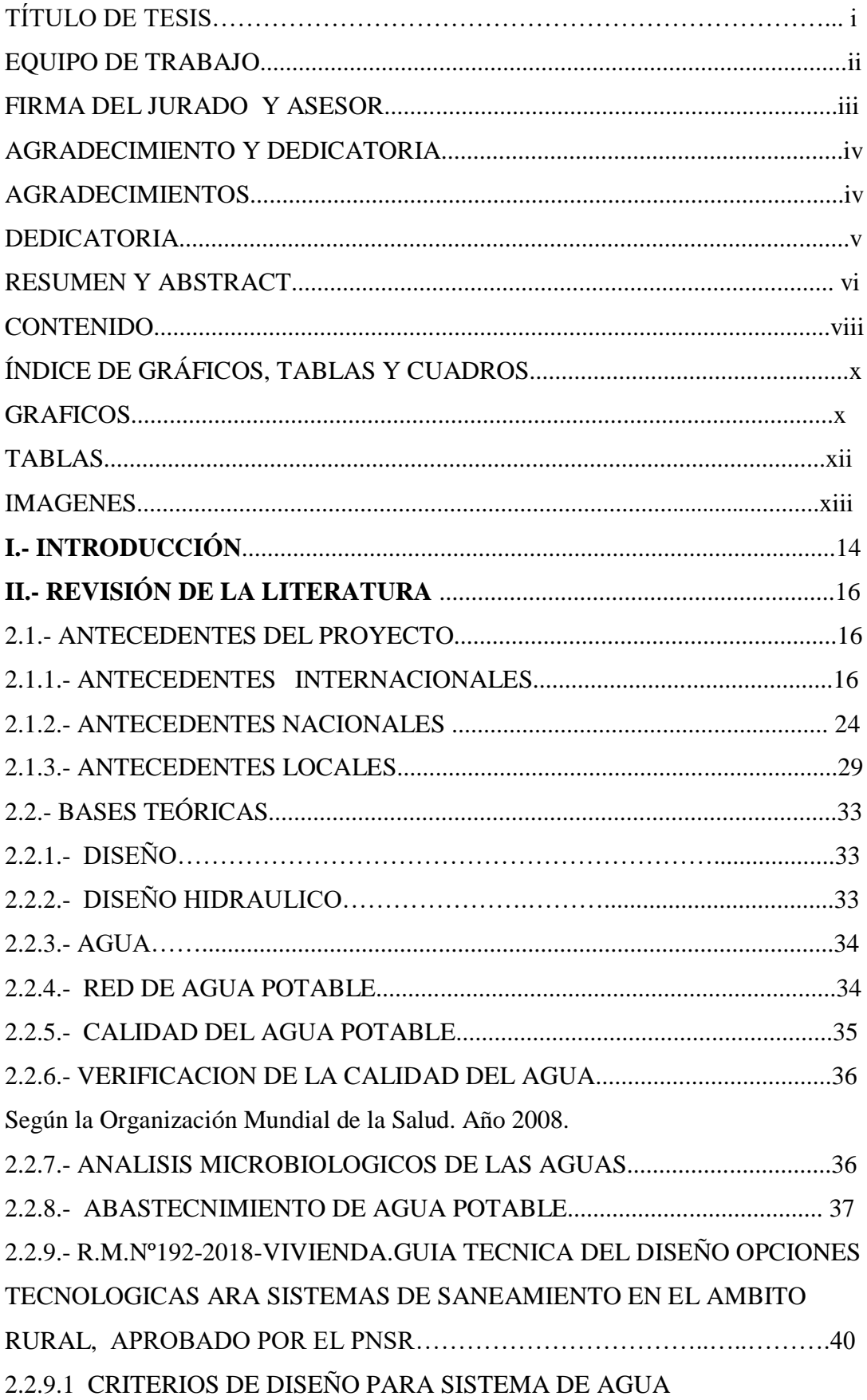

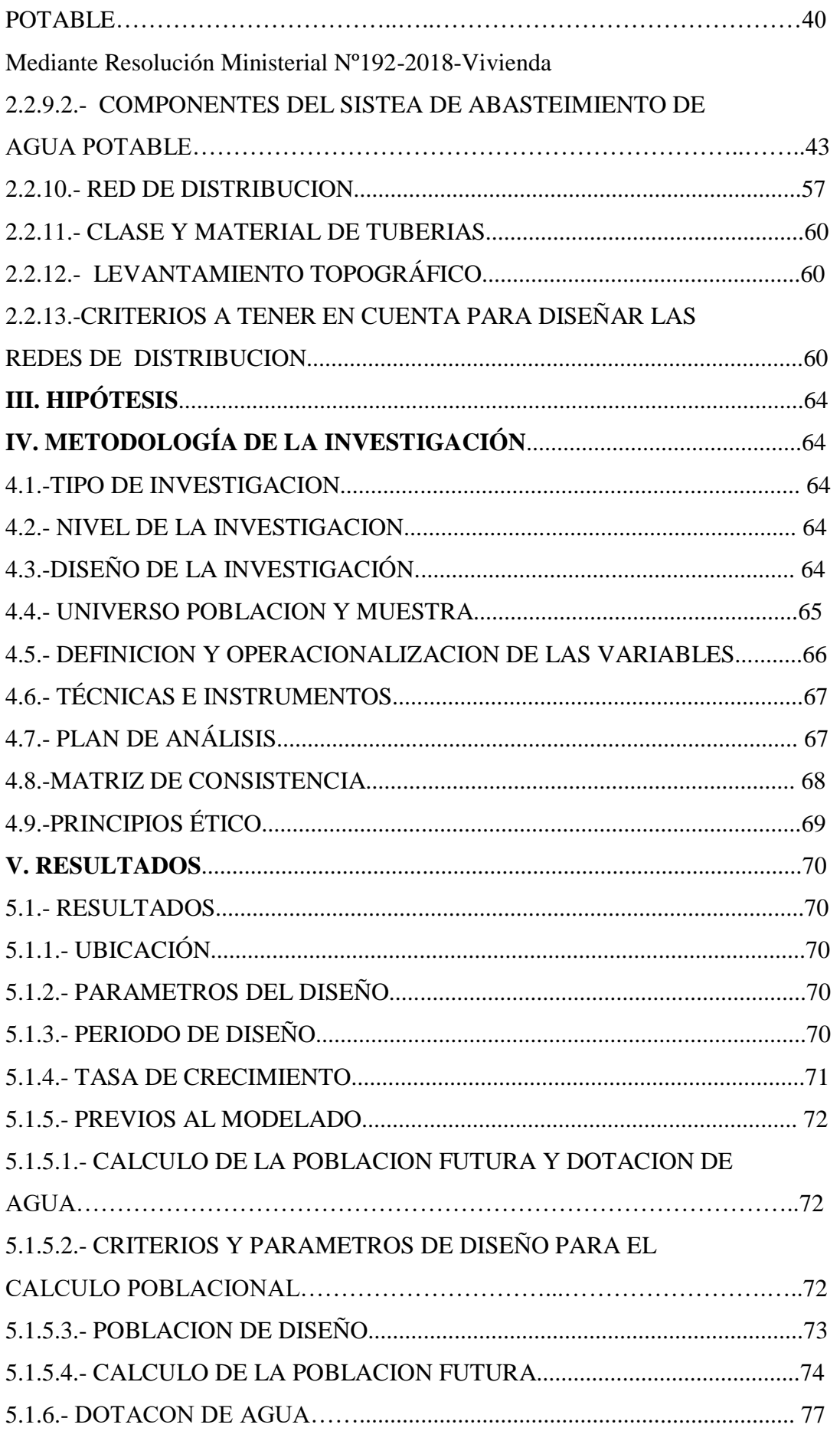

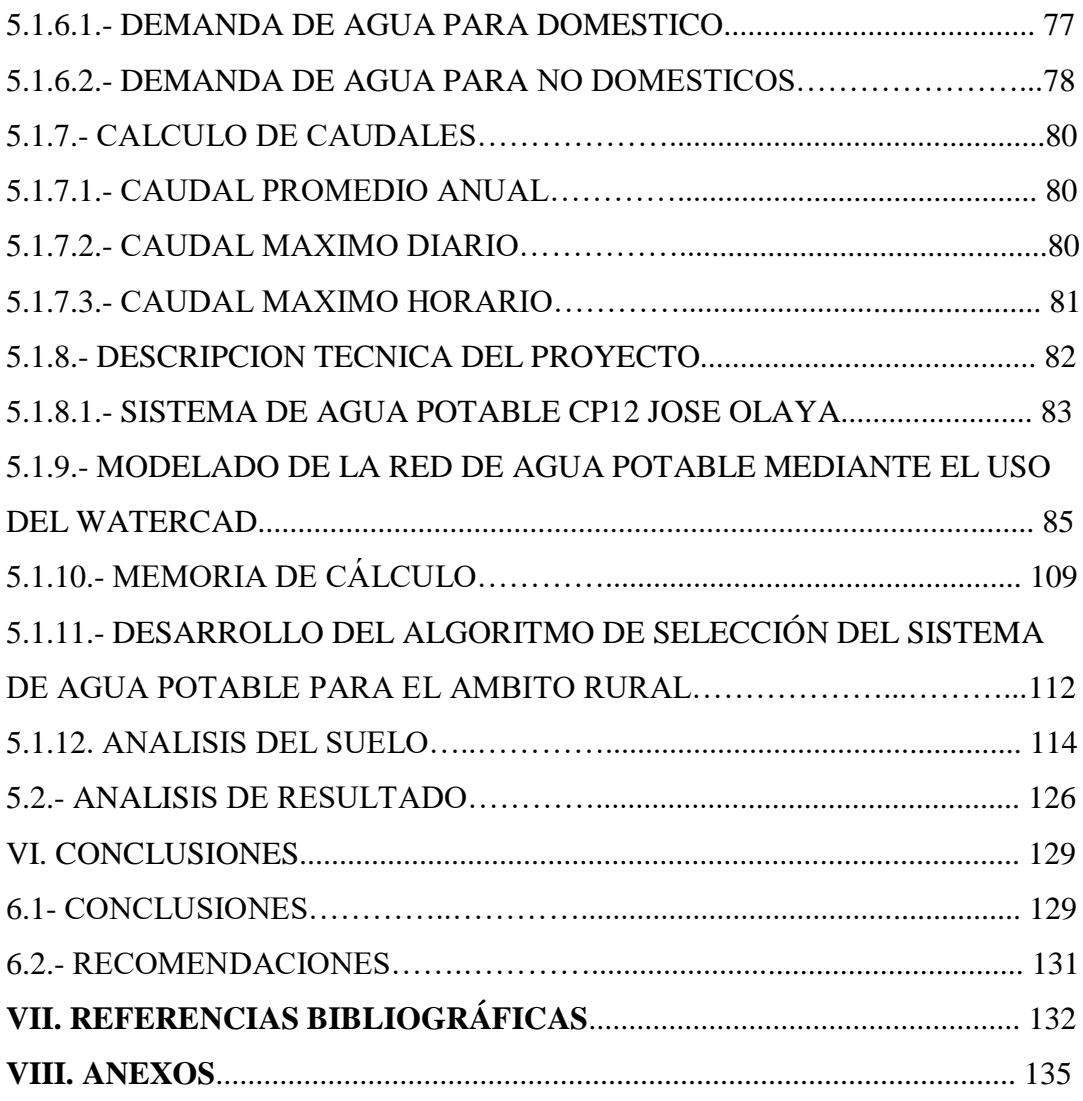

## ÍNDICE DE GRÁFICOS, TABLAS Y CUADROS

## GRÁFICOS

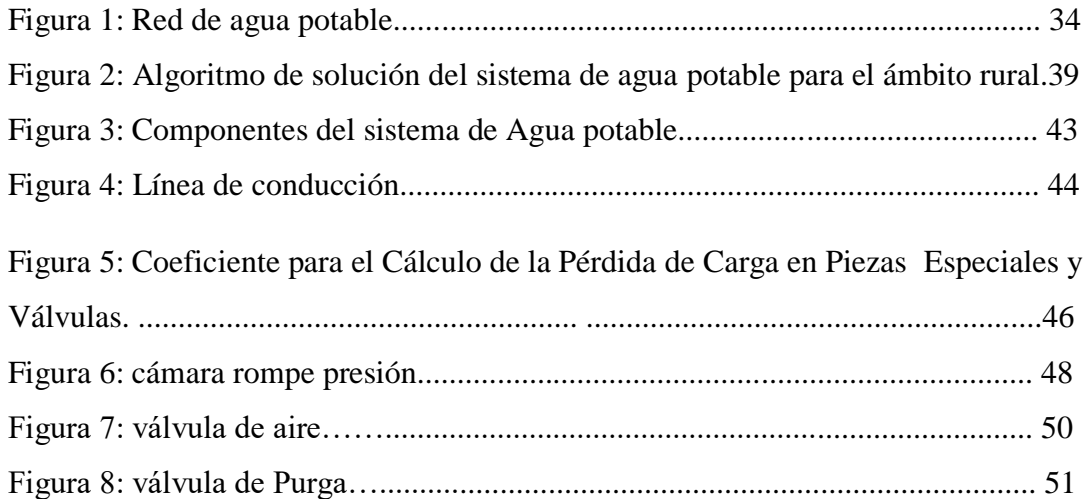

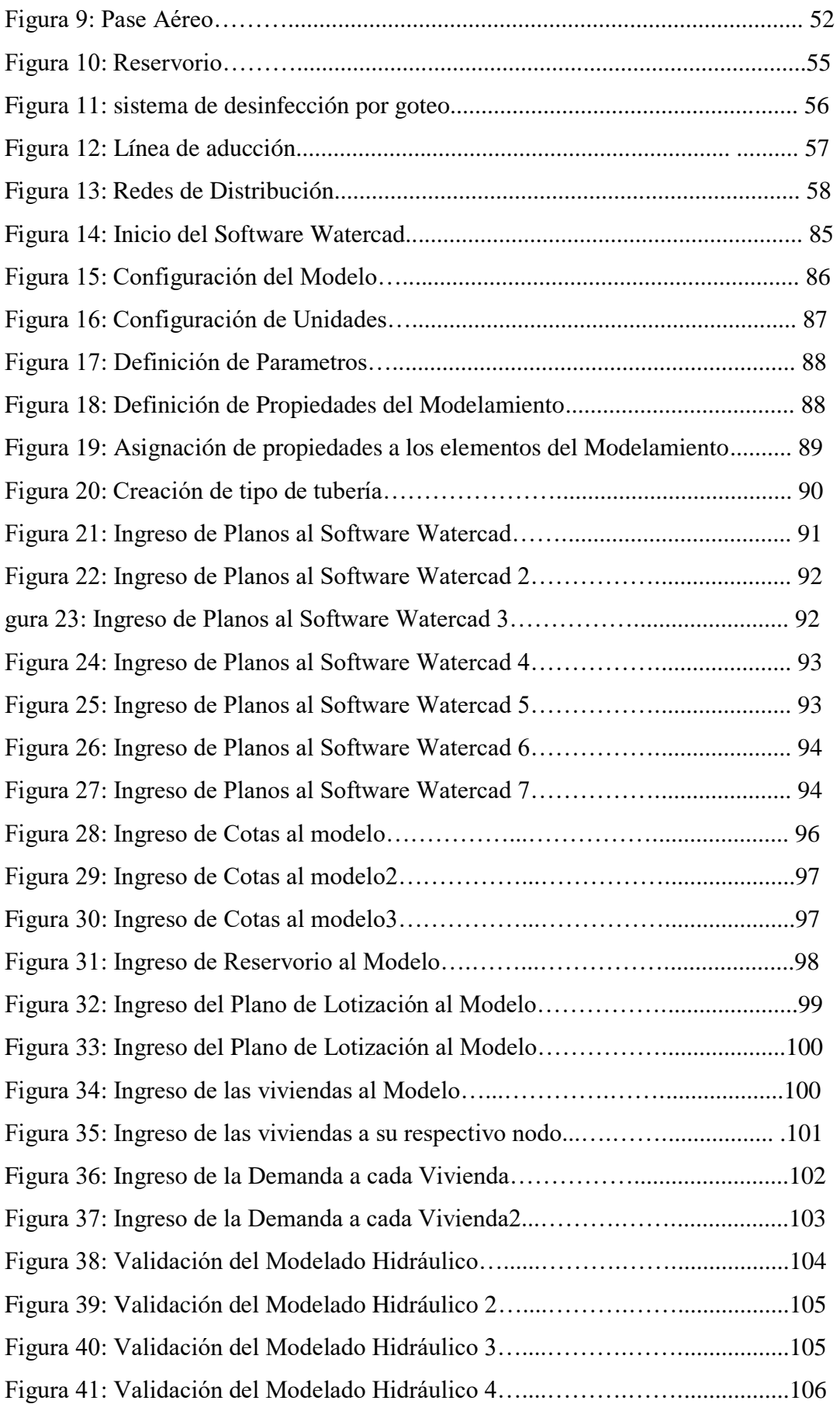

### TABLAS:

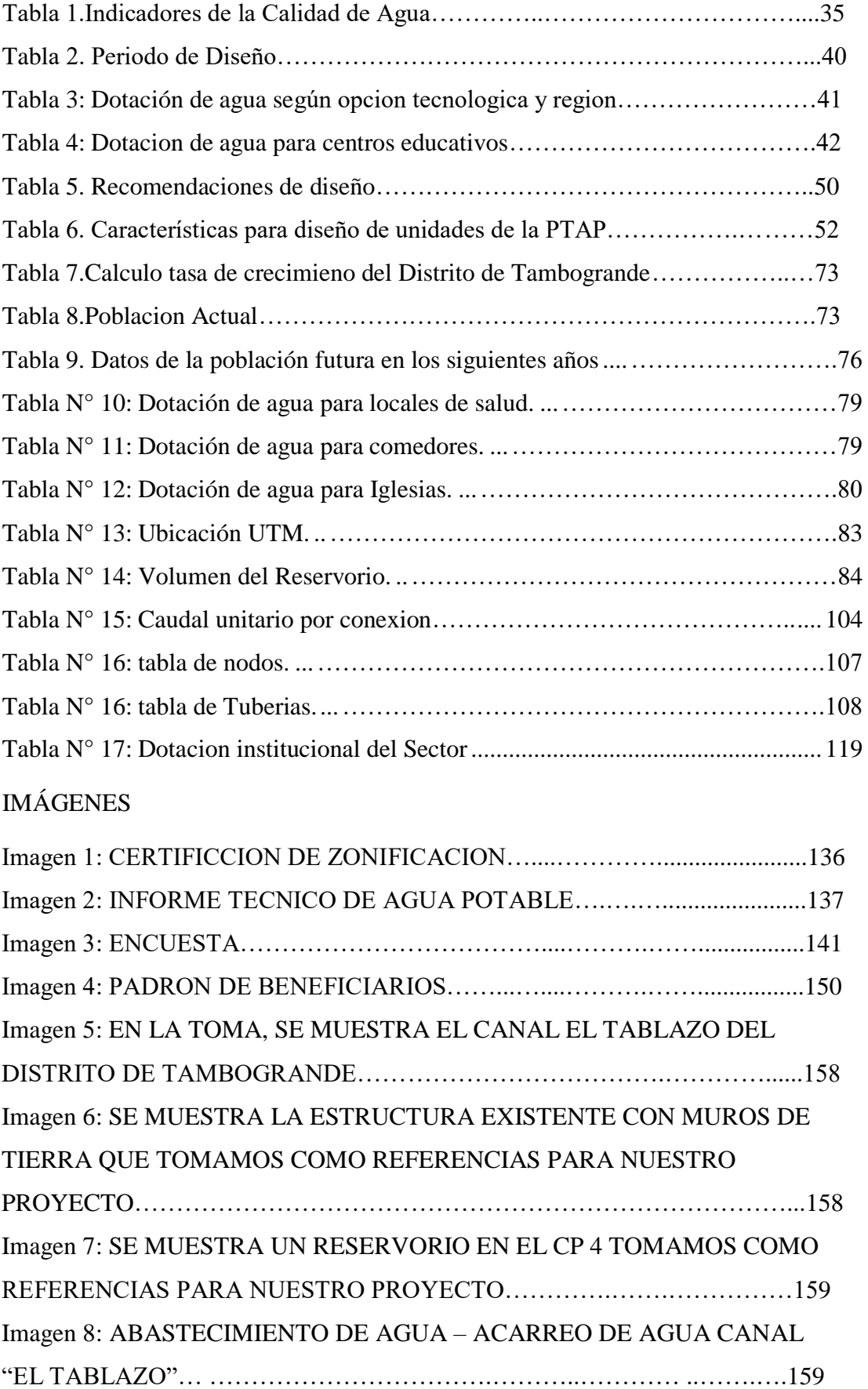

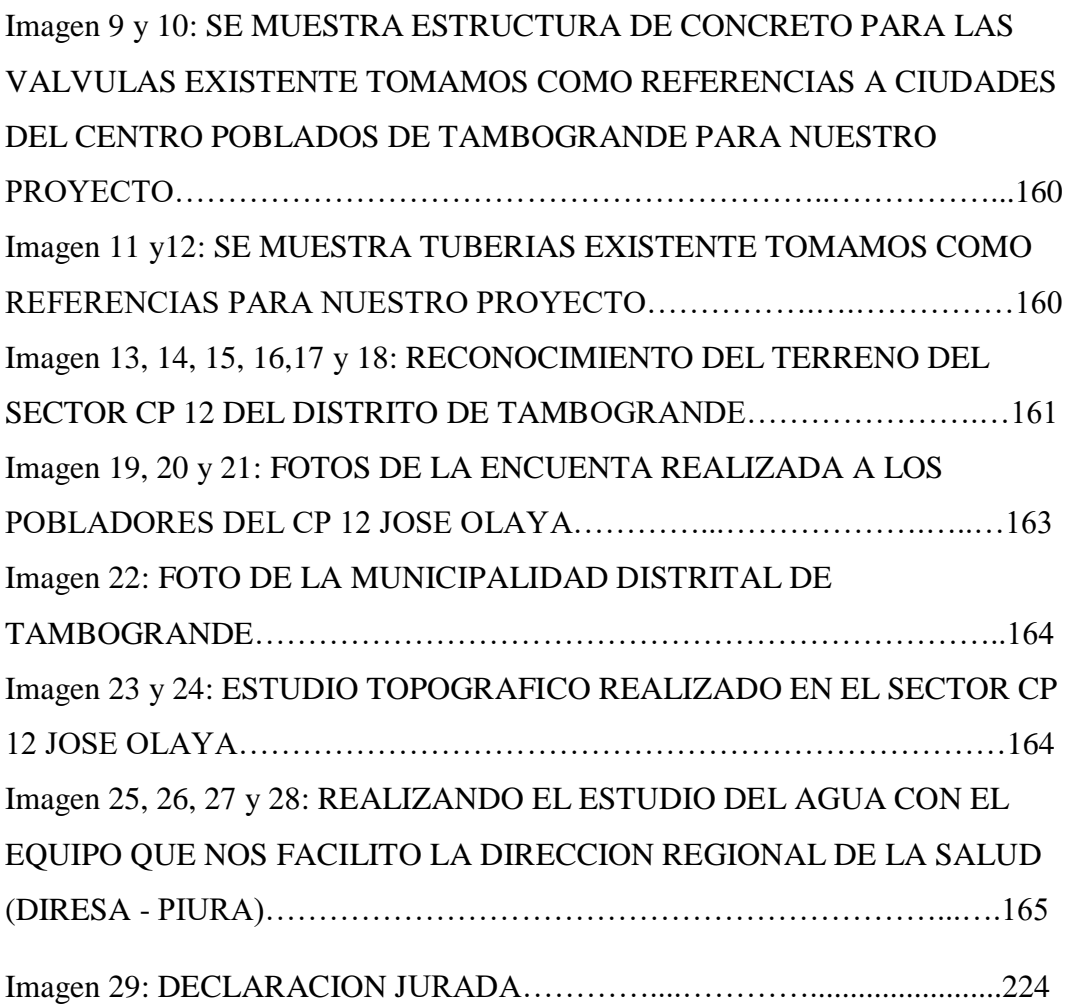

#### **I. INTRODUCCION**

Nuestra investigación se realizó en el sector del CP 12 Jose Olaya, El agua potable es indispensable para el consumo Humano, por lo tanto tiene que ser de buena calidad y con un saneamiento básico apropiado, permitirá el gran impulso al desarrollo de las zonas rurales.

**Su Problema principal** su condición de vida de los habitantes de dicho sector son deficientes, lo cual no cuentan con el elemento de recurso Hídrico, tan solo fuentes naturales y el agua es captada directamente del canal el Tablazo y algunos ríos dentro de la zona sin un tratamiento previo, el problema que tienen las zonas rurales padecen del abastecimiento de agua potable, la cual me motivo a realizar la siguiente tesis, **El objetivo general** Diseñar la red Hidráulica de agua potable del Sector CP 12 José Olaya del Distrito de Tambogrande, de manera continua que satisfaga de agua potable la demanda actual y futura de la población. Para los 800 pobladores del sector CP 12 José Olaya, a través del cual se busca el mejoramiento del estilo de vida de los pobladores, que no cuentan con el Agua Potable está generando problemas en la salud de los moradores, entre ellas enfermedades estomacales debido a que muchos pobladores ingieren agua de mala calidad, la cual no tiene ningún tratamiento previo.

Para desarrollar correctamente el presente trabajo de investigación, se formuló la siguiente interrogante

¿En qué medidas el sistema del diseño de la red de agua potable podrá abastecer de forma continua y con un control de calidad va ser distribuida en el Sector CP 12 José Olaya?

**La Investigación Justifica**, Que nuestro trabajo tendrá el sistema de Agua Potable continuo y de esta forma podrán realizar sus actividades, de manera en la que no se vean limitados en el uso del agua actual o futuro determinado, durante la investigación se realizará la actividad de encuestar a una muestra de los pobladores con la finalidad de poder sacar una medida en el consumo de agua diario, para obtener el bienestar y el desarrollo del Sector CP 12 José Olaya.

**La metodología** este estudio designado es el que corresponde a un estudio, descriptivo, correlacional y explicativo se realizó un análisis estadístico de la población a través de un censo se determinó la cantidad de población que será beneficiada y correlacional, porque a través de las preguntas de investigación, se responde y se da solución a nuestra hipótesis planteada. a) El diseño de la investigación, de este proyecto se basa primeramente en la recopilación de información histórica, porque se recurre a la población del Sector CP 12 José Olaya, se ve la necesidad que vive año tras año, por la falta de agua, y es a partir de allí que se toma serio interés en desarrollar un proyecto de investigación. b) Se inicia, con evaluar la cantidad de habitantes en la zona, luego los servicios básicos con lo que cuenta, para ello se realizó un diagnóstico a la población, recurrí a las fuentes de abastecimiento de agua existentes, para determinar la causa del problema, dando como alternativa de solución diseñar, proyectar un sistema de agua para la población del Sector CP 12 José Olaya. Por lo tanto el esquema del diseño de investigación que se aplica fue el siguiente Este tipo de investigación es no experimental, porque el estudio y análisis se basan en las observaciones y mediciones de los hechos en pleno acontecimiento sin alterar a la zona de estudio. **El Nivel de la investigación** para la presente tesis es cuantitativo por lo que mi proyecto se basa en la medición penetrante y controlada, inferencias más allá de los datos, confirmatoria, inferencia, deductiva, orientada al resultado datos sólidos y repetibles, generalizable, realidad estática del agua potable del Sector CP 12 José Olaya.

**El resultado de la investigación**, se logrará con 800 pobladores beneficiarios contar con agua potable apta a su consumo y en mejorías de salubridad adecuado, que posteriormente sufran enfermedades estomacales, poniendo su salud en riesgo y su integridad, diseñaremos para el tratamiento una planta de Agua potable, el sistema desinfección, una línea de conducción, una línea de aducción, redes que distribuirá para 160 familias, además de 2 Instituciones educativas, 1 campo deportivo, 1 iglesia y 1comedor popular, Obteniendo como resultado que nuestro diseño del sistema hidráulico contara con 1 reservorio elevado de 45m3, redes de distribución cuyos diámetros van desde 160mm hasta 17.4 mm, una red de agua principal para la línea de distribución, Línea de conducción y de Aducción. Al finalizar todos los datos procesados se concluye que, al realizar el mejoramiento de agua potable, la población beneficiada para esta investigación de tesis será de habitantes entre hombres, mujeres y niños, que para ello será apta para el Consumo humano y perfectas condiciones de salubridad, lo que evitara que posteriormente sufran de enfermedades estomacales que pongan en riesgo la salud de los habitantes, también se puede encontrar el diseñó de un reservorio con el

Sistema de desinfección clorado, tubería de conducción, tubería de aducción, y las diferentes redes de distribución para las diferentes viviendas del centro poblado seleccionado.

#### **II. REVISIÓN DE LA LITERATURA**

#### **2.1.MARCO TEORIO**

A continuación, se mencionará los antecedentes Internacionales, antecedentes Nacionales, antecedentes Locales recopiladas para mi Investigación.

#### **2.1.1. ANTECEDENTES INTERNACIONALES**

### **A. MANUAL DE DISEÑO PARA LA ELABORACION DE PROYECTOS DE SISTEMAS RURALES DE ABASTECIMEINTO DE AGUA POTABLE Y ALCANTARILLADO – Cd. Universitaria, D.F – MEXICO. AÑO (2012). (1)**

**(Soto, R.).** La tesis tiene como **Objetivo** el conocimiento general de los problemas que se presenta en las localidades alrededor de la República Mexicana cuando se realiza un proyecto de agua potable, siendo la justificación debido a que México enfrenta severos problemas en materia de disponibilidad de agua debido a una irregular distribución territorial del recurso, que da como resultado dos ámbitos de convivencia: uno en donde hay poca población y mucha agua, y la otra donde hay escasez del recurso y una mayor concentración de la población, problema que complica debido al crecimiento de la población y al indebido uso del recurso derivado a la ausencia de una cultura del cuidado del agua.

Dando como respuesta a esta **Justificación**, se dice que los sistemas de agua potable dependen en gran medida de la disponibilidad del vital líquido. Por lo tanto es muy importante la localización de las fuentes de abastecimiento así como la calidad y capacidad del suministro con la que cuentan dichas fuentes, así como una buena determinación de la demanda diaria de agua potable que requieren las comunidades. Una parte importante para la elaboración y ejecución de un proyecto de agua potable y alcantarillado es la realización de un estudio de factibilidad social a la comunidad que se desea proyectar, ya que para la realización de un proyecto de cualquier índole ya sea el diseño de un Edificio, el diseño de una carretera, etc. Es importante saber la situación actual que guarda el terreno, la aceptación de la población con respecto a la elaboración del proyecto y/o construcción del mismo para poder ver si es viable para el crecimiento de la comunidad ya que de ignorar esta información para la realización de cualquier proyecto de ingeniería puede tener consecuencias negativas para la ejecución del proyecto y posteriormente para la ejecución de la obra. El presente trabajo está enfocado principalmente a las comunidades rurales las cuales presentan una situación complicada ya que muchas se encuentran de manera dispersa o mal planeada ya que el lento crecimiento de la mayoría de las comunidades rurales se realiza sin alguna planeación y asesoría por parte de las autoridades municipales. Metodología. Para el siguiente proyecto se realizó la siguiente.

#### **Metodología:**

 Se realizó encuestas en diferentes zonas, con sus respectivos formatos de trabajo, para llegar a la conclusión final y determinar los porcentajes de la población que no cuenta con los servicios básicos.

 Estudios de campo: Con la visita a campo podemos definir los trazos y posibles ubicaciones de estructuras importantes para, poner a consideración a los pobladores la planeación y sitios importantes para que estos definan si son factibles o no.

 Visitas a las localidades: En coordinación con representantes de las autoridades municipales y de la localidad, se efectuarán visitas técnicas a la zona de estudio para reconocimiento y evaluación de las características físicas, sociales y de infraestructura hidráulica existente, así como para la recopilación de la información.

 Recorrido Técnico: Se realizara un recorrido técnico en la comunidad en estudio para definir los alcances del proyecto y hacer las consideraciones pertinentes para el proyecto ejecutivo así como para definir el trazo preliminar, con la participación de autoridades locales y la supervisión correspondiente para determinar por donde va pasar el trazo de la línea de conducción, la red de distribución, así como para indicar las posibles fuentes de abastecimiento que se encuentran cercas de la comunidad para ver cuál es el manantial que va a utilizar así como el posible sitio de ubicación donde irán las estructuras hidráulicas.

 Levantamientos topográficos: se recopilo información anterior y se determinó si se procede a realizar nuevamente los trabajos de topografía.

 Realización del diseño hidráulico de los componentes del sistema de agua potable.

**Conclusiones**: Es importante que los ingenieros tengan un excelente conocimiento técnico en la materia para poder visualizar la problemática, plantear alternativas de solución, definir diseños eficientes, pero también es necesario que estén preparados en un ámbito político social ya que actualmente los ingenieros no tienen la capacidad para interactuar con la población y así poder crear diseños eficientes, por tal motivó el presente trabajo está enfocado principalmente a los aspectos social y el convencimiento de la poblaciones para gestionar la donación de terrenos necesarios para la ubicación de los elementos más importantes que conforman un sistema (fuente de abastecimiento tanque de regulación, sistema de tratamiento),que permitan los beneficios a las comunidades rurales ya que actualmente por intereses políticos es difícil la integración de sistemas de agua potable y alcantarillado de excelente calidad.

El ingeniero debe saber las divisiones políticas que imperan en el país ya que tenemos divisiones ejidal, comunal, la integración de las autoridades que rigen a las poblaciones, en conjunto con las autoridades poder distribuir responsabilidades y asimismo crear los comités necesarios que se harán cargo de la administración de los sistemas.

Para la parte técnica se desarrollaron dos proyectos que muestran en general las condiciones que se pueden presentar en las comunidades rurales. En la venta se puede apreciar que se tuvo que realizar gestiones sociales tanto con la comunidad como con el organismo operador de la comunidad para llegar a un común acuerdo, dentro del diseño se tuvo la necesidad de gestionar 2 sitios importantes, sitio 1 ubicación de cárcamo de bombeo, sitio 2 ubicación del tanque de almacenamiento, para esto se tuvo que realizar la labor de convencimiento y negociación con los propietarios por lo cual se acordó que a cambio de la donación de los terrenos tendrían el servicio gratuito por un periodo de 5 años.

En este proyecto se confronto a las normas técnicas de agua potable ya que para el diseño de la línea de conducción se presentó un fenómeno especial ya que las normas marcan que el diámetro mínimo debe de ser de 2" y la velocidad mínima del fluido debe de ser 0.3 m/s, al considerar un diámetro de 2" se presentaban velocidades menores de 0.3m/s y para obtener velocidades mayores se debía de reducir el diámetro lo cual tampoco cumplíamos con el mínimo requerido por lo cual se optó por diseñarla con un diámetro de 1 ½" de diámetro para poder tener Llegando a la conclusión, se define que un proyecto para que sea eficiente,

depende en gran parte de la comunicación que se tiene entre los usuarios beneficiarios, ya que ellos mismos serán los veedores de su proyecto, aportaran información real de su comunidad, y con esa información el ingeniero consultor procederá a aportar toda su experiencia para resolver cualquier problemática presentada.

### **B. ESTUDIOS Y DISEÑOS DEL SISTEMA DE AGUA POTABLE DEL BARRIO SAN VICENTE, PARROQUIA NAMBACOLA, CANTÓN GONZANAMÁ – JUNIO 2013. (2)**

**(Alvarado E, Paola.).** Los servicios básicos de los que dispone la comunidad de San Vicente no permiten que su condición de vida sea de calidad, debido a la falta de infraestructura en lo referente a los servicios básicos de agua potable. El proyecto desarrollado a continuación consiste en la construcción de un Sistema de Agua Potable que brindará el servicio a 55 familias que viven en la comunidad indicada. Para esto se ha realizado los diseños del sistema de infraestructura hidrológica, ambiental, económica e hidráulica proyectada a 20 años, actualmente la comunidad cuenta con 202 habitantes y en la vida útil del sistema se tendrá una población final de 251 habitantes. El aporte del Estudio de Impactos Ambientales, se concluye que no existe un impacto negativo de consideración, ya que no afecta ni a la flora, ni a la fauna del ecosistema. Los parámetros analizados en el estudio técnico económico como son el VAN, TIR y Beneficio/Costo arrojan resultados favorables para la ejecución del proyecto de Agua Potable en la comunidad indicada.

**Objetivo general:** Realizar el estudio y diseño del sistema de abastecimiento de agua para la población de San Vicente del Cantón Gonzanamá, Provincia de Loja. **Objetivos específicos**:

a) Identificar las zonas a servir de la población.

b) Calcular y establecer criterios de diseño para el sistema de agua potable.

c) Analizar física, química y bacteriológicamente el agua de la captación y aforar la fuente de abastecimiento.

d) Obtener el presupuesto referencial para la construcción del sistema de abastecimiento.

e) Elaborar un manual de operación y mantenimiento.

**Metodología:** Existen varios métodos para el cálculo de la población futura, de los cuales enunciaremos aquellos que en la práctica han dado buenos resultados. Estos métodos son de tipo analítico, algunos de ellos se basan en el método de los mínimos cuadrados; pero todos estos métodos se aplican a poblaciones ya establecidas y algunos años de existencia.

#### **Conclusiones:**

- La realización de este tipo de proyectos, favorece a la formación profesional del futuro Ingeniero Civil, ya que permite llevar a la práctica la teoría, adquiriendo criterio y experiencia a través del planteamiento de soluciones viables a los diferentes problemas que padecen las comunidades de nuestro país.
- Con el buen uso y mantenimiento adecuado del proyecto, se beneficiará a las futuras generaciones.
- $\triangleright$  El presente estudio se constituye la herramienta fundamental para la ejecución o construcción, será posible implementar un sistema de abastecimiento para la comunidad de San Vicente, que cumpla las condiciones de cantidad y calidad y de esta manera garantizar la demanda en los puntos de abastecimiento y la salud para los moradores de este sector.
- $\triangleright$  De las encuestas socio-económicas aplicadas se determinó: de la población mayor de 6 años, el 4% son analfabetos, y quienes saben leer y escribir representa el 96%, la principal actividad económica es la ganadería 74% de la población y los ingresos promedio familiar fluctúan de 50 dólares mes.
- $\triangleright$  En la determinación de la población futura del proyecto, primeramente, se procedió a realizar una encuesta socio – económica a todas las familias del barrio San Vicente. Obteniéndose 202 habitantes a servir además existen un establecimiento escolar con una población estudiantil de 22 alumnos más 2 profesores.
- El tipo de suelo donde se implantará la captación y planta de tratamiento, se encuentra formado de granos finos de arcillas inorgánicas de baja plasticidad y con una carga admisible de 0.771 kg/cm2 y 1.20 kg/cm2 respectivamente lo que presenta una buena resistencia.
- En la normativa ecuatoriana NTE INEN 1 108:2006 y de acuerdo a los resultados obtenidos en los respectivos análisis físico – químico y

bacteriológico, se observa que en las dos muestras el límite permisible de los gérmenes totales se encuentra fuera del rango; por tal motivo se eligió la desinfección como único tratamiento, y los parámetros restantes físico – químicos como es pH, turbiedad, dureza y sólidos totales cumplen con los requerimientos de la normativa.

 $\triangleright$  La línea de aducción del sistema de abastecimiento de agua potable se diseñó con tubería de Policloruro de vinilo (PVC) de diámetro de 1" (32 mm), la velocidad se encuentra en el rango recomendados por la normativa ecuatoriana de 0.45 – 2.5 m/s.

### **C. "PROPUESTA DE DISEÑO DEL SISTEMA DE DISTRIBUCION DE AGUA POTABLE DE CRUZ ROJA VENEZOLANA SECCIONAL CARABOBO – VALENCIA." AÑO (2016) (3)**

**(Castillo, V.).** Esta tesis tiene como **Objetivo general** proponer el diseño del sistema de distribución de agua potable de cruz roja venezolana seccional Carabobo Valencia, a través del diagnóstico de la situación actual, proponiendo una solución de diseño que sea factible técnicamente, tratando en la mayor medida posible de utilizar los elementos que conforman el sistema existente. El tipo de estudio es proyectivo con base en un diseño no experimental con técnicas de recolección de datos la observación directa, la entrevista y la documentación existente, a través de la comparación entre ellas, se determinó que la institución ha crecido sin una planificación ni proyecto, lo cual hace imposible organizar y controlar el servicio de agua, por lo que en varias ocasiones ha sufrido fallas parciales, como filtraciones de agua, falta de presión en algunos puntos, rotura de tuberías y niples, por lo que es necesario proponer un sistema de distribución de agua nuevo e independiente del actual, con recorridos adecuados de forma aérea y embonados en paredes, evitando afectar los acabados de tabillas y cerámicas existentes, modelando los ramales principales, montantes, sub ramales y sistema hidroneumático con el software Ip3- aguas blancas versión 3.5, obteniendo diámetros de 2 pulgadas para los ramales principales, de 3/4 a 1 ½ pulgadas en montantes y entre 1/2 y 1 pulgadas en sub ramales de distribución, con un hidroneumático de volumen de 8892.48 litros, con 2 bombas de 8 Hp que funcionarán en paralelo, unidos a tres tanques de almacenamiento con capacidad total de 165.85 m<sup>3</sup> que trabajarán con 2 bombas de 7.5 Hp. Por último se calculó

un sistema de abastecimiento de emergencia para el área de quirófano y lavandería alimentado desde el tanque elevado.

**Tipo de investigación** El trabajo de investigación será desarrollado mediante el diagnóstico elaborado con la recolección de datos de entrevista realizadas al personal que labora en la institución, en combinación con la inspección visual y el levantamientos en sitio a ejecutar por partes de las investigadoras. Este trabajo de grado tiene como finalidad proponer el diseño del sistema de distribución de agua potable de Cruz Roja Venezolana Seccional Carabobo-Valencia, con base a levantamientos de las salas sanitarias y de la red de tuberías para así conocer las condiciones actuales que presenta dicho sistema, y poder dar solución a la problemática presente por medio del diseño de un nuevo tendido de tuberías de agua potable. Con el fin de definir el tipo y diseño de la investigación fue necesario realizar una revisión bibliográfica, una vez establecido lo antes expuesto se procede a explicar las fases que se llevaran a cabo a lo largo del trabajo de grado para lograr concretar los objetivos planteados, por lo que es importante tomar en cuenta los parámetros que a continuación se explicaran:

**Diseño de la investigación** Esta investigación es de diseño no experimental de campo transversal, ya que no se realiza ningún experimento y los resultados se obtienen a través cálculos y mediciones del sistema de distribución de agua potable.

Por su parte, lo que nos llevó a tomar el diseño de la investigación como un diseño no experimental de campo transversal fueron las definiciones de Hernández, Fernández y Baptista (1998), cuando expresan que: "En un diseño no experimental no se construye ninguna situación, sino que se observan situaciones ya existentes, no provocada intencionalmente por el investigador. En la investigación no experimental no hay manipulación intencional ni asignación al azar" (p.56). Así como también Aular.M (2014) afirma que: "La investigación de campo, se apoya en informaciones que provienen entre otras, de entrevistas, cuestionarios, encuestas y observaciones. Hernández, et al. (2003), define investigación transversal como aquella donde se recolectan datos en un solo momento, en un tiempo único, su propósito es describir variables y analizar su incidencia e interrelación en un momento dado.

**Metodología** Técnicas e instrumentos de recolección de datos. En la recolección de datos para la investigación bajo la modalidad de proyecto factible es transcendental recabar toda la información veraz y lo más objetiva posible, para ello la relación entre la técnica y el instrumento de la recolección de datos es sumamente importante, sin perder de vista que son diferentes, puesto que las técnicas de recolección de datos se refieren a "las que permiten obtener información de fuentes primarias y secundarias" (Brito, 2003, p.50), mientras que "un instrumento de recolección de datos es, en un principio, cualquier recurso del que se vale el investigador para acercarse a los fenómenos y extraer de ellos información" (Sabino, p.143). Para el caso de la investigación, la técnica a utilizar es la observación directa, y la entrevista. Observación directa: donde se llevó a cabo la recolección de datos, ya que es una herramienta fundamental por el tipo y diseño de investigación, donde la información es captada directamente en Insitu. La entrevista: sirve para obtener datos referentes a la población, facilitados por los individuos y que nos sirven para conocer la realidad social. En la siguiente tesis, se realizó una entrevista a la población de Cruz roja, con el objetivo de conocer las características del sistema de distribución de agua potable, también es importante conocer el material de la red actual, si se han presentado fallas en las misma es decir, ver la situación actual del sistema de agua potable.

**Conclusiones:** Luego de analizar toda la información recabada mediante las distintas herramientas utilizadas en la investigación, se constató que el sistema de distribución de agua potable de Cruz Roja Venezolana Seccional Carabobo Valencia presenta una serie de problemas de unificación de los sistemas disponibles para bastecer la edificación, aunado a una político de crecimiento no planificado en lo que se refiere a infraestructura, además de la presencia de tuberías de hierro galvanizado que han superado su vida útil, esto trajo como consecuencia fallas en el suministro de agua, ya sea por falta de presión adecuada o rotura de las tuberías de hierros galvanizado. El diseño del sistema de distribución de agua potable de Cruz Roja seccional Carabobo-Valencia, es factible técnicamente, ya que en el proyecto cumple con lo establecido en la gaceta 4044 y además contempla los soportes de cálculos, especificaciones de construcción, planos y cómputos métricos necesarios para que cualquier contratista especializada en el área, pueda ejecutar correctamente el sistema propuesto.

Por dar solución al sistema de Cruz Roja Seccional Carabobo- Valencia, fue diseñado un sistema totalmente independiente al que actualmente posee, que garantiza la distribución de agua a cada uno de los puntos que lo componen, aprovechando de la mejor manera posible las instalaciones de almacenamiento de agua disponibles, utilizando un sistema hidroneumático central que abastece a una red que se consideró fundamentalmente para prever las fallas o labores de mantenimiento necesarias sin tener interrupción del servicio de agua mientras se desarrollan dichas labores. A través del diseño del diseño se obtuvieron diámetros de 2 pulgadas para los ramales principales, desde ¾ hasta 1 ½ y 1 pulgadas en sub ramales de distribución.

#### **2.1.2. ANTECEDENTES NACIONALES**

### **A. "DISEÑO DEL SISTEMA DE AGUA POTABLE Y SANEAMIENTO BÁSICO DE LA LOCALIDAD DE TALLAMBO, DISTRITO DE OXAMARCA - CELENDÍN – CAJAMARCA AÑO 2013". (4)**

**(Sandoval, A.).** La presente tesis se **Justifica** por la razón, en que el sistema de agua potable se encuentra en mal estado y al no contar con los servicios eficientes de agua causa molestias a los pobladores, quienes están propensos a sufrir enfermedades gastrointestinales, mayormente en los niños de menor edad. El objetivo su tesis es ampliar y mejorar el servicio de agua potable para la localidad ya antes mencionada, tratando con ello de prever la salubridad y calidad del agua potable para consumo humano, el sistema de agua existente fue construido por FONCODES en el año 2004, por lo que en el diagnóstico realizado se determinó que las estructuras del sistema de agua potable se encuentran en mal estado de conservación y en cuanto a desagüe existen letrinas en mal estado, por lo tanto se planteó realizar el presente proyecto.

**La metodología** utilizada es la siguiente: Estudio topográfico, importante para cualquier proyecto. Encuesta poblacional, para determinar la cantidad de habitantes. Estudios de impacto ambiental. Estudio de suelos.

#### **Conclusiones:**

1.- Con el estudio se propone el mejoramiento y la ampliación de dichos sistemas, calculando y diseñando cada una de ellas de acuerdo a las normas y reglamentos vigentes en nuestro país que permite mejorar los servicios de agua potable y saneamiento básico a una población de 371 habitantes en 100 viviendas y 6 instituciones públicas, contribuyendo así a mejorar el nivel y calidad de vida de los pobladores de la localidad de Tallambo.

2.- El sistema de agua potable existente, no abastece la demanda de las familias, porque en parte se encuentra deteriorada, por falta de mantenimiento adecuado, además las familias comparten el consumo de agua con los animales, exponiéndose directamente a riesgos que peligran la salud humana y dificultando el desarrollo de la localidad por consumir el agua de mala calidad, sin tratar ni clorar.

3.- Para todas las estructuras del sistema de agua potable y desagüe que se encuentran en mal estado, se propone el mejoramiento y la ampliación de dichos sistemas, calculando y diseñando con las diversas normas y reglamentos vigentes en nuestro país.

### **B. "DISEÑO DEL SISTEMA DE AGUA POTABLE Y SU INFLUENCIA EN LA CALIDAD DE VIDA DE LA LOCALIDAD DE HUACAMAYO – JUNÍN – JUNIO 2017". (5)**

**(Yabeth M, Adriano.).** Se consideró como alternativa de solución para este sistema una captación (tipo ladera), línea de conducción de 852 m, reservorio Circular apoyado de 25 m3, línea de aducción de 93667m, red de distribución de 2085 m, 5 cajas de válvula de control, 2 cajas de válvulas de purga, conexiones domiciliarias, lavadero para instituciones educativas.

**Objetivo General**: diseñar un sistema de agua potable para mejorar la calidad de vida de los habitantes de la localidad de Huacamayo.

#### **Objetivos Específicos:**

a) Fueron determinar el tipo de captación adecuado para este sistema. b) Analizar los parámetros de agua y comprobar que cumplan con el reglamento de calidad de agua para consumo humano según el Decreto Supremo N° 031-2010-SA.

c) Determinar la demanda de consumo, puesto que esta localidad actualmente cuenta con sistema deficiente.

**Metodología:** Según (Murillo, 2008, p. 2), la investigación aplicada recibe el nombre de "investigación práctica o empírica", que se caracteriza porque busca la aplicación o utilización de los conocimientos adquiridos, a la vez que se adquieren otros, después de implementar y sistematizar la práctica basada en investigación. El uso del conocimiento y los resultados de investigación que da como resultado una forma rigurosa, organizada y sistemática de conocer la realidad. Según (Sampieri, 2010, p. 111) La investigación de diseño no experimental son los estudios que se realizan sin la manipulación deliberada de variables y en los que solo se observan los fenómenos en su ambiente natural para después analizarlos. El presente trabajo de investigación es de diseño no experimental porque no es posible manipular las variables. Según Dankhe (1986) este tipo de estudio está dirigido a responder a las causas de los eventos físicos o sociales, su principal interés es explicar por qué ocurre un fenómeno y en qué condiciones se da este según esta definición la presente investigación se clasifica como nivel explicativo.

#### **Conclusiones:**

- La fuente elegida para el proyecto es de tipo subterránea y tiene la disponibilidad para satisfacer la demanda de agua para el consumo humano en condiciones de cantidad, oportunidad y calidad.
- Luego de la comparación y análisis del resultado de los ensayos realizados y en concordancia con el Decreto Supremo. N° 031-2010-SA, se concluye que casi todos los parámetros cumplen los valores determinados según norma, a excepción de Numeración de Coliformes Fecales (2). razón por la cual se considera el proceso de cloración en el reservorio mediante un sistema de goteo el cual realiza el proceso de desinfección. Y finalmente será distribuida a la población para su consumo.
- De acuerdo a los aforos obtenidos, comparados con la demanda de la Población actual y futura se determinó que el caudal de la fuente denominada Manantial Sharico tiene un rendimiento total de 1.16 l/seg. Es suficientes para cubrir la demanda de la población actual y futura.
- El Diseño del sistema de abastecimiento de agua potable contara con las siguientes estructuras; captación de tipo ladera, línea de conducción,

reservorio, línea de aducción, Redes de distribución, Conexiones domiciliarias.

- El reservorio será de tipo apoyado circular y tendrá un volumen de almacenamiento de 25 m3 con 2 horas de reserva. f) La línea de conducción se ha diseñado teniendo en cuenta el caudal máximo diario Qmd=0.99 L/s. Se ha considerado para su diseño una presión máxima de 50 mca para la clase 7.5 con el fin de asegurar el funcionamiento del sistema.
- $\triangleright$  La línea de aducción se ha diseñado teniendo en cuenta el caudal máximo horario Qmh= 1.52 L/s. Se ha considerado para su diseño una presión máxima de 50 m.c.a para la clase 7.5 con diámetro 2", con el fin de asegurar el funcionamiento del sistema, obteniéndose 936.67 m de línea de aducción.

## **C. DISEÑO DEL SISTEMA DE ABASTECIMIENTO DE AGUA POTABLE DEL CASERIO DE BELLO HORIZONTE, DISTRITO DE LA BANDA DE SHILCAYO, PROVINCIA DE SAN MARTIN, DEPARTAMENTO DE SANA MARTIN". AÑO 2018. (6)**

**(Grández, J.).** La presente tesis tiene como objetivo general mejorar el sistema de agua potable del caserío bello horizonte del distrito de la banda de Shilcayo en la provincia de san Martin. Realidad Problemática El sistema de abastecimiento de agua potable existente en el caserío Bello Horizonte ya no es suficiente para abastecer la demanda actual, pues se observa un alto crecimiento demográfico debido a las migraciones de otras poblaciones junto con el crecimiento de la tasa poblacional anual, generando la falta de fluidez en el servicio por las fallas que presentan los diferentes componentes del sistema al haber cumplido con su periodo de vida útil y pasado por factores negativos que deterioraron los componentes del sistema. Mediante el mejoramiento del sistema de abastecimiento del caserío Bello Horizonte a través de un diseño hidráulico del sistema de agua potable, se proyecta la utilización de estructuras existentes, así como la construcción de nuevas estructuras con la finalidad de garantizar el servicio de agua potable en la población, considerando el dimensionamiento de las estructuras y redes según los caudales de diseño obtenidos a partir de la población y la dotación respectiva. La población del caserío Bello Horizonte tiene la necesidad prioritaria de solucionar el problema existente por falta del servicio

básico de agua potable, al no contar con el diseño hidráulico de los componentes del sistema de abastecimiento de agua potable, y al no contar con un proyecto sustentable que permitiera brindar a la población del medio rural las condiciones favorables de desarrollo con un nivel de vida mucho mayor y con un medio ambiente sin contaminación, se espera revertir el alto grado de incidencia de enfermedades por el consumo de agua insalubre, la puesta en ejecución de los proyectos de pavimentación de las calles, el aumento de la actividad comercial, un mejor servicio a los turistas logrando por mayor tiempo su estadía y la posibilidad de que el Caserío Bello Horizonte pase a ser un distrito.

**Hipótesis del proyecto**. El planteamiento del mejoramiento del sistema de abastecimiento de agua potable del caserío bello horizonte permitirá garantizar el buen funcionamiento del servicio, brindando calidad de vida a la población.

**La metodología** a utilizar fue un diseño experimental de la investigación, Diseño hidráulico del sistema de abastecimiento de agua potable, consistió en recolectar los datos calves y básicos para el proyecto:

- Población de diseño: se tienen que utilizar los datos del INEI de los censos de 1993-2007 correspondiente a la población rural del caserío bello horizonte.
- $\bullet$ Instrumentos, para recolección de datos, para la investigación de campo y laboratorio se utilizara las técnicas de observación, fichajes y manejo de información. Para la investigación documental se utilizara, textos, libros y revistas de la biblioteca especializada de la FIC-UNSM, y también se hará uso de la biblioteca virtual (INTERNET).

**Conclusiones**, que la fuente de abastecimiento y la calidad de agua del caserío bello horizonte, encontrándose en el sentido de análisis físico-bacteriológico una fuente libre de componentes dañinos para la salud. El mejoramiento del sistema de abastecimiento de agua potable a través de un diseño hidráulico realizado en la localidad del Bello Horizonte, ha permitido el dimensionamiento de las estructuras para cumplir con la demanda requerida garantizando en el diseño del servicio respectivo y la fluidez en el servicio. Durante el proceso del diseño hidráulico se ha calculado la población de diseño que corresponde al área rural que abarca el estudio, proyectada a 20 años; se ha determinado la dotación y el cálculo de la demanda obteniéndose el caudal promedio y a partir de este se ha estimado los caudales de diseño utilizados para el pre-dimensionamiento y el diseño de las estructuras. Con los caudales de diseño se realizó el predimensionamiento y diseño de las estructuras y redes de agua potable, planteando la construcción de nuevas estructuras adecuándose al diseño realizado. Se elaboraron los planos de planta de las estructuras y redes según el pre dimensionamiento y diseño realizado.

#### **2.1.3. ANTECEDENTES LOCALES**

## **A. DISEÑO DE LA RED DE DISTRIBUCIÓN DE AGUA POTABLE DEL A.H. ALFONSO UGARTE Y ALREDEDORES DEL DISTRITO DE VEINTISÉIS DE OCTUBRE, PROVINCIA DE PIURA, DEPARTAMENTO DE PIURA, MARZO 2019" . (7)**

**(Martin A. Yarleque Z.).** El agua es un recurso indispensable en todo ser vivo, por lo que contribuye al desarrollo de regiones o países; al realizarse un buen diseño hidráulico del sistema de agua potable, traerá consigo una mejor calidad de vida en las comunidades que tienen acceso a este servicio. En nuestro país hoy en día existen comunidades que no cuentan o necesitan una urgente rehabilitación o rediseño de su sistema hidráulico siendo este el caso del A.H Alfonso Ugarte y alrededores donde toda su tubería ya cumplió su periodo de vida útil no permitiendo la funcionalidad al 100% de este sistema y a causa de esto toda la población de este asentamiento humano no recibe agua., por lo que se formuló lo siguiente: ¿El diseño de la red de distribución de agua potable A.H Alfonso Ugarte y alrededores conseguirá abastecer a esta población? La presente investigación se **justifica** debido a la necesidad restablecer el servicio de agua potable en el A.H Alfonso Ugarte y alrededores mejorando la calidad de vida de toda esta población, teniendo como propósito esta tesis dejar una propuesta de diseño.

**Objetivo General:** diseñar la red de distribución del sistema de agua potable que abastezca a la población en el A.H Alfonso Ugarte y alrededores planteándose los siguientes objetivos específicos: calcular el diseño de la red de distribución del sistema de agua en el A.H. Alfonso Ugarte y alrededores, evaluar el diseño más óptimo que abastecerá el A.H. Alfonso 2 Ugarte y alrededores, comprobar mediante un análisis microbiológico que el agua que reciben las viviendas del A.H. Alfonso Ugarte es tratada. Como **Resultado** del diseño se contará con tuberías de PVC SAP Clase 10 con diámetro de 3" para la línea de aducción e impulsión, un diámetro de 2 ½" para las redes de distribución que repartirán el caudal en el sistema cerrado. También con una válvula de control de flujo, una línea independiente que abastecerá al tanque elevado circular el cual tendrá una altura de 15m, una dimensión de 3m de diámetro, una cisterna de 4.30m x 4.30m x 4.70m y una bomba de 5 HP que se encargara de impulsar el agua al tanque, asimismo este diseño tiene un caudal máximo diario de 4.68 lt/s y un caudal máximo horario de 7.20 lt/s.

**Metodología:** aplicada fue de tipo cualitativo y explicativo ya que generó recopilación de datos al visitar el A.H. Alfonso Ugarte y alrededores, EPS GRAU, MUNICIPALIDAD VEINTISÉIS DE OCTUBRE e INEI.

**Conclusiones:** son que a fin de que el sistema cumpla con la demanda requerida del asentamiento humano Alfonso Ugarte se ha propuesto un diseño con tanque cisterna optimizando las presiones y velocidades en la localidad, por lo que contarán con un agua que según los estudios microbiológicos es apta para el consumo humano.

## **b) "DISEÑO DE LOS SERVICIOS DE AGUA POTABLE DEL CENTRO POBLADO PUNTA ARENA MARGEN IZQUIERDA DEL RÍO PIURA, DISTRITO DE TAMBOGRANDE, PROVINCIA Y DEPARTAMENTO DE PIURA, ENERO 2019" . (8)**

**(Sernaque, Y. J.). El objetivo** será diseñar un sistema que garantice la calidad del agua y en las condiciones adecuadas de salubridad, además del abastecimiento de agua en forma continua y confiable durante el día y en las cantidades suficientes.

**La metodología** a utilizar será exploratorio, correlacional y cualitativa. El universo o población estará conformado por localidades del centro poblado de Punta Arena del distrito de Tambogrande, provincia de Piura, y La muestra de investigación será el centro poblado Punta Arena donde se obtiene mediante la técnica nombrada, muestreo de juicio como método no probabilístico donde se suprime la probabilidad en la recolección de la muestra dependiendo esta del discernimiento u opinión del investigador.

**Conclusiones** el estudio que se realizó en la zona, se determinó que la fuente más apropiada sea el Canal Tablazo con un aforo de 10.83 m3 /s ya que ofrece las condiciones de cantidad y calidad adecuadas. La dotación adoptada es de 90/lt/hab\*día para habitantes de la costa con una tasa de crecimiento anual de 2.3%. Se diseñó una cisterna de almacenamiento de 937 m3 que regulará las variaciones de consumo de la población. Se realizaron pruebas de laboratorio para analizar la calidad del agua cuyos resultados principales fueron: Turbiedad: 90.6 UNT, Coliformes: 9.2 x 10 3 NPM/100ml. Siendo una agua que con un tratamiento puede ser apta para consumo humano. El programa Watergems cumplió ampliamente con lo previsto, pues su manejo es más seguro y fácil debido al rápido manejo de edición y análisis de simulación hidráulica, es mucho y amplio a diferencia del Epanet.

## **C. "REDISEÑO DEL SERVICIO DE AGUA POTABLE Y ALCANTARILLADO DEL A.H SANTA ROSA-SECTOR 03, DISTRITO DE VEINTISÉIS DE OCTUBRE, PROVINCIA DE PIURA- DEPARTAMENTO DE PIURA". (9)**

**(Municipalidad, P.)** El presente estudio consiste en el rediseño de las redes de agua potable y alcantarillado en el A.H. Santa Rosa, Sectores 1, 2, 4 y 5 en el Distrito y provincia de Piura, al estar presentándose problemas operacionales; de esta forma se aportará en mejorar la calidad de vida de los pobladores y transeúntes al tener un mejor servicio de agua potable y alcantarillado, así como contribuir en la mejora de las condiciones ambientales de la zona de estudio.

**Objetivo:** El objetivo del presente proyecto es contribuir a la disminución de las enfermedades gastrointestinales, parasitarias y dérmicas de la población aledaña y transeúnte del A.H. Santa Rosa, mediante la ejecución de la obra "Rediseño del Servicio de Agua Potable y Alcantarillado del A.H. Santa Rosa, Sectores 1, 2, 4 y 5 Distrito de Piura, Provincia de Piura – Piura" y de esta forma mejorar la calidad de vida de la población en la zona en estudio.

**Metodología:** Procesamiento de la información de Campo Para la descarga y 25 procesamientos de la información topográfica de estación total se utilizó el módulo Survey del software Land 2009. Se trabajó en el modo de libreta de campo. Definiéndose poligonales para su ajuste.

**Conclusiones:** Las Redes de Agua Potable son de AC cuyos diámetros es de 4",6" y 8" y tiene aproximadamente 40 años de servicio y su funcionamiento es en forma regular. Los conductos de A.C han sido descalificados por los Organismos de salud, recomendando su remoción por tubería de PVC. Cambio de Redes de Agua Potable en una longitud total de 1,379.89 m. de la red matriz, compuesta por 1,379.89 ml de tubería de PVC SAP UF 110 mm NTP ISO 1452, suministro e instalación de 10 válvulas compuerta de hierro dúctil Ø110mm ISO 7259, 03 suministro e instalación de grifo contra incendio tipo poste H.D DE 2 BOCAS DE 110 MM y suministro e instalación de 181 conexiones domiciliarias de agua potable.

#### **2.2. BASES TEÓRICAS**

#### **2.2.1. DISEÑO:**

#### **a. DEFINICION:**

La palabra diseño tiene un rango muy amplio de definiciones, ya que se aplica a muchas áreas del saber humano de manera más o menos diferenciada, sin embargo, para nuestra área es la creación de planos precisos, las disposiciones, los procedimientos o los términos amplíen las ocupaciones ansiadas, el propósito de una representación, el diseño de una idea, es asimismo al igual espacio un pretexto de algún inconveniente en estas proporciones de turnos.

Posteriormente de evaluar ordinariamente lleva consigo múltiples contextos, entre ellas el hecho de impulsar competencia, logra conseguir a forjar un número significativo de funciones y lo mejor es que todas las composiciones que brotan componen el desarrollo que esencialmente es científico.

Es importante para la ingeniería pueda generar la mayor cantidad de soluciones posibles al momento de enfrentar un nuevo proyecto.

Sin importar que algunas no sean viables, pueden darnos la formación de la solución final, es un error muy común quedarnos únicamente con una sola idea.

#### **2.2.2.DISEÑO HIDRAULICO:**

#### **a. DEFINICION:**

El Diseño hidráulico tiene como finalidad definir los diámetros y longitudes de las diferentes tuberías que componen el sistema regantes, distribuidoras y conducción, bajo un criterio de optimización.

Su funcionamiento de la instalación de riego y dimensiones de un sistema de red de tuberías, de tal manera que se puedan aplicar las necesidades de agua potable para las diferentes zonas, localidades, viviendas, etc. Y a la vez para el cultivo en el tiempo que se haya establecido teniendo en cuenta el diseño sanitario, agronómico previamente realizado. (10)

Dentro del diseño hidráulico se considera las pérdidas de cargas a través del recorrido el cual se proyecta el diseño.

Para este diseño Hidráulico se debe tener en cuenta una enseñanza básica sobre la teoría en la cual se basa, las cuales son la teoría de Blasius y Hazen – William.

#### **2.2.3. AGUA:**

#### **a. DEFINICION:**

El agua es un elemento líquido carente de sabor, color y olor que se presenta en disposición más o menos limpio en la naturaleza y abarca un porcentaje considerable al 71% de la extensión del planeta tierra. Además, es un componente bastante habitual en el universo y en especial en el sistema solar.

La Importancia del Agua en nuestro planeta es uno de los principales factores el cual hace marcar la diferencia en relación a los planetas vecinos, este elemento ha sido fundamental en nuestra historia, gracias al agua se ha desarrollado el nacimiento y crecimiento de la vida, para mantener la estabilidad atmosférica y climática, el agua en sus tres estados Liquido, el Hielo y el vapor y u ciclo hidrológico permitiendo el enfriamiento del planeta, que absorbe cotudamente la luz solar, cumpliendo con la función de hidrata los suelos, volviéndolos fértiles para la actividad agrícola, es importante para la vida vegetal, además ayuda con la circulación las sustancias residuales haciendo su distribución en proporciones menos nocivas en el medio ambiente. (11)

#### **2.2.4. RED DE AGUA POTABLE:**

#### **a. DEFINICION:**

Es un sistema de trabajos de ingeniería, unidos entre sí, que permiten llevar el agua potable a la casa de las viviendas de unas zonas rurales, localidad, ciudad, etc., con una población relativamente densa.

Figura N° 1: Red de Agua Potable

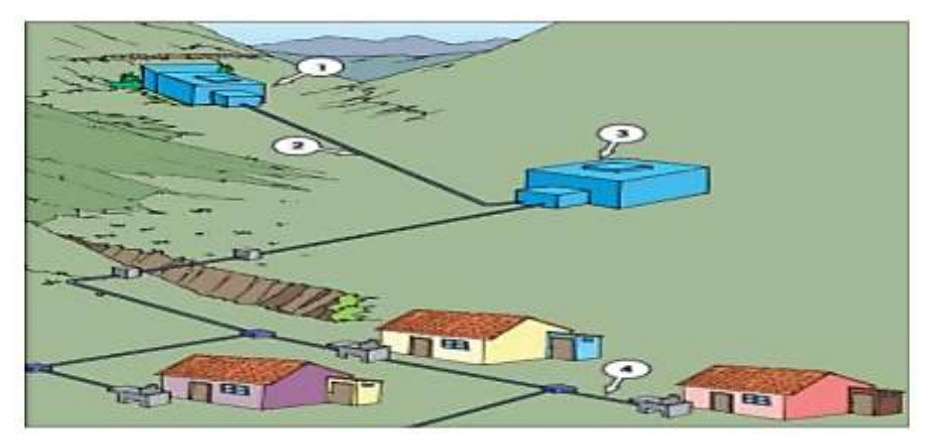

Fuente: Guía de Mitigación en Agua y Saneamiento rural.

#### **2.2.5. CALIDAD DEL AGUA POTABLE:**

#### **a. DEFINICION:**

### **Según la Organización Mundial de la Salud. Año 2008 (12)**

El agua potable es una cuestión que preocupa en países de todo el mundo, en desarrollo y desarrollados, por su repercusión en la salud y la población, son factores de riesgo los agentes infecciosos, los productos químicos tóxicos y de la contaminación radiológica.

El agua posee unas características variables que la hacen diferente de acuerdo con el sitio y al proceso de donde provenga, estas características se pueden medir y clasificar de acuerdo con sus características físicas, químicas y biológicas del agua, estas últimas son las que determinan la calidad de esta y hacen que el agua sea apropiada para un uso determinado.

En las guías para la calidad del Agua Potable del año 2008 se muestra los principales parámetros que de acuerdo con sus valores determinan si el agua es de buena calidad para un uso determinado.

En la tabla se puede apreciar los principales parámetros.

| PARAMETROS            | DESCRIPCION                       |
|-----------------------|-----------------------------------|
| Parámetros Físicos    | Sólidos o residuos, turbiedad,    |
|                       | color, olor, sabor y temperatura. |
| Parámetros Químicos   | Aceites y grasas, conductividad   |
|                       | eléctrica, alcalinidad, cloruro,  |
|                       | dureza, PH, cloruros, sodio y     |
|                       | sulfatos.                         |
| Parámetros Biológicos | Algas bacterias (coliformes       |
|                       | termotolerantes y coliformes      |
|                       |                                   |
|                       | totales), recuento heterotrófico, |
|                       | protozoos, virus y helmintos      |
|                       | patógenos.                        |

Tabla Nº 1: Indicadores de la calidad de agua

Fuente: (Chavez de Allain A.M. ANO 2012). (ORGANIZACION MUNDIAL DE LA SALUD, AÑO 2008)

#### **2.2.6. VERIFICACION DE LA CALIDAD DEL AGUA**

#### **a. DEFINICION:**

#### **Según la Organización Mundial de la Salud. Año 2008 (13)**

Existe una Amplia gama de componentes microbianos y químicos del agua de consumo que pueden ocasionar efectos adversos sobre la salud de los pobladores, su detección tanto en el agua bruta como en el agua suministrada a los consumidores, suele ser lenta, compleja y costosas lo que limita su utilidad para la alerta anticipada y hace que resulte poco asequible, puesto que no es físicamente posible ni económicamente viable analizar todos los parámetros de calidad del agua, se deben planificar cuidadosamente las actividades de monitoreo y los recursos utilizados para ello, los cuales deben centrarse en características significativas o de importancia crítica, también pueden resultar de importancia las características no relacionada con la salud, como las que afectan significativamente a la aceptabilidad del agua. Cuando las características estéticas del agua (por su olor, sabor y su aspecto) sean inaceptables, podrá ser necesario realizar estudios adicionales para determinar si presenta problemas el agua relevante la salud.

### **2.2.7. ANÁLISIS MICROBIOLÓGICO DE LAS AGUAS. ODIER, J. (2011) (14)**

**DEDUCE QUE:** El sistema absoluto de muestreo, conducción y mantenimiento. Material de muestreo. Métodos generales de muestreo. Muestreo con concentración de la población bacteriana (método de Moore) por adsorción sobre gasa hidrófila. Transporte y conservación en el laboratorio. Métodos generales de examen bacteriológico de las aguas. Métodos generales de recuento después de concentración. Métodos generales de recuento directo por numeración de colonias después de siembra sobre (o en) una gelosa nutritiva. Método general de recuento en medio líquido por determinación del número más probable (NMP). Bacterias indicadoras de contaminación y eficacia de tratamiento. Recuento de los gérmenes totales por epifluorescencia. Recuento de las bacterias aerobias revivificables (gérmenes aerobios mesófilos, heterótrofos). Recuento de los coniformes. Recuento de los Enterococcus. Investigación y recuento de las bacterias sulfitoreductoras y de sus esporas. Investigación de los bacteriófagos. Bacterias
específicas. Búsqueda de Campylobacter jejuni. Investigación y recuento de Legionella y de Legionella pneumophila. Investigación de las leptospiras. Investigación y recuento de Pseudomonas aeruginosa. Investigación de Salmonella. Investigación de los estafilococos patógenos. Investigación del vibrión colérico y de Vibrio. Investigación de Yersinia enterolitica. Investigación de las bacterias sulfato-reductoras (vibriones sulfato-reductores). Investigación y recuento de los actinomicetos. Análisis viral. Detección de los virus en el agua. Reconcentración de los virus (lana de vidrio y microfibra de vidrio). Aislamiento y numeración de los virus. Identificación de los virus. Métodos moleculares. Parasitología. Introducción. Descripción del patógeno. Método. Procedimiento. Las amebas libres. Introducción. Patología. Ámbito de aplicación.

#### **2.2.8. ABASTECIMIENTO DE AGUA POTABLE (7):**

Obtenidos los resultados de la evaluación técnica de la Zona ejecutada, De acuerdo con el algoritmo de selección del sistema de Agua Potable en el Ámbitorural, seleccionaremos la opción tecnológica apropiada, para requerir nuestro Abastecimiento de agua potable.

Los tipos a evaluar son:

#### **TIPO DE FUENTE(7):**

Nos permite conocer el tipo de Fuente que contare para abastecer a las viviendas.

Encontramos las siguientes fuentes existentes:

- Fuentes Superficiales: Canales-lagunas-lagos-ríos-quebradas.
- Fuentes Subterráneas: Manantial (bofedal, fondo y ladera), galerías filtrantes y pozos.
- **FUENTES PLUVIALES: Neblinas y lluvias.**

## **CAPTACION(7):**

Para diseñar, se determinara el tipo de Sistema a trabajar, si contare con el sistema por gravedad o por bombeo, Determinaremos dependiendo de las Cotas en la que se encuentre nuestra fuente, donde la fuente está Ubicado en una cota-prepósito a los pobladores, aprovechare la gravedad como métodos del diseño, y si se está Ubicada en una cota-menor al del Sector, trabajaremos con el sistema de bombeo.

## **NIVEL FREÁTICO (7):**

La profundidad del nivel-freático permita reafirmar decisiones tecnológicas del agua apta al consumo humano, debido a las fuentes subterráneas esa napa que está más cerca de la superficie, permita atrapar el agua por medio de manantial, mientras que tenga un nivel-freático más profundo, requiriendo diferentes soluciones (pozo profundo o pozo manual, Separación de galerías filtrantes).

## **FRECUENCIA E INTENSIDAD DE LLUVIA**.

Se utiliza si en nuestro sector encontramos una fuente pluvial, el cual presenta un Registro-Pluviométrico en los últimos Diez años, teniendo así el realismo que abastecerá a hogares del sector con la cantidad suficiente de agua para consumir o complementar una fuente existente.

## **DISPONIBILIDAD DE AGUA:**

Hace crónica a las fuentes que contamos ya sea cualquiera de los tres tipos de fuentes de agua, que abastezca con suficiente agua al Sector para el consumo humano y servicios básicos para las viviendas.

## **ZONA INUNDABLE:**

Este criterio, Determinara si el Sector en la cual vamos a proceder nuestro proyecto es propensa a transigir una inundación, sea permanente o por determinado plazo, originando por presencia de lluvia o cualquier fenómeno metodológico.

## Figura Nº 2: ALGORITMO DE SOLUCION DEL SISTEMA DE AGUA POTABLE PARA EL AMBITO RURAL. ALGORITMO DE SELECCIÓN DE SISTEMAS DE AGUA POTABLE PARA EL ÁMBITO RURAL

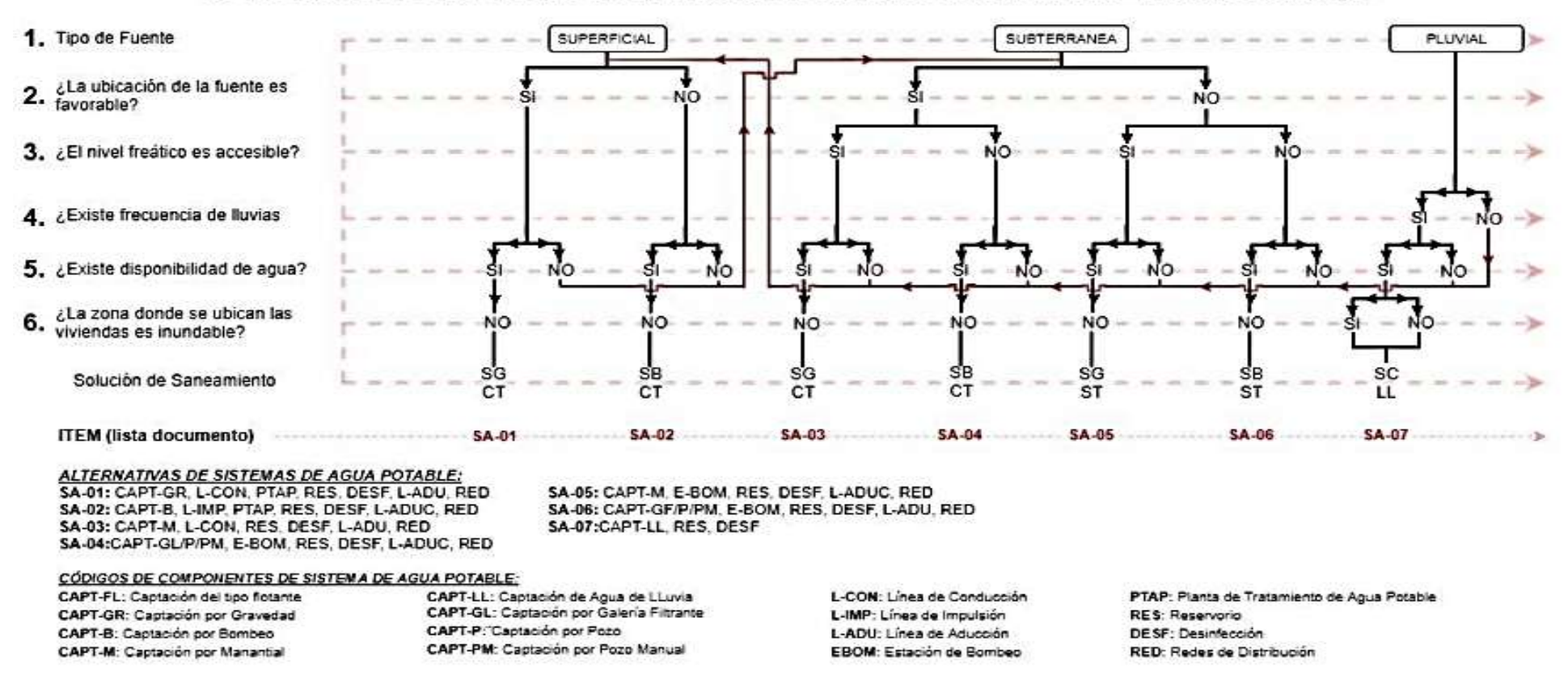

## **FUENTE NORMA DE SANEAMIENTO RURAL RM-192-AÑO 2018.**

# **2.2.9. "R.M. Nº192-2018-VIVIENDA", GUIA TECNICAS DEL DISEÑO OPCIONES TECNOLOGICAS PARA EL SISTEMA DE SANEAMIENTO EN EL AMBITO RURAL-APROBADO POR EL PNSR. (15)**

El objetivo de dicha de la **R.M. Nº192-2018-VIVIENDA**, es establecer condiciones y opciones tecnológicas del sistema del abastecimiento de agua para el consumo humano saneamiento en los ámbitos rurales del Perú.

El alcance de la Norma, cubre a ámbitos rurales del Perú, que no sobrepasen límite de población correspondiente a los 2,000 habitantes de la zona rural.

## **2.2.9.1. CRITERIOS DE DISEÑO PARA EL SISTEMA DE AGUA.**

## **Mediante Resolución Ministerial Nº192-2018-Vivienda. (15)**

Definiremos los objetivos de diseño de opciones tecnológicas para el saneamiento, los criterios de selección, Diseño, formato Implementación de proyectos de saneamiento en las zonas rurales, además, contiene parámetros y cálculos según la alternativa del sistema de agua potable

Tabla N° 2: Periodo de Diseño.

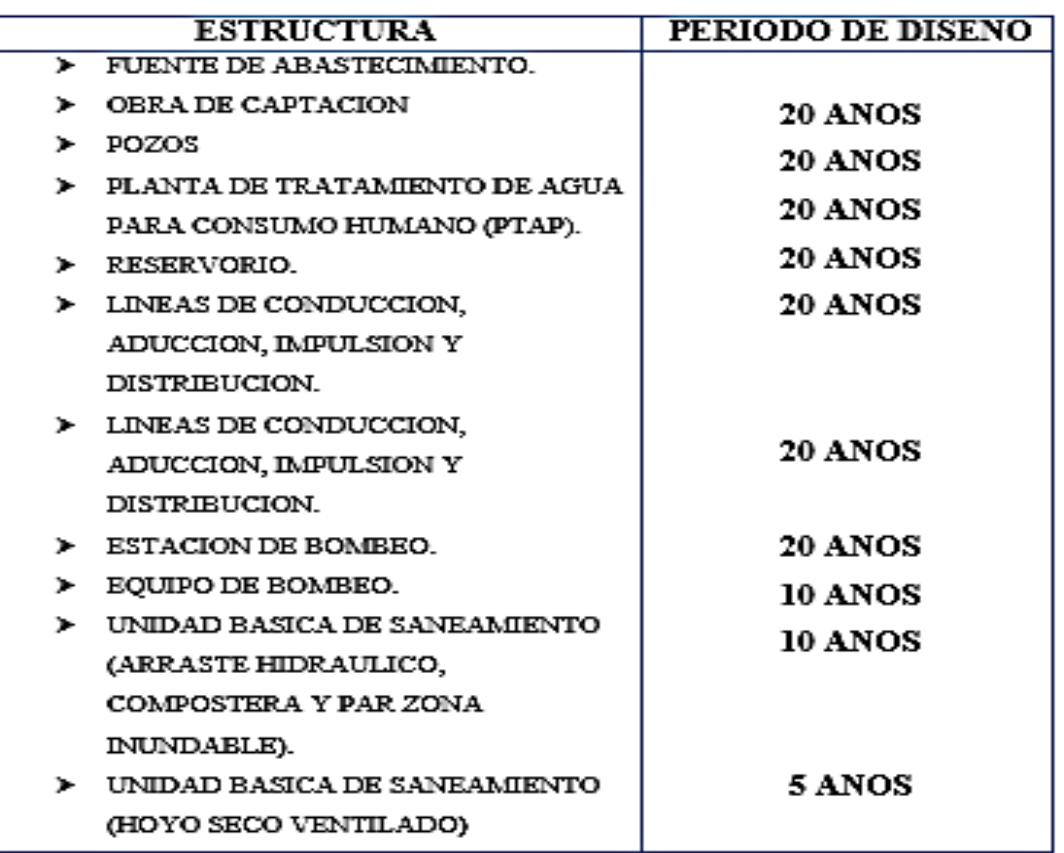

Fuente: Norma de saneamiento rural RM-192-año2018.

## **POBLACION DE DISEÑO(15):**

Para estimar los habitantes futuras o de diseño, Aplicaremos el método aritmético, de la siguiente manera **(7)**:

$$
Pd = Pa + (1 + \frac{r * t}{100})
$$

Donde:

Pd: población de diseño.

Pa: población actual.

r : taza de Crecimiento anual.

- t: Periodo de Diseño.
- Con el propósito, Estimar las proyecciones en la población, es necesario considerar los datos censal de INEI, Contar con un registro de población del Sector. Este documento debe estar legalizado por INEI, para su validez.
- Dotación, la cantidad de Agua-Potable de cubrir sus necesidades de consumo diario de cada integrante en una casa, según la opción tecnológica para la disposición sanitaria de excretas y la región en la cual se implementa son: Tabla N° 3: Dotación de agua según opción tecnológica y región.

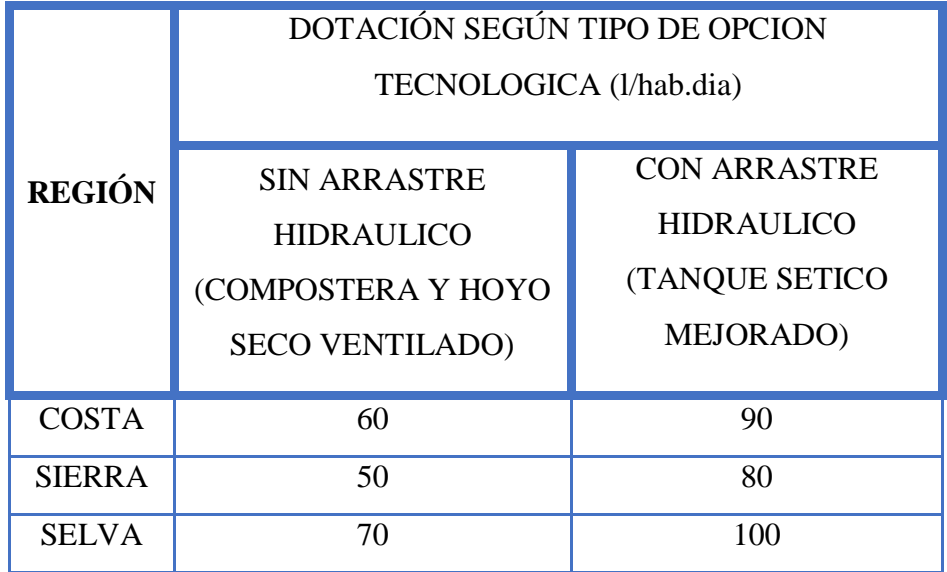

Fuente: Norma de saneamiento rural RM-192-año2008.

| <b>NIVEL EDUCATIVO</b>                              | DOTACIONES (Valumno) |
|-----------------------------------------------------|----------------------|
| <b>EDUCACION PRIMARIA (SIN</b><br>RESIDENCIA)       | 20                   |
| EDUCACION SECUNDARIA Y<br>SUPERIOR (SIN RESIDENCIA) | 25                   |
| EDUCACION EN GENERAL (CON<br>RESIDENCIA)            | 50                   |

Tabla Nº 4: Dotaciones de agua potable para centros educativos.

Fuente: Norma de saneamiento rural RM-192-año2018.

## **CONSUMO MÁXIMO DIARIO(QMD)**

• Caudal-máximo-diario(Qmd.)

se considera un valor de 1.3 del consumo propio diario

$$
Qp = \frac{Dot * Pd}{86400}
$$
  
Qmd = 1.3 \* Qp.

Donde:

Qp: Caudal promedio Diario ( lts  $\frac{12}{\text{seg}}$ . Qmh: Caudal Maximo Horario ( lts  $\frac{1}{\text{seg}}$ ). Dot ∶ Dotacion ( lts  $\frac{1}{\text{hab} * \text{dia}}$ 

Pd: Poblacion de Diseño(Hab)

## $\triangleright$  Consumo maximo horario(Qmh.)

se considera un valor de 2.0 del consumo promedio anual

$$
Qp = \frac{Dot * Pd}{86400}
$$

$$
Qmh = 2.0 * Qp.
$$

Donde:

Qp: Caudal promedio Diario ( lts  $\frac{12}{\text{seg}}$ . Qmh: Caudal Maximo Horario ( lts  $\frac{18}{\text{seg}}$ . Pd: Poblacion de Diseño (Hab).

Dot: dotacion( l  $\frac{1}{\text{hab} * \text{dia}}$ ).

## **2.2.9.2.-COMPONENTES DE SISTEMA DEL ABASTECIMIENTO DE AGUA-POTABLE (Rodríguez, A.) Año 2014(16) ,**

Nos menciona que una red hidráulica es un sistema de elementos (tuberías, bombas, válvulas, tanques, etc.), que están conectados entre si para trasportar ciertas cantidades de fluidos y donde las presiones nodales deben, general, cumplir con un valor mínimo establecido en la Norma local.

Figura N° 3: Componentes del sistema de Agua potable.

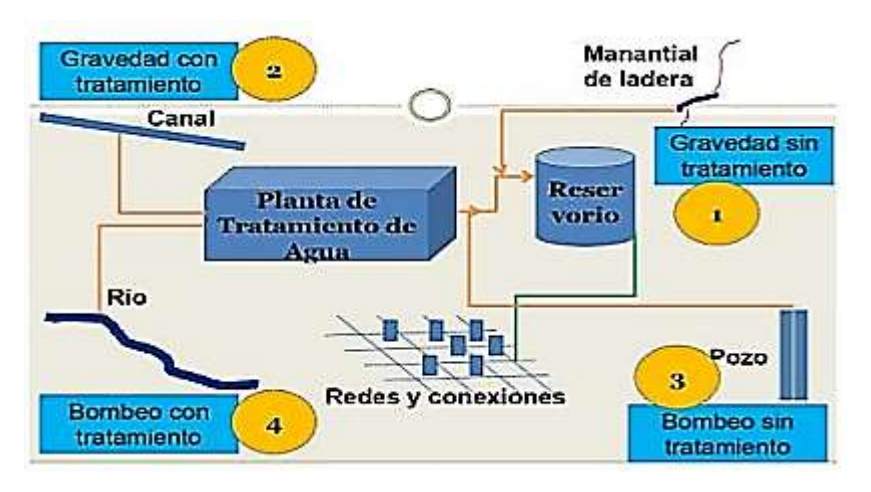

Fuente: Criterios básicos para los Diseños en Agua y Saneamiento. (Libro de Fernández Arévalo, C. A. año 2018).

## **LINEA DE CONDUCCION:**

Estructura que permite que el Agua sea trasportada desde la captación a la siguiente estructura, Puede ser una Cisterna, Reservorio o una planta de Tratamiento de Agua potable, Este componente está diseñado con el máximo flujo diario de Agua, se debe considerar el anclaje, Válvulas de purga, Válvulas de aire, cámaras de ruptura de presión, cruces de aéreos sifones. El material a utilizar debe ser de PVC, sin embargo, bajo condiciones expuestas es necesario que la tubería sea de otro material consistente.

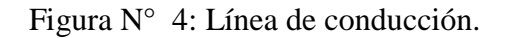

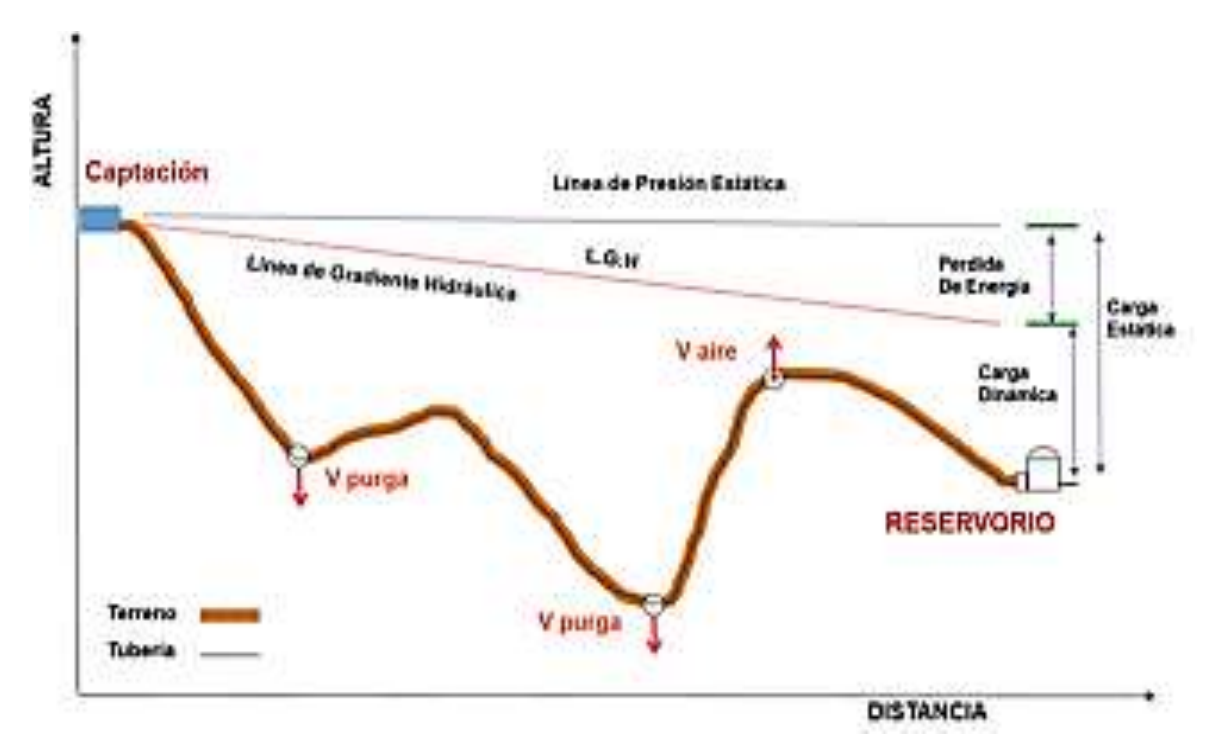

Fuente: Norma de saneamiento rural RM-192-año2018

#### **VELOCIDADES:**

Se debe cumplir con:

- Velocidad Minima:  $0.60 \frac{\text{m}}{\text{s}}$ .
- Velocidad Maxima: 3.00 $\frac{m}{s}$ . (5.00 $\frac{m}{s}$ si justifica eazonadamente)

Las Tuberias que no cuenten con presion, se diseñara con la FORMULA DEMANNING, con la rugosidad perteneciente a cada material.

$$
V = \frac{1}{n} * Rhr^{\frac{2}{3} * I^{\frac{1}{2}}}
$$

Donde:

Velocidad de Fluido ( m s ).

N: coeficiente de Rugosidad. Hierro fundido dùctil 0.015.

Cloriro de polivinilo(PVC) 0.010.

Poloetileno de alta densidad(PEAD) 0.010.

RHr: radio Hidraulico.

I: Pendiente.

# **ECUACION DE CALCULOS PARA EL DIAMETRO DE LA TUBERIA (7):**

− **:**

Diámetro superior  $a$  50mm.

Donde:

$$
Hf = 10,674 * (\frac{Q^{1.852}}{C^{1.852} * D^{4.86}}) * L
$$

Donde:

Hf ∶ Perdida de Carga (m)

 $Q:$  Caudal  $(m3/s)$ 

D : Diametro Interior (m)

C ∶ coeficiente − Hazen Williams.

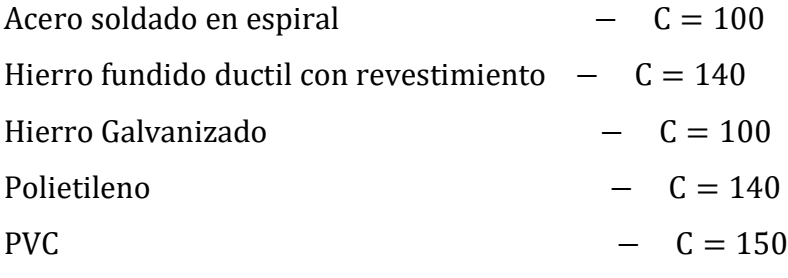

L ∶ Longuitud de tramo (m)

**Fair – Whipple:**

Diámetro igual o menores a 50mm.

$$
Hf = 676,745 * (\frac{Q^{1.751}}{D^{4.753}}) * l
$$

DONDE:

Hf ∶ Perdida de Carga (m)

Q: Caudal(
$$
\frac{l}{Min}
$$
)

D: Diametro Interior(mm)

**LINEA DE GRANDIENTE HIDRAULICA (lGH) – BERNOULLI: (7)**

$$
Z1 + \frac{p_1}{Y} + \frac{V1^2}{2 * g} = Z2 + \frac{p_2}{Y} + \frac{V2^2}{2 * g} + Hf
$$

DONDE:

Z: Cota Alimetrica (m)

P Y ∶ altura de Carga de presion (m)

P: Presion

Y ∶ peso especifico del fluido

V: Velocidad de Fluido(m/s)

Hf: Perdida de Carga, Incluyendo perdidas lineales como las locales

$$
p_{\text{2}} = Z_1 - Z_2 - Hf
$$

Para calcular las pendientes de carga localizadas ΔHi.

$$
\Delta H i = K i * \frac{V^2}{2g}
$$

Donde:

V ∶ Maxima velocidad de paso del agua ( m s ).

g ∶ Gravedad (9.81 m/s2)

Figura 5: coeficiente para el calculo de la Perdida de Carga en Piezas

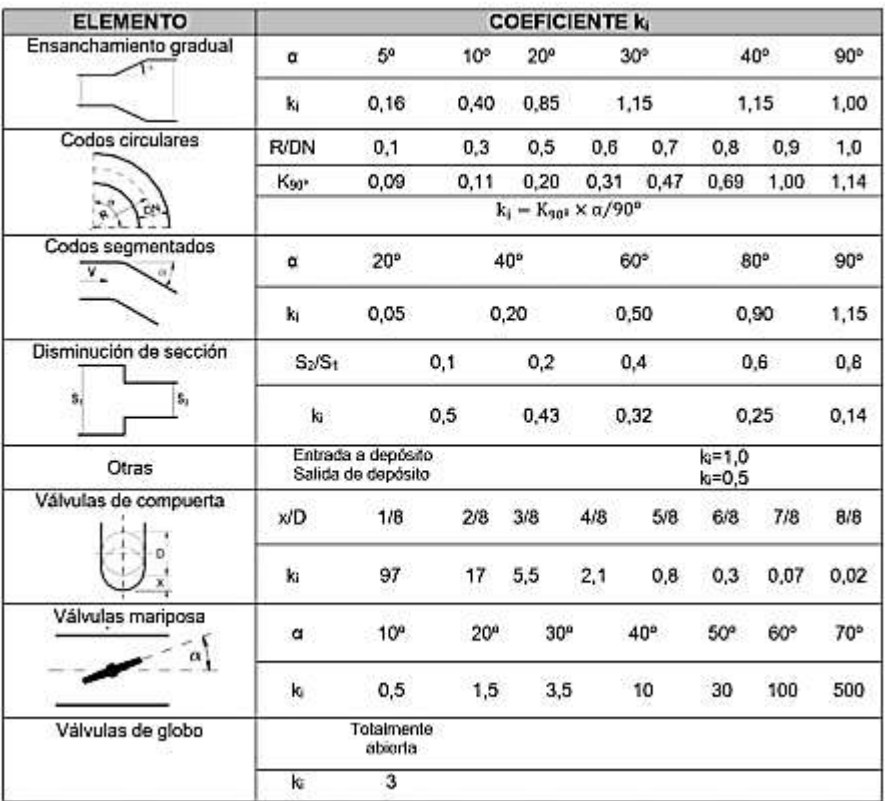

#### especificas y Valvulas

Fuente: Norma de saneamiento rural RM-192-año2018.

## **CAMARA ROMPE PRESION: (7) .**

Es aquella estructura que cumple, las clases de reducir las presiones hidrostáticas. Los cuales generan un reciente de altitud de agua y se crea una Sector de presión requerido en las tuberías, estas estructuras son ubicadas a 50 metros de desnivel.

Se recomienda:

- −Secciòn interior minima (0.60 m ∗ 0.60m).
- −Altura minima de salida, minimo de 10 cm.
- −Resguardo a borde libre, minimo 40 cm.
- −Calcular carga de agua requerida, aplicando ecuaciones de bernoulli.
- −Tuberias de entradas por encima del nivel de agua.
- −Tuberias de salidad deben incluir canastillas de salida.
- −La Camara dispindra de un aliviadero o rebose.
- − el cierre de la camara rompe presion sera entanco y removible.

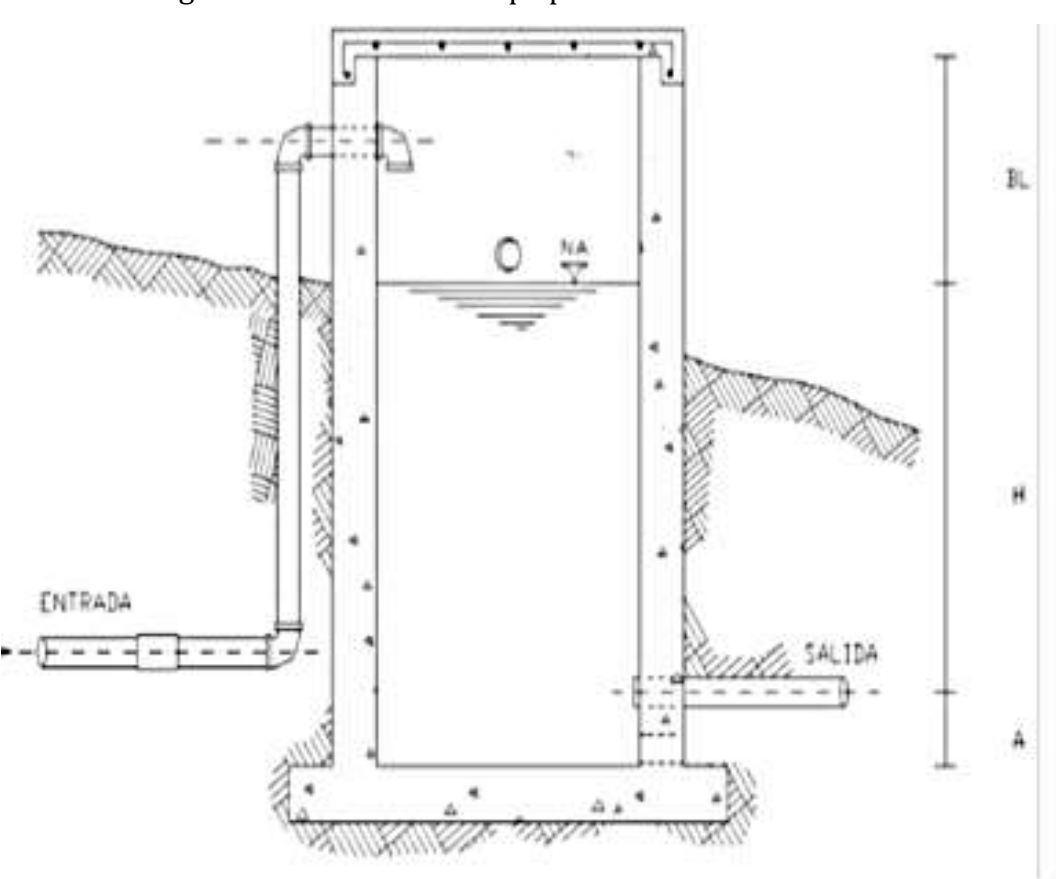

Figura Nº 6 ∶ camara rompe presiòn.

Fuente: Norma de saneamiento rural RM-192-año2018.

## **DISEÑO DE CAMARA ROMPE PRESION: (7)**

 $Ht = A + H + BL$ 

Donde:

A : Altura mínima de 0.10 (m)

H ∶ Altura de Carga Requerida (m)

BL ∶ Borde libre de 0.40 m.

Ht ∶ altura total (m)

**Calcular la Carga Requerida (H) (7)**

$$
H = 1.56 * \frac{v^2}{2g}
$$

 $Section Interna de 0.60 m * 0.60 m$ 

## **CALCULO DE LA CANASTILLA (7)**

 Diámetro de canastilla (Dc) es igual al doble del diámetro de las tuberías de salida.

 $Dc = 2 D$ Longuitud ∶  $3D < 1 < 6D$ Area de ranuras : 2 4 El area de At sera menor al 50 % de Ag, Ag =  $0.5 * Dg * L$ Numero Total de ranuras :  $\quad$  N°  $\quad$  ranuras  $\displaystyle=\frac{\text{area total de ranura}}{\text{area de ranura}}$ 

Para su calculo se utiliza la ecuacion de Hazen y William ( $C = 150$ )

D= 
$$
4.63 * \frac{Qmd^{0.38}}{C^{0.38}D^{0.21}}
$$

Donde:

D : Diametro (pulg)

Qmd ∶ Caudal Maximo Dario (l/s)

S: Perdida de Carga Unitaria(m/m)

## **VALVULA DE AIRE**

Es la acumulación de aire en las tuberías es perjudicial en el comportamiento hidráulico y mecánico de los sistemas de abastecimiento de agua potable, La presencias del mismo puede causar un flujo más paulatino, turbulencia, daños por el agrandamiento de tubería, cumpliendo las funciones de expulsar el aire del interior de la tubería durante el funcionamiento, así como puede inyectarle aire mientras esté siendo vaciadas evitando el vacío por ende su colapso.

## Figura  $N^{\circ}07$ : Valvula de Aire

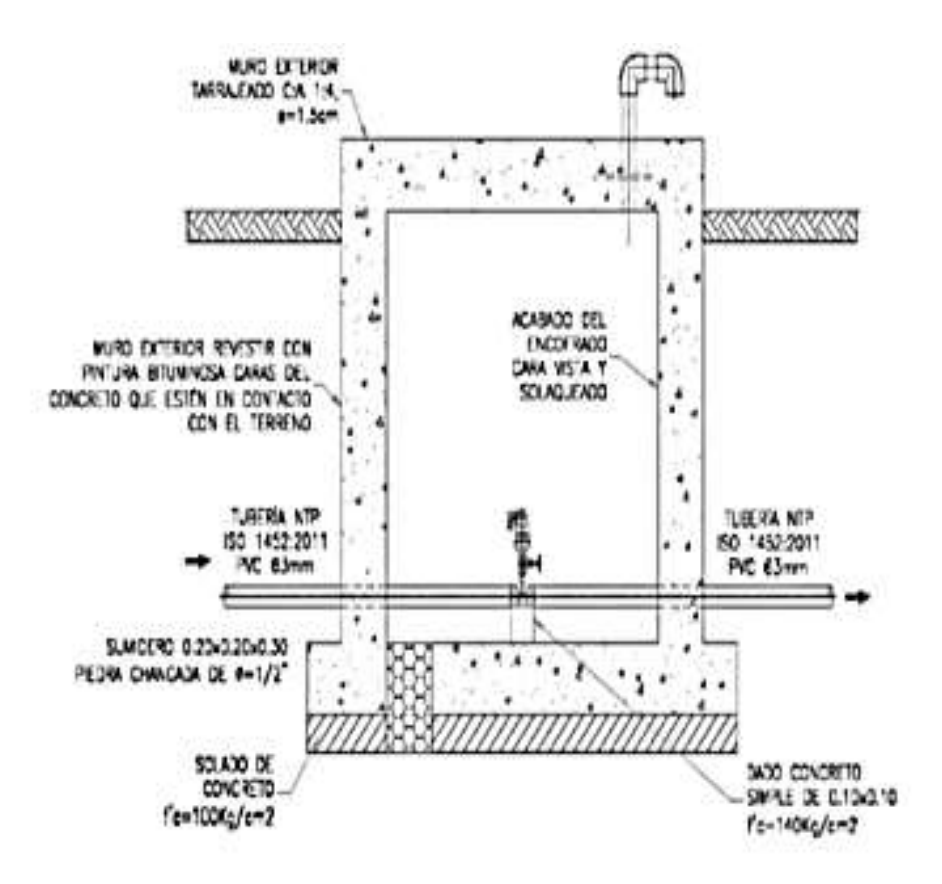

Fuente: Norma de saneamiento rural RM-192-año2018.

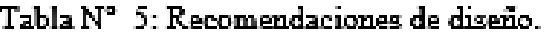

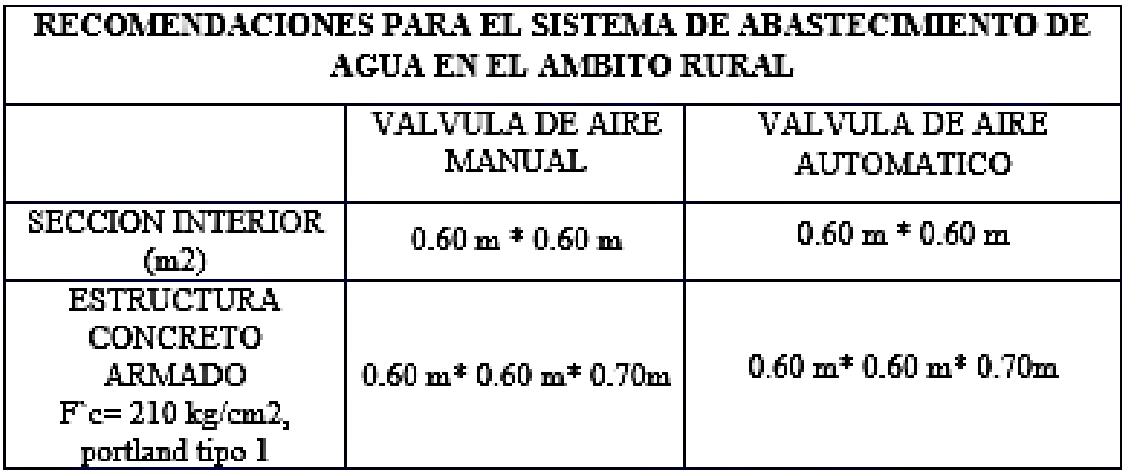

Fuente: Norma de saneamiento rural RM-192-año2018.

**VALVULA PURGA**

Es un Bypass instalado en tuberías para ser descargado provisto de las válvulas de interrupción (Compuerta o mariposa-Según el diámetro) y una sección de tuberías hasta el punto del drenaje adecuado.

Cada sección de la red de aducción, conducción entre las capas de succión consecutivas debe tener uno o más drenajes en el punto de nivel inferior, siempre sean posibles los drenajes debe alcanzar el punto de descarga, un pozo de absorción.

El dimensionamiento del drenaje deben tener en cuenta la propiedad de sección a drenar (Longitud - Diámetro - Pendiente), y las limitaciones al derrame.

Figura N° 08: válvula de Purga.

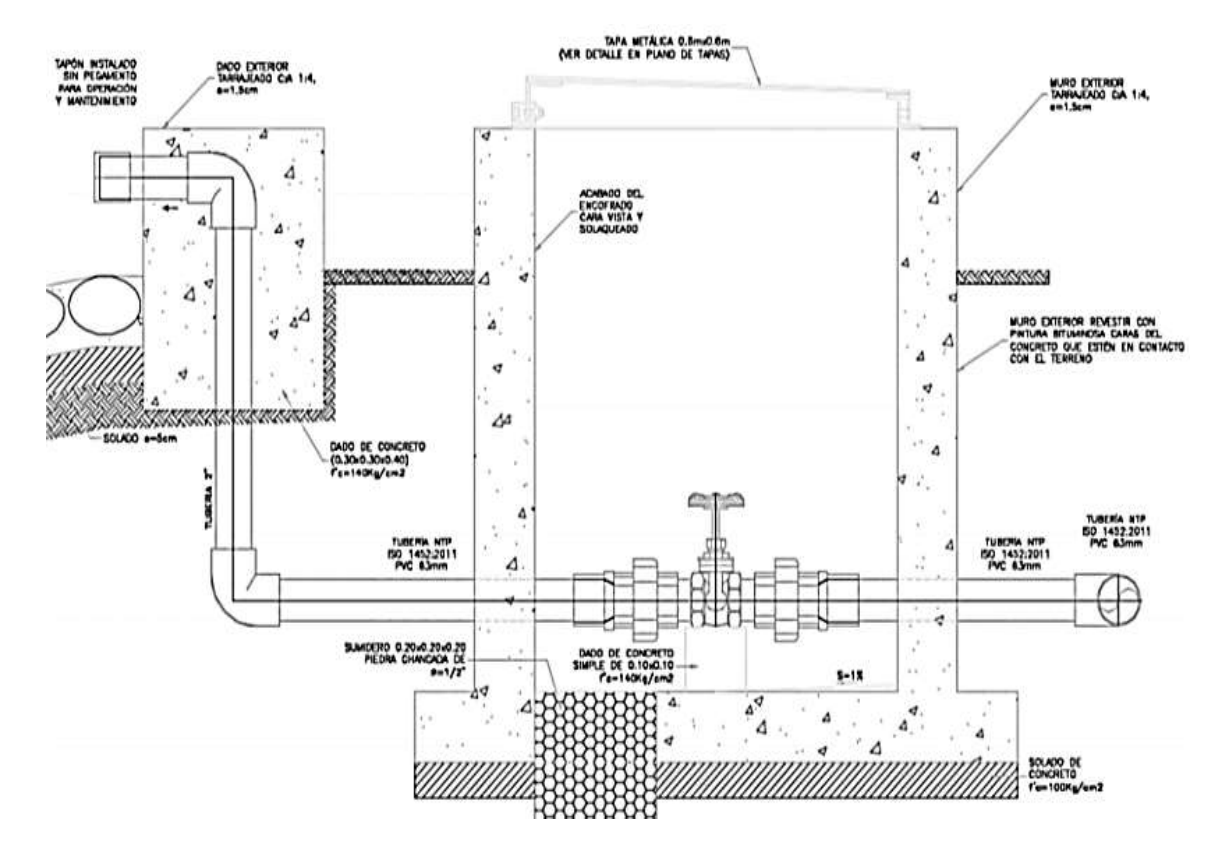

Fuente: Norma de saneamiento rural RM-192-año2018.

## **PASE AÉREO:**

Comprende un marco auxiliar dependiendo del apoyo sólido y enlaces de acero que permiten colgar una tubería de polietileno que conduce el agua potable. Dicha tubería necesita esta estructura para proceder con el diseño en un valle o territorio geológico por su forma nos permite seguir enterrando la tubería.

Estas estructuras están destinada a soportar el peso total de la tubería completa y el marco auxiliar equivalente, en separación de 5m, 10 m, 15m, 20m, 25m, 30 m, 50m, 75m, 100 m.

Figura N° 9: Pase Aéreo.

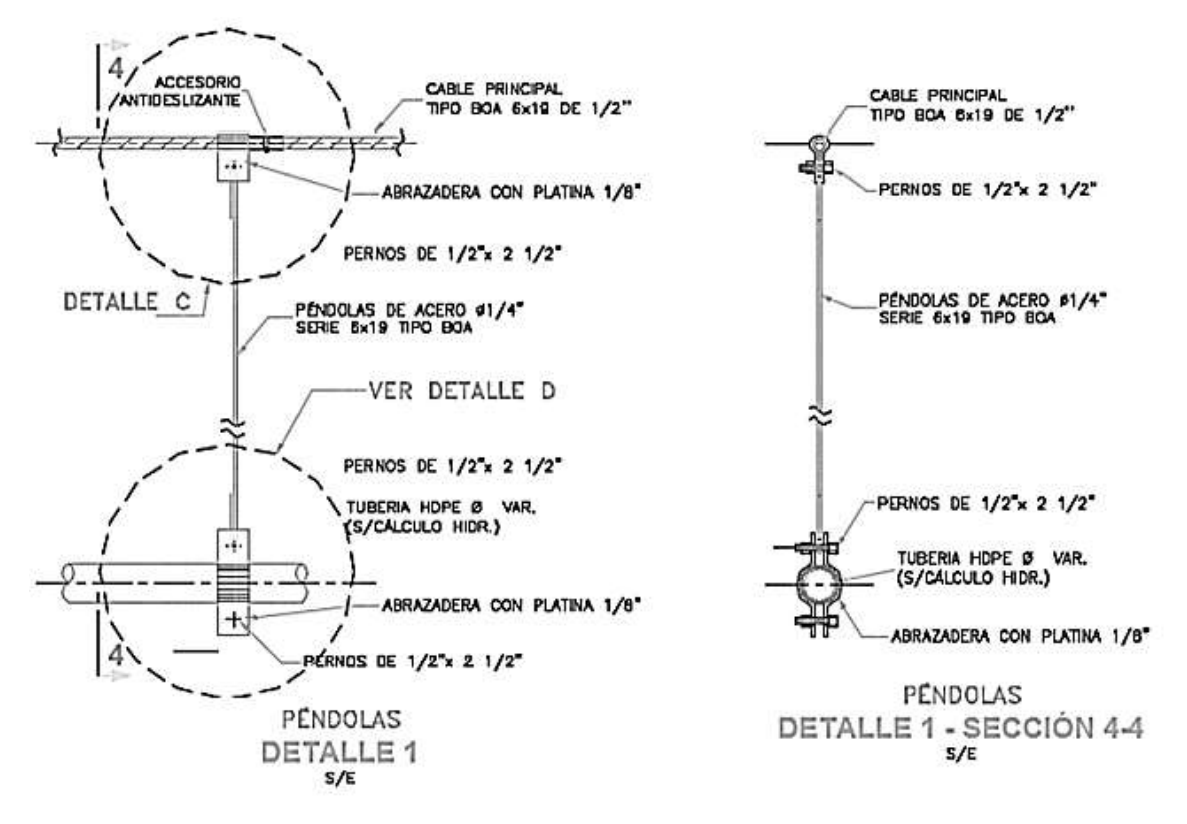

Fuente: Norma de saneamiento rural RM-192-año2018.

### **PLANTA DE TRATAMIENTO DE AGUA POTABLE (PTAP)**

Conjunto de estructuras que cumplen la función del tratamiento de aguas de manera que el agua sea para el consumo humano.

Tabla Nº 6: características para diseño de unidades de la PTAP.

| <b>ALTERNATIVA</b>                                                          | <b>LIMITE DE CALIDAD</b>   |                   |  |
|-----------------------------------------------------------------------------|----------------------------|-------------------|--|
|                                                                             | 80% DEL TIEMPO             | ESPORADICAMENTO   |  |
| LENTO(F.L)                                                                  | $To < 20UT$ ; $Co < 40 UC$ | To Max < 100 UT   |  |
| F.L. + PREFILTRO DE<br>GRAVA (P.G.)                                         | $To < 60UT$ ; $Co < 40 UC$ | To Max < 150 UT   |  |
| F.L. + PREFILTRO DE<br>$GRAVA (P.G.) +$<br><b>SEDIMENTADOR</b>              | $To < 200UT$ : $Co < 40UC$ | To $Max < 500 UT$ |  |
| F.L. + PREFILTRO DE<br>$GRAVA(P.G.) +$<br>SEDIMENTADOR +<br>PRESEDIMENTADOR | $To < 200UT$ , $Co < 40UC$ | To Max < 1000 UT  |  |

Fuente: Norma de saneamiento rural RM-192-año2018.

## **DONDE:**

To: Turbiedad del Aqua cruda.

Co : Color del Aqua Cruda.

To Max: Turbiedad Maxima del Agua Cruda.

## **PARTES DE LA PLANTA DE TRATAMIENTO:**

## **Presedimentador.**

Se relata a la depuración (asentamiento) de las partículas esparces en un medio líquido que por su tamaño y peso podrán ser enviadas hacia el fondo de la estructura por acción de la gravedad.

#### **Finalidad:**

- Reducir el daño de las estructuras y accesorios.
- Reducir la recolección de depósitos de arena en los siguientes procesos de la planta de tratamiento.

¿El prosedimentador cuanto tiempo tiene el agua acumulada?

Los presedimentadores tienen variación de tiempo del agua con respecto a su duración, generalmente es de 1 a 2 horas. Para que el material retenido sea removido, es necesario que fluya hacia un punto dentro del pozo de depósito, para esto el fondo debe tener una inclinación de 60°.

### **Sedimentador.**

Los sedimentadores permiten conseguir un efluente de baja turbiedad y de menor material suspendido.

#### **Finalidad:**

Disminuir la materia en detención del agua, mediante la precipitación de las partículas, por la gravedad, pudiendo conseguir que el agua pase con el mínimo de turbidez a los filtros.

El Sedimentador presenta cuatro zonas:

- Zona de entrada la cual hace que el ingreso del agua al Sedimentador sea de manera uniforme. En esta zona existe un vertedero y un bafle (que es una pared con muchos orificios, forma de malla), que el cual sirve para homogeneizar el agua y reducir su velocidad.
- Zona de sedimentación Son los tanques de sedimentación, cuya relación entre el largo y el ancho debe ser 3 a 1 y el ancho no debe llegar a 12 m, para evitar la alineación de corrientes transversales. La

profundidad debe ser de 2 m como máximo. Aquí se sedimentan las partículas.

- Zona de salida Formada por un vertedero, canaletas, tubos con perforaciones que tiene la función de recolectar el agua limpia.
- Zona de recolección de lodos Es donde se almacena el lodo sedimentado. Tiene una tubería de desagüe para la limpieza.

#### **Filtración (filtro lento)**

Es el lapso de purificación, en donde se elimina del agua la materia en suspensión y tiene como principal objetivo la eliminación de los microorganismos que lograron pasar el proceso de sedimentación.

#### **¿En qué consiste?**

Se basa en que el agua pase a través de capas porosas, como la arena, para poder así lograr un agua de mejor calidad y sin carga bacteriológica.

#### **¿Qué tipos existen?**

a) Filtración lenta

b) Filtración rápida.

En la zona rural se utiliza con mayor frecuencia la filtración lenta debido a su simplicidad operativa y de mantenimiento. Por esto pasamos a detallar el tipo de filtración:

**a. Filtración lenta:** Es el paso del agua a través de una capa de arena. Esta acción biológica se hace posible por los siguientes factores:

Debido a la formación de colonias de microorganismos encargados de la separación de las impurezas orgánicas y de bacterias.

Disposición de las colonias de microorganismos en una capa sobre la zona de la arena, llamada película.

 Biológica Schmutz Decke. Aquí las bacterias penetran hasta 4 cm de la arena.

El tiempo para la maduración de la película biológica es de 1 a 4 meses.

#### **Características:**

Son dos cajas de concreto armado, en donde los dos filtros están conectados entre sí, funcionando paralelamente.

En la base del filtro lento se instalan unas tuberías de drenaje que sirven para recolectar el agua filtrada.

El material filtrante o lecho está compuesto por granos de arena dura y redonda, los cuales deben estar libres de limo o material orgánico.

La capa de soporte está compuesta por piedras que deben ser duras y redondas, con un tamaño determinado.

#### **RESERVORIO:**

Estructura Fundamental Construida para el sistema de Agua potable, debe cumplir con la función de preservar Agua para el consumo del Sector beneficiario, este debe estar ubicado en un lugar cercano a las casas del sector y a una altura topográfica que certifique su función hasta su punto menos favorable.

El Volumen de almacenaje debe ser del 25 % del Caudal promedio anual (Qp), si el suministro de líquido es continuo, 30% del Qp es Descontinuo.

Figura N° 10: Reservorio.

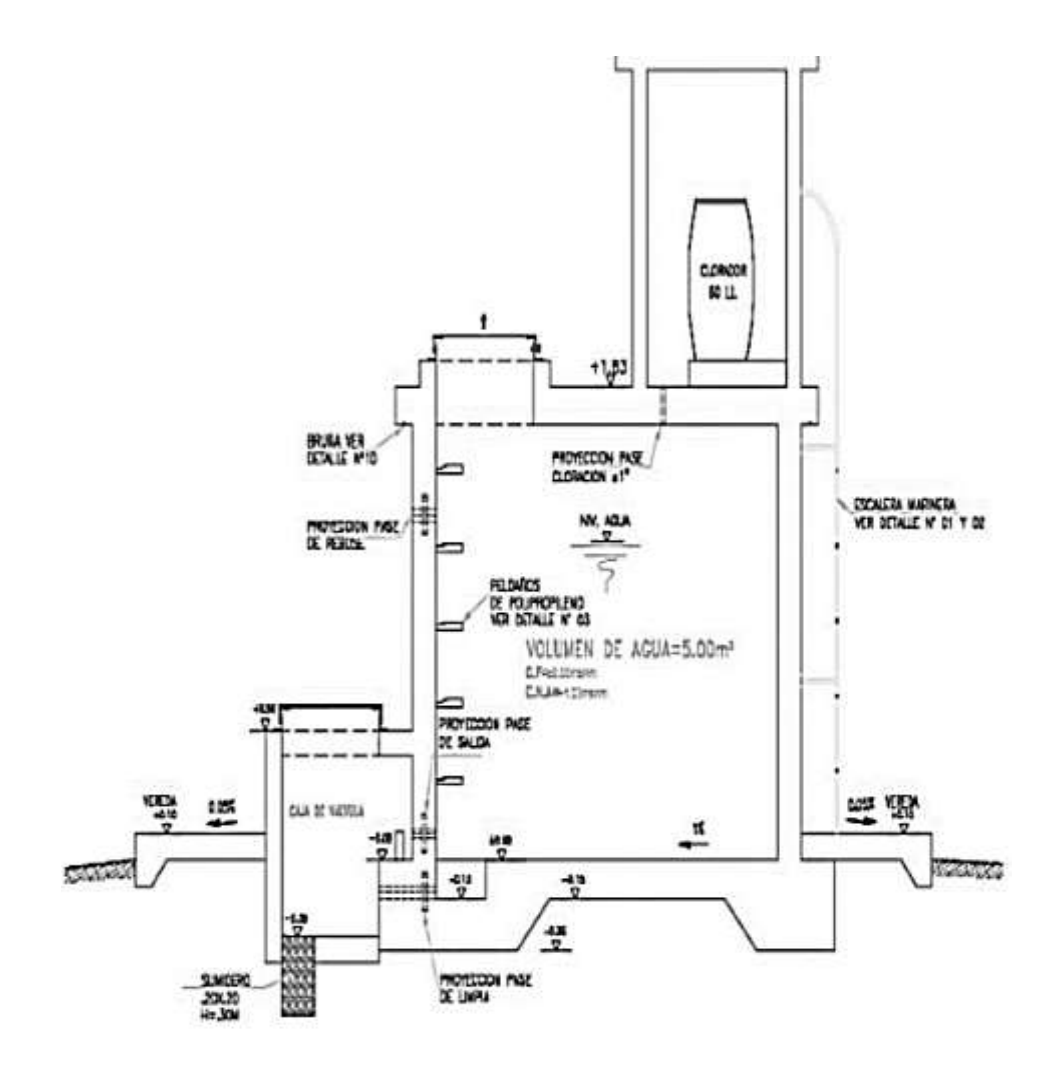

Fuente: Norma de saneamiento rural RM-192-año2018.

#### **DESINFECCION:**

Este sistema, se encarga de asegurar una óptima calidad de agua durante su traslado para el consumo de los pobladores beneficiarios, estara ubicada próxima a la entrada del reservorio, se recomendara la aplicación de Cloro residual activo mínimo 0.30 mg/l y máximo a 0.80 mg/l, debido que si es superior puede detectarse por su sabor y olor.

Utilizar desinfectante: hipoclorito de calcio (Ca (OCI)2 o HTM), Dióxido de cloro (CIO") e Hipoclorito de sodio (NaCIO).

## **DESINFECCION POR GOTEO**

Figura Nº 11: sistema de desinfección por goteo.

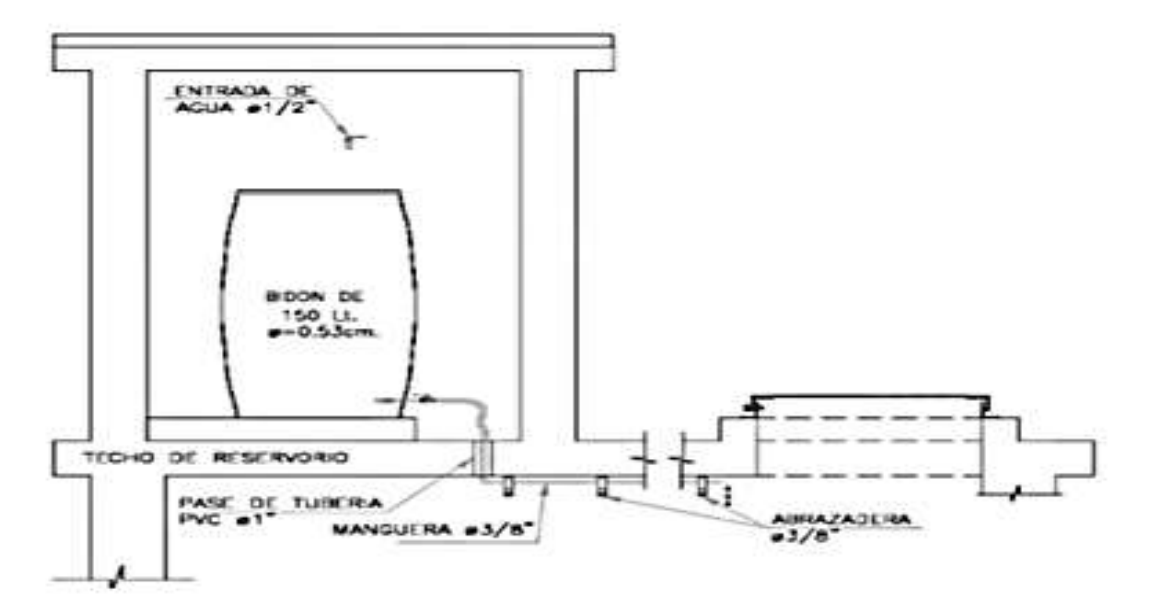

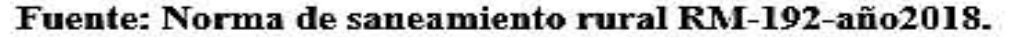

#### **HIPOCLORITO(Qs):**

$$
Qs = Pc * 100/c
$$

Donde:

 $Pc$ : peso producto comercial( $gr/h$ )

 $Qs: Demanda Horaria de la Soluciòn$  $\iota$  $\boldsymbol{h}$ ) asumiento

que la demanda de 1 litro de solucion pesa 1kg.

 $C$ : concentraciòn Solucion (%)

#### **CALCULO DE VOLUMEN:**

 $Vs = Qs * t$ 

Donde:

Vs : Volumen de la Solución (l)

 $\mathit{Qs}:$  Demanda Horaria de la Soluciòn  $\vert$  $\iota$  $\boldsymbol{h}$ ).

 $T:$  Tiempo de uso de los recipientes de solucion en horas(h).

## **LINEA DE ADUCCION**

La line de aducción tendrá la función y capacidad de trasportar el caudal máximo diario (Qmd), las cargas aceptables serán:

- $Carga$  estàtica: 50.00 m
- Carga dinamica: 1.00 m

Figura N° 12: Línea de aducción.

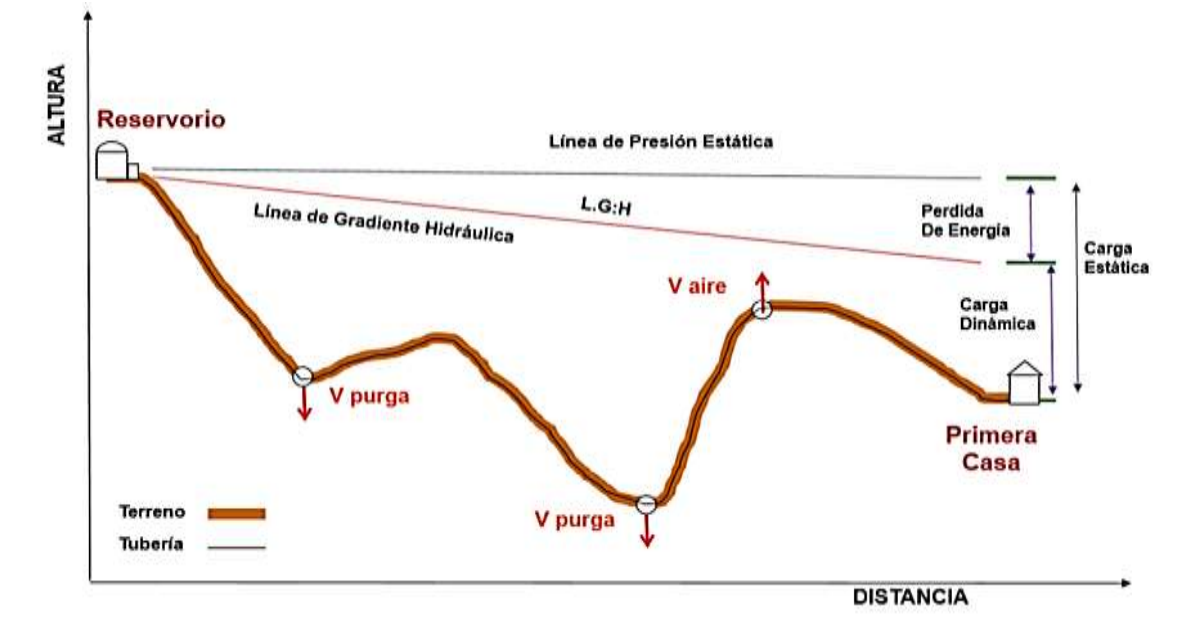

Fuente: Norma de saneamiento rural RM-192-año2018.

## **2.2.10. RED DE DISTRIBUCION:**

#### **a. DEFINICION:**

Conjunto de Sistema que permite transportar el Agua de la captación sector o comunidad, de tal manera que cumpla los requisitos de salubridad que se requirieren, La red de distribución se debe Diseñar para el (Qmh).

Figura Nº 13: Redes de Distribución.

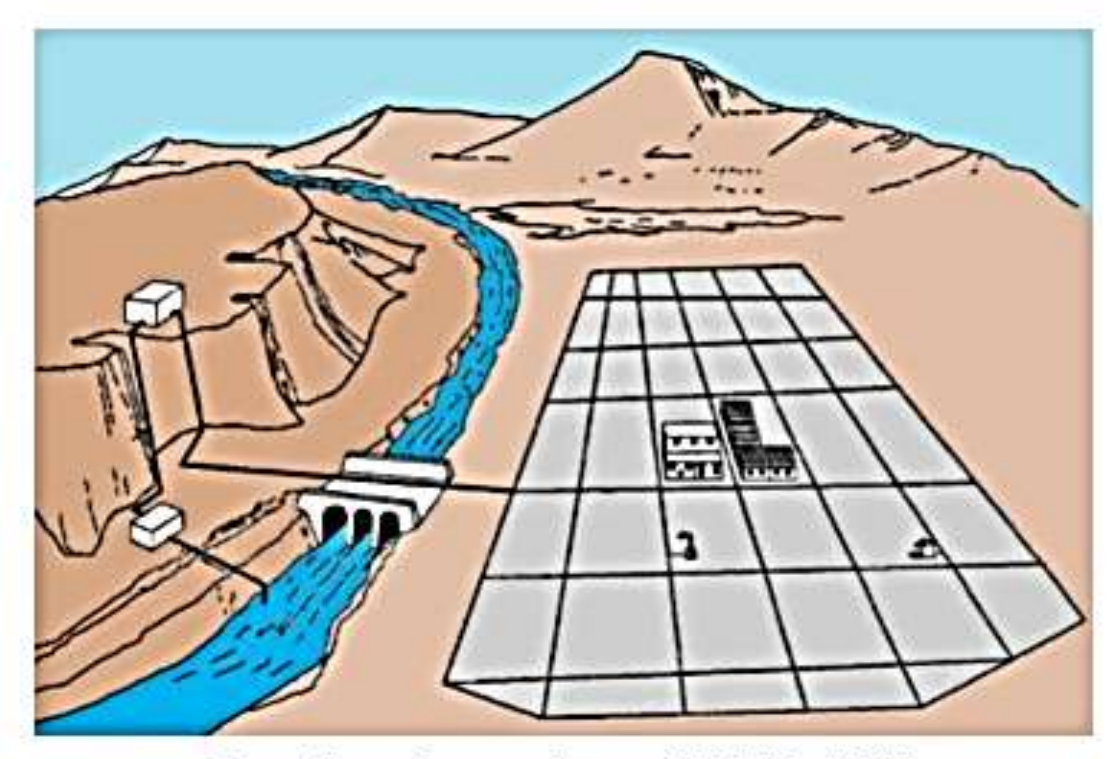

Fuente: Norma de saneamiento rural RM-192-año2018.

## **DIÁMETROS MÍNIMOS:**

- Redes cerradas a 25 milímetros (1 pulgada)
- Redes Abiertas a 20 milímetros (3/4 pulgada)

## **VELOCIDADES ADMISIBLES**:

- Velocidades mínimas a menor de 0.60 m/s y no menos a 0.30 m/s
- Velocidades máximas a 3.00 m/s

## **PRESION**:

- Las presiones mínimas no menor de 5.00 m.c.a.
- Presiones máximas no mayor de 60.00 m.c.a

#### **b. TIPOS DE REDES DE DISTRIBUCION:**

#### **REDES MALLADAS:**

Es aquel sistema de red que comprenden las tuberías intercomunicadas que enmarcan los circuitos o redes**.**

## **DETERMINACION DE CAUDALES:**

Caudal en el nudo

$$
Qi = Qp * Pi.
$$

Donde:

 $Qi : \text{Caudal de Nodo } i \, (l/s)$ 

 $Qp : \textit{Caudal poblacional}(l/s * hab)$ 

$$
Qp = \frac{Qt}{Pt}
$$

Donde:

- $Qt$  : Caudal Maximo Horario( $l/s$ )
- $Pt : **Poblacion Total** (l/s)$
- $Pi$  : Poblacion de àrea de influencia del nodo i (hab).

#### **REDES RAMIFICADAS:**

Es aquel sistema de red que parte de una línea Principal, este sistema es utilizado cuando no se cuenta con más de 30 conexiones domiciliarias, se calculara el caudal por el ramal con el método de probabilidades.

$$
Qramal = K * \Sigma Qg
$$

Donde:

 $Qramal: \textbf{Caudal}$  de cada ramal en  $(l/s)$ 

 $K$  : Coeficiente de Simultaneidad, entre  $0.2 y 1$ .

$$
K=\frac{1}{\sqrt{(x-1)}}
$$

Donde:

*X* : Numero total de grifs en el area que abastece cada ramal  $Qg$  : Caudal por grifo  $\vert$  $\boldsymbol{l}$ S  $) > 0.10$  $\boldsymbol{l}$ S

### **2.2.11. CLASE Y MATERIAL DE TUBERIAS:**

#### **LOSSIO ARICOCHE, M AÑO 2012, MENCIONA QUE: (17)**

Será necesario determinar las clases de tuberías capaces de comprender las presiones de servicio y neutralizar el golpe de ariete, el material de las tuberías se elige por factores económicos, así como por la disponibilidad de accesorios y características de resistencia, antes de que se realicen esfuerzos en el momento de la operación, la presión estática máxima dependerá de las especificaciones técnicas del tipo de tuberías que se utilizara.

El material de la tubería se evaluará cuando la corrosividad sea particularmente agresiva, es decir cuando el contenido de sales solubles ion sulfato e ion, cloruros del suelo sean superiores a 1000 ppm y el pH del subsuelo este fuera de los límites entre 6 y 8.

## **2.2.12. LEVANTAMIENTO TOPOGRAFICO:**

## **a. DEFINICION:**

Es la base principal de cualquier proyecto o trabajo se realiza para conocer el relieve del terreno (TOPOGRAFIA), y de acuerdo con el trabajo de campo determinamos, las coordenadas topográficas, las alturas, el levantamiento se realiza para conocer la ubicación desde la fuente, el diseño de la red, la ubicación del reservorio, las redes de distribución y la ubicación de las casas, etc. Elemento primordial para todo diseño, ya que sin este estudio no se puede dar ningún paso para la elaboración de archivos técnicos, en nuestro caso se realizó el levantamiento topográfico del sector CP 12 José Olaya del Distrito de Tambogrande, Provincia de Piura.

## **2.2.13. CRITERIOS A TENER EN CUENTA PARA DISEÑAR LAS REDES DE DISTRIBUCIÓN:**

Se debe de tener en cuenta los aspectos prácticos durante la ejecución de la obra, sobre presiones de prueba.

Por ejemplo:

### $Pp = 1.5 Pn$

- Las redes abiertas o cerradas se diseñaran con clase 7.5
- Sin embargo hay que tener en cuenta que para diámetros pequeños de ½" hasta ϕ2"en el mercado existen tuberías que se fabrican con clase 10 mínimo, no se fabrican con clase 7.5.

#### REDES

- $\bullet$  Clase 7.5 Tub > 2"
- $\bullet$  Clase 10 Tub < 2"

## **SOBRE CAUDAL DE DISEÑO:**

Para el ámbito urbano se diseña con el caudal que resulte mayor al comparar:

- Urbano: Qmh = Qmd + Qcontr Se considera sistemas contraincendios para poblaciones mayores de 10,000 hab.

- Rural: Qmh No se considera sistemas contraincendios.

Nota: El diseño de los sistemas se va a basar en identificar las zonas de las viviendas que se va a servir. Por ello, se debe realizar un levantamiento topográfico, diseñar las curvas de nivel cada 1 metro, si hay vías aprovechar ellas, para diseñar por allí las redes.

- Para el análisis hidráulico bastara usar la formula Hardy Cross u otro método racional.
- Para Redes Cerradas del ámbito urbano se usara WATERCAD o también: Balance de caudales, balance de cabezas de presión, Newton Ganson, gradiente hidráulico y método lineal.
- Para el ámbito Rural se aplica el método de factor de simultaneidad. Nota: en caso se utilizara la fórmula de Hazen Williams. Se utilizara el coeficiente de rugosidad C = 140, para tuberías PVC. Q =  $0.2785^*$  $C * D 2.63 * S 0.54$  Esta fórmula se utiliza para tuberías > 2".

Para tuberías menores da un pequeño error, ese error se corrige aplicando el coeficiente de rugosidad de  $C = 140$ .

## **SOBRE DIÁMETROS**:

Habido un poco de desconocimiento de esta metodología, y por la cual se diseñaban redes con ½" porque los caudales de paso eran bajos, es por ello, que se diseñaba con ½". De acuerdo a ello la PNSR, ha establecido normas basadas en la aplicación del factor de simultaneidad, el diámetro a utilizarse que asigne el caudal, y la presión adecuada en cualquier punto de la red. Diámetros nominales mínimos 1" (25mm) en redes principales. Diámetros nominales mínimos ¾" (20mm) en Ramales.

#### **Importante:**

La conexión domiciliaria debe ser menor < 20m, y si se pasa ya no será una conexión domiciliaria, sino se diseñará un ramal con diámetro de tubería mínimo de ¾", luego recién la conexión domiciliaria con una tubería de ½" (15 mm).

#### **LAS PRESIONES**:

Debe ser suficientemente diseñada para que llegue a las viviendas más desfavorables y que no produzca daños ni alteraciones a los accesorios del sistema.

- $-$  P dinámica  $> 5.00$  m
- P estática  $< 50.00$  m

Sin embargo, para piletas públicas la presión dinámica se acepta hasta > 3.5, la presión dinámica hasta 45 Mca.

Debido a que las tuberías sufren cambios bruscos de temperatura, estos cambios disminuyen la capacidad de resistir hasta los 50m, pese a que pasan las pruebas necesarias.

Nota: la razón por la cual las presiones en la red de distribución no deben ser mayores de 50m, porque genera desgaste en los accesorios, como, por ejemplo, fatiga en el trompo o globo de los (caños). Cuando es más de 50m de presión, va a querer pasar agua, por lo que va a generar más fuerza en la volante y va a desgastar el punto del globo o trompo y va a ser desgaste prematuro, si la presión, es más, genera pérdidas de agua y se va a estar cambie, cambie los accesorios Es por ello, la razón que la presión debe ser máximo 50 metros.

#### **VELOCIDAD**:

La velocidad mínima es 0.30 m/s (redes de distribución), es decir para arrastrar partículas finas muy finas, sin embargo, en la red de distribución se van a presentar velocidades menores hasta de 0.15 m/s todavía es aceptable.

Por ejemplo, nosotros sabemos, que las plantas de tratamiento de agua pasan por un proceso de desarenado, coagulación, floculación, sedimentación, filtros y se aplica sulfatos de aluminio, bueno esas partículas pequeñas para formar los flooks y que precipitan en los sedimentadores, a veces suelen pasar a los filtros, y pasan a la red de distribución, y esas partículas se arrastran con una velocidad de 0.15

m/s y saldrán por los caños. Pero donde sean menores de 0.15 m/s, allí si hay que poner válvulas de purga, porque se va a generar, asentamientos de partículas.

- Velocidad máxima: 2.00 m/s
- V ideal = 1.5  $(D + 0.05)^2$
- $V=m/s D=(m)$
- Qi: Caudal en el nudo "i"  $(L/s)$
- Pt: Población total del proyecto (hab)
- Pi: Población del área de influencia del nudo "i" (hab).

#### **DISEÑO DE LAS REDES ABIERTAS:**

Si la Red abasteciera a más de 30 conexiones, podrán emplearse cualquiera de los métodos indicados anteriormente para el cálculo de los caudales. En caso de tener menos de 30 conexiones, la determinación de caudales por ramales se realizará por el método probabilístico o de simultaneidad. Se recomienda aplicar la siguiente formula:

$$
QRAMAL = k * \sum Qg
$$

Donde:

$$
K = (x - 1)^{-0.5}
$$

QRAMAL: Caudal de cada ramal (L/s)

QG: Caudal por grifo (L/s). Este valor no será inferior a 10 l/s.

k : Coeficiente de simultaneidad. En ningún caso el coeficiente será menor a 0.20.

x : Numero de grifos >2

x: Número de llaves que cada ramal distribuye a través de una conexión domiciliar El caudal por grifo (Qg) es una variable que depende del número y tipo de aparatos que se sirven a través de una conexión domiciliaria.

#### **III. HIPOTESIS DE LA INVESTIGACION.**

El Proceso de propuesta de "DISEÑO HIDRAULICO DE LA RED DE AGUA POTABLE EN EL SECTOR DEL CP 12 JOSE OLAYA DEL DISTRITO DE TAMBOGRANDE, PROVINCIA DE PIURA, DEPARTAMENTO DE PIURA", contribuye a Mejorar el Servicio de Agua Potable y por ende la Calidad de Vida de los Pobladores.

#### **IV. METODOLOGIA**

### **4.1 TIPO DE INVESTIGACION:**

El alcance de estudio designado es el que corresponde a un estudio, descriptivo, correlacional y explicativo dado a que se centra en la precepción de los acontecimientos sucedidos INSITU.

Este tipo de investigación es no experimental, porque el estudio y análisis se basan en la observación y medición de los hechos en pleno acontecimiento sin alterar a la zona de estudio.

## **4.2 NIVEL DE LA INVESTIGACIÓN DE LA TESIS.**

El Nivel de la investigación para la presente tesis es cuantitativo por lo que mi proyecto se basa en la medición penetrante y controlada, inferencias más allá de los datos, confirmatoria, inferencia, deductiva, orientada al resultado datos sólidos y repetibles, generalizable, realidad estática del agua potable del Sector CP 12 José Olaya.

## **4.3 DISEÑO DE LA INVESTIGACIÓN**

El alcance del estudio se desarrollara desde un tipo descriptivo - explicativo, se realizó un análisis estadístico de la población a través de un censo se determinó la cantidad de población que será beneficiada y correlacional, porque a través de las preguntas de investigación, se responde y se da solución a nuestra hipótesis planteada.

a) El diseño de la investigación, de este proyecto se basa primeramente en la recopilación de información histórica, porque se recurre a la población del Sector CP 12 José Olaya, se ve la necesidad que vive año tras año, por la falta de agua, y

es a partir de allí que se toma serio interés en desarrollar un proyecto de investigación.

b) Se inicia, con evaluar la cantidad de habitantes en la zona, luego los servicios básicos con lo que cuenta, para ello se realizó un diagnóstico a la población, recurrí a las fuentes de abastecimiento de agua existentes, para determinar la causa del problema, dando como alternativa de solución diseñar, proyectar un sistema de agua para la población del Sector CP 12 José Olaya.

Por lo tanto el esquema del diseño de investigación que se aplica fue el siguiente

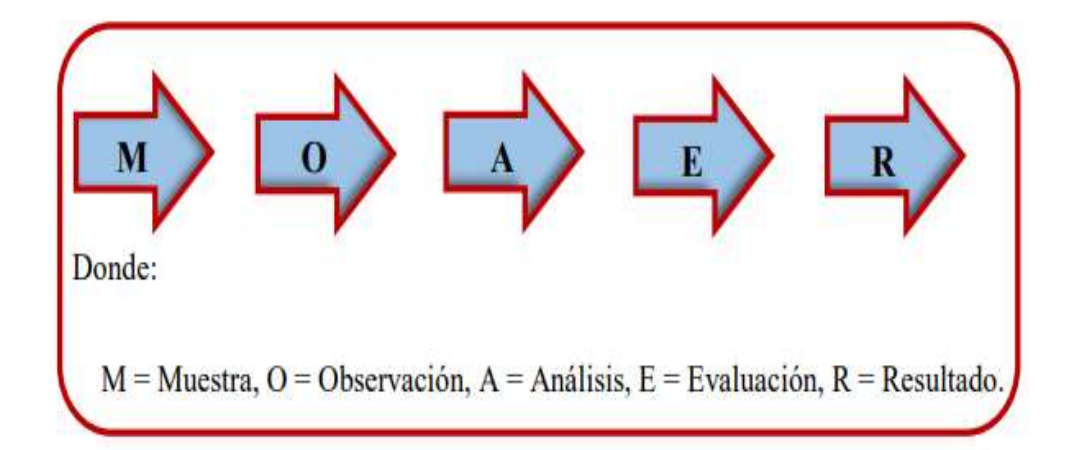

#### **4.4 EL UNIVERSO, POBLACION Y LA MUESTRA**

#### **4.4.1 UNIVERSO**

El universo del proyecto se basa en la delimitación geográfica de todos los sistemas de abastecimiento de agua, de la zona rurales de la Provincia de Piura y de nuestra región PIURA.

## **4.4.2 POBLACIÓN**

La población de nuestro proyecto, son todos los sistemas de agua potable de las zonas rurales, del Sector CP 12 José Olaya del distrito de san Tambogrande, Provincia de Piura.

#### **4.4.3 MUESTRA**

La muestra de mi proyecto de tesis es el sistema de agua potable del Sector CP 12 José Olaya distrito de Tambogrande, de tal manera que la población en general tenga un servicio adecuado y suficiente las 24 horas del día.

## **4.5. DEFINICION Y OPERACIONALIZACION DE LAS VARIABLES:**

**DISEÑO HIDRAULICO DE LA RED DE AGUA POTABLE EN EL SECTOR DEL CP 12 JOSE OLAYA DEL DISTRITO DE TAMBOGRANDE, PROVINCIA DE PIURA, DEPARTAMENTO DE PIURA, JULIO 2020.**

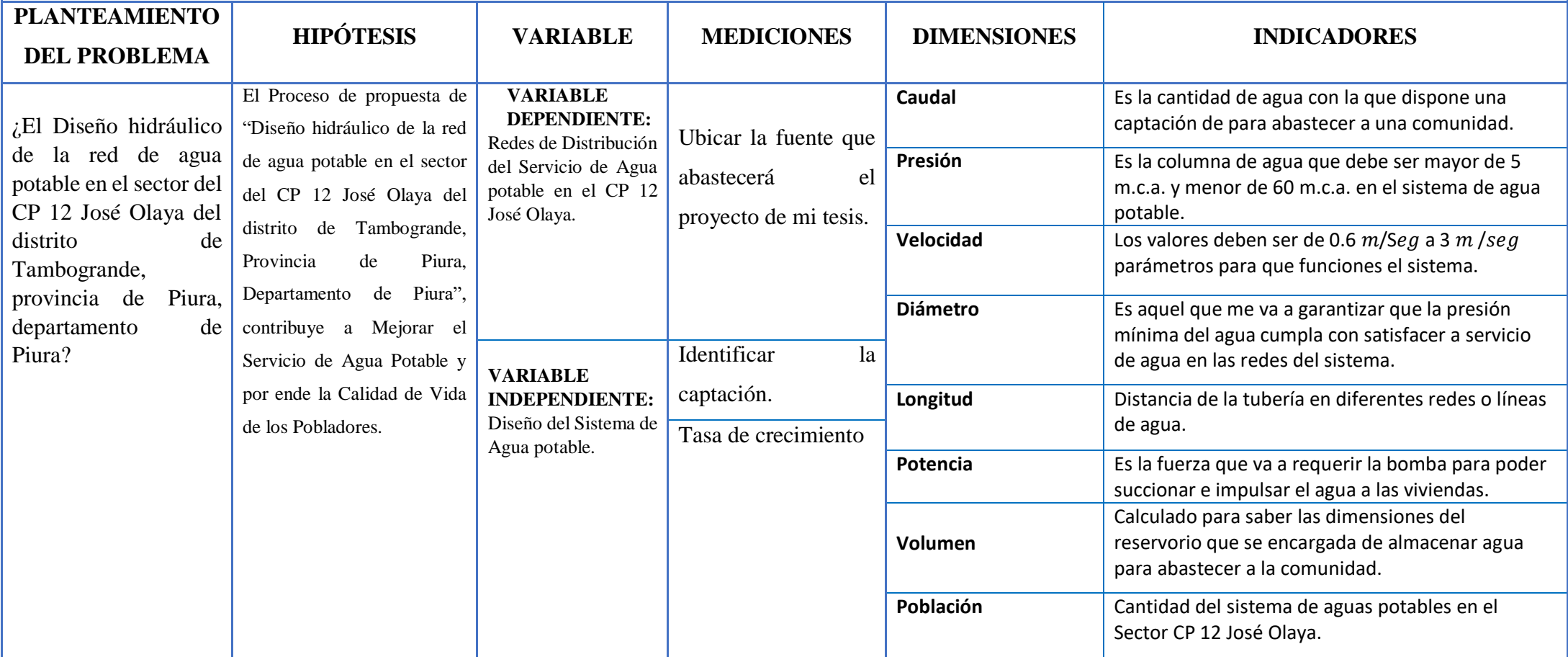

## **4.6. TECNICA E INSTRUMENTOS:**

## **TECNICAS:**

- Encuestas para conocer la situación actual de la población y fuentes de abastecimiento.
- Muestras de agua para el análisis microbiológico de la captación.
- Solicitud a la Municipalidad Distrital de Tambogrande para otorgar información necesaria de la población e identificación del ámbito al que pertenece el Sector de mi proyecto.
- Cámara fotográfica para la toma de evidencias.
- Laptop para la elaboración del diseño.
- Norma técnica: Norma de saneamiento rural RM-192-año2018.
- Estación total, trípode, prismas y jalones para topografía.
- GPS para coordenadas.
- Cuaderno de apuntes
- Uso de software WATERCAD, AUTOCAD, para realizar mis diseños de redes de agua potable.
- Uso de software Microsoft Office, Word para elaboración de informe final de Tesis y Excel para realizar diferentes hojas de cálculo.

#### **4.7. PLAN DE ANALISIS:**

- Reconocimiento del Sector CP 12 José Olaya del Distrito de Tambogrande.
- Aplicación de encuestas para conocer la problemática actual del Sector CP 12 José Olaya del Distrito de Tambogrande.
- Identificación de la fuente que abastecerá al Sector CP 12 José Olaya del Distrito de Tambogrande.
- Toma de muestra de agua para su respectivo análisis.
- Realizar el levantamiento topográfico de la zona.
- Diseñar el sistema Hidráulico de agua potable de acuerdo a la Norma de saneamiento rural RM-192-año2018.
- Elaborar planos para el diseño.
- Diseñar planos en WATERCAD.

## **4.8.MATRIZ DE CONSISTENCIA: DISEÑO HIDRAULICO DE LA RED DE AGUA POTABLE EN EL SECTOR DEL CP 12 JOSE OLAYA DEL DISTRITO DE TAMBOGRANDE, PROVINCIA DE PIURA, DEPARTAMENTO DE PIURA, JULIO 2020.**

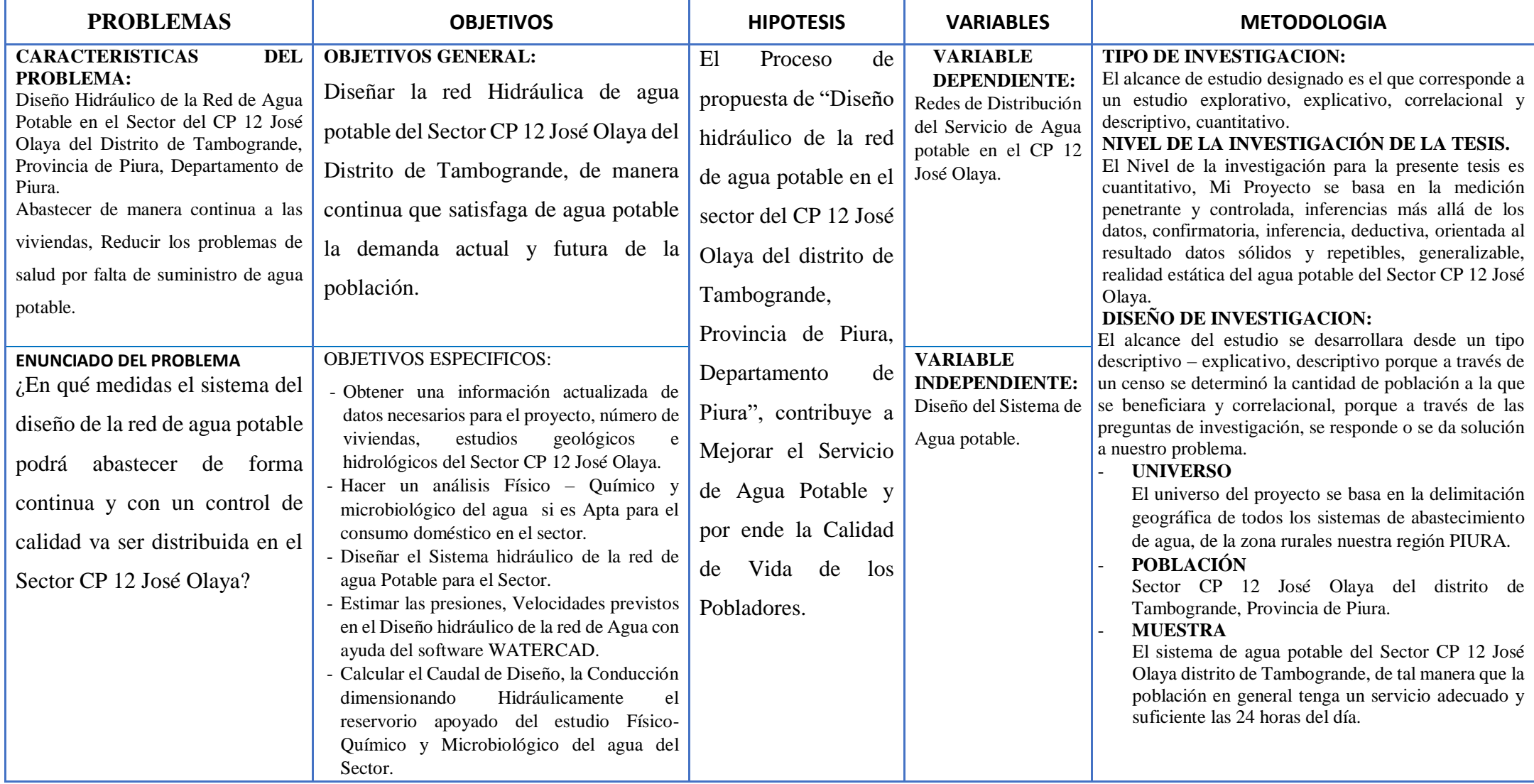

## **4.9. PRINCIPIOS ÉTICOS:**

Este proyecto de tesis de investigación se ha desarrolla siguiendo el Código de Ética de la Universidad, El Tesista se compromete a poner en practica la veracidad de los resultados obtenidos, a trabajar con empeño y dedicación para el desarrollo del proyecto, y a cuidar el medio ambiente en cada instancia que el proyecto demande.

Como ingenieros civiles, debemos promover y defender la integridad y el honor y la dignidad de nuestra profesión, sirviendo sobre todo con fidelidad y honestidad a la sociedad, y esforzándonos por incrementar el prestigio, y la calidad, como ingenieros debemos de apoyar a las instituciones profesionales y académicas.

Los principios ético de la presente tesis se basan en poder expresarnos en un ámbito profesional, que los beneficiados sean los pobladores del Sector CP 12 José Olaya, brindándoles una solución a su problema de la red de agua potable existente, realizando un diseño propio sin perjudicar a terceros ya sea en cuestión de plagio de texto y/o resultados obtenidos buenas practicas de autoridad y profesionalismo.

Los principios éticos más destacados son:

- Fortalecer nuestro trabajo en beneficio a la sociedad buscando la mejor solución para su problemática.
- Estar en la capacidad de elaborar proyectos para contribuir al desarrollo de la sociedad.
- Brindar un buen diseño sin dar el prestigio de autores ni mucho menos de apoderarse de proyectos que ya hayan sido desarrollados por sí mismo.

## **V. RESULTADOS**

## **5.1. UBICACIÓN**

## **5.1.1. Ubicación Política**

Lugar: CP 12 – José Olaya.

Distrito: Tambo-Grande

Provincia: Piura

Departamento: Piura

Región: Piura

## **5.1.2. PARAMETROS DEL DISEÑO**

Los parámetros de diseño en el presente proyecto, se ajustan a la Norma de saneamiento rural RM-192-año2018. "opciones tecnológicas para sistemas de saneamiento en el ámbito rural (2018) y el reglamento nacional de edificaciones", considerando lo siguiente:

- Periodo de diseño.
- Población de diseño.
- Dotación de Diseño.
- Variaciones de consumo.

## **5.1.3. PERIODO DE DISEÑO**

- Vida Util de las Estructuras y Equipos.
- Vulnerabilidad de la infraestructuras y eqipos.
- **•** Crecimiento poblacional.
- Economia a Escala.

|    | <b>ESTRUCTURA</b>               | PERIODO DE DISEÑO |
|----|---------------------------------|-------------------|
|    | > FUENTE DE ABASTECIMIENTO.     |                   |
|    | <b>OBRA DE CAPTACION</b>        | 20 AÑOS           |
|    | ⊁ POZOS                         | 20 AÑOS           |
|    | > PLANTA DE TRATAMIENTO DE AGUA |                   |
|    | PARA CONSUMO HUMANO (PTAP).     | 20 AÑOS           |
|    | > RESERVORIO                    | 20 AÑOS           |
|    | > LINEAS DE CONDUCCION.         | 20 AÑOS           |
|    | ADUCCION, IMPULSION Y           |                   |
|    | DISTRIBUCION.                   |                   |
|    | > LINEAS DE CONDUCCION.         |                   |
|    | ADUCCION, IMPULSION Y           | 20 AÑOS           |
|    | <b>DISTRIBUCION</b>             |                   |
|    | > ESTACION DE BOMBEO.           | 20 AÑOS           |
|    | > EQUIPO DE BOMBEO.             | 10 AÑOS           |
| r. | UNIDAD BASICA DE SANEAMIENTO    | 10 AÑOS           |
|    | (ARRASTE HIDRAULICO,            |                   |
|    | <b>COMPOSTERA Y PAR ZONA</b>    |                   |
|    | INUNDABLE).                     |                   |
|    | > UNIDAD BASICA DE SANEAMIENTO  | 5 AÑOS            |
|    | (HOYO SECO VENTILADO)           |                   |

Tabla Nº 2: periodo de diseño de infraestructura sanitaria.

Fuente: Norma de saneamiento rural RM-192-año2018.

El período de diseño será de 20 años durante los cuales los sistemas proyectados deberán funcionar a su máxima capacidad "oferta = demanda", además considerando la vida útil de los mismos.

Periodo de Diseño (t) = 20 años (2020 hasta el 2040)

#### **5.1.4. TASA DE CRECIMIENTO**

 Para el caso de la tasa de crecimiento según la Norma técnica de diseño. "opciones tecnológicas para sistemas de saneamiento en el ámbito rural (2018) y el reglamento nacional de edificaciones", en caso de no existir datos de la localidad en los censos de INEI, se coge el del distrito debido a que mi Sector solo tiene un censo y se debe considerar 3 como mínimo según la norma, o en caso sea  $r = 0$  o negativo, caso contrario sugerir al INEI.

DISTRITO DE TAMBOGRANDE

CENSO 2007: 96451 hab.

CENSO 2017: 107495 hab.

Fuente: INEI censo nacionales de población y vivienda.

$$
TC = 100 * ( \sqrt[n]{\frac{poblacion final}{poblacion inicial}} - 1 )
$$

Donde:

 $TC = Tasa$  de crecimiento

 $n =$  numero de años entre poblacion final y poblacion final **POBLACION INICIAL -** CENSO 2007: 96451 hab. **POBLACION FINAL -** CENSO 2017: 107495 hab.

$$
n = 2017 - 2007 = 10 \text{ años}
$$

$$
TC = 100 * (\sqrt[n]{\frac{107495}{96451}} - 1)
$$

 $TC = 1.09\%$ 

 $TC=1.1\% = r.$ 

# **5.1.5. PREVIOS AL MODELADO. 5.1.5.1 CÁLCULO DE LA POBLACIÓN FUTURA Y DOTACIÓN DE AGUA**

#### **Determinación de la población.**

Para la determinación de la población futura se ha seguido el procedimiento que detallamos a continuación.

# **5.1.5.2 CRITERIOS Y PARÁMETROS DE DISEÑO PARA EL CÁLCULO POBLACIONAL.**

Periodo de Diseño.

"Para Proyectos de agua potable en el medio rural las normas del ministerio de salud recomiendan un periodo de diseño de 20 años para todos los componentes".

$$
t = 20 \qquad \text{años}
$$
Tasa de crecimiento.

| AÑO          | <b>POBLACION</b> | t<br>(años) | P<br>$(pf - pa)$ | $Pa* t$ | R<br>(p/pa.t) | $r \cdot t$ |
|--------------|------------------|-------------|------------------|---------|---------------|-------------|
| 2007         | 96451            |             |                  |         |               |             |
|              |                  | 10          | 11044            | 964510  | 0.011         | 0.11        |
| 2017         | 107495           |             |                  |         |               |             |
| <b>TOTAL</b> |                  | 10          |                  |         |               | 0.11        |

**Tabla N° 7: Calculo tasa de Crecimiento del Distrito de Tambogrande.**

Fuente: Elaboración propia.

$$
r = \frac{total \ r.t}{total \ t} \ x \ 100 = \frac{0.11}{10} = 0.011x \ 100 \ \text{r} = 1.1 \ \text{\%}
$$

Población actual.

**Tabla N°8: Población Actual**

| POBLACION ACTUAL |     |                                            |                                   |  |  |  |
|------------------|-----|--------------------------------------------|-----------------------------------|--|--|--|
| <b>LUGAR</b>     |     | <b>DENSIDAD</b><br>VIVIENDAS   POBLACIONAL | <b>TOTAL</b><br><b>HABITANTES</b> |  |  |  |
| C.P Jose Olaya   | 160 |                                            | 800                               |  |  |  |

Fuente: Municipalidad distrital de Tambogrande

#### **5.1.5.3 Población de diseño:**

Cálculo con el método Aritmético

El método más utilizado para el cálculo de la población futura en las zonas rurales y con más frecuencia el de crecimiento aritmético. Lo cual se usa la siguiente formula:

$$
P_f = P_0 * \left(1 + \frac{r * t}{100}\right)
$$

DONDE:

 $P$ <sup> $O$ </sup> = Población base o del último censo

*<sup>P</sup><sup>f</sup>* = Poblaciòn\_futura o de\_diseño

 $r =$ Tasa\_de\_crecimiento =  $1.1\%$ 

$$
t = Tiempo = 20 \text{ años}; (2020 - 2040)
$$

$$
P_f = 800 * \left(1 + \frac{1.1 * 20}{100}\right) = 976 \text{ hab}
$$

## **5.1.5.4. CALCULO DE LA POBLACIÓN FUTURA**.

Calculo de poblacion Futura: Sector CP12 Jose Olaya

- $\bullet$  Año 2020 población = 800 hab.
- $\bullet$  Año 2021.

$$
Pf = 800 * (1 + \frac{1.1 * (2021 - 2020)}{100})
$$

Pf =808.80 hab. Se redondea a 809 hab.

Año 2022.

$$
Pf = 800 * (1 + \frac{1.1 * (2022 - 2020)}{100})
$$

Pf =817.60 hab. Se redondea a 818 hab.

• Año 2023.

 $\mathrm{Pf} = 800 * (1 + \frac{1.1 * (2023 - 2020)}{100})$ 

Pf =826.40 hab. Se redondea a 826 hab.

• Año 2024.

$$
Pf = 800 * (1 + \frac{1.1 * (2024 - 2020)}{100})
$$

Pf =835.20 hab. Se redondea a 835 hab.

• Año 2025.

$$
Pf = 800 * (1 + \frac{1.1 * (2025 - 2020)}{100})
$$

Pf =844.00 hab. Se redondea a 844 hab.

Año 2026.

$$
Pf = 800 * (1 + \frac{1.1 * (2026 - 2020)}{100})
$$

Pf =852.80 hab. Se redondea a 853 hab.

• Año 2027.

$$
Pf = 800 * (1 + \frac{1.1 * (2027 - 2020)}{100})
$$

Pf =861.60 hab. Se redondea a 862 hab.

• Año 2028.

$$
Pf = 800 * (1 + \frac{1.1 * (2028 - 2020)}{100})
$$

Pf =870.40 hab. Se redondea a 870 hab.

• Año 2029.

$$
Pf = 800 * (1 + \frac{1.1 * (2029 - 2020)}{100})
$$

Pf =879.20 hab. Se redondea a 879.20 hab.

Año 2030.

$$
Pf = 800 * (1 + \frac{1.1 * (2030 - 2020)}{100})
$$

Pf =888.00 hab. Se redondea a 888 hab.

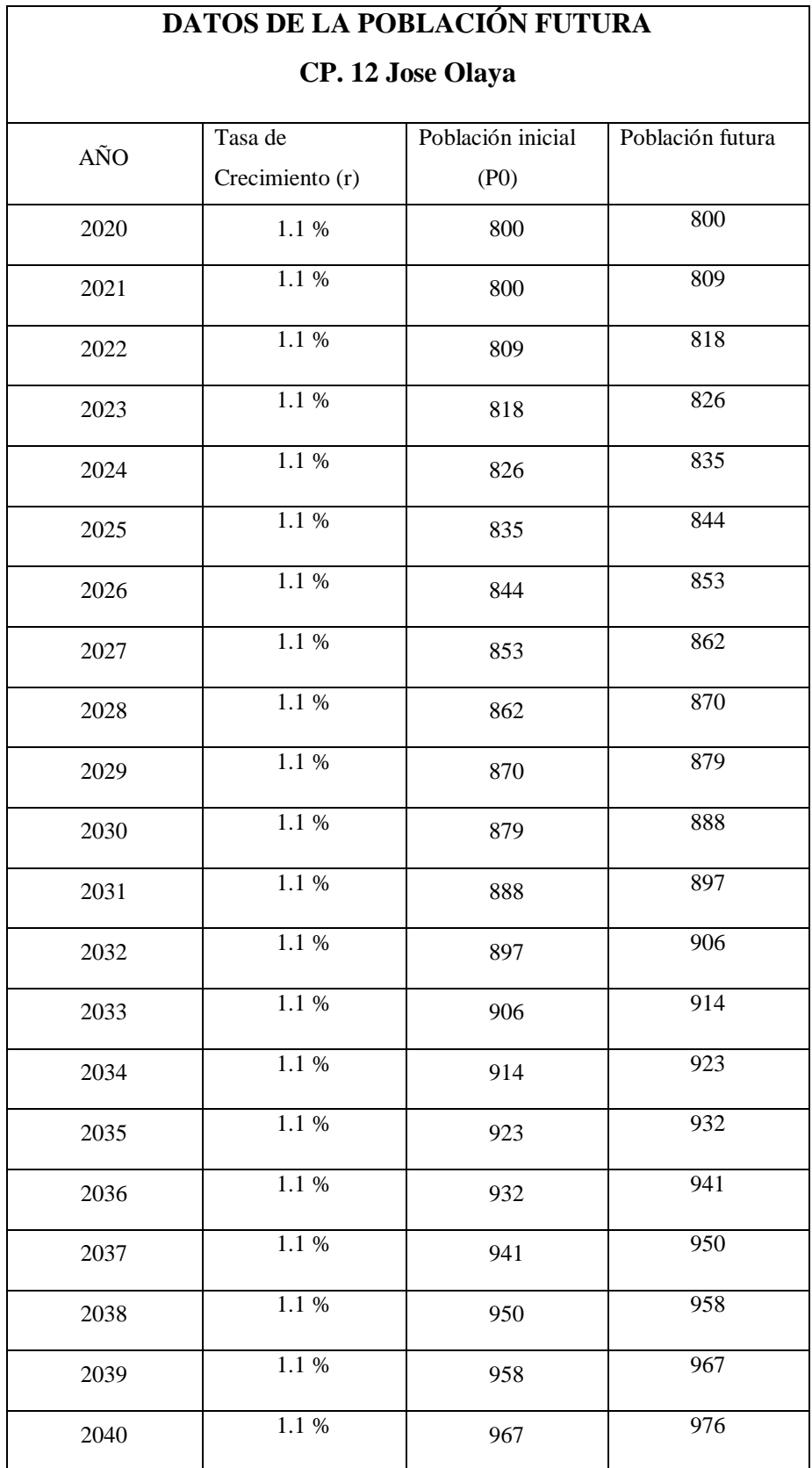

# **Tabla N°9: Datos de la población futura en los siguientes años**

Fuente: Propia.

### **5.1.6 DOTACIÓN DE AGUA:**

# **5.1.6.1 DEMANDA DE AGUA PARA DOMESTICO**. **DEMANDA DE AGUA PARA VIVIENDAS**

"Para la determinación del consumo per cápita de agua potable Lts/habitante\*día, Según el Reglamento Nacional de Edificaciones (Norma OS.100), y la Norma Técnica de Diseño: Opciones Tecnológicas para Sistemas de saneamiento en el Ámbito Rural, la dotación promedio diaria anual por habitante, se fijará en base a los valores indicados: según ámbito".

## Tabla Nº 3: Dotación de agua según tipo de opción tecnológica y región (l/hab.dia)

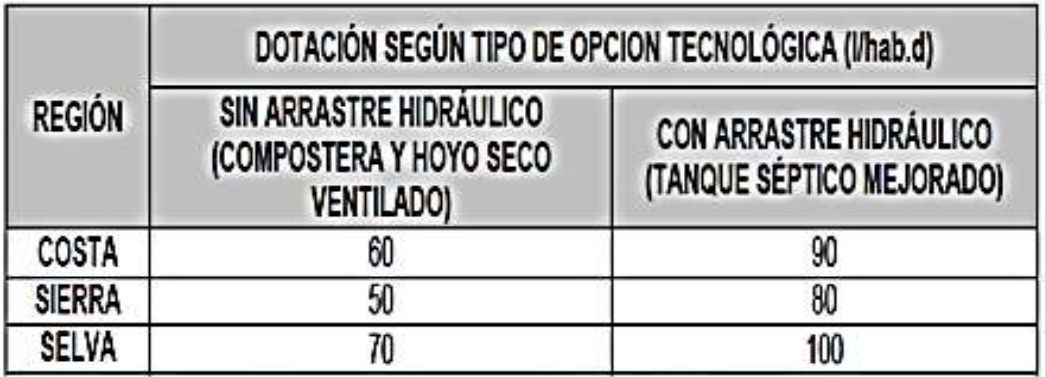

Fuente: Norma de saneamiento rural RM-192-año2018.

La Zona de estudio C.P 12 José Olaya, se encuentra ubicado en la costa de nuestro país, por lo que tomamos los valores de la región costa con arrastre hidráulico **(90 l/hab.dia)**.

ECUACIÓN:

$$
Q_P = \left(\frac{P_{f^*}DOT}{86400}\right)Lts/seg
$$

DONDE:

 $Q_P$  = caudal promedio anual

 $P_f$  = poblacion futura = 976 hab

$$
DOT = 90 \frac{lt}{hab * dia}
$$

$$
Q_P = \left(\frac{976 \text{ hab} * \frac{90 \text{lt}}{\text{hab} * \text{dia}}}{86400}\right)
$$

 $Q_P = 1.017$  Lts/seg

## **5.1.6.2 DEMANDA DE AGUA PARA NO DOMESTICOS 5.1.6.2.1. LOCALES EDUCACIONALES.**

### **Tabla N°4: Dotación de agua para centros educativos.**

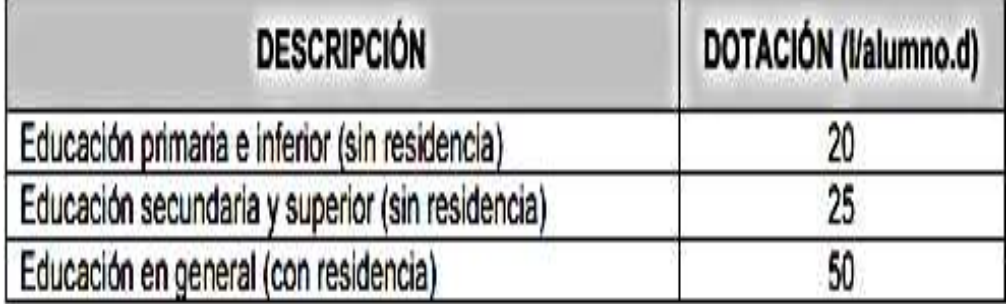

Fuente: Norma de saneamiento rural RM-192-año2018.

- $\bullet$  Educación Primaria = 20 lt/alumno\*día (Tabla N° 12)
- Educación secundaria = 25 lt/alumno\*día (Tabla N° 12)

## **ECUACIÓN:**

## **Caudal para Educación Primaria.**

$$
Q_p\!=\!\frac{300\;{\small{alumnos}}\;{\small{*}}\;20\frac{lts}{\small{alumno*dia}}}{86400}
$$

$$
Q_p = \frac{300 \times 20}{86400} = 0.069
$$
 Its/secg

## **Caudal para Educación Inicial**

$$
Q_p = \frac{80 \text{~alumnos} * 20 \frac{lts}{alumno * dia}}{86400}
$$

$$
Q_p = \frac{80*20}{86400} = 0.019
$$
 Its/sec

## **5.1.6.2.2. PARA LOCALES DE SALUD.**

Para los establecimientos de Salud, la normativa peruana recomienda utilizar los valores de dotaciones que mencionamos a continuación.

**Tabla N° 10: Dotación de agua para locales de salud.**

| Local de salud           | <b>Dotación</b>          |  |
|--------------------------|--------------------------|--|
| Hospitales y clínicas de | 600 Lts./Día*Cama        |  |
| hospitalización          |                          |  |
| Consultorios medico      | 500 Lts./Día*Consultorio |  |
| Clínicas dentales        | 1000 Lts./Día*Unidad     |  |
|                          | dental                   |  |

Fuente: Ministerio de vivienda, construcción y saneamiento.

## **Caudal Par Locales de Salud**

$$
Q_p = \frac{600 \frac{lts}{Cama * Dia} * 3\text{ }cama}{86400}
$$

$$
Q_p = \frac{600 * 3}{86400} = 0.021 \text{ Its/sec}
$$

# **5.1.6.2.3. DOTACIÓN DE AGUA EN FUNCIÓN DEL ÁREA ÚTIL DE LOS COMEDORES.**

 **Tabla N° 11: Dotación de agua para comedores.**

| Area de los comedores m2 | <b>Dotación</b>       |
|--------------------------|-----------------------|
| Hasta 40                 | $2000$ Lts/m2 $*$ dia |
| 41 a 100                 | 50 Lts./m2 $*$ dia    |
| Más de 100               | $40$ Lts /m2*dia      |

Fuente: Norma de saneamiento rural RM-192-año2018.

$$
Q_p = \frac{800 \, m2 \, *40 \frac{lts}{m2 \cdot \text{dia}}}{86400}
$$

$$
Q_p = \frac{800 * 40}{86400} = 0.370
$$
 Its/sec

## **5.1.6.2.4 LA DOTACIÓN DE AGUA PARA IGLESIAS.**

### **Tabla N° 12: Dotación de agua para iglesias.**

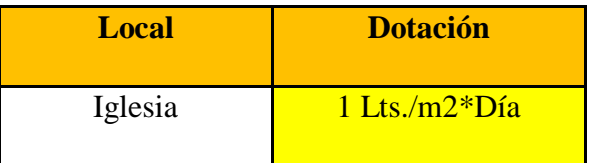

Fuente: Norma de saneamiento rural RM-192-año2018.

$$
Q_p = \frac{87 \, m2 * 1 \, lts \frac{lts}{m2 * dia}}{86400}
$$

$$
Q_p = \frac{87 * 1}{86400} = 0.001
$$
 Its/secg

## **5.1.7 CÁLCULO DE CAUDALES.**

## **5.1.7.1 CAUDAL PROMEDIO ANUAL.**

## **CONSUMO TOTAL:**

Caudal promedio diario anual (Qp):

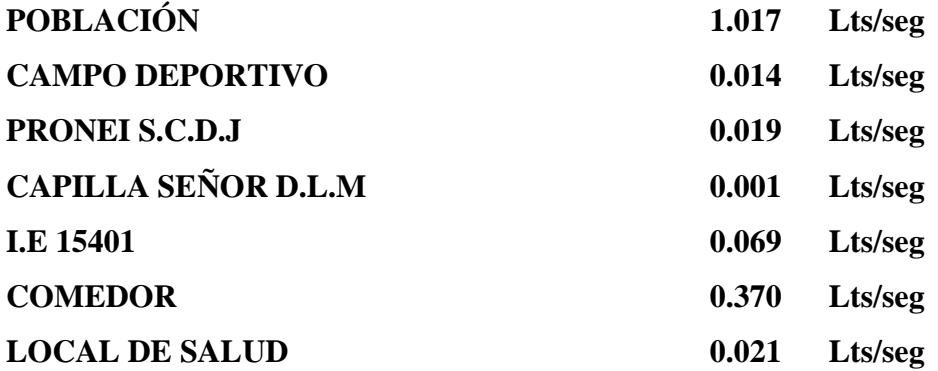

## **CAUDAL PROMEDIO = 1.511 Lts/seg**

## **5.1.7.2 CAUDAL MÁXIMO DIARIO.**

ECUACIÓN

$$
Q_{md} = Q_P * k_1
$$

DONDE:

 $Q_{\text{md}} =$  Caudal máximo diario  $Q_p =$  Caudal promedio  $k_1$  = Coeficiente de variación diario = 1.30  $Qmd = Qm * 1.3$ 

Qmd = **1.511 Lt/s \* 1.3**

**Qmd = 1.96 Lts/seg.**

**CAUDAL MÁXIMO DIARIO (QMD): C.P 12 JOSE OLAYA 1.96 Lts/seg k=1.3** 

### **5.1.7.3 CAUDAL MÁXIMO HORARIO.**

ECUACIÓN

$$
Q_{mh} = Q_p * 2.0 \text{ Lts/Seg}
$$

DONDE:

Qmd = Caudal máximo horario

 $Q_p =$ Caudal promedio

 $K_2$  = Coeficiente de variación horario = 2.0

 $Q_{\rm mh} = Q_{\rm p} * 2.0$  $Q_{\rm mh} = 1.511$ Lts/Seg \* 2.0

 **Qmh = 3. 02 Lts/seg.**

**Caudal máximo horario** 

**(Qmh):**

**C.P 12 JOSE OLAYA 3.02 Lts/seg k=2.00** 

#### **5.1.8. DESCRIPCION TECNICA DEL PROYECTO**

#### **5.1.8.1 Sistema de agua potable C.P 12 Jose Olaya.**

#### **RESERVORIO Y FUENTE DE CAPTACION.**

La fuente de abastecimiento se encuentra ubicada en C.P 3 San Martin y se trata del canal de regadío tablazo, que es el lugar en donde existe actualmente en funcionamiento la captación y todo un sistema de tratamiento de aguas superficiales.

Se está considerando, la fuente de abastecimiento el reservorio ubicado en C.P 3, debido a que el sistema de abastecimiento ha sido diseñado para 4 Centros poblados, entre ellos encontrándose incluido el C.P 12 Jose Olaya.

De igual manera se menciona que para un correcto funcionamiento y mejoras de la calidad de agua, será necesario que se solicite un mantenimiento del sistema de captación y tratamiento de aguas superficiales existente en C.P 3 San Martin.

#### **RESERVORIO ELEVADO.**

Debido a que la superficie terrestre del C.P 12 Jose Olaya, presenta una topografía con bastante desniveles ya fin de garantizar una correcta entrega del servicio de agua potable en cada domicilio, de manera que las velocidades y presiones del líquido elemento sean las correctas y garanticen el correcto funcionamiento del sistema, para el presente proyecto se está considerando la construcción de un reservorio elevado de 45 m3 de capacidad, el cual ha sido diseñado en base a la población futura, el caudal máximo diario, a ello se le adiciono un 25% como factor de regulación.

 $V$ resv = 0.25 x Qmd x 86400/1000 Vresv = Volumen del Reservorio.  $0.25 = 25$  % factor de regulación. Qmd = Caudal Máximo Diario.  $V$ resv = 0.25 x Qmd x 86400/1000  $Vresv = 0.25$  x 1.96 x 86400/1000  $Vresv = 42.37$  m3

Volumen para tanque de almacenamiento de agua.

Tabla 4.

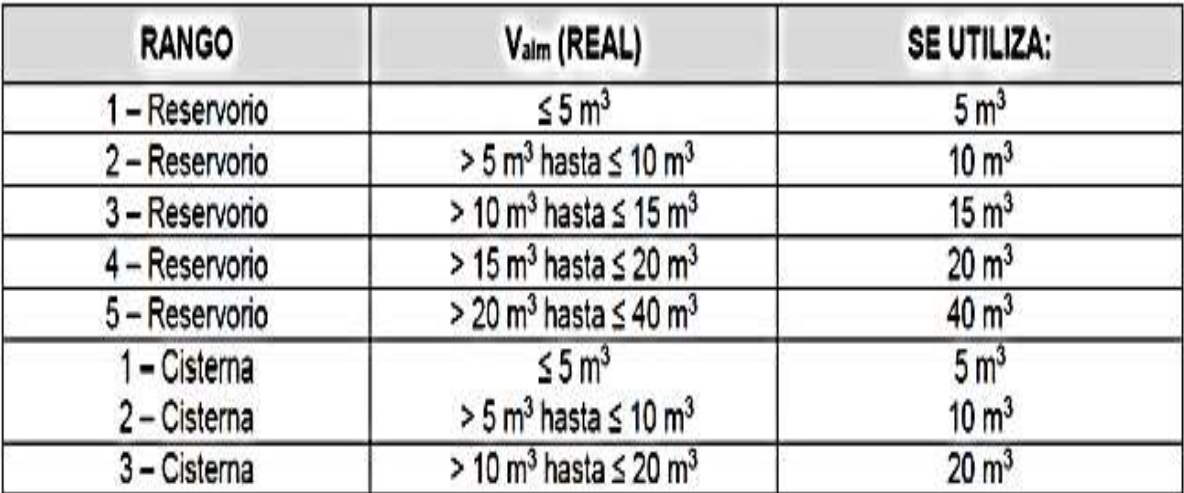

Fuente: Guía de diseño del ámbito rural.

Volúmenes de los Tanques de almacenamiento. De dar un valor fuera del rango, el ingeniero consultor, debe realizar los cálculos correspondientes, para volúmenes múltiplos a 5, siguiendo los mismos criterios de la tabla.

Como nuestro volumen de reservorio es igual a Vresv = 42.37 m3 se debe considerar volúmenes múltiplos a 5 entonces nuestro volumen a considerar será  $V$ resv =45 m3

Tabla N° 13: UBICACIÓN UTM

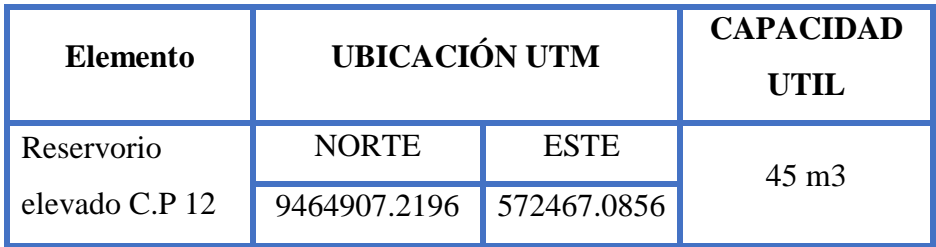

FUENTE: PROPIA

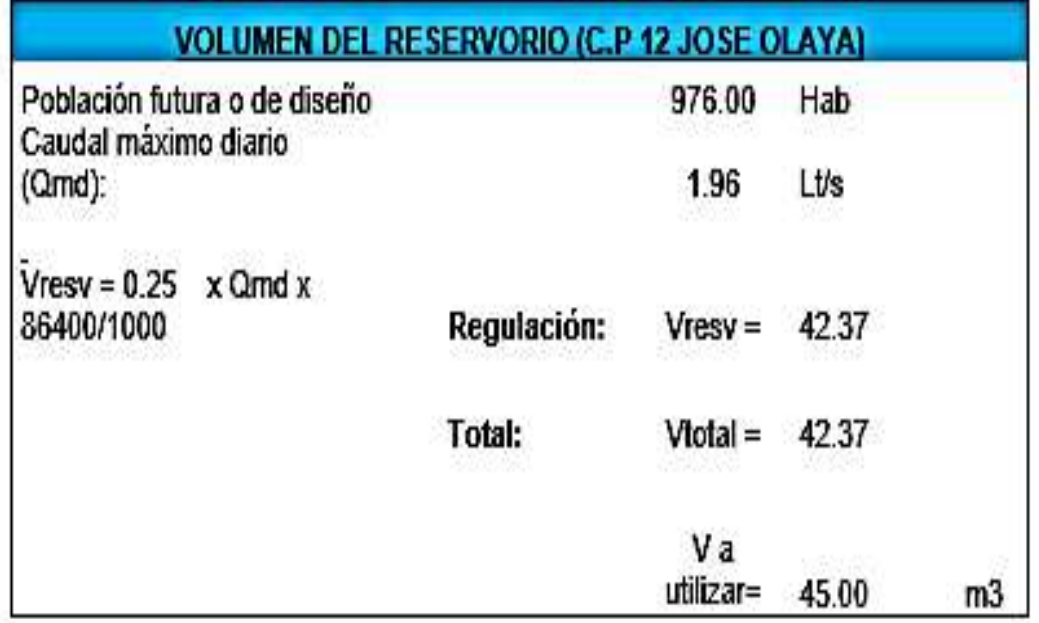

#### Tabla N° 14: VOLUMEN DEL RESERVORIO

FUENTE: PROPIA

## **RED DE DISTRIBUCIÓN.**

En cuanto a la distribución se genera un sistema abierto, por lo que es necesario utilizar tuberías de diferentes secciones, teniendo entre ellas:

- $\checkmark$  Tubería de Ø = 160mm de material PVC tipo C -7.5 UF.
- $\checkmark$  Tubería de Ø = 3" de material PVC tipo C -7.5.
- $\checkmark$  Tubería de Ø = 2" de material PVC tipo C -7.5.
- $\checkmark$  Tubería de Ø = 1 ½" de material PVC tipo C -10.
- $\checkmark$  Tubería de  $\varnothing$ = 1" de material PVC tipo C -10.
- $\checkmark$  Tubería de Ø = 3/4" de material PVC tipo C -10.
- $\checkmark$  Tubería de Ø = 1/2" de material PVC tipo C -10.

En cuanto a pendientes, el terreno presenta diferencias de nivel, por lo que las presiones y velocidades han sido verificadas, cumpliendo con lo indicado por la normativa peruana y cumpliendo en todos los nodos y tuberías.

# **5.1.9 MODELADO DE LAS REDES DE AGUA POTABLE USANDO EL WATERCAD.**

## **CONFIGURACIÓN DEL MODELO.**

Al ingresar al software WATERCAD, se abre la siguiente ventana, debemos dar doble click en la opción "CREATE NEW PROJECT", para acceder al programa e iniciar un nuevo diseño.

**FIGURA N° 14: Inicio del Software Watercad.**

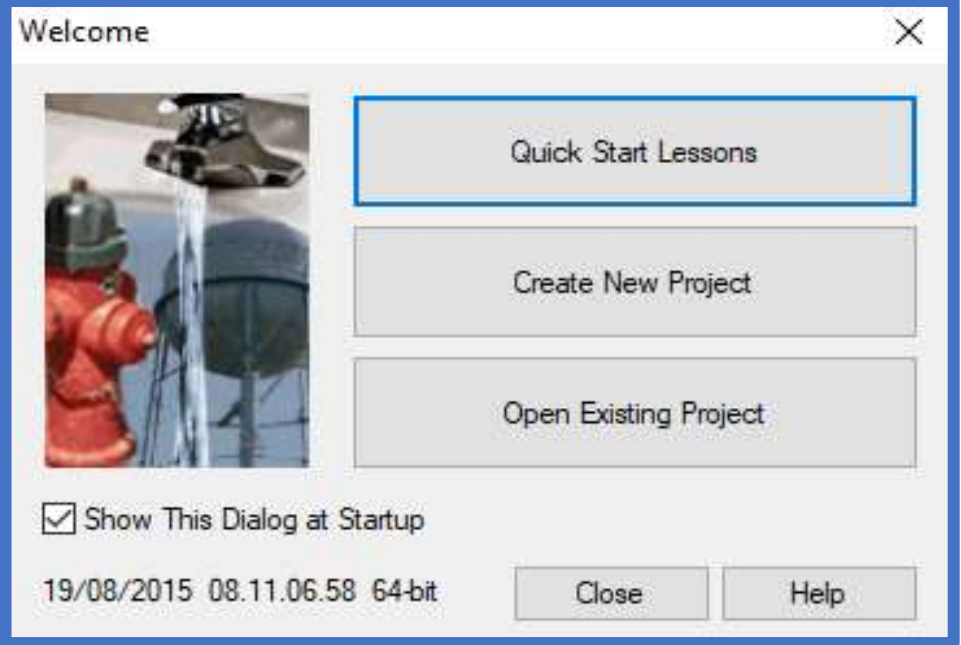

Fuente: Software WATERCAD.

Los pasos de las configuraciones a seguir del modelo son cuatro:

Nombrar al Proyecto.

"Para nombrar correctamente al proyecto, debemos dar click en la opción File, y seleccionar la opción Project Properties. Luego aparece la ventana de propiedades del proyecto a realizar".

Los datos que registramos ahí ya quedan a criterio del diseñador, en mi caso coloque mis datos, nombrando a mi proyecto como: "DISEÑO HIDRAULICO DEL SISTEMA DE AGUA POTABLE C.P 12 JOSE OLAYA".

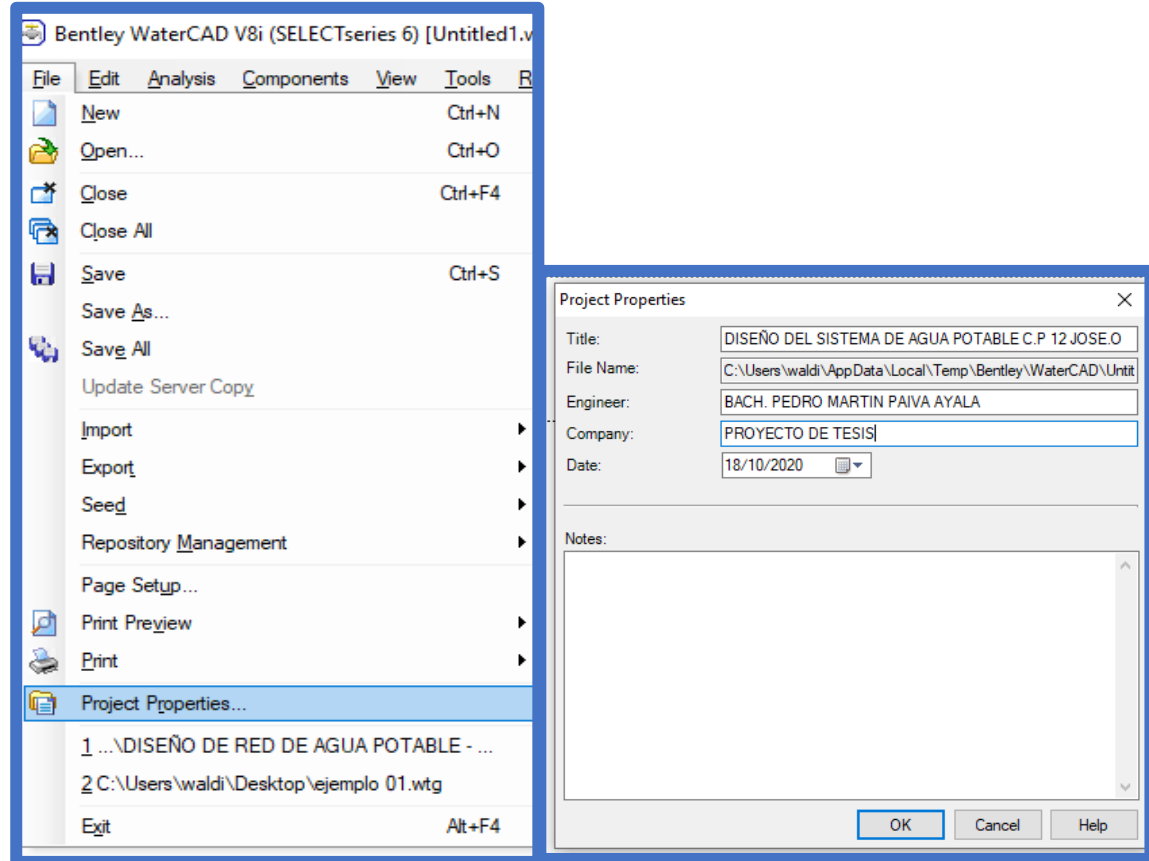

#### **FIGURA N° 15: Configuración del Modelo.**

#### Fuente: Software WATERCAD.

Configuración de Unidades.

"Por defecto el software ya cuenta con el Sistema de unidades Americano, lo cual tenemos que cambiar, para cambiar se hace click la opción Tools para luego seleccionar Options. Apareciendo un cuadro donde están la opciones de la unidad, Se observarán el "Sistema de unidades Americano (US\_Customary), el Sistema de unidades Internacional (SI)".

Seleccionamos "SI", opción Reset Defaults debido trabajaremos con el International System (SI), luego se haremos lo mismo en la opción "Default Unit System for New Project", Permitiendo establecer una nueva unidad para el Proyecto futuros y actual proyectos a ejecutar, en ambos acontecimientos se seleccionara la opción "SI".

## **FIGURA Nº 16: Configuración de Unidades.**

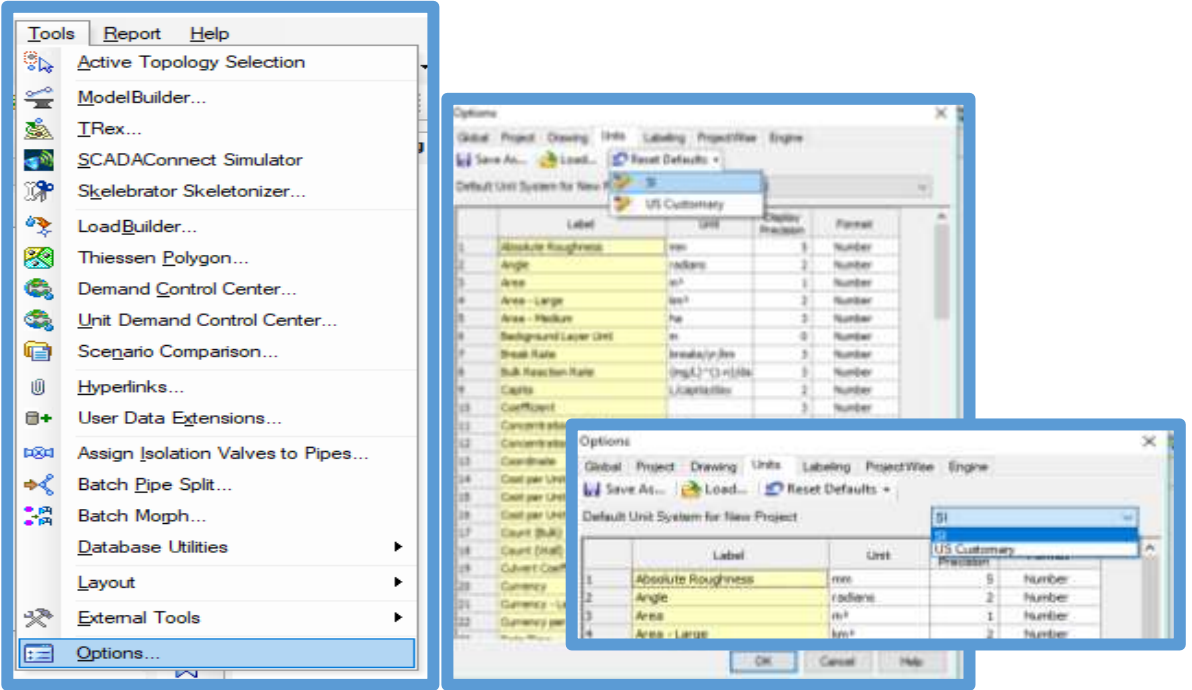

Fuente: software Watercad

"Concretar la ecuación de perdida de carga y fluido a modelar.

Los parámetros se definirán mediante la opción *Analysis,* aquí se aperturara una ventana. Elegiremos la opción *Calculation Options,* luego aparecerán dos carpetas: *Transient Solver y Steady State/EPS Solver,* dentro de ella se encuentra su calculadora, aquí se trabajará con ambas. Aquí estableceremos los parámetros de perdida de carga y el fluido a modelar".

## **FIGURA Nº 17: Definición de Parámetros.**

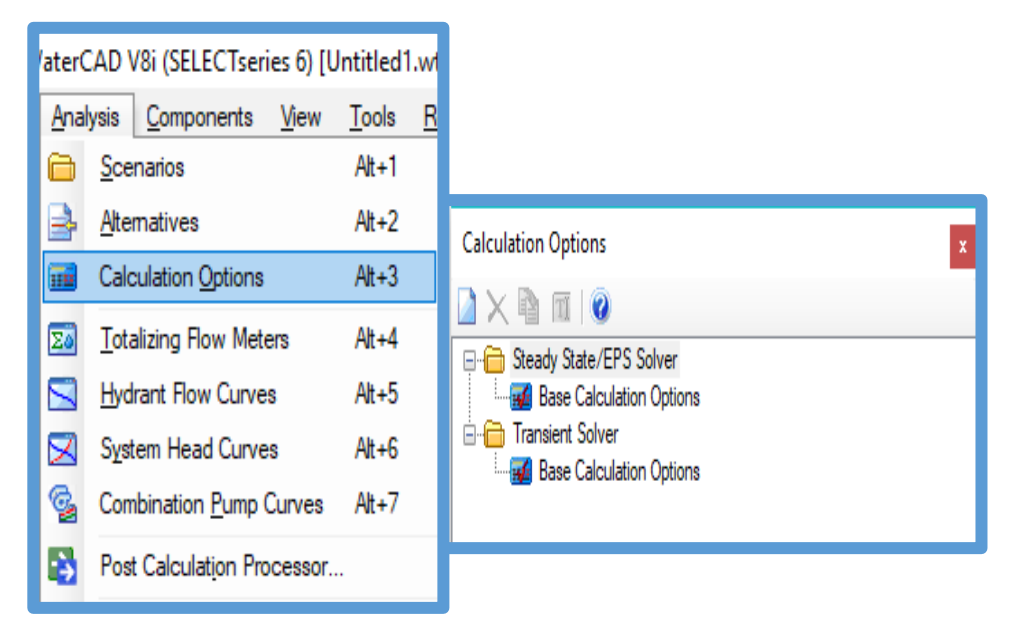

Fuente: software Watercad

 Haciendo dos click a la calculadora va abrir el cuadro de propiedad, buscamos el campo *Friction Method* e indicamos en las Ecuacións de perdida de carga a utilizar el modelamiento de las Redes de Agua potable. En el caso se utilizará las ecuacióne de Hazen-Williams.

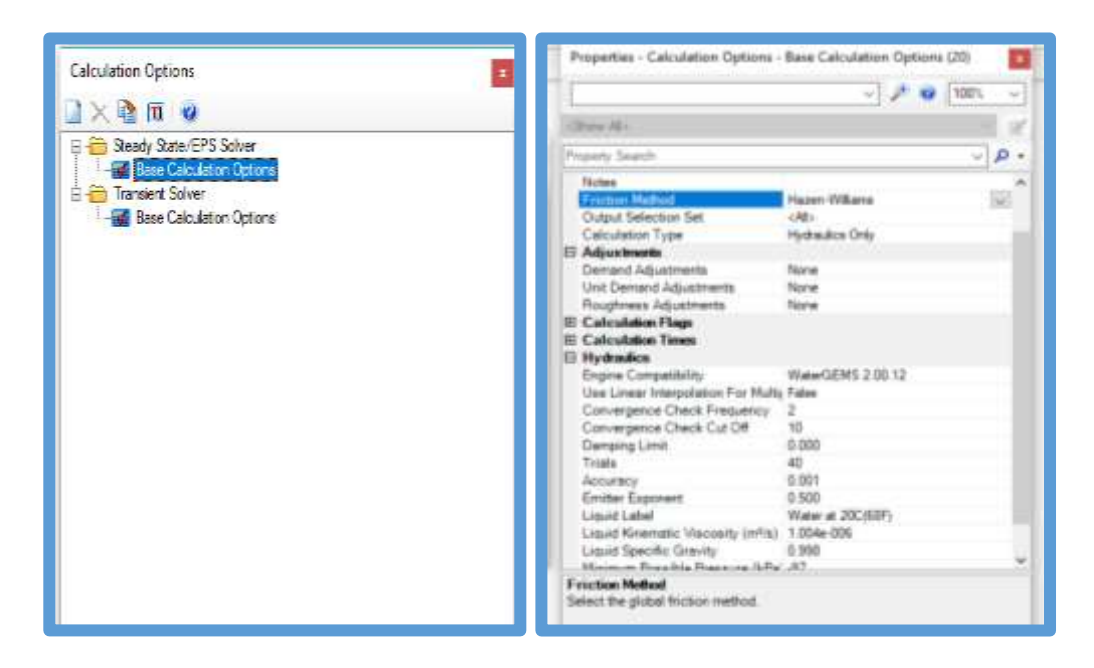

**FIGURA Nº 18: Definición de Propiedades del Modelamiento.**

Fuente: software Watercad

Definir los Prototipos de modelado.

#### **Figura 19: Asignación de Propiedades a los Elementos del Modelamiento.**

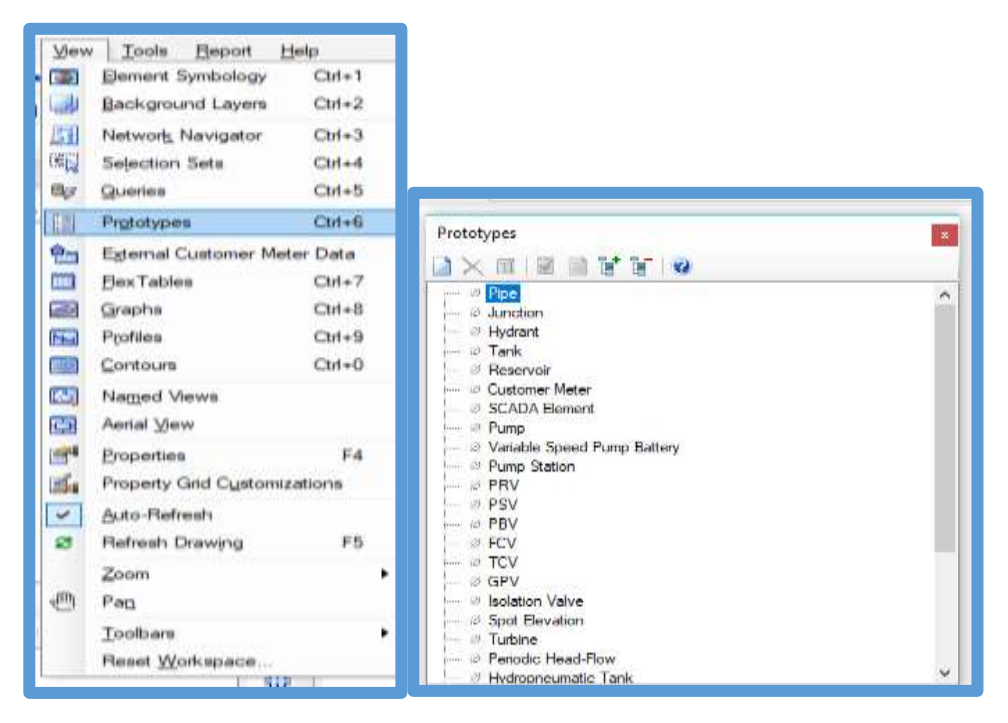

Fuente: software Watercad

 De la lista de *Prototypes* se elige el elemento *Pipe* y crea un nuevo campo del prototipo del elemento de mi proyecto al cual llamare "Diseño", ya teniendo el prototipo accesos a su propiedad, se modifican los datos de la tubería que vienen por defecto 152.40 del Diámetro en milímetros (mm) a 22.90 de Diámetro en milimietros (mm), se utilizara en este proyecto. Como material tenemos PVC y un Hazen - Williams de 150, el valor que utilizaremos en el modelaje.

#### **FIGURA 20: Creación de Tipo de Tubería.**

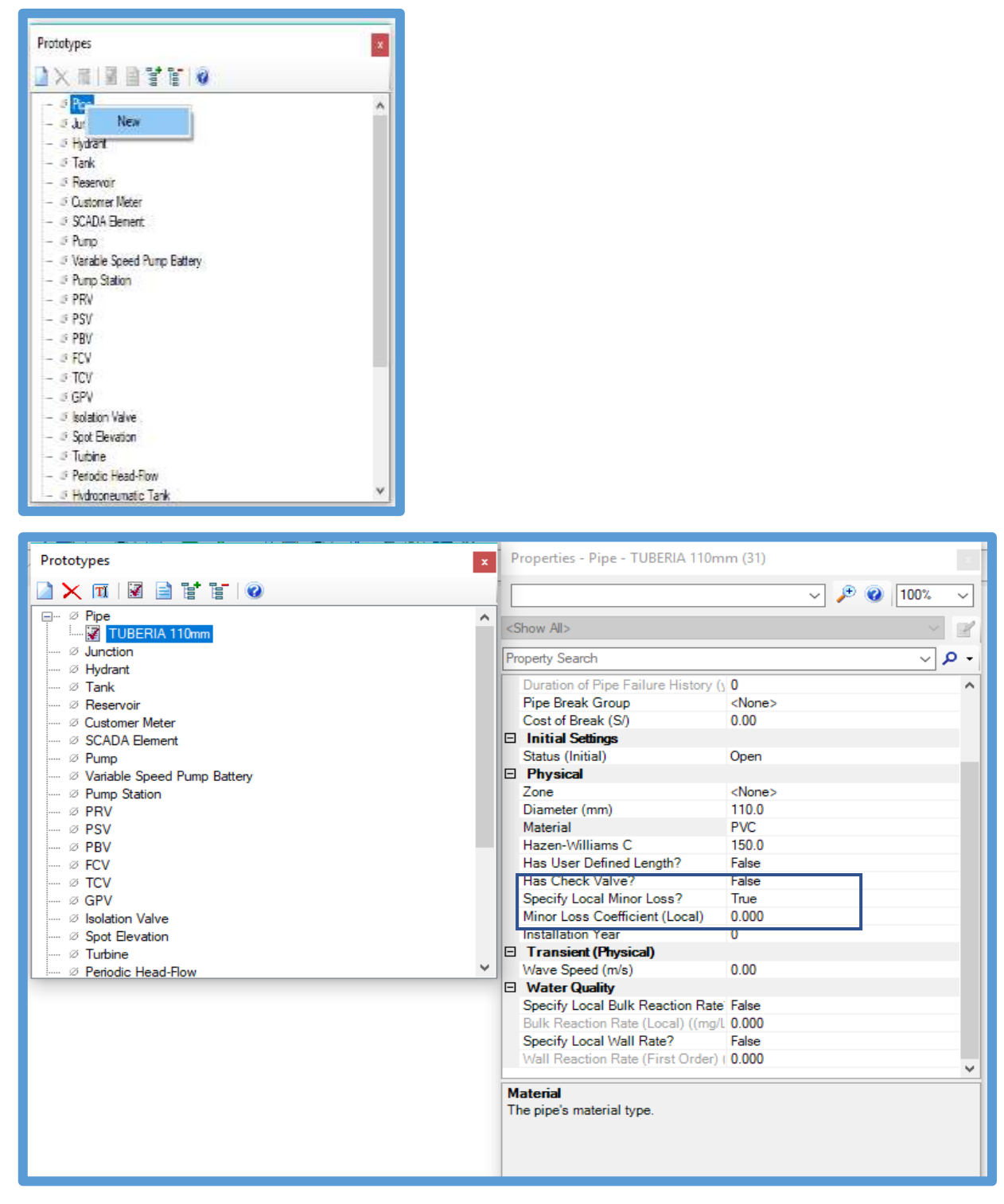

Fuente: software Watercad

### **TRANSFORMACIÓN DE PLANOS.**

Ya culminado los anteriores pasos, ahora se tiene todo para ingresar los planos y trabajar en el WATERCAD el modelado de la redes. Ingresaremos el plano de diseño convertido a formato dxf. Se utiliza la opción Model Builder Wizard.

#### **Figura 21: Ingreso de Planos al Software Watercad.**

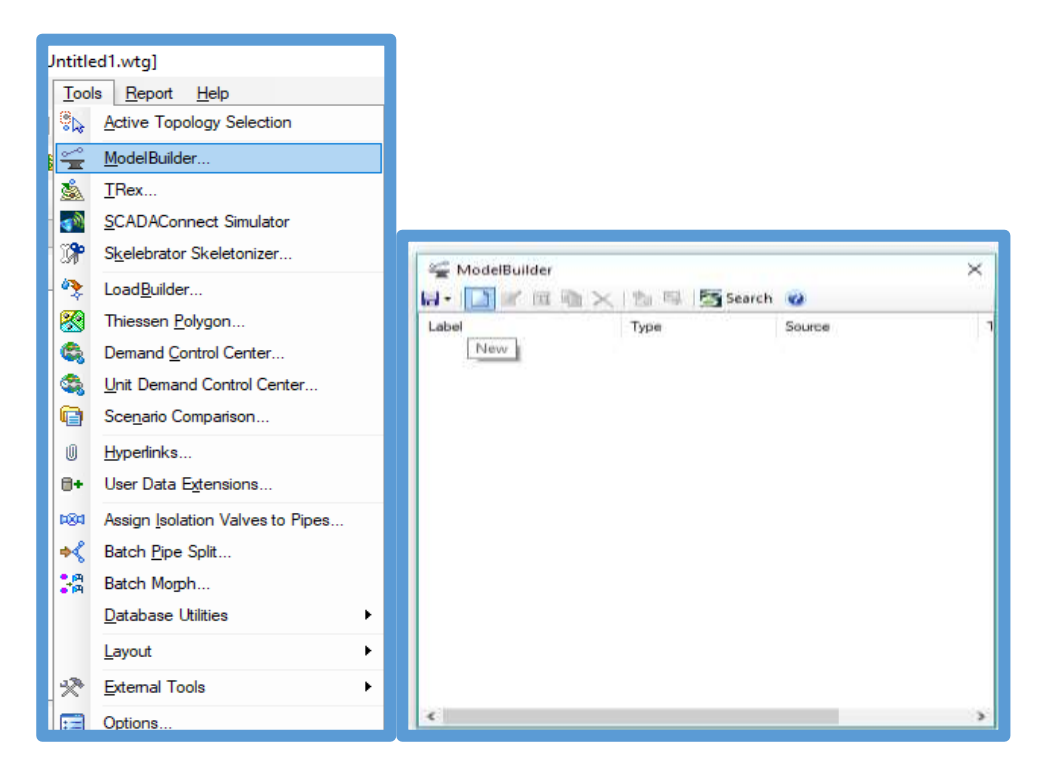

Fuente: software Watercad

Aquí aparecerá una ventana donde indicaremos el tipo de base de datos que deseamos ingresar. En este caso se cargará un archivo CAD (CAD Files). Luego seleccionaremos el archivo que se va a ingresar, hacer click en el recuadro que está ubicado en la parte izquierda de la ventana "*browser"*, aquí buscaremos nuestro archivo y lo abriremos.

Ya hecho esto aparecerá todas las capas que se encuentra en el archivo CAD. En mi proyecto solo seleccionare la capa que lleva como nombre diseño ya que con esta capa yo trabajare mi modelamiento. Una vez ya seleccionadas esta capa seleccionamos next.

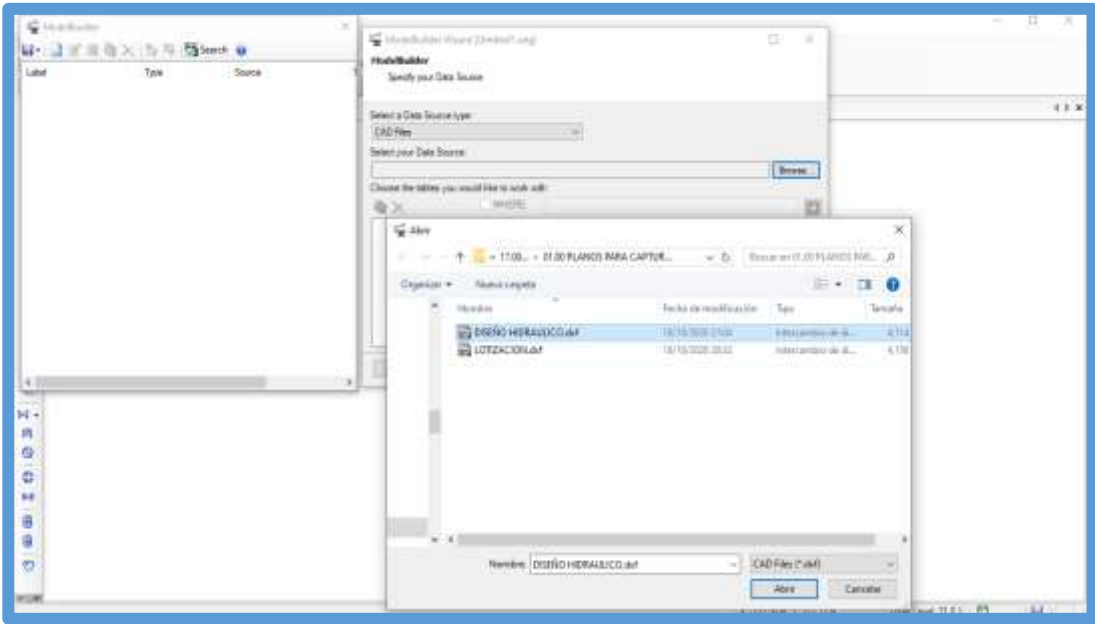

**Figura 22: Ingreso de Planos al Software Watercad 2.**

Fuente: software Watercad

A continuación, debemos elegir la unidad de la base de dato utilizaremos, a este caso seleccionaremos el metro (m),

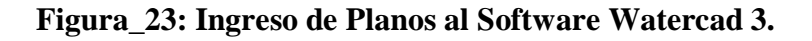

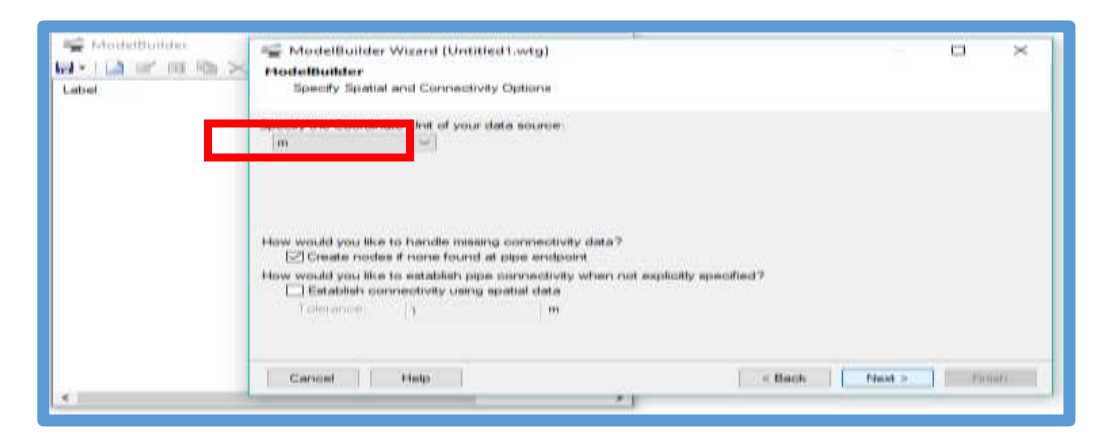

Fuente: software Watercad

A continuación, presentamos dos ventanas correspondientes a los detalles de creación de los elementos del modelo. Aquí elegimos, las opciones que vienen por defecto.

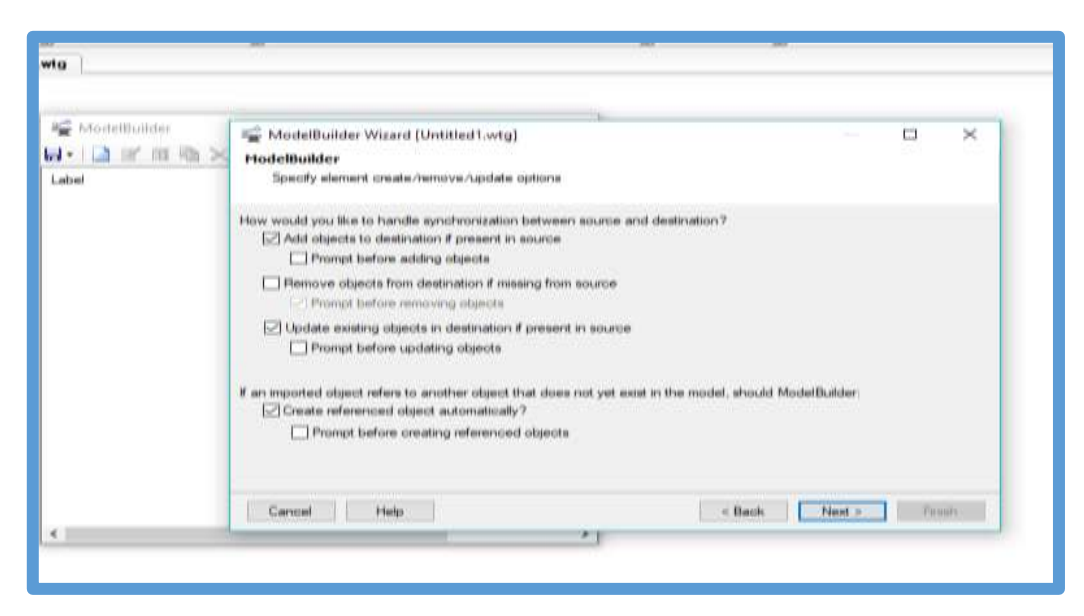

**Figura 24: Ingreso de Planos al Software Watercad 4.**

Fuente: software Watercad

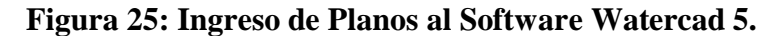

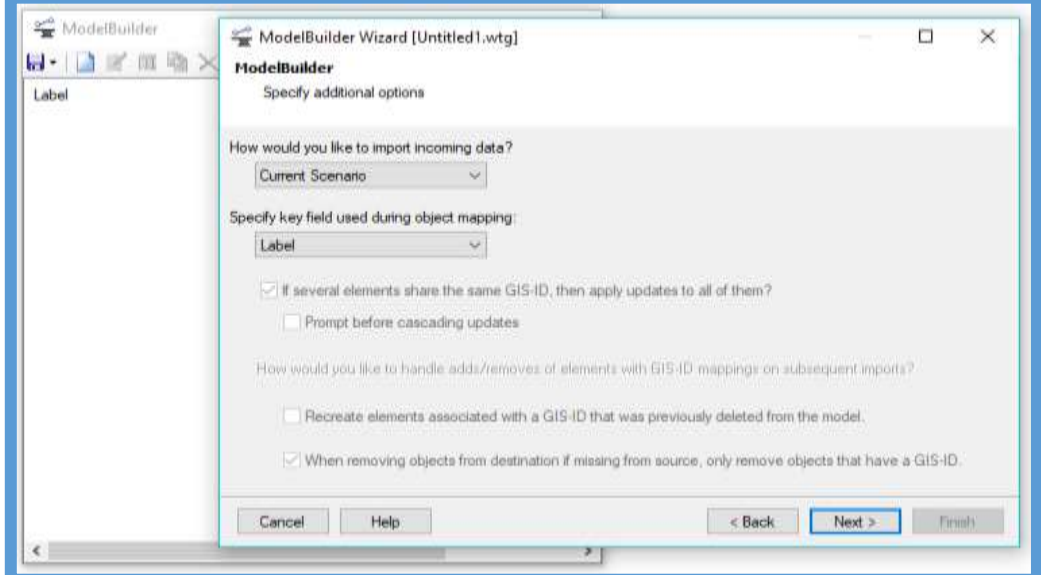

Fuente: software Watercad

 La consecutiva ventana que surge nos permitara fundar otros datos en el modelado de las redes. Las poli líneas del diseño que hemos ingresado serán designadas tuberías, en esta ventana se llaman *Pipes*. Luego en el campo donde dice *Key Fields* (campo llave) se elegirá *Label* se localiza nuestra data.

Para terminar, nos surgirá una ventana en donde nos pregunta si deseamos construir el modelo en estos momentos, se elige *Yes* y escogemos *Finish.* 

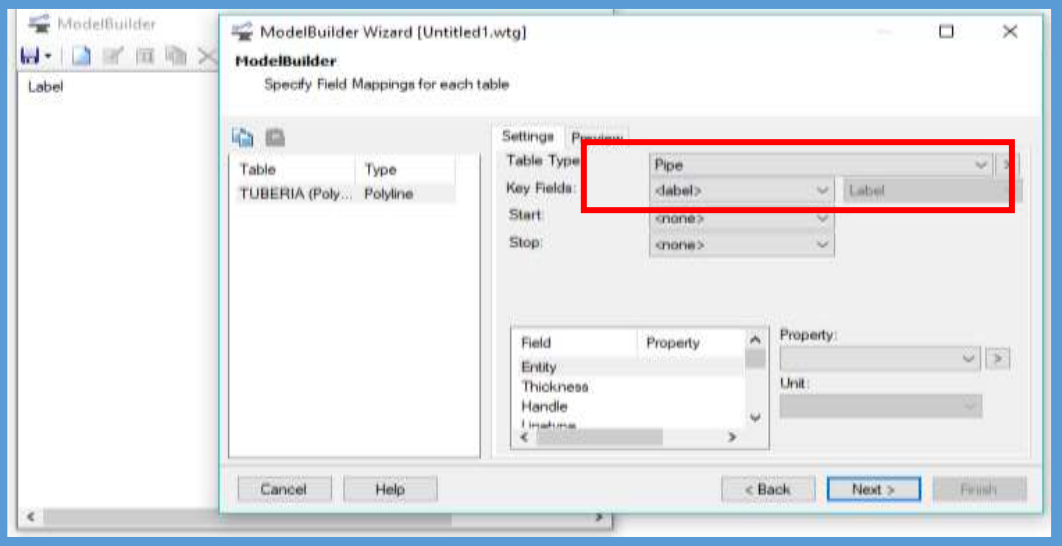

**Figura\_26: Ingreso de Planos al Software Watercad 6.**

Fuente: software Watercad

**Figura 27: Ingreso de Planos al Software Watercad 7.**

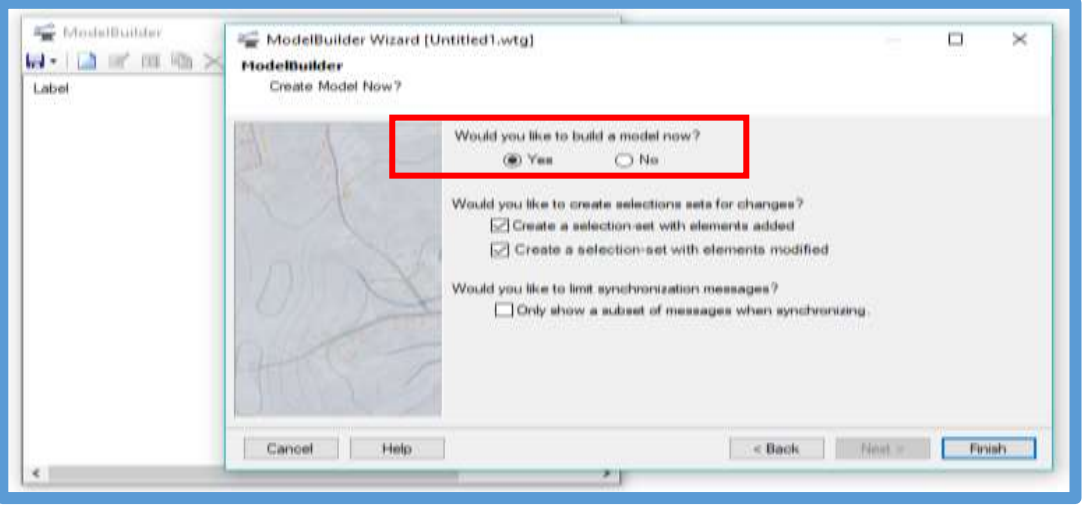

Fuente: software Watercad

 Ejecutando todo el procedimiento del Software realizamos la Sincronización, convirtiendo las polilíneas en Tuberías por medio del Model Builder.

Para finalizar podemos estimar la planta de cómo será el modelo de nuestro proyecto.

#### **INGRESO DE INFORMACIÓN AL MODELO.**

Cuando ya se ha ejecutado los anteriores pasos, ya se encuentran listas las Tuberías del sistema de la red. El siguiente Paso será ingresar los datos al modelo. Efectuar para instalar las cotas a los Juctions (Nodos) de las redes del Agua potable.

Efectuara manipulando el Comando que contiene el software, lo cual adhiere las curvas de los niveles de los terrenos e intercalará las ubicaciones de los nodos y en automático le colocara la cota del terreno. Para concernir la curva del nivel, el Archivo tiene que haber sido guardado en el formato .dxf.

Luego hacemos es ir a las opciones Tools y dentro y elegir la opción TRex que consentirá situar las cotas de manera automática en los nodos del diseño. Al hacer click en esta opción nos surgirá una ventana llamada TRex Wizard, aquí corresponde indicar la base de datos ansiamos integrar para el proceso de asignación de cotas.

En el primer campo elegimos DXF Contours, en el sucesivo campo buscaremos el archivo que vamos a integrar, luego elegiremos elevación, estos son los datos que requerimos para nuestro modelo.

Culminado esto revelaremos la unidad en los ejes X e Y, el eje Z, en el caso lo modificaremos a unidad de metro (m). Para culminar este proceso hacemos click en next y en automático el programa interpola y establece la cota a los Nodo.

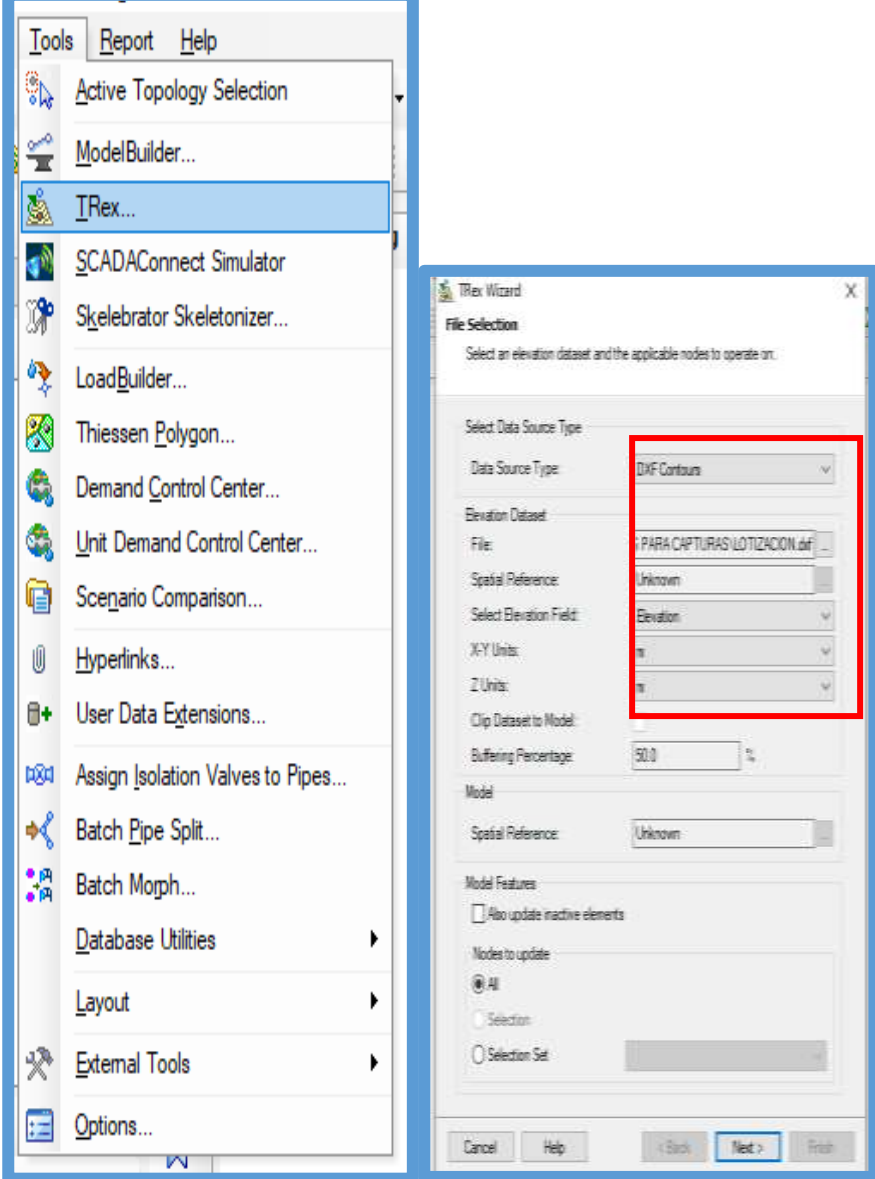

## **Figura\_28: Ingreso de Cotas al Modelo.**

Fuente: software Watercad

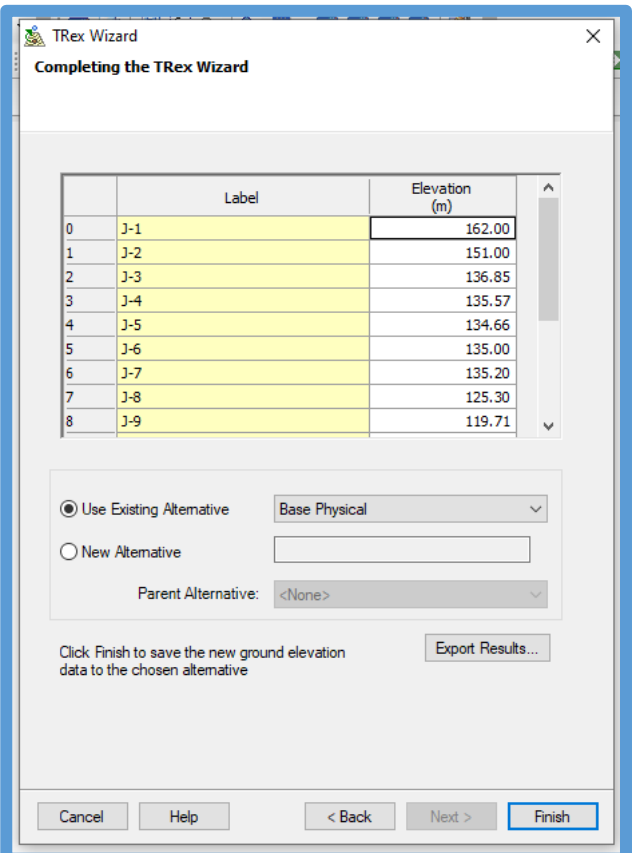

## **Figura 29: Ingreso de Cotas al Modelo2**

Fuente: software Watercad

**Figura 30: Ingreso de Cotas al Modelo 3.**

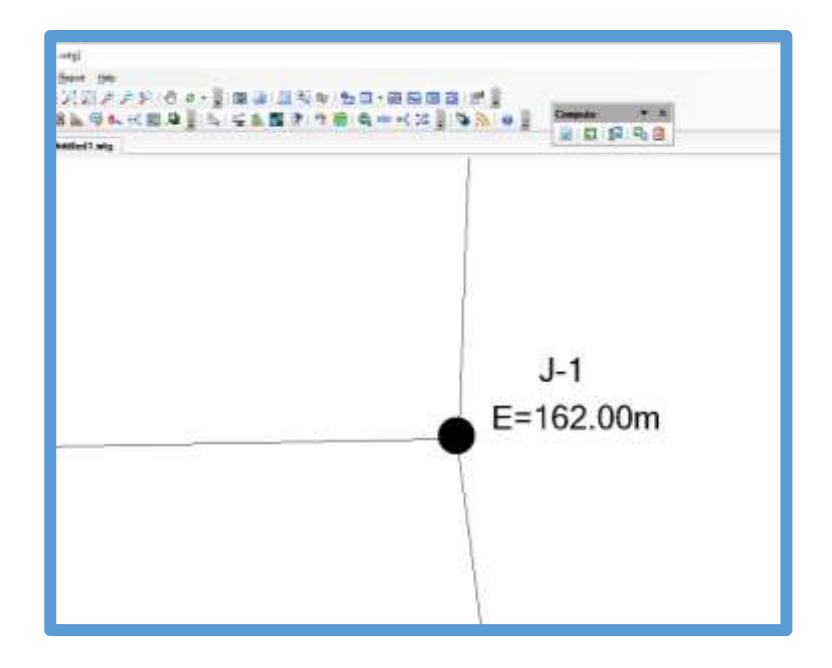

Fuente: software Watercad

# **INGRESO DE LAS VÁLVULAS ROMPE PRESIÓN Y DE LOS RESERVORIOS.**

Debemos hacer, Colocar nuestro Reservorio en nuestro proyecto, eligiendo la imagen del Reservorio y transportar a los nodos del modelo que empezara las redes de Agua potable y donde se situara.

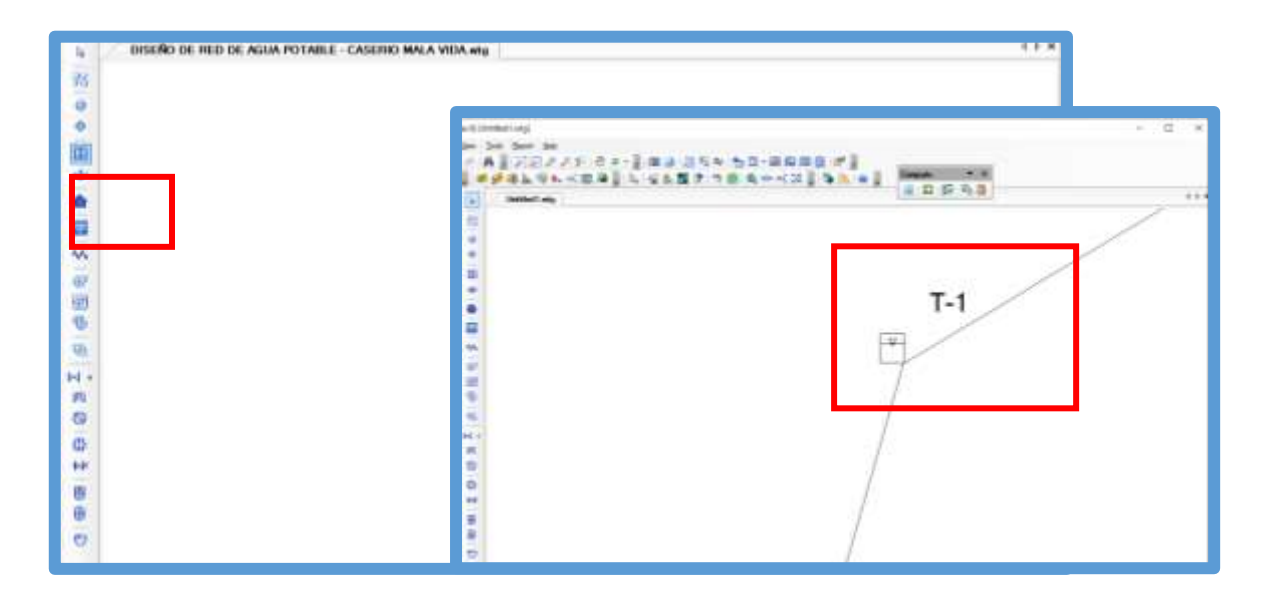

 **Figura 31: Ingreso de Reservorios al Modelo.**

Fuente: software Watercad

## **INGRESO DEL PLANO DE LOTIZACIÓN AL MODELO.**

Ingresaremos una plantilla para conocer la ubicación de las viviendas que serán beneficiadas.

Seleccionamos la opción *view*, después elegimos la opción *Background Layers.* Realizado eso nos mostrara en la parte inferior izquierda una ventana, de allí.

Para introducir la plantilla debemos hacer click izquierdo en la carpeta Background Layers, para después hacer click en la opción New y finalmente elegimos la opción File.

Culminado esto se mostrará una ventana en donde localizaremos el archivo en formato .dxf. Elegimos y damos click en abrir, se nos abrirá otra ventana,

en donde solo cambiaremos el campo que detalla unit y lo modificaremos a unidades metro (m), realizado esto damos click en opción ok.

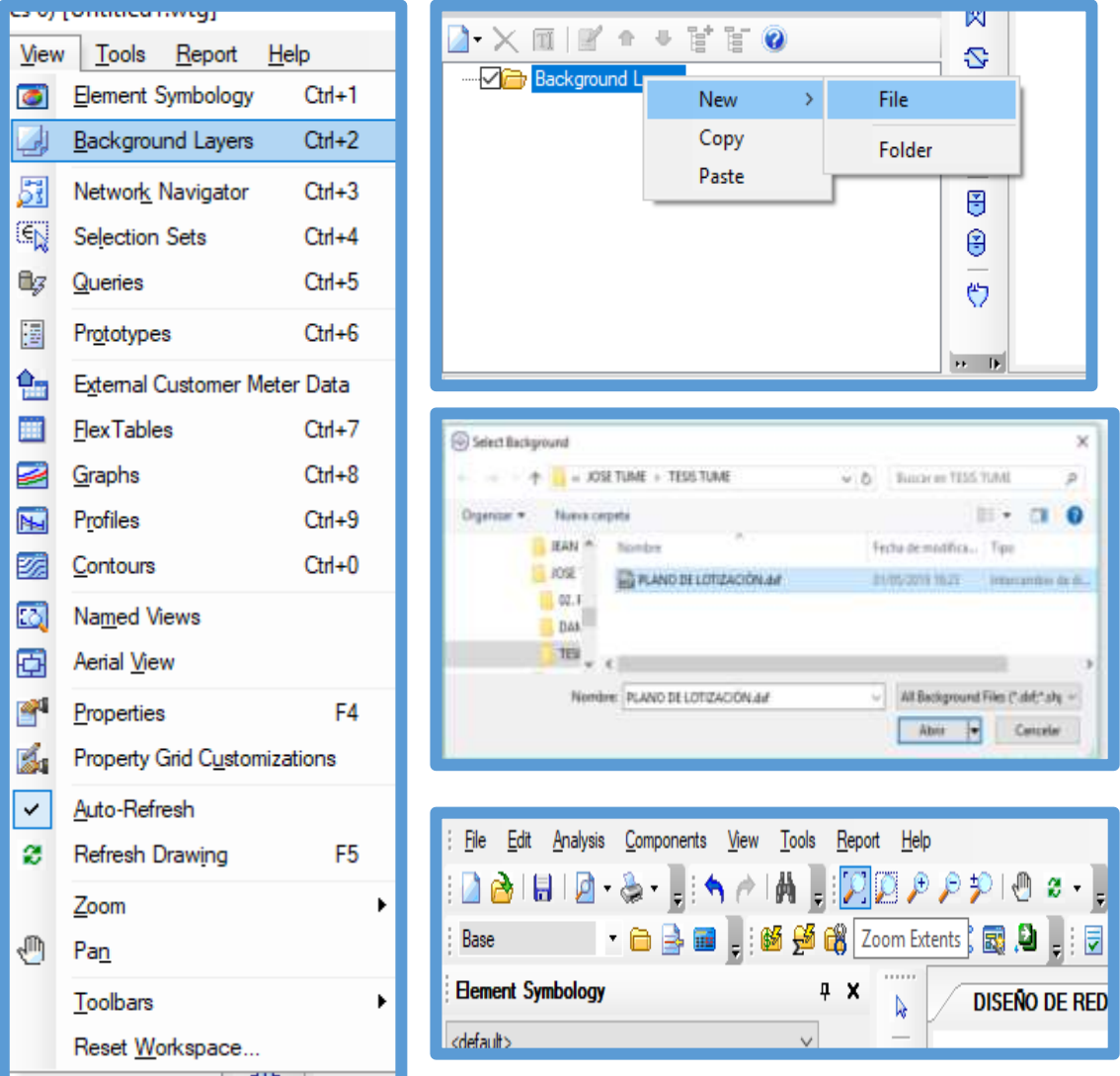

**Figura 32: Ingreso del Plano de Lotización al Modelo.**

Fuente: software Watercad

Hecho todo esto damos click en la Opción *Zoom* y realizado mostrara la plantilla en el *WATERCAD.*

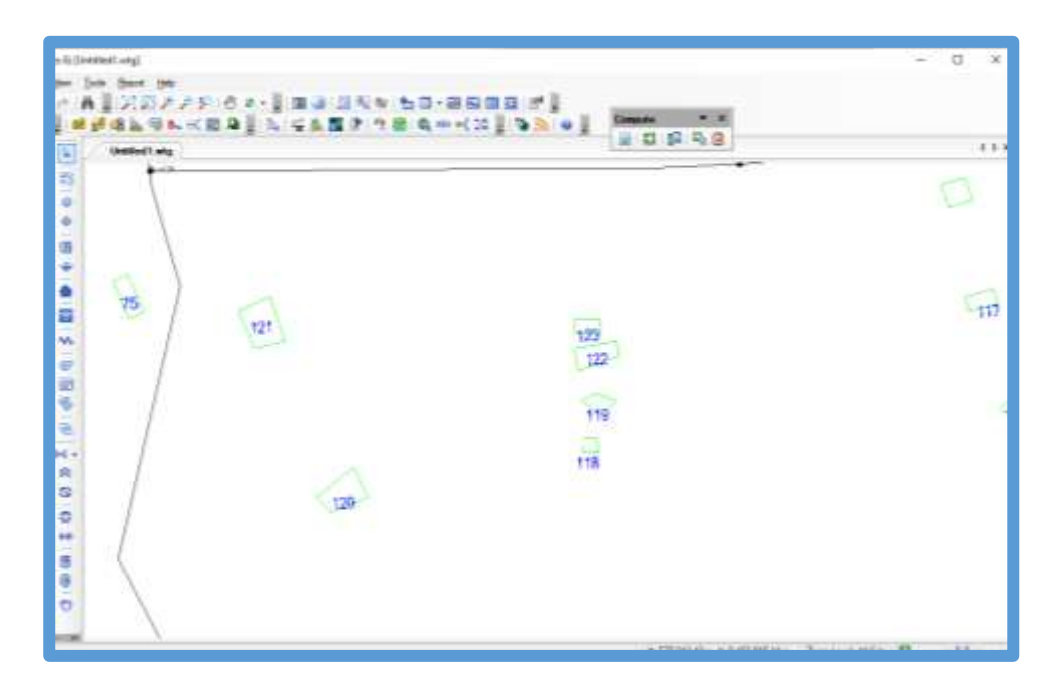

**Figura 33: Ingreso del Plano de Lotización al Modelo.**

Fuente: software Watercad

### **INGRESO DE LAS VIVIENDAS BENEFICIADAS.**

Teniendo la plantilla podemos introducir las viviendas que se beneficiaran con el proyecto.

Primero tenemos que elegir la opción *Customer Meter,* en esta opción haremos click en las viviendas que visualizamos nuestra plantilla, anclando así una casa en nuestro modelamiento.

**Figura 34: Ingreso de las Viviendas Beneficiarias al Modelo.**

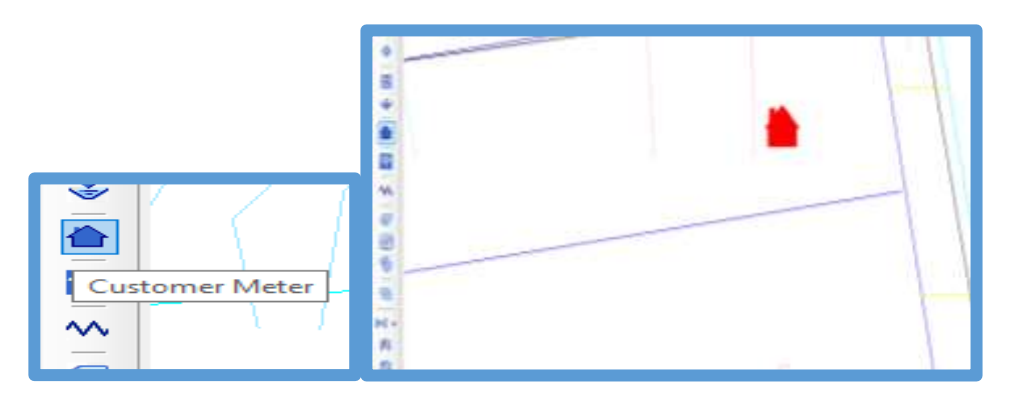

Fuente: software Watercad

 Ubicadas las casas el modelamiento se unen las casas con los nudos. Que realizara, haremos CLICK en la casa, abre la ventana de las Propiedades, ejecutado elegiremos la opción "Associated Element", después elegiremos la opción "Select\_Associated\_Element". Luego lo relacionamos los nudos que le toque.

**Figura 35: Asignación de Viviendas a su Respectivo Nodo.**

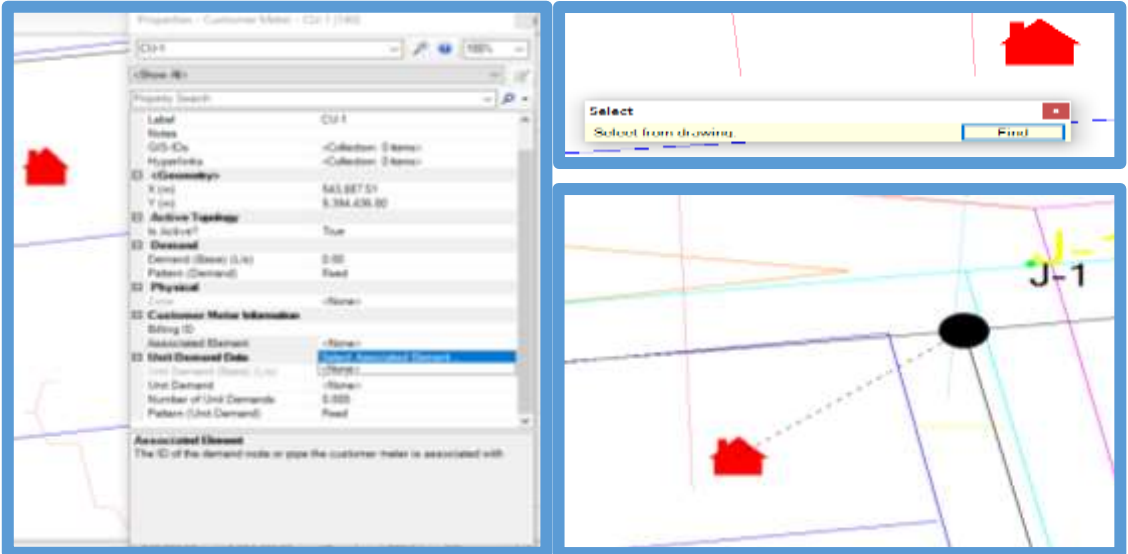

Fuente: software Watercad

## **INGRESO DE LA DEMANDA DE LAS CASAS BENEFICIADA.**

Introducimos la demanda a las casas lo podemos realizar por dos medios:

Ingresándolas mediante el cuadro de propiedad de la opción

"*Demand\_Base" (Lts/seg)*

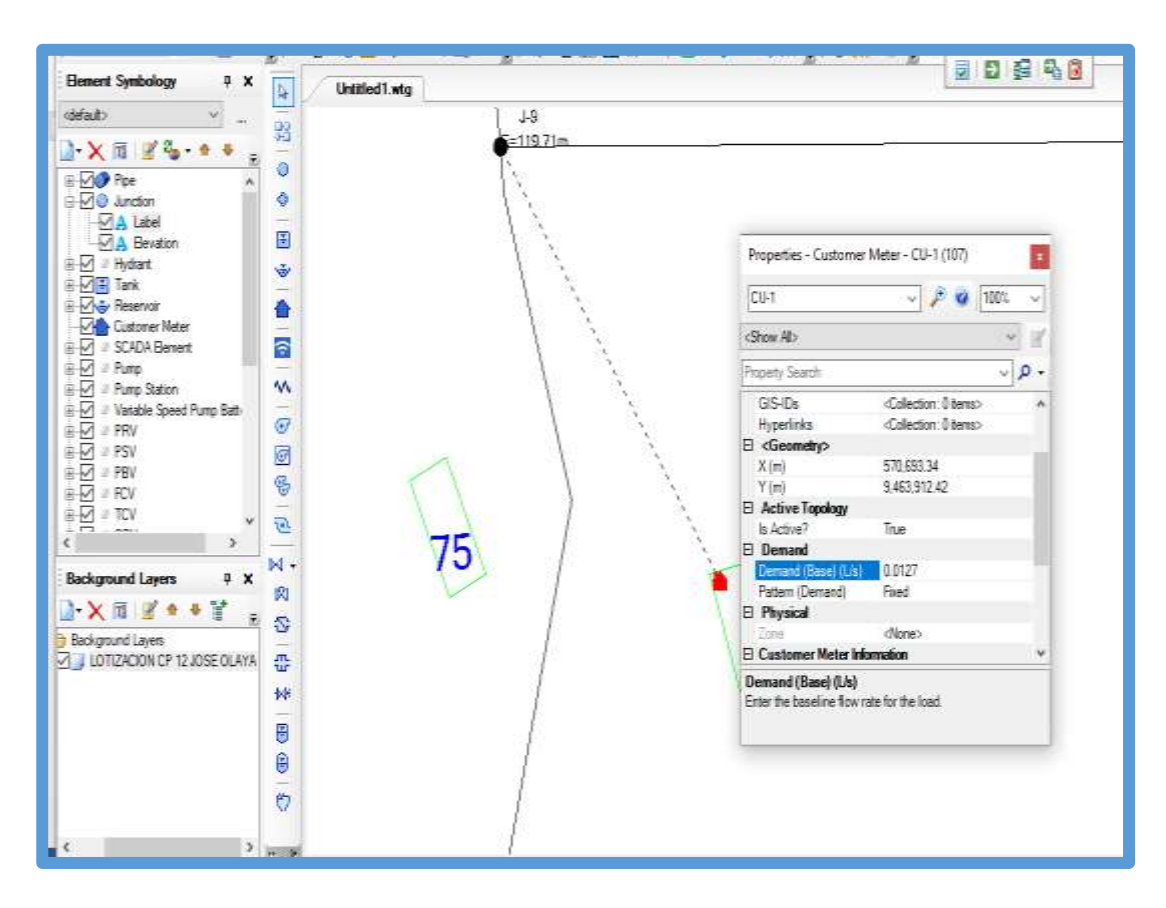

**Figura 36: Ingreso de la Demanda de Cada Vivienda.**

Fuente: software Watercad

La otra opción es introduciéndola mediante el recuadro de todas las viviendas beneficiadas. Podemos visualizar el cuadro iremos a la opción *View,* después ubicamos en la lista *Customer Meter Table,* damos doble click y se abrirá la ventana con todas las viviendas beneficiadas.

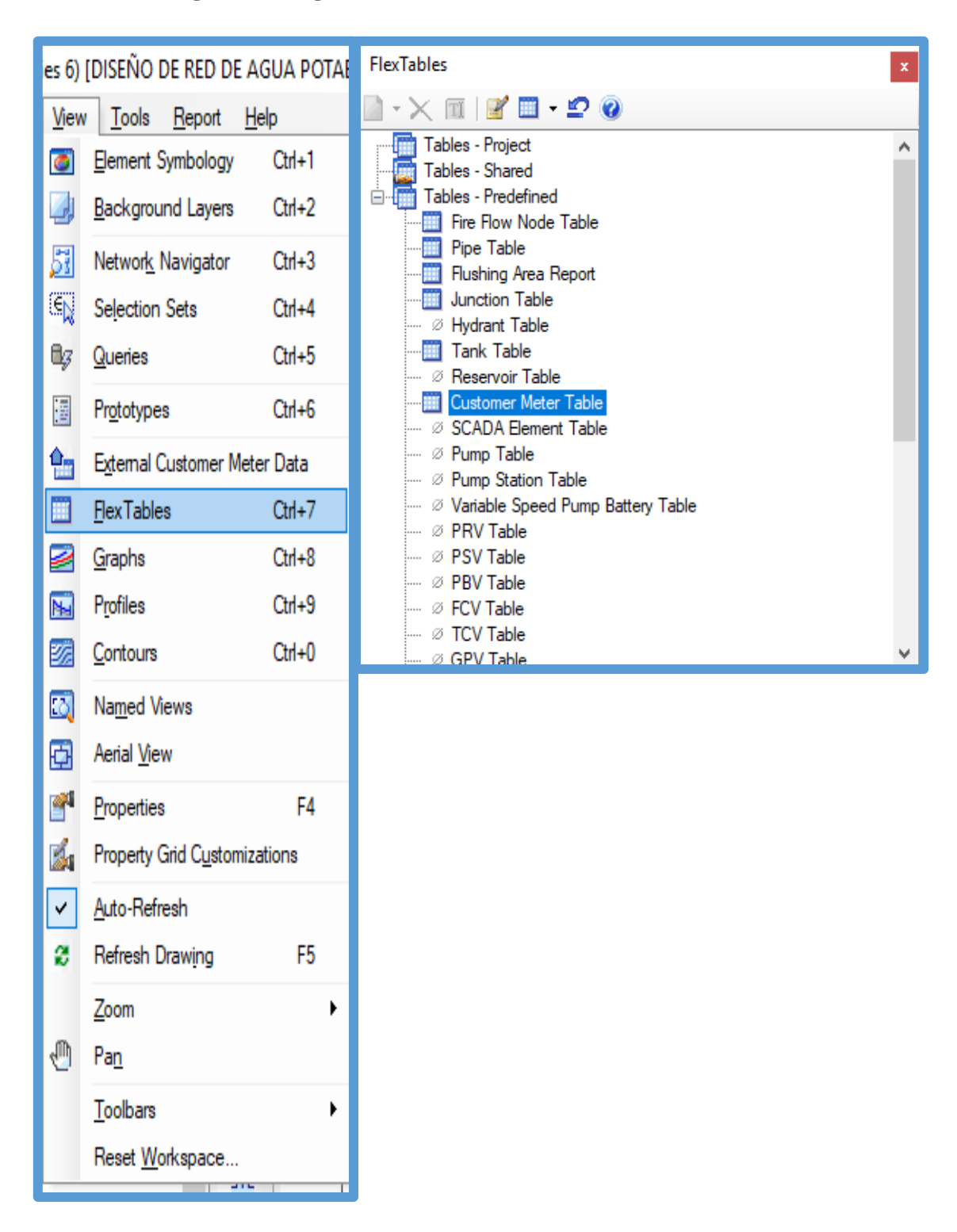

**Figura 37: Ingreso de la Demanda de Cada Vivienda 2.**

#### Fuente: software Watercad

La ventana anterior nos muestra las demandas que difieren a las de las casas, la causa es que estas demandas conciernen a diferentes instituciones, por ejemplo: I.E, Centro de Salud, Comedor Popular e Iglesias. Por lo cual la demanda es distinta a las de las casas.

| CAUDAL UNITARIO POR CONEXION |        |              |  |  |  |
|------------------------------|--------|--------------|--|--|--|
| <b>POBLACION</b>             | 0.0127 | Lps/conexión |  |  |  |
| POLIDEPORTIVO                | 0.028  | Lps/conexión |  |  |  |
| PRONOI S.C.D.J               | 0.038  | Lps/conexión |  |  |  |
| CAPILLA SEÑOR D.L.M          | 0.002  | Lps/conexión |  |  |  |
| I.E. 15041                   | 0.138  | Lps/conexión |  |  |  |
| <b>COMEDOR</b>               | 0.740  | Lps/conexión |  |  |  |
| <b>LOCAL DE SALUD</b>        | 0.042  | Lps/conexión |  |  |  |

**Tabla N° 15: Caudal Unitario por Conexiones.**

Fuente: Elaboración propia

# **VALIDACIÓN Y COMPUTACION DEL MODELAMIENTO HIDRAULICO.**

Para verificar si es correcto nuestro modelamiento, en primer lugar, debemos aprobar lo realizado con anterioridad. Para comprobar esto elegimos la opción *Validate* que la encontramos en la parte superior del *WATERCAD*.

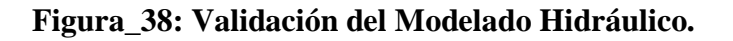

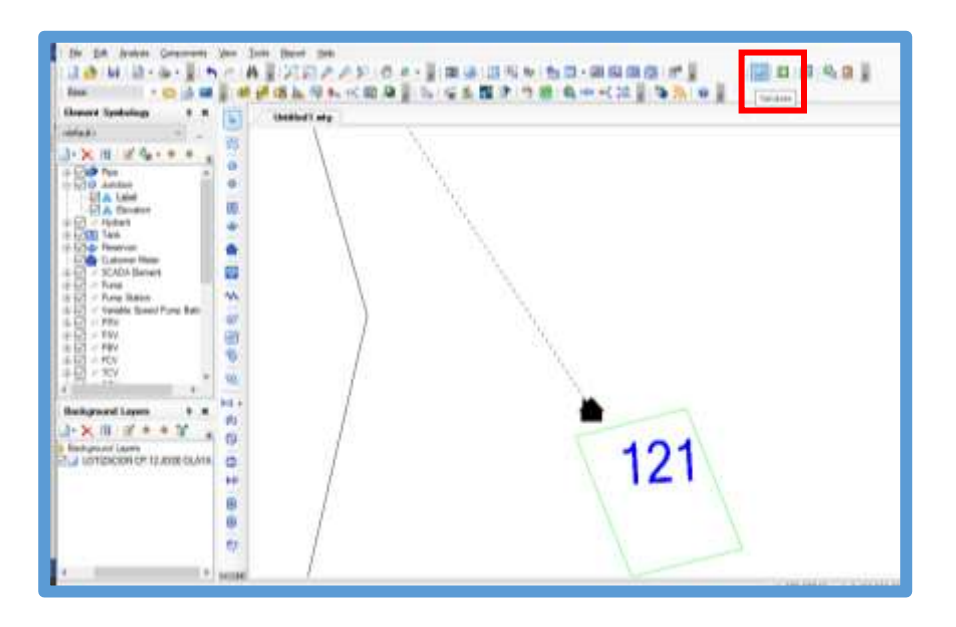

Fuente: software Watercad

Para comprobar que el proyecto modelamiento está correcto se Nos mostrara la ventana, que nos indica, que no se encontró Problema alguno.

## **Figura 39: Validación del Modelado Hidráulico 2.**

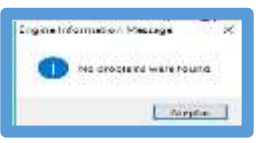

Fuente: software Watercad

Culminado esto calcularemos nuestro modelamiento. a ello seleccionamos la opción *COMPUTE,* Ubicada en la parte de arriba del *SOFTWARE.*

## **Figura 40: Validación del Modelado Hidráulico 3.**

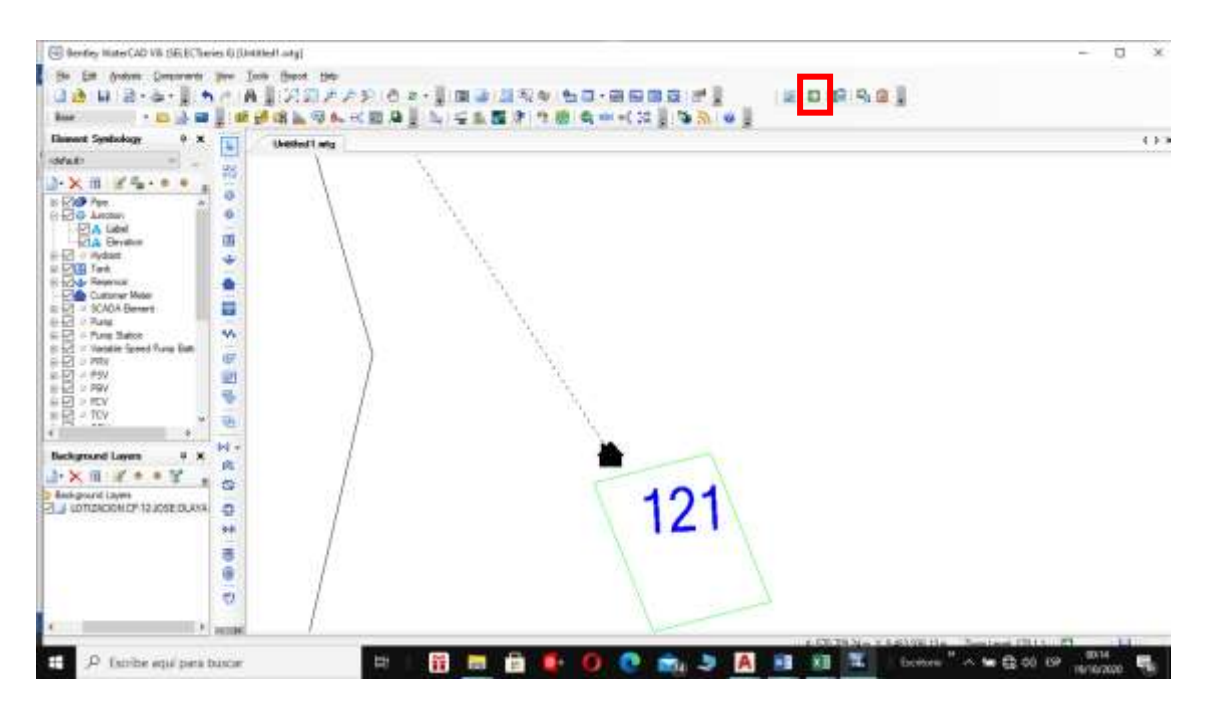

Fuente: software Watercad

 Para comprobar que nuestro modelamiento este correcto se nos mostrara esta ventana, la cual nos indica que no se visualiza ningún problema.

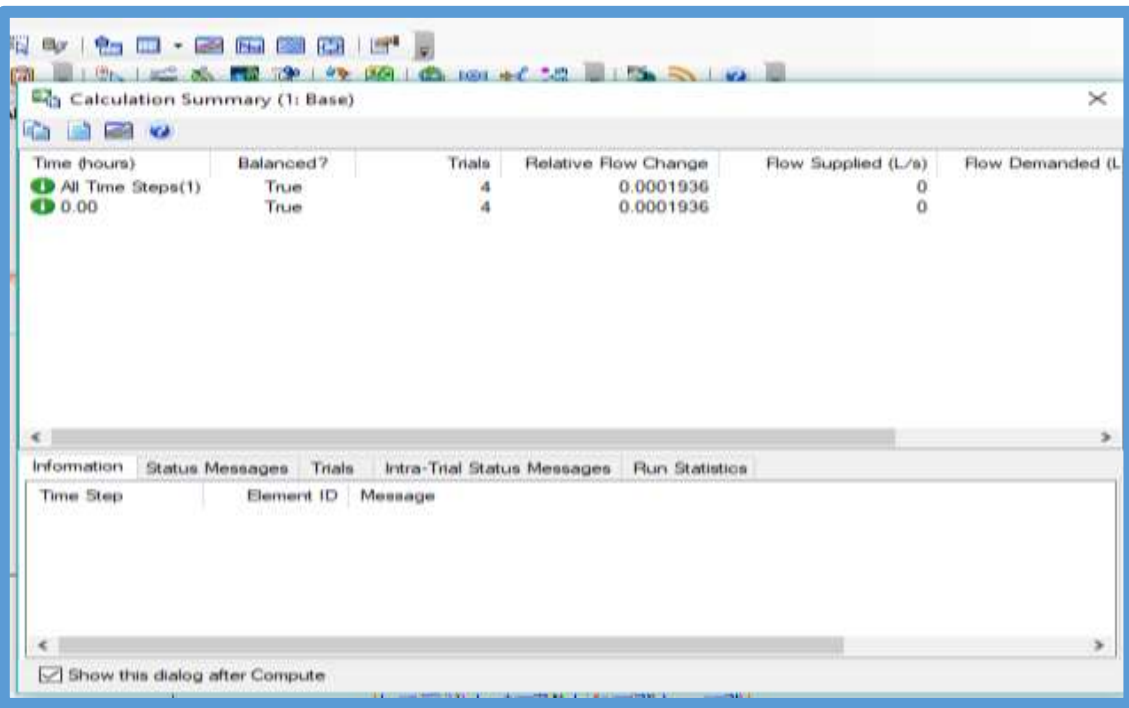

## **Figura 41: Validación del Modelado Hidráulico 4.**

Fuente: software Watercad

## **ANALISIS DE LOS RESULTADOS.**

Una vez validados y verificados los datos, el siguiente procedimiento a enviar los cuadros de nodo y tubería al Excel. Estas tablas dan el Resultado obtenido que se utilizan para corroborar que el diseño realizado es el correcto.

J

En la tabla de Nodo se evaluaran la elevación, Caudales (Demanda), Grado Hidráulico, la presión de las casas y establecimientos beneficiarias. Verificando las presiones, la cual deben cumplir y no superar 50.00 m.c.a como específica la norma "RM-192 -2018 – VIVIENDA".

### **Tabla N° 16: Tabla de nodos**

## **TABLA DE NODOS**

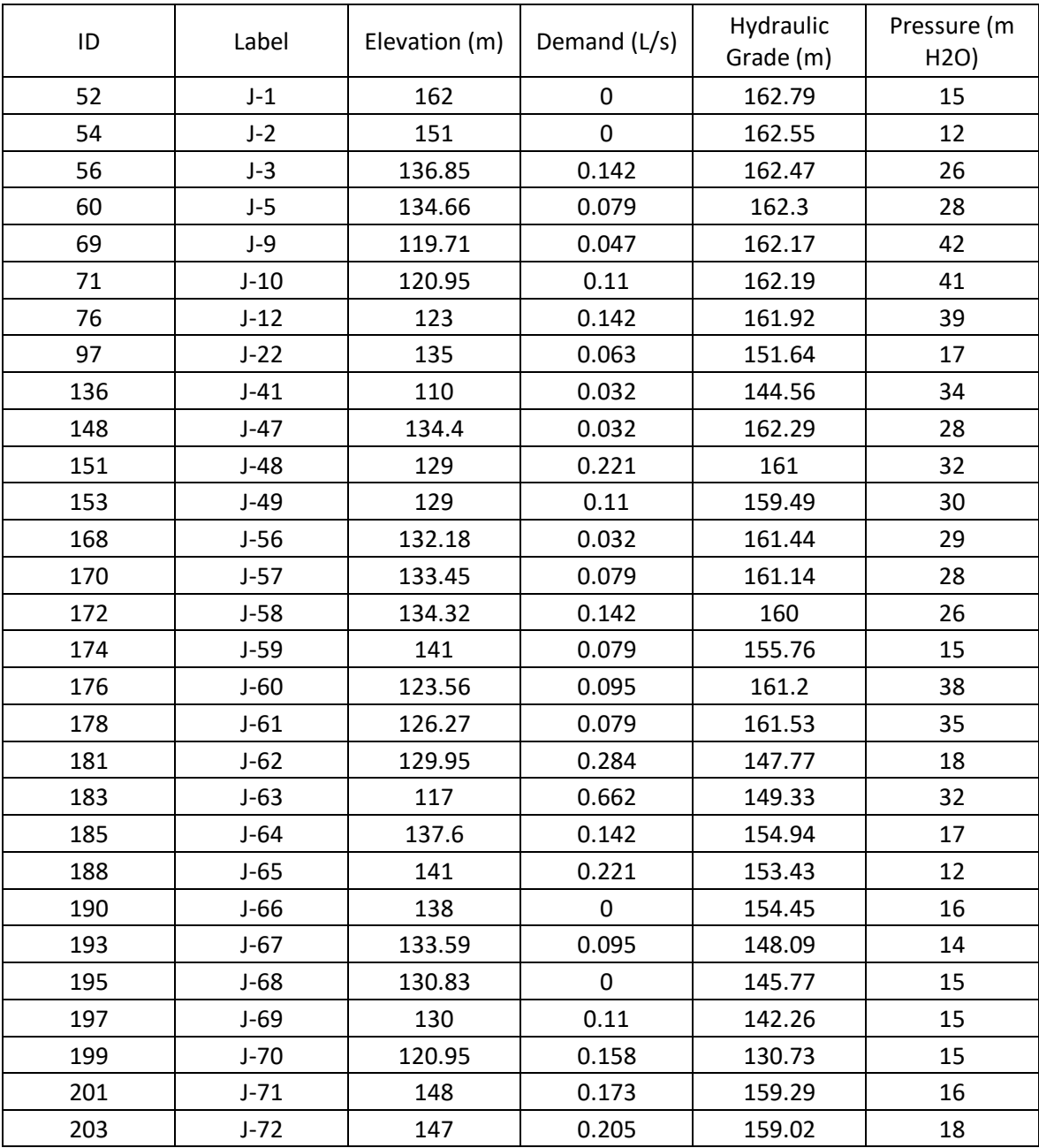

## **TABLA DE TUBERIAS**

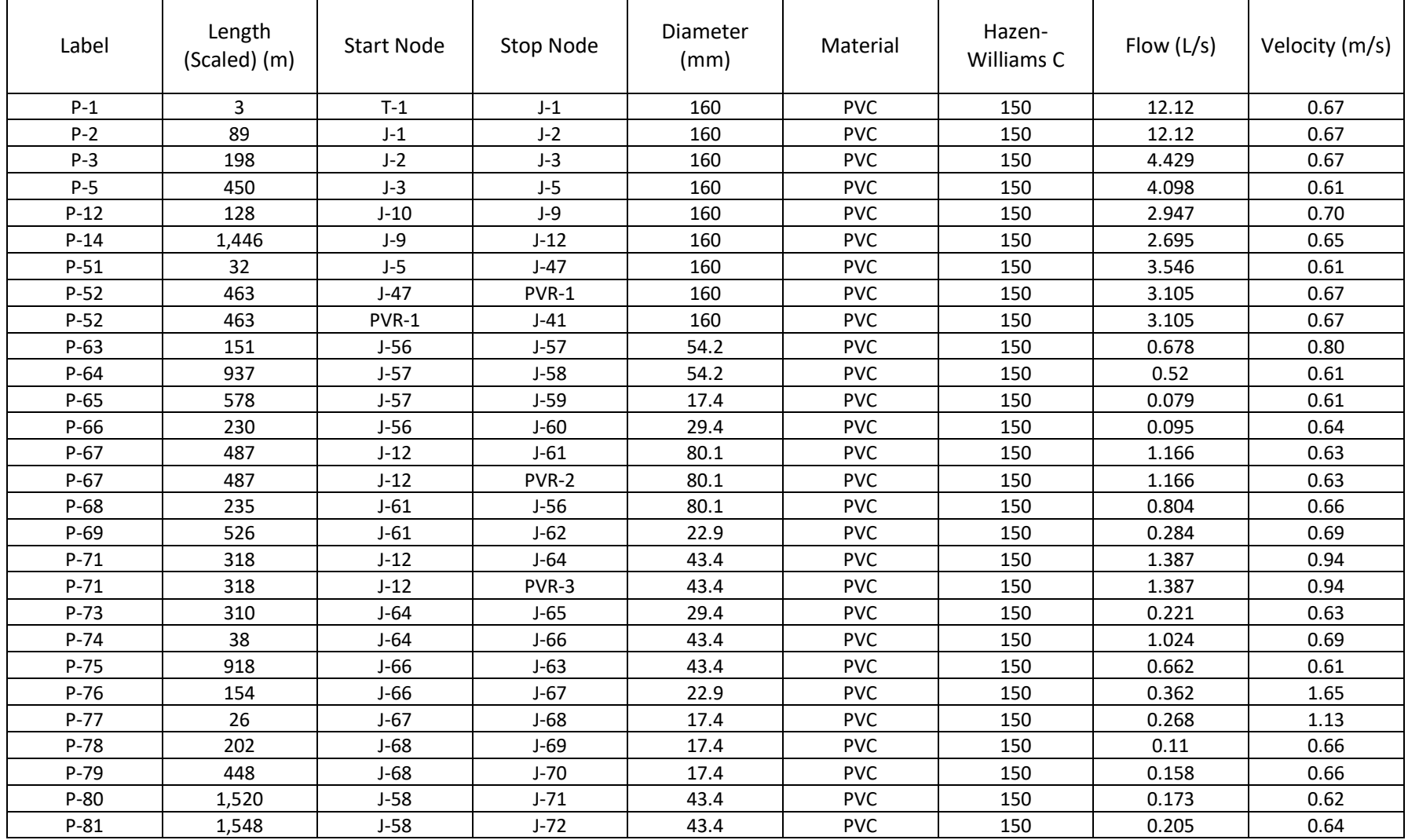
# **5.1.10. MEMORIA DE CALCULO**

## **DISEÑO HIDRAULICO DE LA RED DE AGUA POTABLE EN EL SECTOR DEL CP 12 JOSE OLAYA DEL DISTRITO DE TAMBOGRANDE, PROVINCIA DE PIURA, DEPARTAMENTO DE PIURA, JULIO 2020**

Fecha: Jul-20 **NUMERO DE VIVIENDAS POR CENTRO POBLADO A LA FECHA DEL ESTUDIO** Viviendas Población C.P 12 José Olaya 200 800  $\blacksquare$  TOTAL  $\blacksquare$  and  $\blacksquare$  and DENSIDAD POBLACIONAL 5 Hab/vivienda

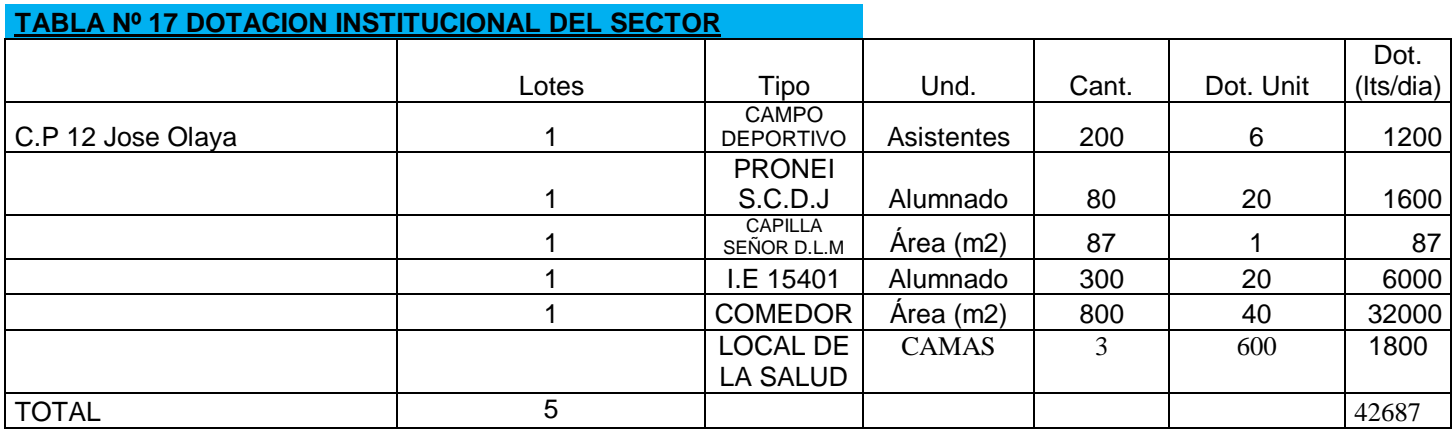

## **POBLACION:**

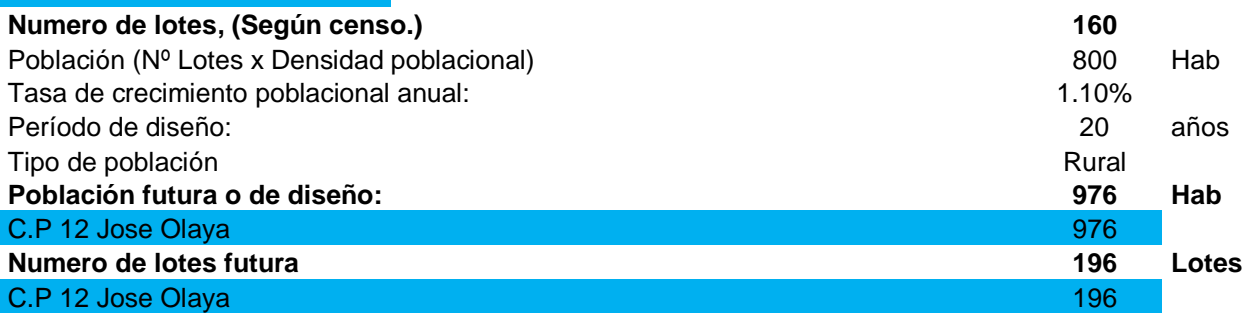

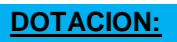

Nota: Verificar primero el test de percolación

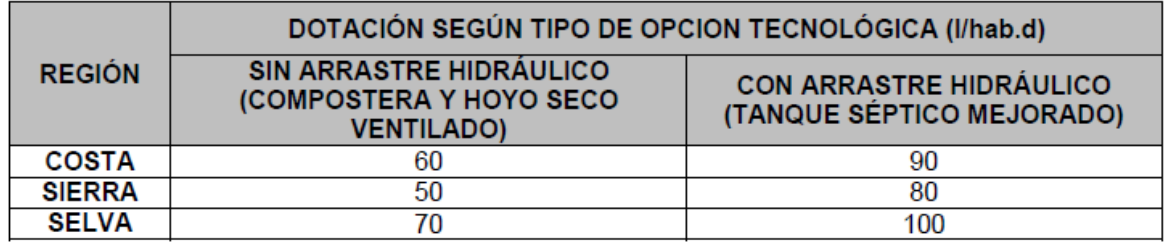

fuente: Norma Técnica de Diseño: Opciones Tecnológicoas para Sistemas de saneamiento en el Ambieto Rural

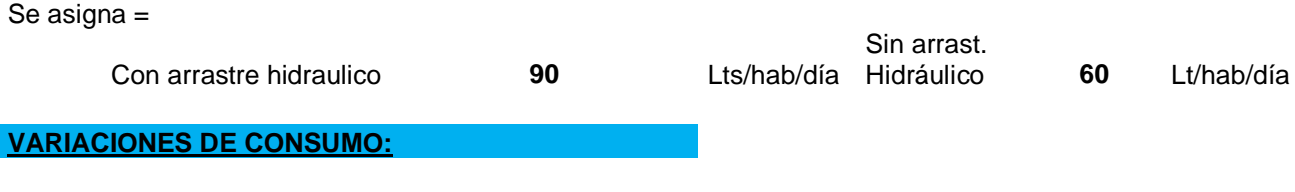

Se consideró los siguientes factores de variantes de consumo:

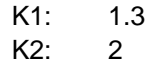

# **CONSUMO TOTAL: Caudal promedio diario anual (Qp):**

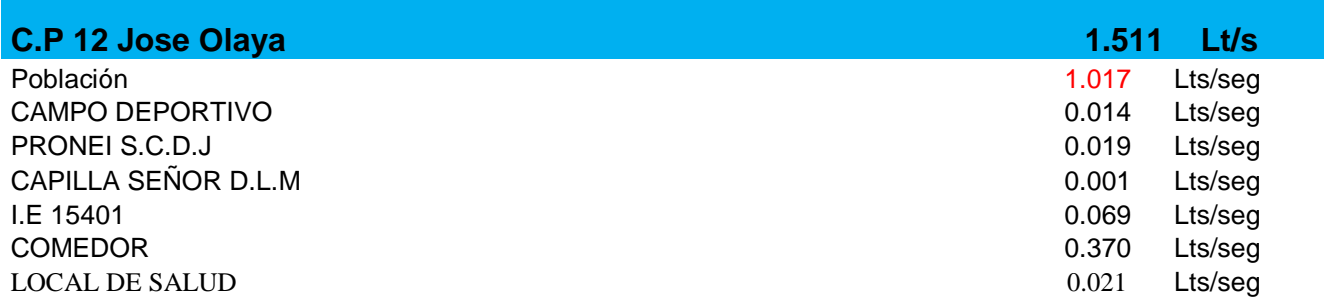

## **CAUDALES DE AGUA:**

Caudales creditados por el ANA:

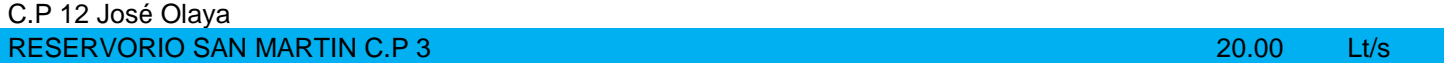

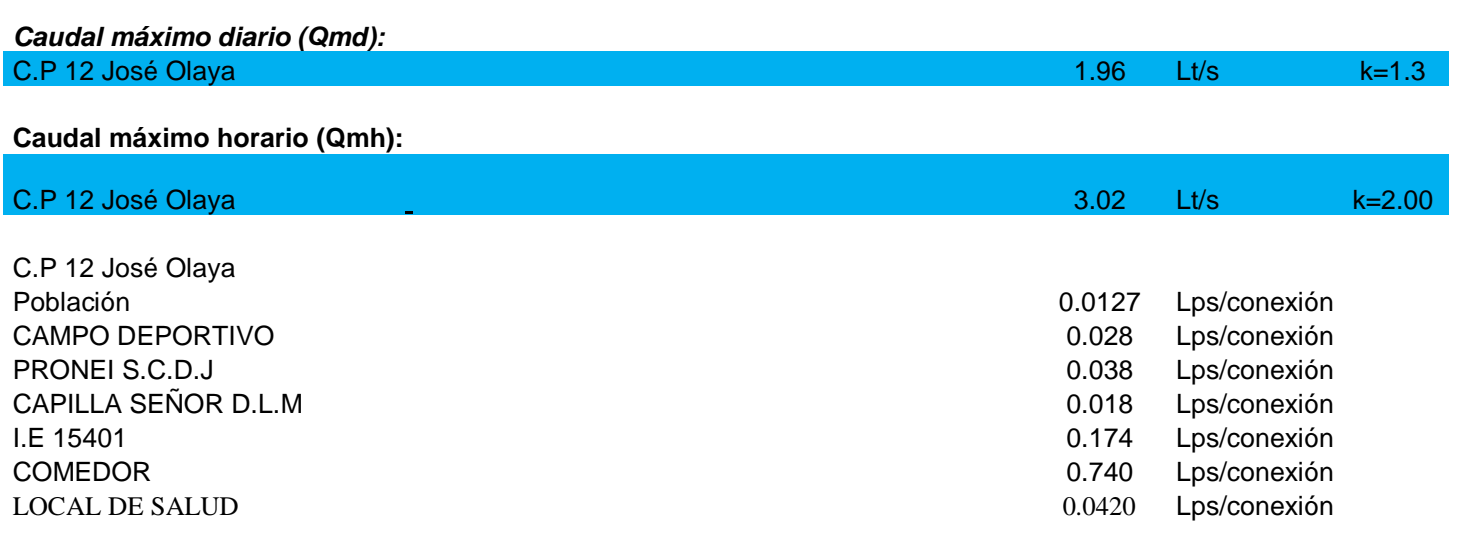

## **Condición:**

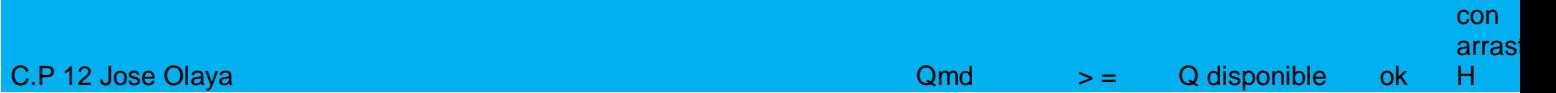

## **CALCULO DE VOLUMEN DEL RESERVORIO**

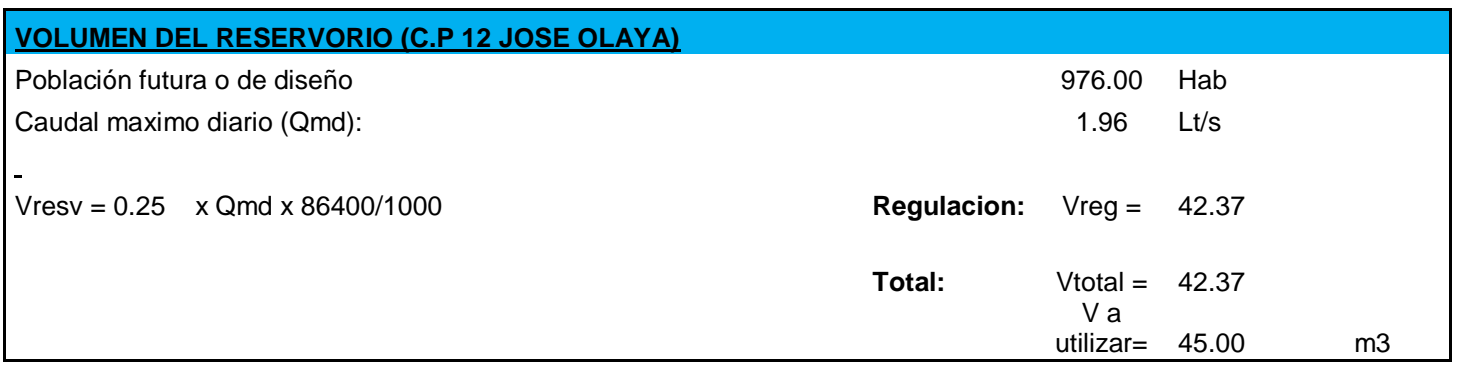

# **5.1.11. DESARROLLO DEL ALGORITMO DE SELECCIÓN DEL SISTEMA DE AGUA POTABLE PARA EL AMBITO RURAL**

# ALGORITMO DE SELECCIÓN DE SISTEMAS DE AGUA POTABLE PARA EL ÁMBITO RURAL

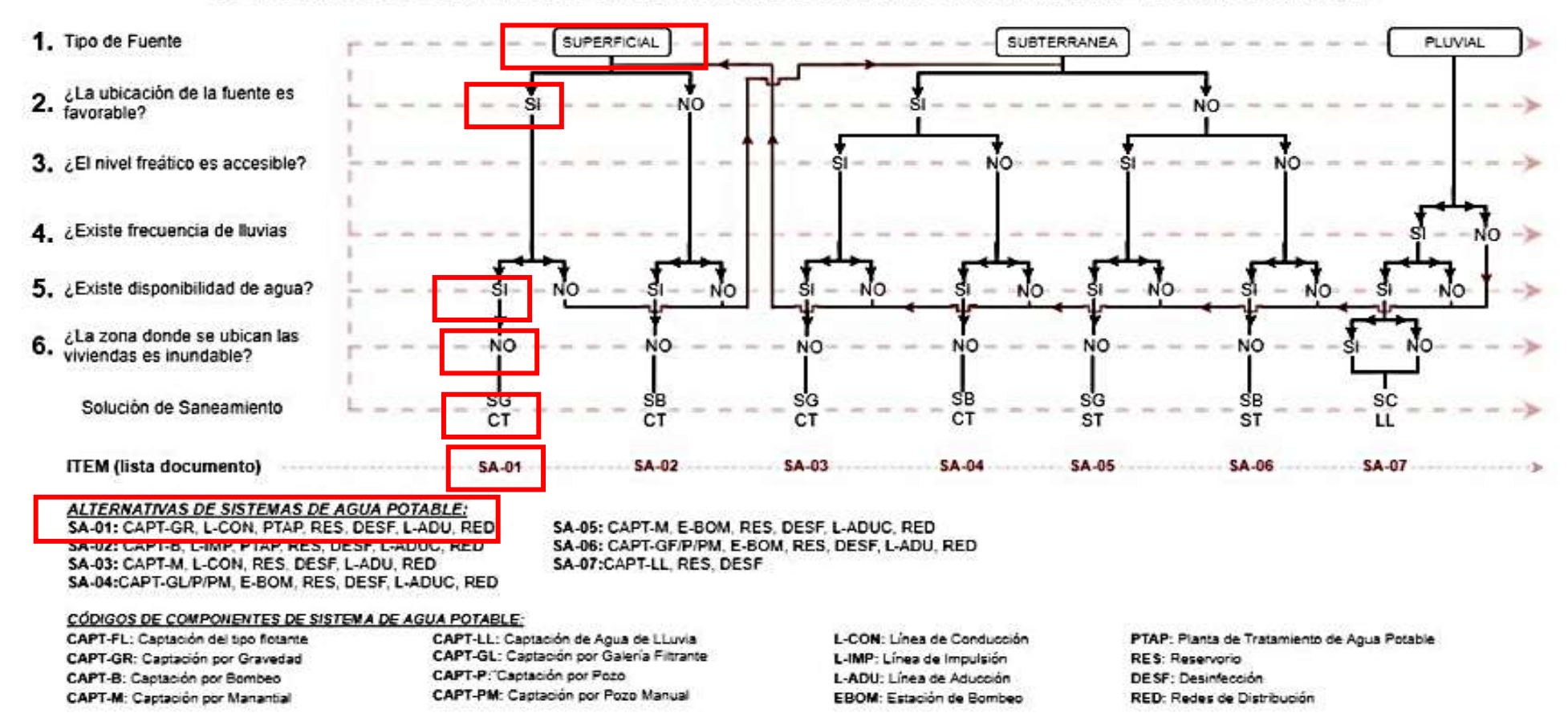

## **FUENTE NORMA DE SANEAMIENTO RURAL RM-192-AÑO 2018.**

## **SELECCIÓN DEL SISTEMA DE ABASTECIMIENTO DE AGUA**

Para la selección del Sistema de abastecimiento de agua potable que se empleara, se usaron los criterios de selección según la norma Técnica R.M.- 192-2018 – vivienda.

- $\triangleright$  Tipo de Fuente: el tipo de Fuente a emplearse es Superficial.
- $\triangleright$  La ubicación de la Fuente es favorable: Si, canal el Tablazo es donde los pobladores del CP 12 José Olaya extraen su agua para su uso doméstico según nuestros Análisis Físicos – Químicos y Microbiológicos en DIRESA nos dice que es conforme que si puede ser favorable, pero sabiendo que por turbiedad es mayor a 2 y por normas internacionales es mejor recomendar una planta de tratamiento.
- $\triangleright$  Existe Disponibilidad de Agua: Si, existe Disponibilidad de agua.
- $\triangleright$  La zona donde se ubica las viviendas es Inundable: No es Inundable el Sector CP 12 José Olaya.
- Solución de Saneamiento: SG CT
- $\triangleright$  ITEM (lista de Documentos): SA -01.
- Alternativas de Sistemas de Agua potable:
	- CAPT-GR: El Canal el Tablazo.
	- L-CON: línea de Conducción de 4".
	- PTAP: planta de Tratamiento de Agua potable se encuentra en el Centro Poblado 03 a 10 km. Del reservorio que diseñe.
	- RESERV: Tanque elevado de 45m3.
	- DESF: clorado en el reservorio.
	- L. AUD: línea de tuberías PVC de clase C-7.5 línea de aducción del reservorio a la Válvula de Purga.
	- RED: La red de distribución a cada vivienda que utilizare tuberías PVC de clase C-10.

## **5.1.12. ANALISIS DE SUELO**

## PROCESO DE INVESTIGACION

## $\triangleright$  FASE DE CAMPO

Esta fase se desarrolló previa evaluación de las diferentes áreas , para lo cual fue necesario proyectar dos calicatas, la misma que tuvo una profundidad promedio de 0.00 a 3.00 metros, tomándose muestras representativas y por estratos cambiantes, esto con la finalidad de determinar sus características geotécnicos y geológicos de los horizontes estratigráficos que la conforman, para luego proyectarlas en gabinete así como también encontrar su densidad máxima y su optimo contenido de humedad de la sub rasante.

En base a cada tipo de suelos encontrado en campo y definidos en Laboratorio se confeccionó los perfiles estratigráficos para cada Calicata, datos mínimos necesarios para aplicarlos en el diseño estructural de la obra de ingeniería civil

## FASE DE LABORATORIO.-

Se efectuaron los Ensayos Estándar de Laboratorio, siguiendo las Normas establecidas por la American Society Testing Materials (ASTM) de los Estados Unidos de Norte América.

Contenido de Humedad Natural

De acuerdo a los ensayos realizados, se han podido establecer rangos de humedad natural de acuerdo a los tipos de suelos, no se evidencio la presencia de napa freática.

**CESAR CHARGE OF ALMEETAR**<br>
INGENIERO GEOLOGO<br>
Reg. CIP Nº 189769<br>
Reg. CIP Nº 189769

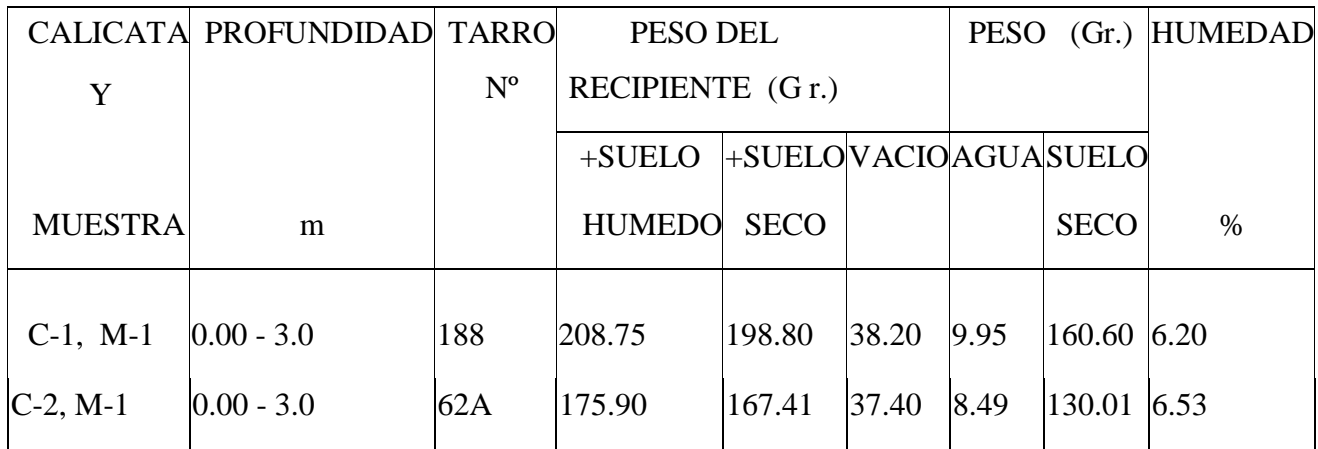

Peso Específico.-

La mayoría de suelos ensayados, muestran valores muy similares.

Análisis Granulométrico por Tamizado.-

 Este ensayo realizado utilizando mallas de acuerdo a las normas ASTM, mediante lavado o en seco permite identificar el tipo de suelo, que juntamente con el ensayo de Atterberg permite la clasificación de los suelos; habiéndose establecido los siguientes tipos: "SM" para las arenas limosas, "SC" para las arenas arcillosas, "SP" para las arenas pobremente graduadas, "CL", para las arcillas arenosas, "GM" para las Gravas Limosas, "GC" para las Gravas arcillosas (ver curvas granulométricas).

Límite de Consistencia AASHTO – 89 – 60.-

Con las fracciones que pasan el tamiz  $N^{\circ}$  40, se realizaron ensayos de límites de consistencia de las muestras, dando los siguientes resultados:

**CESAR GIANGER CHECKER**<br> **INGERIERANTO GEOLOGO**<br> **INGERIERO GEOLOGO**<br>
Reg. CIP Nº 189769

## LIMITES DE ATTERBERG

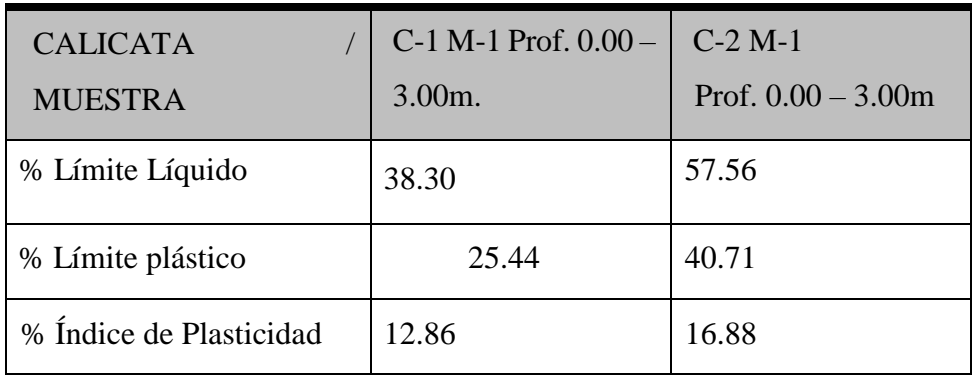

Fuente: Elaboración propia.

Densidad Máxima y Humedad Óptima.-

Estas propiedades de los suelos naturales se han obtenido mediante el método de Compactación Proctor Modificado y los resultados muestran valores diferentes en función a la naturaleza del suelo.

## PROCTOR MODIFICADO

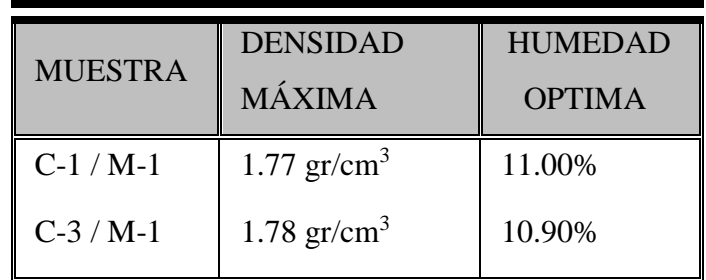

Ensayos de Corte Directo.-

 Con la finalidad de obtener los parámetros del ángulo de rozamiento interno (Ý) y la cohesión (C) de los materiales se programaron ensayos de corte.

CESAR CHARGE AREA<br>CESAR CHARGE ARTO ALIMERTAR<br>Reg. CIP Nº 189769

En muestras inalteradas en los suelos del tipo arenosos, ubicados en diferentes sectores del área del terreno, en los intervalos de 1.00 m. a 3.00m. de profundidad, considerando el tipo de suelo predominante; ensayándose en estado natural.

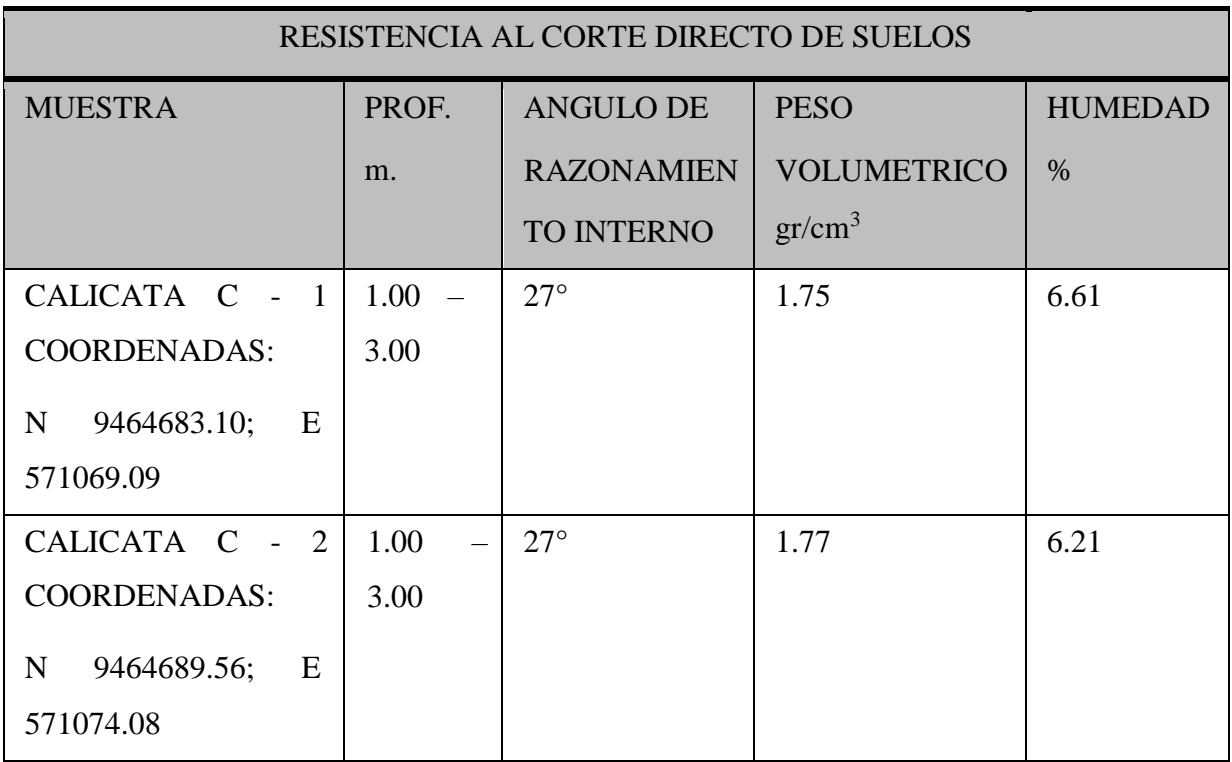

## **CORTE DIRECTO DE SUELOS**

Análisis Químico de Suelos.-

 Este ensayo se realizó en muestras alteradas en los diferentes tipos de suelos, con el objeto de determinar el grado de agresión de los suelos al concreto; tomando en consideración a que las obras civiles de prevención se ejecuten en los suelos tipificados en el área de influencia del estudio. Los suelos presentan contenido moderado de sales solubles, cloruros, sulfatos y carbonatos por lo que deberá usarse cemento portland tipo MS.

CESAR GIANGARD ALMESTAR<br>PERALTA<br>INGENIERO GEOLOGO<br>Reg. CIP Nº 183769

# **AGRESION DEL SUELO AL CONCRETO.**

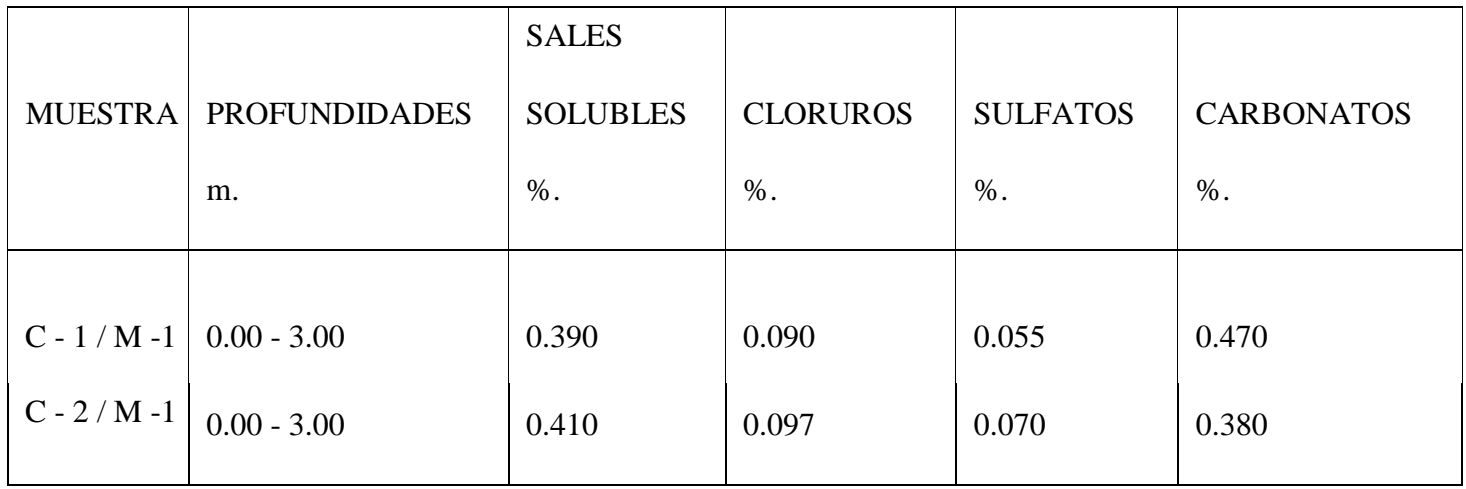

# **ANALISIS QUIMICO POR AGRESIVIDAD DE SUELOS**

CESAR GIANGARED ALMERIAR

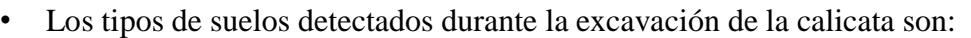

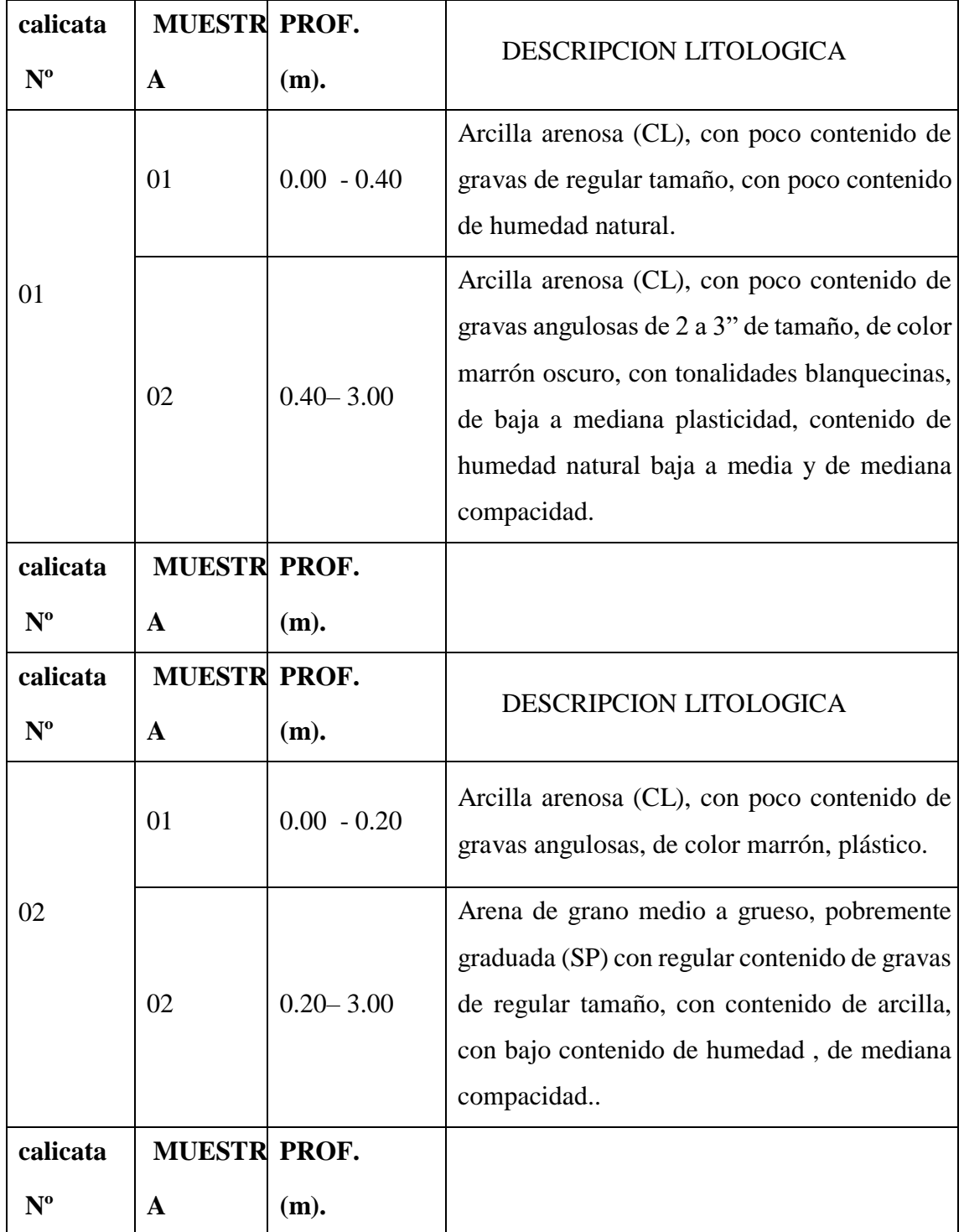

CESAR CHATCHLAND CHATCHLAND  $\frac{1}{2}$ 

• Las muestras fueron extraídas e identificadas por el solicitante; el laboratorio no se responsabiliza por los resultados derivados del muestreo.

• El nivel freático no fue hallado, hasta la profundidad explorada de 3.00 mts

• Considerando que cíclicamente se presentan fuertes precipitaciones pluviales, es necesario diseñar sistemas de drenaje que eviten la infiltración de aguas y puedan originar asentamientos futuros y dañar las estructuras edificadas. Así mismo el drenaje de las aguas pluviales deberá ser evacuado al sistema de drenaje pluvial del Sector.

• Los elementos serán diseñados de modo que la presión de contacto (carga estructural de la obra civil y el área de cimentación), será inferior o cuando menos igual a la presión de diseño o Presión de Trabajo la que mostramos en los siguientes cuadros:

CESAR GIANCARE O ALMESTAR INGENIERO GEOLOGO Reg. CIP Nº 189769

# CALICATA C - 1 COORDENADAS: N 9464683.10; E 571069.09

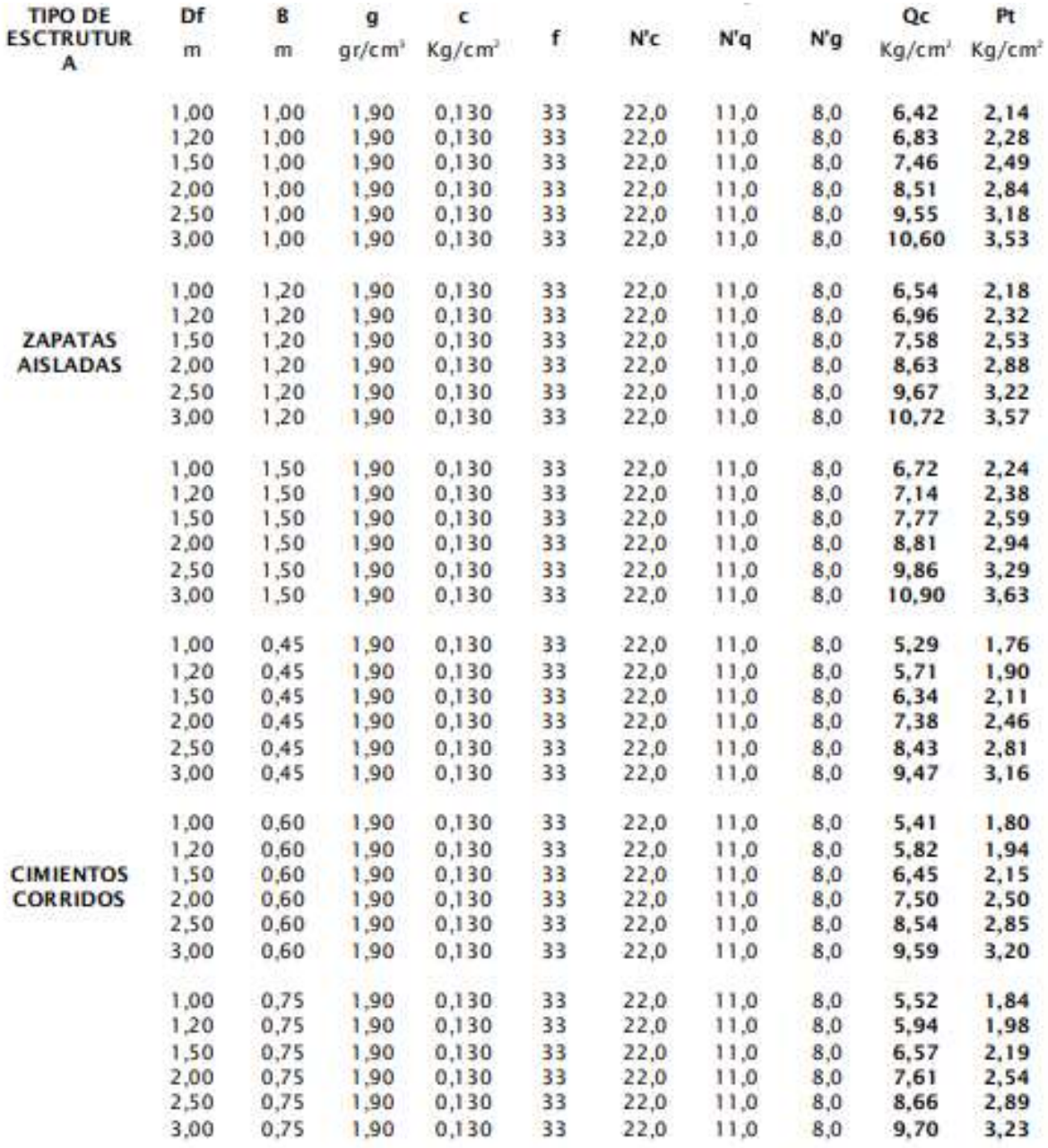

CESAR GIANGARTO ALMESTAR

# CALICATA C - 2 COORDENADAS: N 9464689.56; E 571074.08

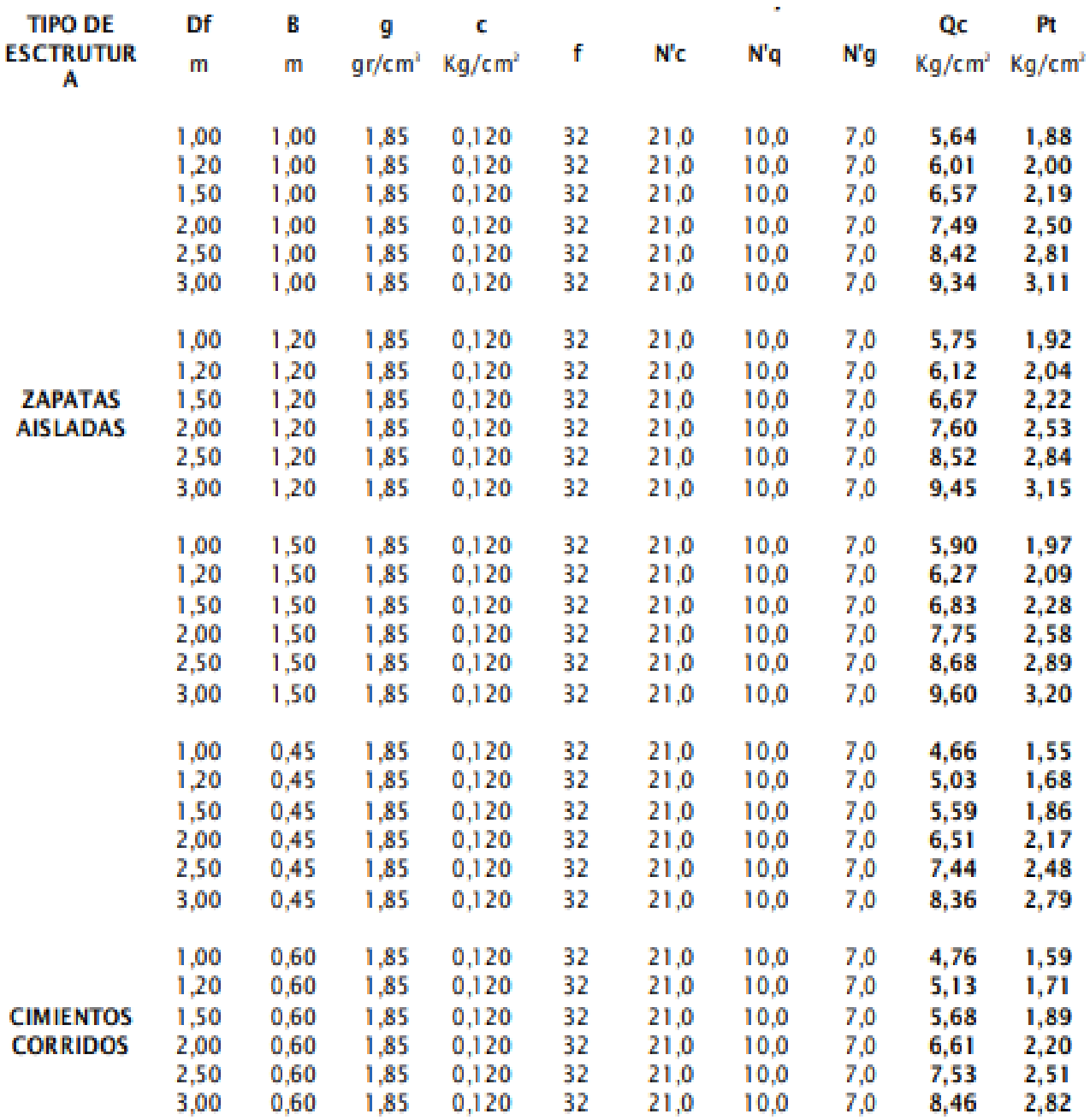

CESAR GIANCARD ALMESTAR<br>
FERALTA<br>
INGENIERO GEOLOGO<br>
Reg. CIP N° 183769

# **CONDICIONES PROPUESTAS PARA INSTALACIÓN DE TUBERÍAS. PARA LA INSTALACIÓN DE LA TUBERÍA SE DEBE TENER EN CUENTA LO SIGUIENTE:**

a.- Antes de instalar la tubería se debe apisonar el fondo de la zanja con materiales de arenas existentes como material propio de las excavaciones.

b.- Después de apisonar el fondo de la zanja, se coloca una cama de apoyo de arena gruesa de 0.10m. De espesor como material de préstamo.

c.- Después de colocar la tubería se hará el relleno lateral con arena gruesa hasta el nivel de la clave del tubo.

d.- Luego se hará el relleno y compactación con arena gruesa hasta 0.20m. Sobre la clave del tubo.

e.- Finalmente se hará el relleno y compactación de zanja con material propio por capas de 0.20 – 0.30m. De espesor de acuerdo a la densidad máxima y humedad optima del proctor modificado obtenido, evitando que los suelos contengan residuos sólidos.

f.- Para las obras de arte, se debe utilizar cemento portland tipo 1 o MS, debido a la presencia de cloruros, sulfatos, carbonatos y sales solubles que muestran baja a moderada agresividad para el concreto. d.- Colocación de una capa de material granular tipo afirmado en el caso de considerar la vía de acceso a nivel de afirmado.

## **PARA LA INSTALACIÓN DE RESERVORIO ELEVADO**

a.- Antes de la construcción de los reservorios apoyados se debe cortar el terreno hasta la profundidad proyectada, luego compactar la subrasante.

b.- Después de apisonar el fondo de la excavación, se debe colocar una platea de cimentación con cemento tipo I o MS.

CESAR GIANCARLO ALMESTAR AR GIANGANILLALMES<br>PERALTA<br>Reg. CIP Nº 189769

# **ENSAYOS DE LABORATORIO**

ANALISIS GRANULOMETRICO POR TAMIZADO (METODO AASHTO T-89 Y ASTM D-22)

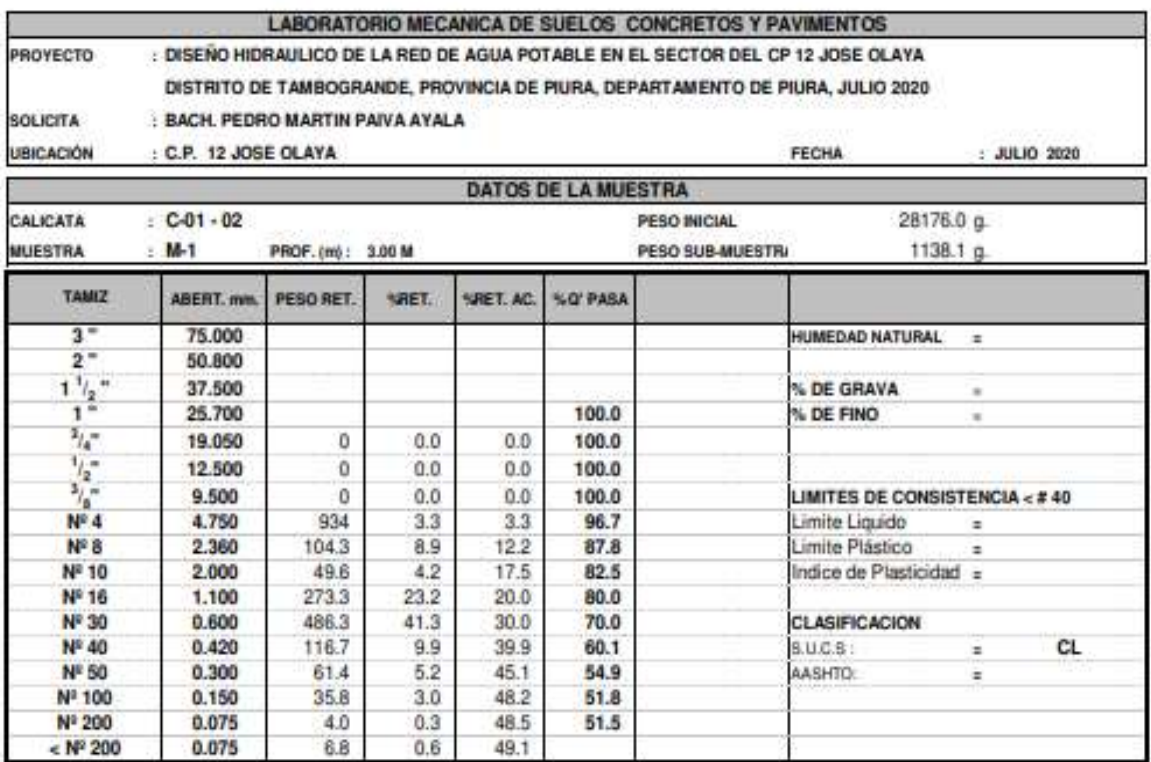

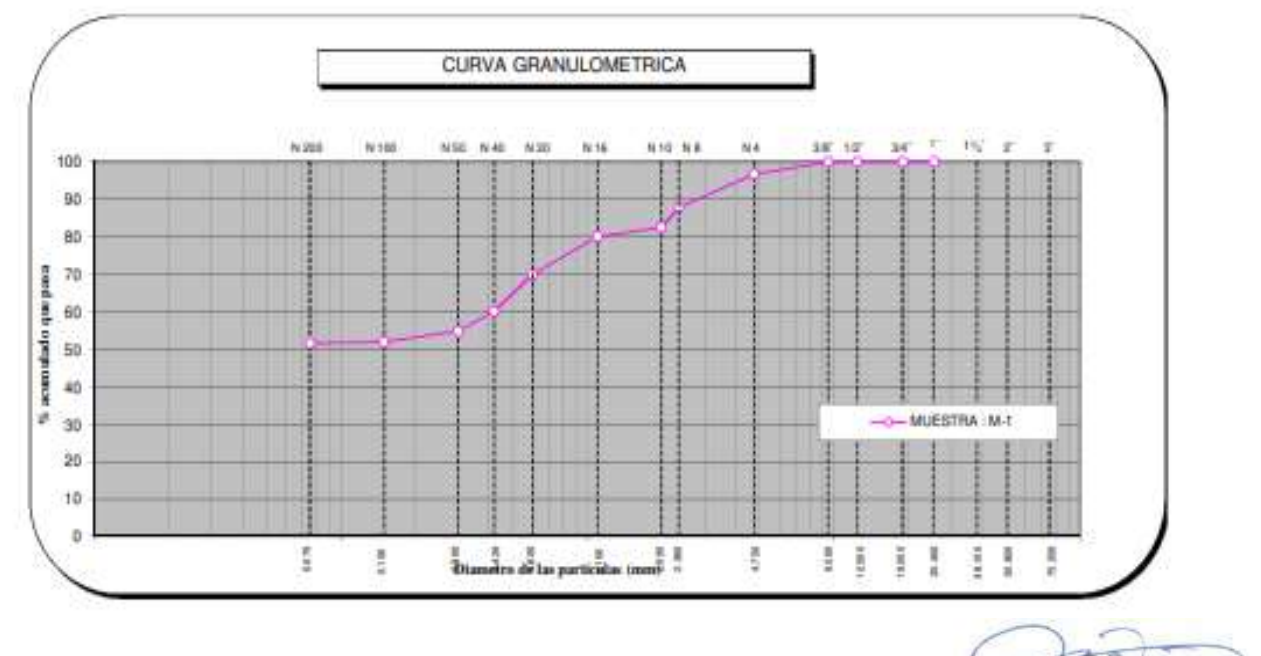

CESAR GIANGARIO ALMERIAR<br>CESAR GIANGARIO ALMERIAR<br>Reg. CIP Nº 183769

#### **ENSAYO DE PROCTOR STANDAR** (AASHO T-99-A) OBRA : DISEÑO HIDRAULICO DE LA RED DE AGUA POTABLE EN EL SECTOR DEL CP 12 JOSE OLAYA DISTRITO DE TAMBOGRANDE, PROVINCIA DE PIURA, DEPARTAMENTO DE PIURA, JULIO 2020 **BACH. PEDRO MARTIN PAIVA AYALA SOLICITA UBICACIÓN** CP 12 JOSE OLAYA MATERIAL TERRENO NATURAL **FECHA JULIO 2020 CALICATA**  $01 - 02$ PROF 3.00 M Α METODO DE COMPACTACION: 5198.00 5180.00 Peso sualo + molde q 5047.58 5217.86 Peso molde 3411.00 3411.00 3411.00 3411.00 9 Peso suelo húmedo cor 1636.58 1806.86 1787.00 1769.00 9  $cm<sup>3</sup>$ 946.00 946.00 946.00 946.00 Volumen del molde Peso volumétrico húme 1.730 1.910 1,890 1.870  $\overline{9}$ Recipiente N<sup>E</sup> 695.00 536.00 Peso del suelo húmedo 500.00 675.00 ġ Peso del suelo seco + 1 694.00 620.00 592.00 466.00 g Tara  $0.00$  $0.00$  $0.00$  $0.00$ ġ Peso de agua 66.00 75.00 83.00 70.00 ġ 942.86 750.00 592.00 466.00 Peso del suelo seco  $\mathfrak{q}$ 7.00 10.00 14.00 15.00 Contenido de agua  $\gamma_0$

1,620

Peso volumétrico seco

gr/cm<sup>2</sup>

Máxima Densidad Seca (g/cm<sup>3</sup>) Optimo Contenido de Humedad (%)

1.740

1,660

1,630

1 740

10.00

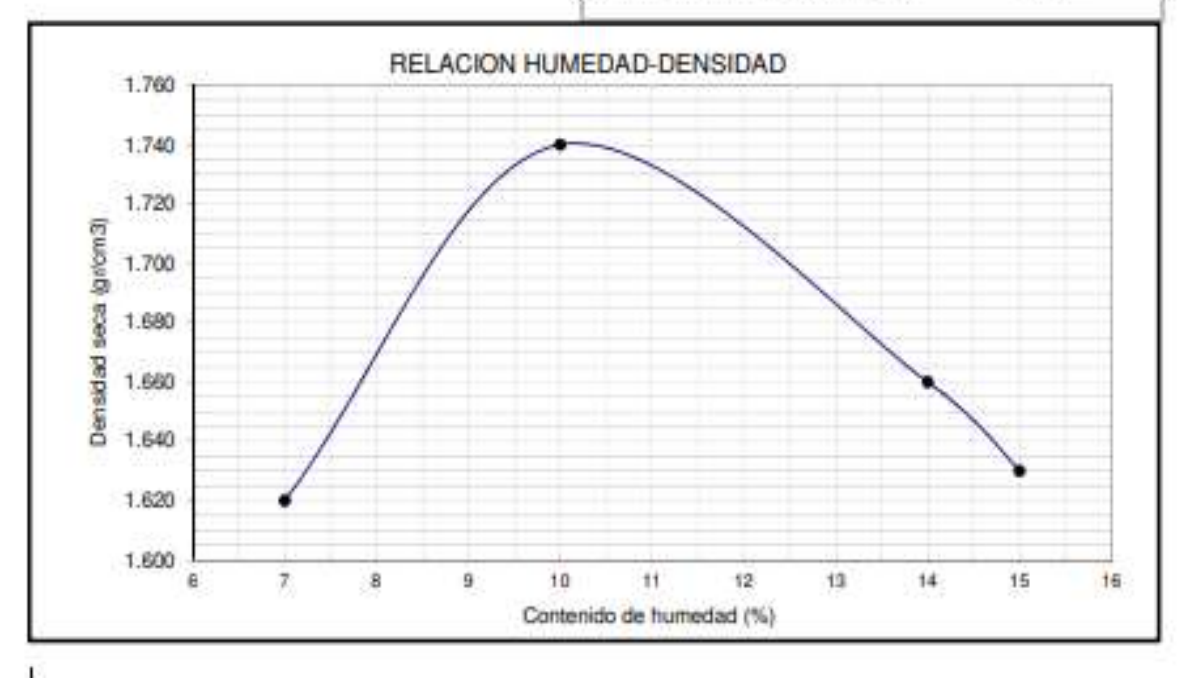

CESAR GIANGARED ALMESTAR<br>CESAR GIANGARED ALMESTAR<br>Reg. CIP Nº 183769

## **5.2. ANALISIS DE RESULTADOS**

El análisis de resultados del proyecto de investigación será basado en los resultados obtenidos gracias a la utilización de manuales, reglamentos, normas, formulas y software aplicados a los sistemas de tuberías que se proponen en este proyecto.

Adicionalmente se ha utilizado el criterio y la consulta de profesionales expertos en el tema. Acorde a los objetivos, tenemos:

- 1. Que reconociendo el campo de nuestro proyecto no cuenta con el servicio de Agua potable y la gran mayoría recurre al canal el tablazo para abastecerse del agua, Con riesgo de contraer enfermedades.
- 2. periodo de Diseño 20 años.
- 3. Población actual 800 hab.
- 4. Población futura 976 hab. Calculo por el método Aritmético.
- 5. La tasa de crecimiento a 1.1%, Método Matemático Aritmético.
- 6. Caudal que circula por el canal tablazo es de 10 m3/s.
- 7. Se realizó las pruebas de laboratorio cuyos resultados principales fueron los siguientes:
	- Turbiedad: 8.50 UNT.
	- Coliformes: 11 NPM /100ml.
	- Recuento de Coliformes fecales 2.0 NPM/100ml
- 8. Porcentaje de pobladores que se abastecen del canal de regadío 88% del total de las viviendas del sector CP 12 José Olaya.
- 9. El Diseño para mejorar del Servicio de Agua Saludable es un objetivo que tiene mucha importancia para el sector CP 12 José Olaya. En el cual se busca una mejoría en el abastecimiento del abasto de agua, beneficiando a los pobladores con menos malestares, sufrimientos o molestias y del mismo modo su desarrollo físico y mental sea eficaz.
- 10. El sector CP 12 José Olaya hoy cuenta con 160 viviendas, sumando un total de 800 habitantes entre mujeres y hombres, este resultado se logró obtener gracias a las encuestas aplicadas a los pobladores y sobre todo a las amas de casa que ellas son las más afectadas porque se quedan al cuidado del hogar, donde se ha

proyectado para un tiempo de diseño de 20 años, con una población futura de 976 habitantes, esto se ha basado de acuerdo con el RME: obras de saneamiento, OS.010, datos de los censos del INEI del Distrito de Tambogrande debido a que el CP 12 José Olaya solo tienen un censo del 2017 debido que no se encontraron datos en la base de datos en el censo del 2007 y cumpliendo con la norma que para sacar la tasa de crecimiento debe haber como mínimo 3 censos de la zona.

11. La Zona de estudio C.P 12 José Olaya, se encuentra ubicado en la costa de nuestro país, por lo que tomamos los valores de la región costa con arrastre hidráulico **(90 l/hab.d)**

$$
Q_P = 1.017 \; \text{Lts/s}
$$

12. Se obtuvieron los caudales unitarios por conexión calculando manualmente y se ha corroborado el siguiente.

## **CONSUMO TOTAL:**

## **Caudal promedio diario anual (Qp):**

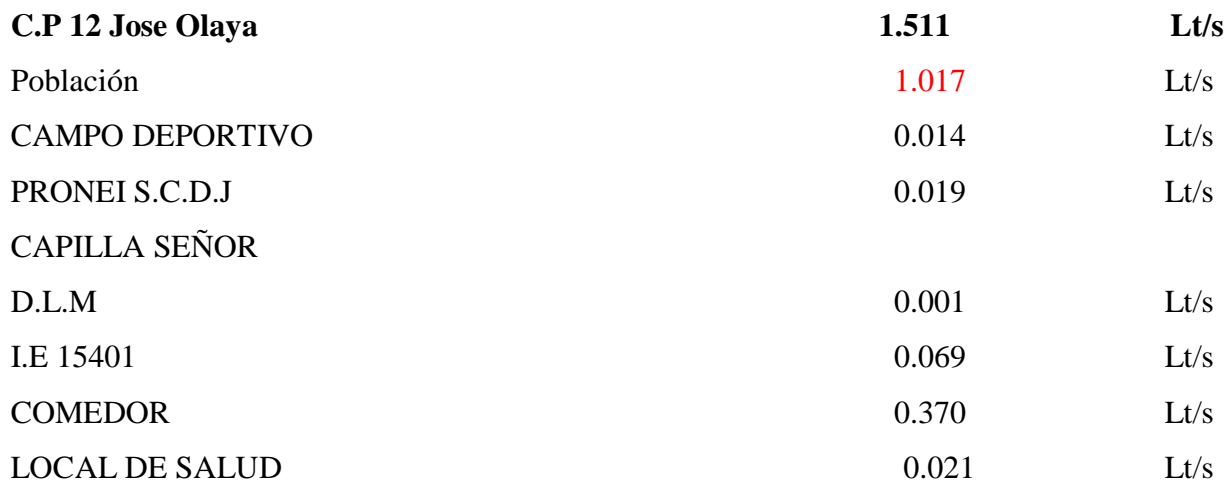

13. Con los datos obtenidos se obtuvo que debemos contar con un tanque elevado de volumen 45 m3 para que pueda abastecer al sector.

14. Como resultado final, el sistema si funciona con el proyecto que se está presentando, debido que se ha calculado manualmente y se ha corroborado con el software WATERCAD, AutoCAD, Excel. El agua se traerá por gravedad hasta un planta de tratamiento de 150m3 que servirá para abastecer a la población en el periodo de mantenimiento del canal tablazo (aproximadamente 11 días) luego se impulsará con bombas de 15 hp (2 mínimo) hacia el reservorio de cabecera de 45 m3 para luego ser distribuido al pueblo mediante la red de distribución antes calculada cumpliendo con los estándares de seguridad nacionales y extranjeros

15. podemos mencionar que en nuestro sistema diseñado la presión mínima se encuentra en el nodo J-2 siendo 12 Mh2O, asimismo mencionamos que la presión máxima se encuentra en el nodo J-9 siendo 42 Mh2O. en cuanto a velocidades, se obtuvo como resultado que la velocidad máxima se encuentra en la tubería P-76 y es de 1.65 m/s, asimismo que la velocidad mínima es de 0.61 m/s y se encuentra en la tubería P-64. Por otro lado se menciona que el sistema diseñado contará con 166 conexiones domiciliarias de las cuales 160 conexiones pertenecen a viviendas y las otras 6 pertenecen a diferentes locales de uso común existentes en el C.P 12 José Olaya. La red hidráulica del sistema estará conformada por una tubería de PVC C-7.5 para la línea de conducción y del reservorio, la cual ira desde el planta de tratamiento existente hasta el tanque elevado proyectado, luego el sistema de distribución estará conformado por tuberías de PVC C-10 con diámetros entre 1 ¼"; hasta finalmente realizar los empalmes a las conexiones domiciliarias con tubería PVC C-10 con un diámetro de ½".

## **VI. CONCLUSIONES Y RECOMENDACIONES**

## **6.1. CONCLUSIONES**

- $\triangleright$  Se realizó el diseño hidráulico de la Red agua potable en el Sector CP 12 José Olaya, de acuerdo a los lineamientos indicados en la normativa peruana vigente.
- $\triangleright$  Se realizó las pruebas de laboratorio cuyos resultados principales fueron los siguientes:
	- Turbiedad: 8.50 UNT.
	- Coliformes: 11 NPM /100ml.
	- Recuento de Coliformes fecales 2.0 NPM/100ml

Los resultados de los estudios físicos – químicos y microbiológicos indicaron que el agua es apta para el consumo humano, pero DIRESA nos recomienda que por la norma internacionales dice que cuando pasa de 2 UNT de turbiedad hay riesgos de huevos de helmintos trabajar con una planta de tratamiento lo cual por economizar costos vemos que a 10 Km de nuestro reservorio se encuentra una planta de tratamiento del Centro poblado 03 lo cual nos puede servir como reservorio principal que cuenta con 150 m3.

- De acuerdo al software Watercad, el modelamiento hidráulico de la red de C.P José Olaya realizado es correcto, Diseñando las líneas de conducción, aducción, redes de Distribución, válvulas de purga, Se utilizó para la línea de conducción tubería PVC clase C – 7.5 y para las redes de Distribución tuberías PVC clase C-10 , entre ellas:
	- $\checkmark$  Tubería de Ø = 160mm de material PVC tipo C -7.5 UF.
	- $\checkmark$  Tubería de Ø = 3" de material PVC tipo C -7.5.
	- $\checkmark$  Tubería de Ø = 2" de material PVC tipo C -7.5.
	- $\checkmark$  Tubería de Ø = 1 ½" de material PVC tipo C -10.
	- $\checkmark$  Tubería de Ø = 1" de material PVC tipo C -10.
	- $\checkmark$  Tubería de  $\varnothing$ = 3/4" de material PVC tipo C -10.
	- $\checkmark$  Tubería de Ø = 1/2" de material PVC tipo C -10.

En cuanto a pendientes, el terreno presenta diferencias de nivel, por lo que las presiones y velocidades han sido

- $\triangleright$ . Las presiones y velocidades obtenidas en el diseño hidráulico, están dentro de los parámetros establecidos en la normativa peruana.
- $\triangleright$  Para el cálculo del almacenamiento del reservorio se tuvo en cuenta el cálculo de la demanda máxima de agua, la cual para este proyecto de tesis se ha diseñado una proporción igual a 45 m3.
- El trabajo realizado es un aporte importante para el desarrollo de la humanidad de dichos sectores y el diseño en la calidad de vida de su población.
- La cantidad de pobladores beneficiados para este proyecto de tesis verificado junto con la encuesta realizada es de 800 personas para las 160 viviendas además de 2 Instituciones educativas, 1 campo deportivo, 1 iglesia y 1comedor popular. El sistema adecuado para proyección del almacenamiento la cual al procesar los datos se estableció la demanda de agua potable máxima diaria = 1.017 l/s, Se obtuvo que el Caudal promedio es de 1.511 lt/s, el caudal máximo diario consta de 1.96 lt/s y el caudal máximo horario es de 3.02 lt/s.
- Para línea de impulsión y aducción tenemos: un caudal de bombeo de 8.84 l/s, y un diámetro de 4" la cual es impulsada por una bomba de 7 HP.
- Para las diferentes redes de distribución se tiene que la velocidad máxima es de 1.13 m/s, y la velocidad mínima es de 0.60 m/s. También se puede encontrar que la presión máxima es 38.00 m H2O y la presión mínima es 15.00 m H2O.
- Proponer se efectué dicho proyecto por el bienestar de los pobladores del CP 12 José Olaya.

## **6.2. RECOMENDACIONES**

De acuerdo a la fecha y lugar de la presente investigación se recomienda lo siguiente:

- 1.- Construir un reservorio (tanque).de 45  $m<sup>3</sup>$ , con su equipamiento respectivo y clorador, DIRESA nos recomienda que por la norma internacionales dice que cuando pasa de 2 UNT de turbiedad hay riesgos de huevos de helmintos trabajar con una planta de tratamiento lo cual por economizar costos vemos que a 10 Km de nuestro reservorio se encuentra una planta de tratamiento del Centro poblado 03 lo cual nos puede servir como reservorio principal que cuenta con 150 m3.
- 2.- Realizar mantenimiento al sistema de captación existente en C.P 3, con la finalidad que el sistema diseñado se acople correctamente al existente.
- 3.- Construir en cada domicilio una válvula de control con su respectiva caja de concreto 140  $\frac{kg}{cm^2}$ , de dimensiones interiores de 0.50 m X 0.30mX0.30m asentada en una losa de concreto  $100 \frac{kg}{cm^2}$ , con su respectiva tapa.
- 4.- Las tuberías, accesorios, etc. Deben cumplir con la Norma Técnica Peruana Vigente y pasar por un estricto control de calidad.

## **VII. REFERENCIAS BIBLIOGRAFICAS:**

1. Soto, R. Manual de diseño para la elaboración de proyectos de sistemas rurales de abastecimiento de agua potable – cd. Universitaria, D.F – México 2012. [Acceso a la información en el año 2016],

Disponible en:

http://repositorio.ucv.edu.pe/bitstream/handle/UCV/20643/Reyes\_RYC.pdf?seq uence= 1&isAllowed=y.

2. Alvarado Espejo P. Estudios y diseño del sistema de agua potable del barrio San Vicente, parroquia Nambacola, Cantón Gonzanamá. [Tesis Digital].: Universidad técnica particular de Loja; 2017 [cited 2019 Marzo.

Disponible en:

http://dspace.utpl.edu.ec/bitstream/123456789/6543/1/TESIS%20UTPL.pdf.

- 3. Castillo, V. Propuesta de diseño del sistema de distribución de agua potable de cruz roja venezolana seccional carabobo – Valencia-2016. Disponible en, [https://pirhua.udep.edu.pe/handle/11042/2190?locale-attribute=en.](https://pirhua.udep.edu.pe/handle/11042/2190?locale-attribute=en)
- 4. Sandoval, A. Diseño del sistema de agua potable y saneamiento básico de la localidad de Tallambo, distrito de Oxamarca - Celendín – Cajamarca- 2013, Disponible en:

http://repositorio.unc.edu.pe/handle/UNC/675.

5. Doroteo Calderón FR. Diseño del sistema de agua potable, conexiones domiciliarias y alcantarillado del asentamiento humano "Los Pollitos" – Ica, usando los programas Watercad y Sewercad. [Tesis Digital]. Ica: Universidad Peruana de Ciencias Aplicadas (UPC); 2014 [cited 2019 Marzo.

Disponible en:

http://hdl.handle.net/10757/581935.

6. Monzón JJV. repositorio.ucv.edu.pe. [Online].; 2017 [cited 2019 marzo 29. Disponible en:

http://repositorio.ucv.edu.pe/handle/UCV/12264.

7. Pasapera, K. Diseño hidráulico del sistema de agua potable del caserío de ranchería ex cooperativa Carlos Mariátegui distrito de Lambayeque, provincia de Lambayeque-Perú. año 2018.

## Disponible en:

http://repositorio.uladech.edu.pe/bitstream/handle/123456789/10640/AGUA\_POTA BLE\_SANEAMIENTO\_PASAPERA\_PATINO\_KLEISER.pdf?sequence=1&isAll owed=y

8. Rumiche Chavez, Cesar A. diseño hidráulico de la red de agua potable en el Centro Poblado de Terela, Distrito de Castilla, Provincia de Piura, Departamento de Piura, Abril 2019.

Disponible en:

http://repositorio.uladech.edu.pe/bitstream/handle/123456789/13356/DISENO\_AG UA\_POTABLE\_RUMICHE\_CHAVEZ\_CESAR\_AUGUSTO.pdf?sequence=1&is Allowed=y

9. Gavidia Vasquez, J. Diseño y análisis del sistema de agua potable del centro poblado Tejedores y los caseríos de Santa Rosa de Yaranche, las Palmeras de Varanche y Bello Horizonte–Zona de Tejedores del Distrito de Tambogrande–Piura; marzo 2019.

Disponible en:

<http://repositorio.uladech.edu.pe/handle/123456789/10878>

10. Carhuapoma Cordova, J. diseño del servicio de agua potable en el caserío carrizo de la zona de Malingas del Distrito de Tambogrande, Provincia de Pura, Departamento de Piura. año 2019.

Disponible en:

[http://repositorio.uladech.edu.pe/bitstream/handle/123456789/11840/CAPTACION](http://repositorio.uladech.edu.pe/bitstream/handle/123456789/11840/CAPTACION_CONDUCCION_CARHUAPOMA_CORDOVA_JULLY_ESTEFANI.pdf?sequence=1&isAllowed=y) [\\_CONDUCCION\\_CARHUAPOMA\\_CORDOVA\\_JULLY\\_ESTEFANI.pdf?sequen](http://repositorio.uladech.edu.pe/bitstream/handle/123456789/11840/CAPTACION_CONDUCCION_CARHUAPOMA_CORDOVA_JULLY_ESTEFANI.pdf?sequence=1&isAllowed=y)  $ce=1$ &isAllowed=y

- 11. . Organización Mundial de la Salud. Guías para la calidad del agua potable. In OMS, editor: Organización Mundial de la Salud; 2008. p. 27-28.
- 12. Ingeniería Agroforestal.
- 13. https://www.who.int/whr/2008/es/
- 14. Rodier. J. ANÁLISIS DEL AGUA, España 2011.[Citado 2019 Junio 11]. Disponible en: http://www.mscbs.gob.es/profesionales/saludPublica/docs/agua\_consumo\_201 1\_v3\_.pdf
- 15. Lossio Aricoché M. Sistema de abastecimiento de agua potable para cuatro poblados rurales del distrito de Lancones [Tesis Digital]. Piura: Repositorio Institucional Piura - UDEP; 2012 [cited 2019 Marzo. Available from: https://hdl.handle.net/11042/2053.
- 16. Ministerio de vivienda, construcción y saneamiento. Compendio normativo de saneamiento Lima: Dirección de saneamiento; 2018.
- 17. Villegas Flores G. Metodología computarizada de dimensionamiento de redes de agua potable. [Tesis digital]. Piura: Universidad de Piura; 2017 [cited 2019 Marzo. Available from: [https://hdl.handle.net/11042/3243.](https://hdl.handle.net/11042/3243)
- 18. Ministerio de vivienda construcción y saneamiento. Norma técnica de diseño: opciones tecnológicas para sistemas de saneamiento en el ámbito rural Lima: EL Peruano; 2018.
- 19. VIERENDEL. Abastecemiento de agua potable y alcantarillado. Cuarta ed.; 2009.
- 20. Dirección general de salud ambiental-Ministerio de salud. Reglamento de la calidad del agua para consumo humano. Primera ed. 031-2010-SA. DN, editor. Lima: Ministerio de salud.
- 21. López Alegria P. Abastecimiento de agua potable, disposición y eliminación de excretas. Cuarta reimpresión ed. México: Alfaomega Grupo Editor; 2006.
- 22. Ospina G LF. Ética en la investigación [Documento en Línea].; 2007 [cited 2019 Marzo. Available from: http://www.bdigital.unal.edu.co/783/20/263\_- \_19\_Capi\_18.pdf.
- 23. Senamhi. Ministerio del Ambiente. [Online].; 2019 [cited 2019 Marzo 18. Available from: [https://www.senamhi.gob.pe/?p=descarga-datoshidrometeorologicos.](https://www.senamhi.gob.pe/?p=descarga-datoshidrometeorologicos)
- 24. INEI censo 2017. Publicaciones digitales INEI. [Online].; 2018 [cited 2019 Marzo. Available from:

https://www.inei.gob.pe/media/MenuRecursivo/publicaciones\_digitales/Est/Lib1 553/.

# ANEXOS

# **8.1. CERTIFICADO DE ZONIFICACION**

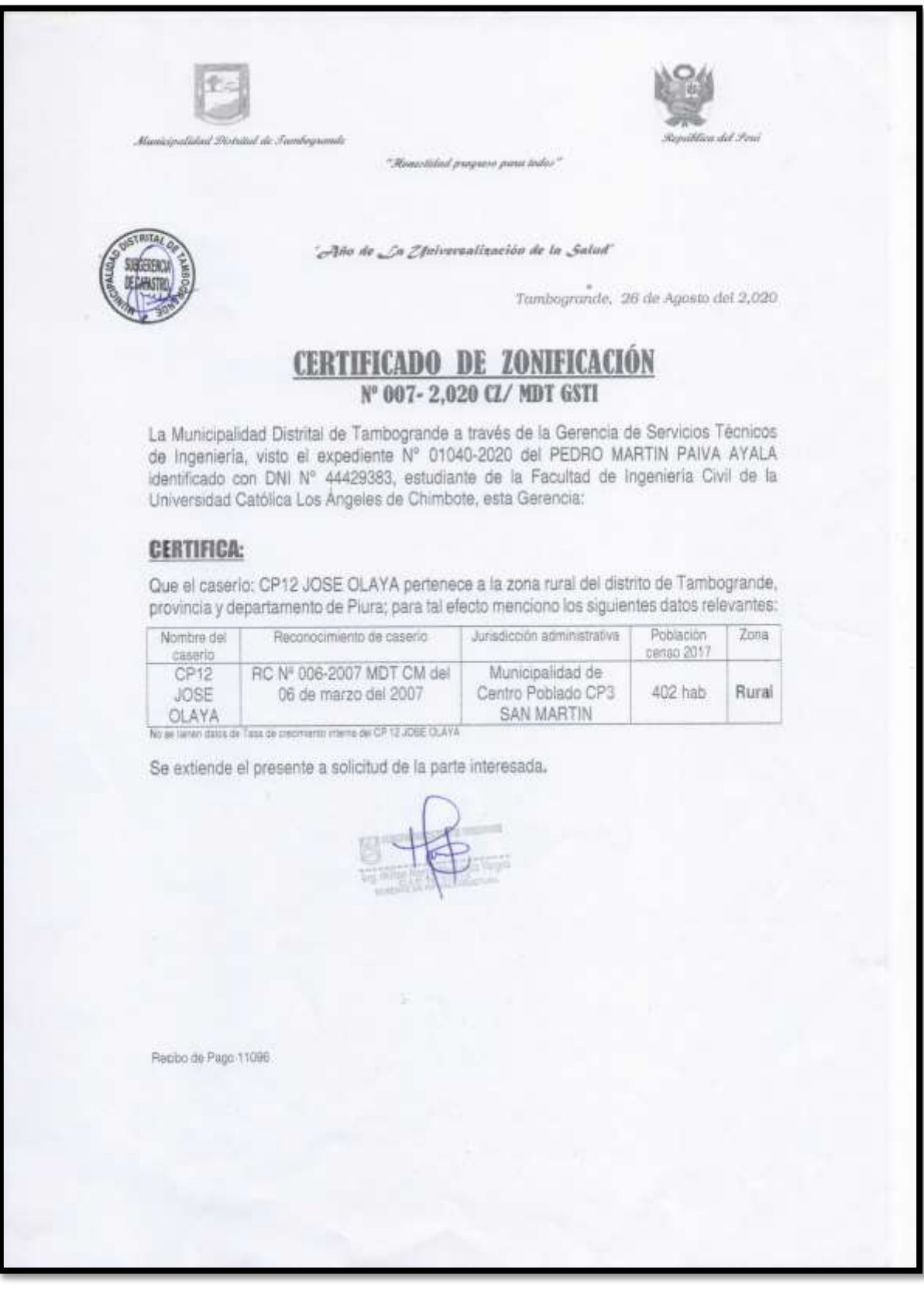

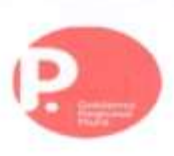

## **8.2.INFORME TECNICO DE AGUA POTABLE**

## **GOBIERNO REGIONAL PIURA**

## DIRECCION REGIONAL DE SALUD PIURA DIRECCION DE LABORATORIO DE SALUD PUBLICA

### INFORME TÉCNICO N°0122-2020-GOB.REG.PIURA-DRSP-43002012

PIURA, 05 DE OCTUBRE 2020

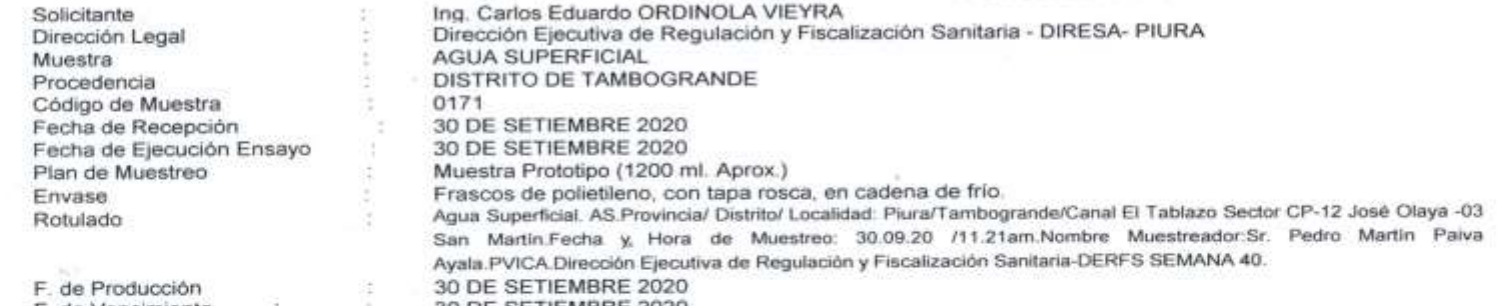

F. de Vencimiento

30 DE SETIEMBRE 2020

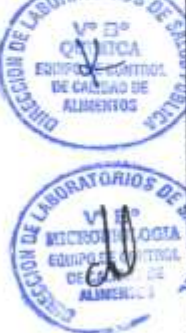

**STOP** 

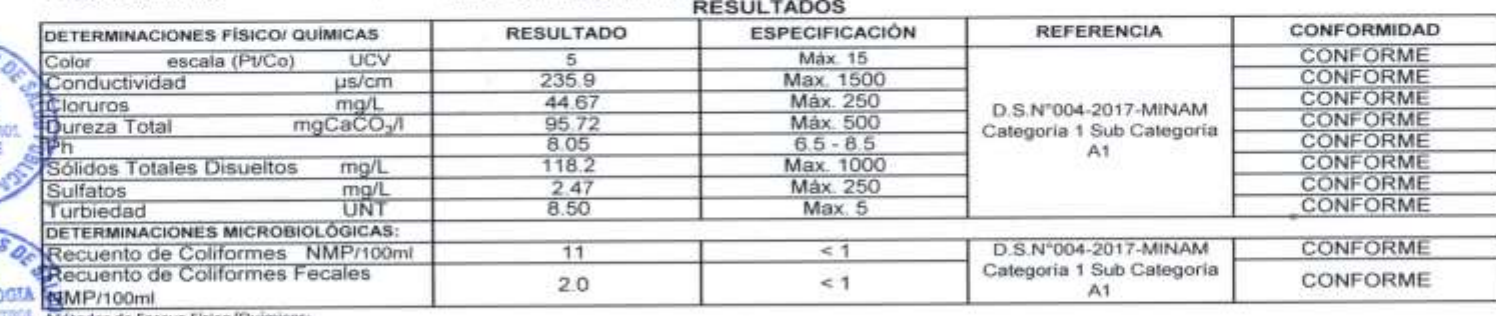

Métodos de Ensayo Fisico/Quimicos: APHA 2120-B, Vol.1, 20<sup>8</sup> Ed. 1999

Conductividad Eléctrica Cloruros<br>Dureza Total ith. Sóbdos Totales Disueltos Sulfatos Turbindad

Color

APHA 2510-B.Vol.I. 20<sup>11</sup> Ed. 1999<br>APHA 4500-C-B.Vol.II (20 Ed. 1999)<br>APHA 2340-C.Vol.I 20 Ed. 1999 APHA 4500-H<sup>\*</sup>-B.Vol.III 20<sup>m</sup>Ed. 1999 APHA 2540-C, Vol. 1, 20<sup>th</sup> Ed. 1999<br>APHA 4500-SO<sub>4</sub> ~C, Vol. 11 20<sup>°</sup> Ed. 1999 APHA 2130-B.Vol.I, 20<sup>m</sup> Ed. 1999

**SIONAL DE SALUD PIURA IDE S.OJO FUBLICA** 

Métodos de Ensayo Microbiológicos: Recuento de Colifornies Recuento de Coliformes Fecales

APHA 9221 8 21th Ed 2005.<br>APHA 9221-E.1, 21th Ed., 2005

in impletità e **SPETILGO, MARTA DEL PORT CLOSET AG** JEFE DE EC V MILL 22.CO

Documento emitido en base a los resultados obtenidos en nuestro laboratorio. La valdez del presente documento es por tres (03) meses a partir de la fecha de emisión. Aplicable sólo para el producto y cantidades manudas sie mismas condiciones de realizado el muestres. La muestra para dicinencia de estos productos se almacenará por tres (03) meses a partir de la fecha de realizado el Muestreo Prohibida la reproducción total y/o percial del pre AV. RAMON CASTILLA Nº 373 - CASTILLA PIURA TELEFONO: 345116 - TELEFAX: 34-5656

E-mail: Isp@diresapiura.gob.pe

# **8.3 PRESUPUESTO DE LA INVESTIGACION**

PRESUPUESTO DE LA INVESTIGACION :  $\mathbf{L}$ 

# "DISENO HIDRAULICO DE LA RED DE AGUA POTABLE EN EL SECTOR DEL CP 12 JOSE OLAYA DEL DISTRITO DE TAMBOGRANDE, PROVINCIA DE PIURA, DEPARTAMENTO DE PIURA, JULIO 2020".

META: PRESUPUESTO DEL TALLER DE TESIS - JULIO 2020

ENTIDAD EJECUTANTE: UNIVERSIDAD CATOLICA LOS ANGELES DE CHIMBOTE - FILIAL PIURA.

FECHA: JULIO 2020

PLAZO DE EJECUCION: 04 MESES

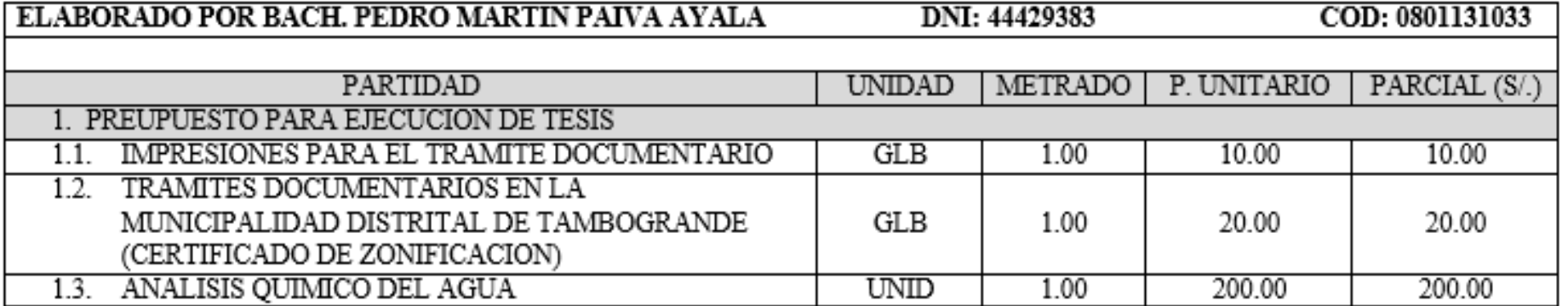

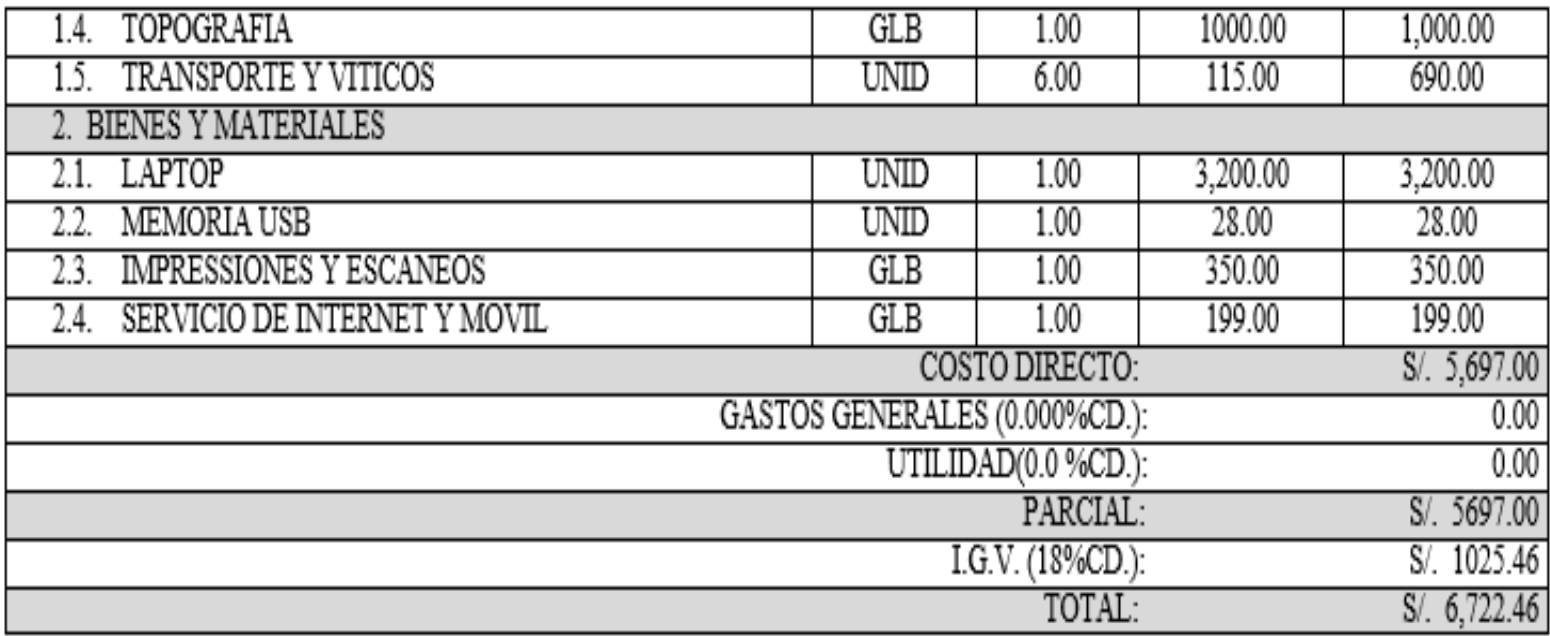

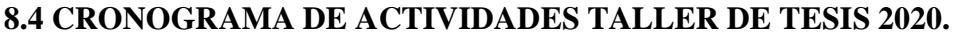

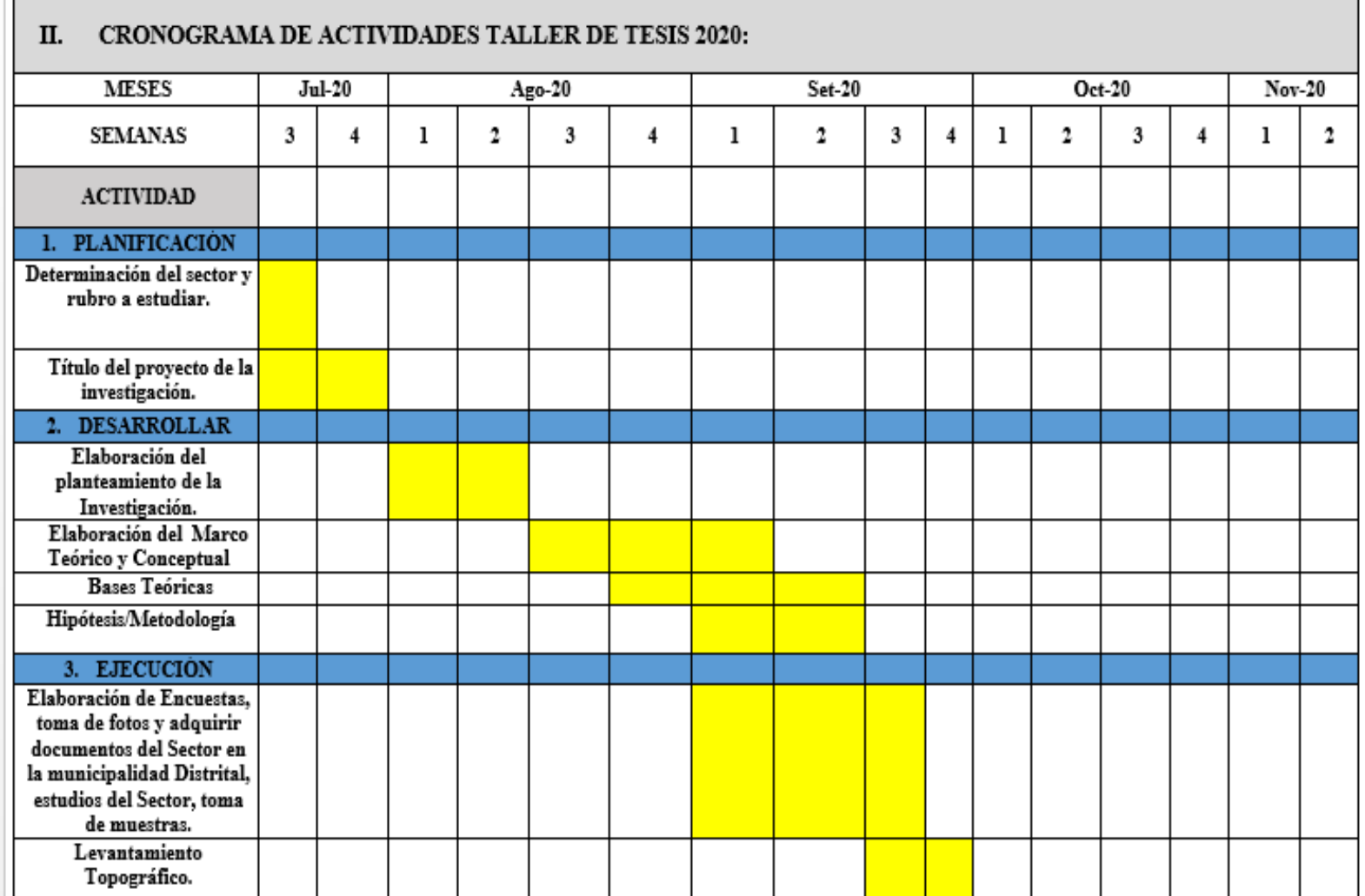

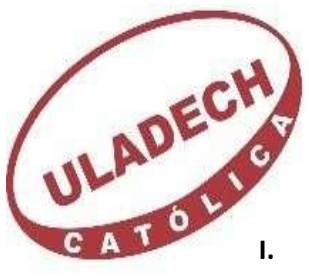

8.5 **ENCUENTA**

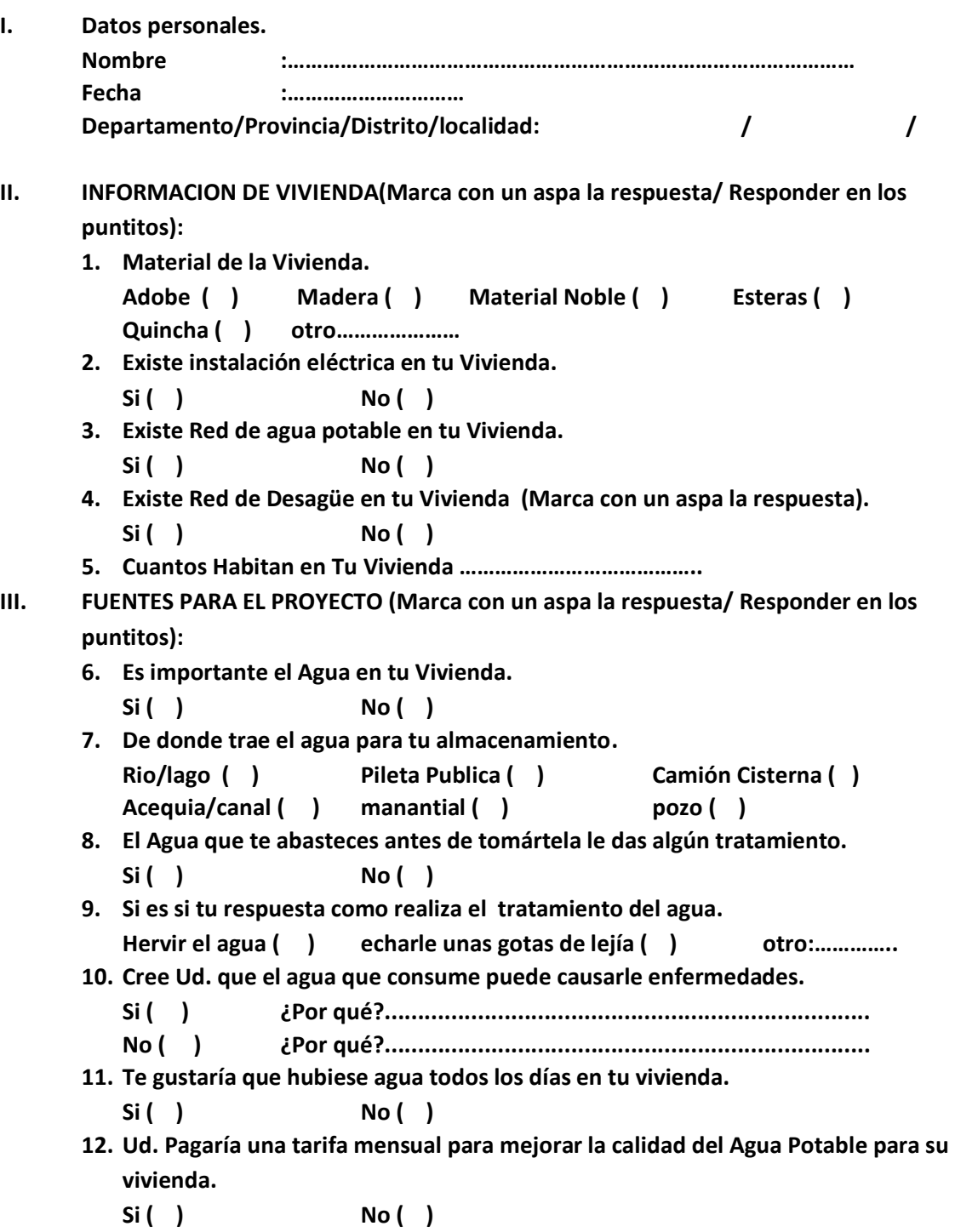

**BACH. PEDRO MARTIN PAIVA AYALA.**

Se realizó un formato denominado Encuesta como herramienta de recolección de datos para obtener datos estadísticos como la densidad poblacional, dato requerido para obtener la población de diseño y así calcular correctamente el caudal del sistema de agua potable.

Después de haber encuestado a los habitantes del Sector CP 12 José Olaya obtuvimos los siguientes resultados.

Se encuestaron 157 viviendas, Debido que 3 familias no se encontraban en su vivienda por esto de la pandemia buscaron un mejor lugar que venirse a Piura por lo que el total de las viviendas en el Sector son de 160.

Pregunta N° 1.

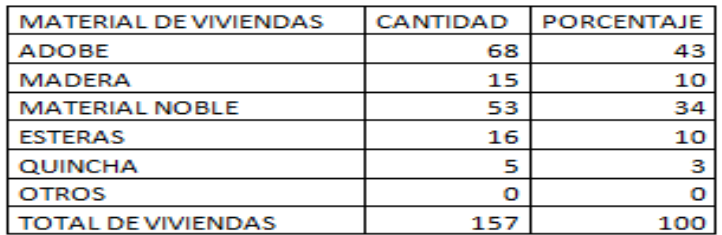

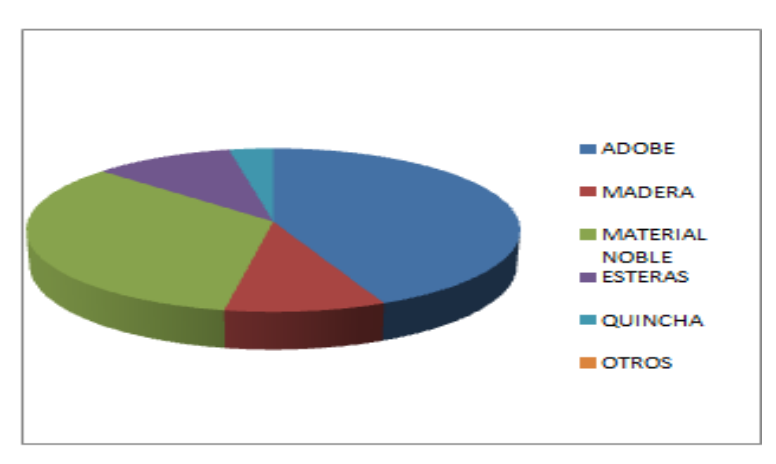

Obteniendo que el mayor porcentaje de viviendas son de material de Adobe con un porcentaje de 43 % conformada por 68 viviendas.

# Pregunta N° 2.

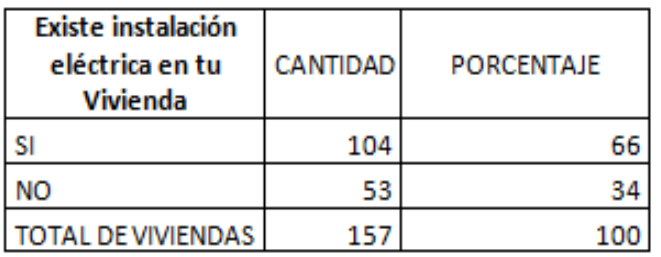

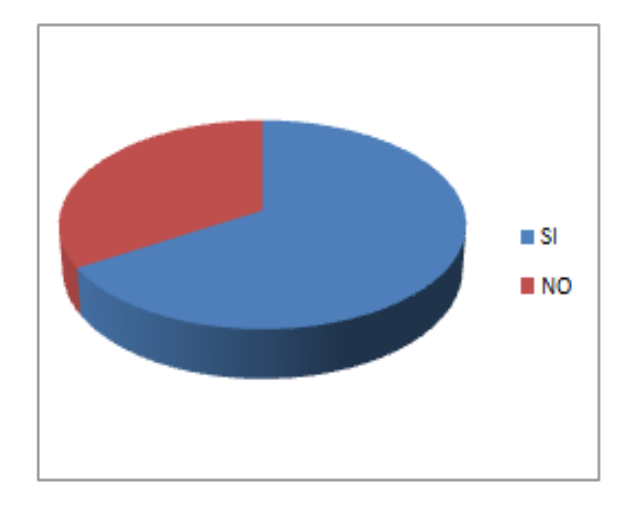

Con respecto al servicio de alumbrado el sector CP 12 Jose Olaya más de la mitad cuenta con el servicio de Electricidad.

# PREGUNTA N°3

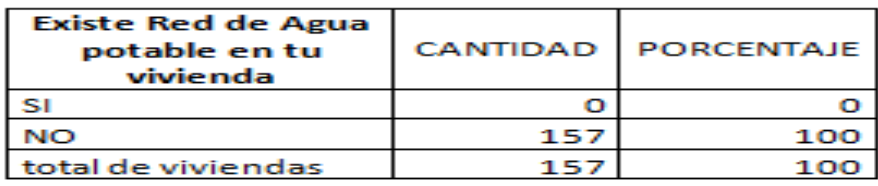

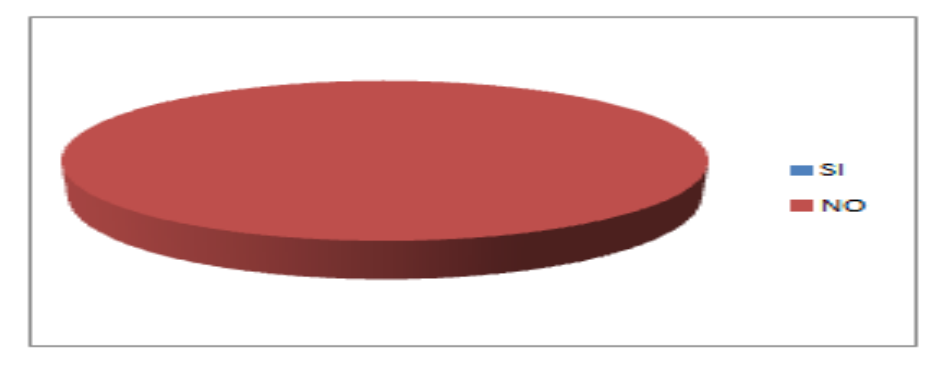

Sabiendo que el Sector no cuenta con el Servicio de Agua potable nuestro objetivo es formular el proyecto y poder facilitar la información necesaria para que se pueda ejecutar dicho diseño y los pobladores no tengan que caminar tan lejos para poder obtener el agua para el consumo en el sector CP 12 Jose Olaya.

# PREGUNTA N°4

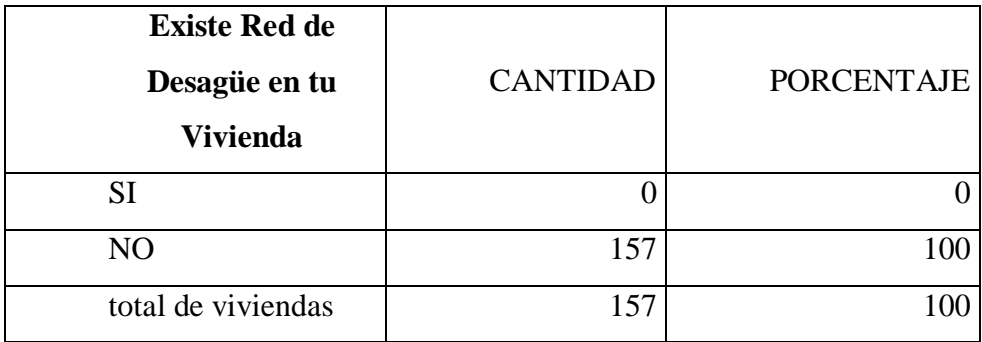

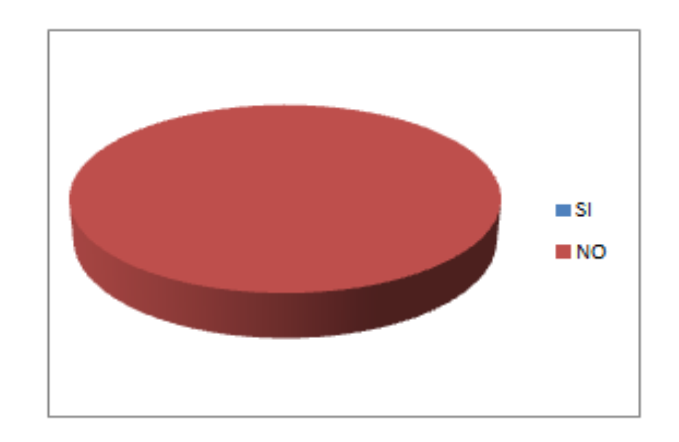

# PREGUNTA N°6

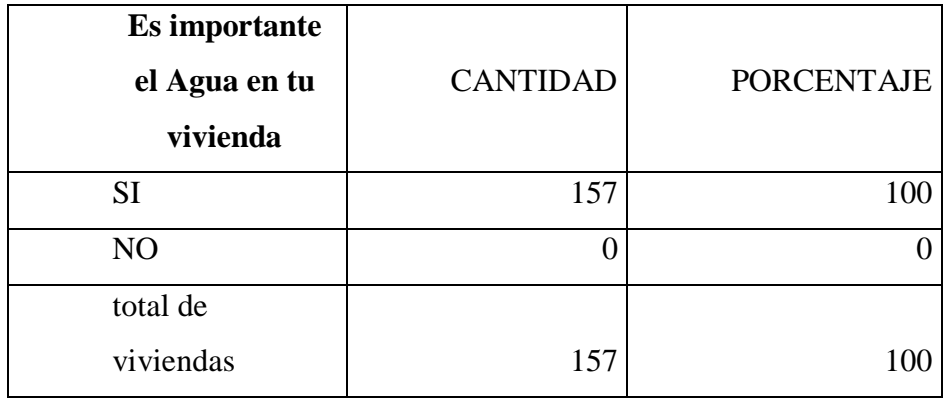
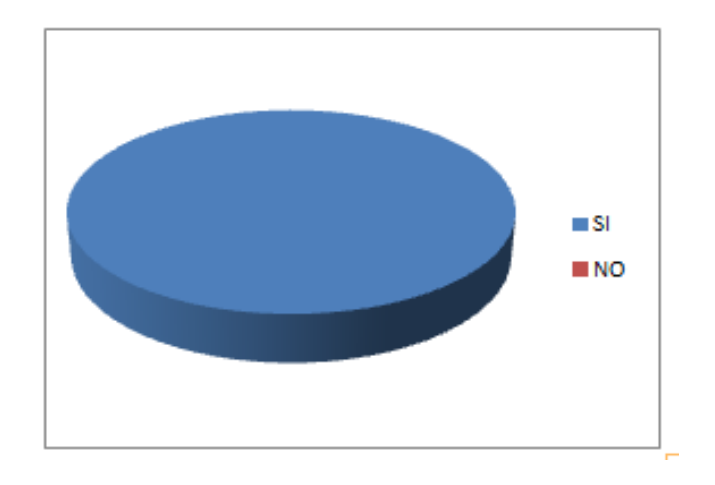

## PREGUNTA N°7

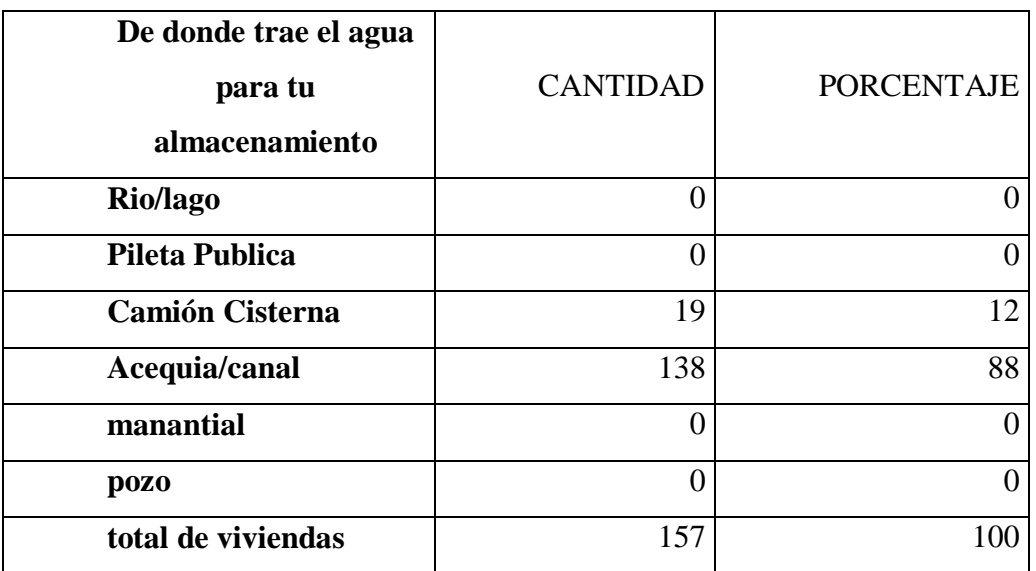

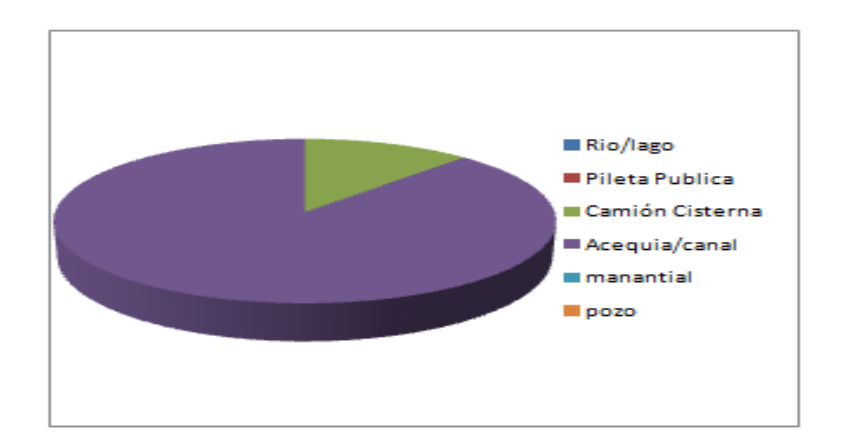

Como tenemos de conocimiento el sector CP 12 Jose Olaya casi la mayoría obtiene el agua del canal el tablazo para sus almacenamiento de agua como en baldes, botellas plásticas, cilindros que tienen en su hogar.

PREGUNTA N°8

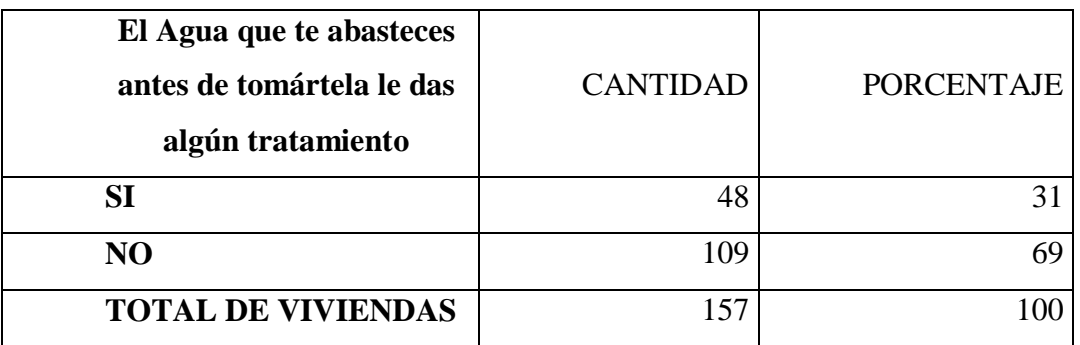

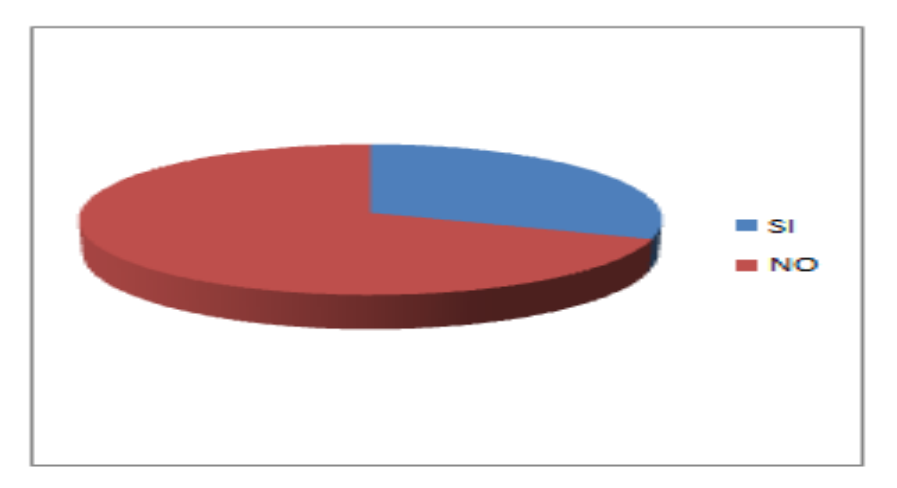

Más de la mitad de la población del sector o efectúa la desinfección del agua como hirviéndola o cocinándola por eso en la mayoría de los pobladores menores de edad tienen a enfermarse.

PREGUNTA N°9

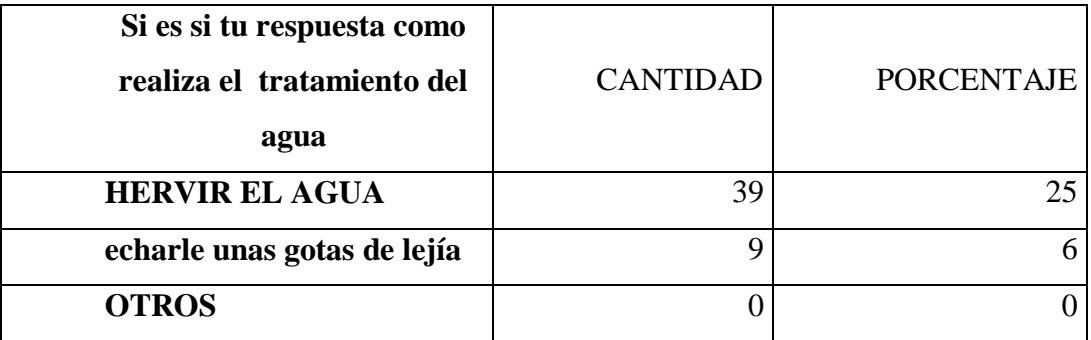

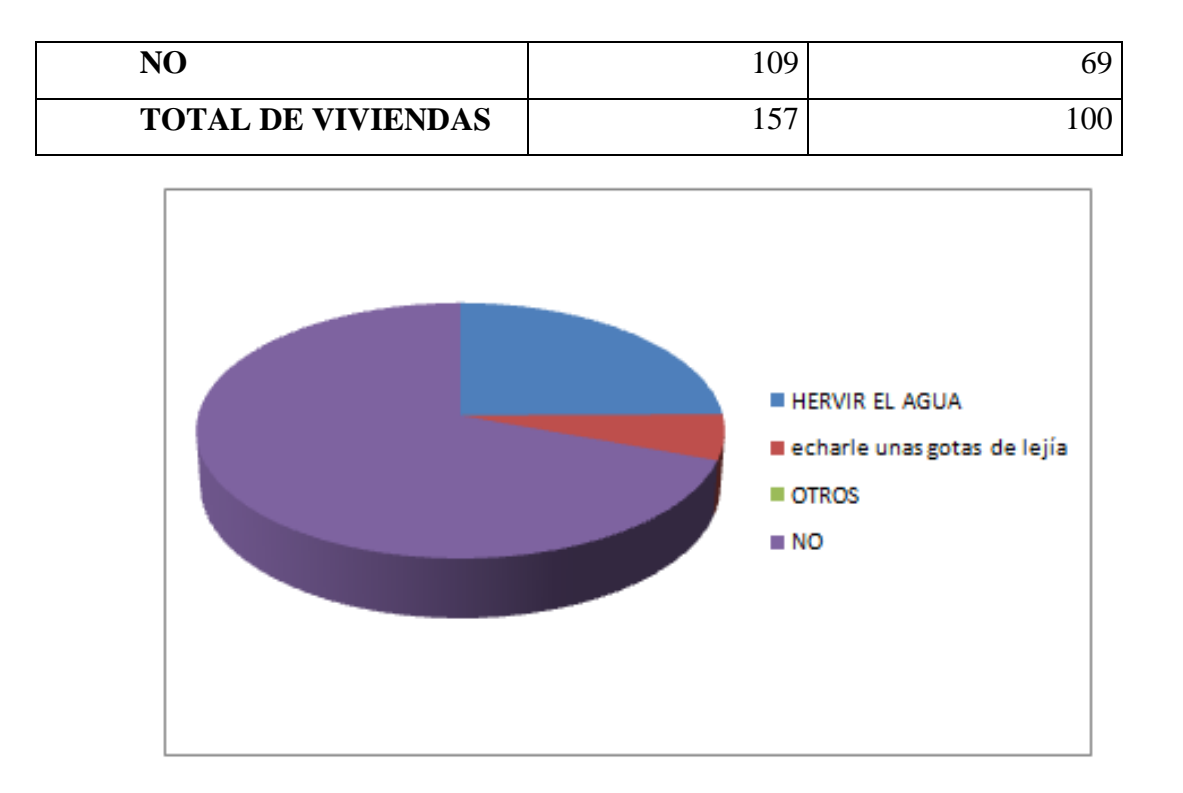

Algunos pobladores tienen el conocimiento alguno que para consumir el agua debe ser hervida para prevenir algunas enfermedades como es el caso de las demás personas que tienen a consumirla sin ningún temor directo del canal el tablazo. PREGUNTA N°10

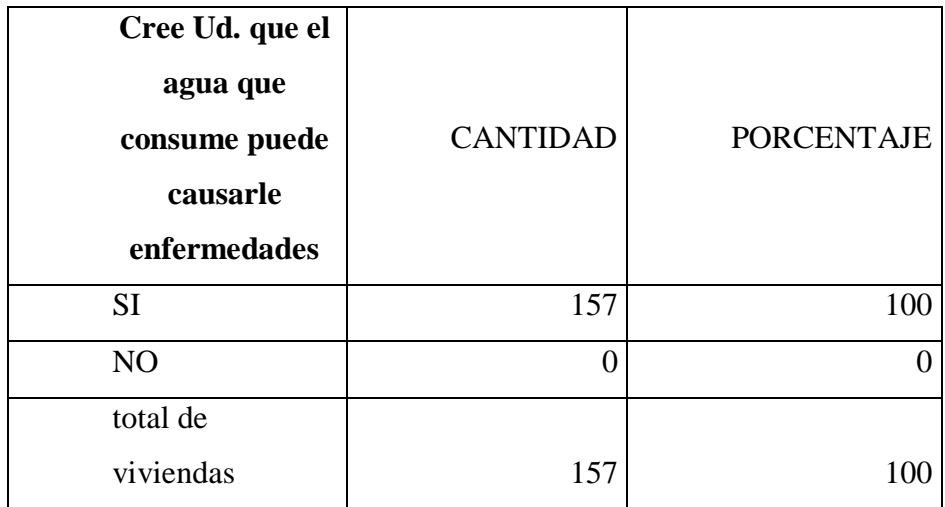

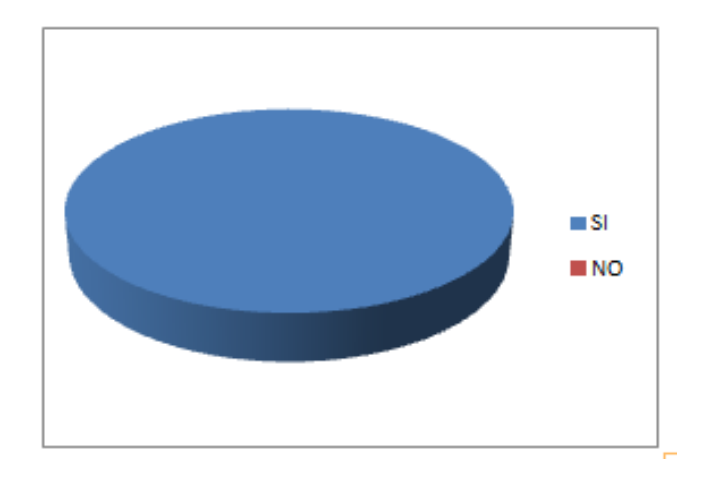

Todas las personas del sector CP 12 si saben que al consumir el agua recién salida del canal causan muchas enfermedades.

PREGUNTA N°11

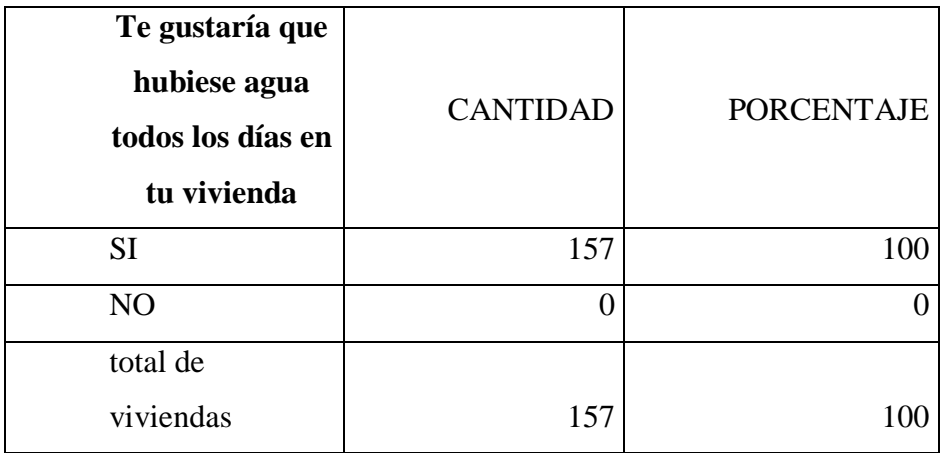

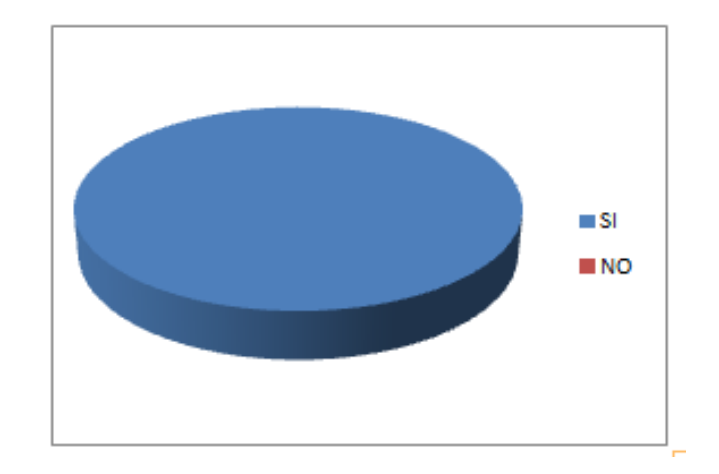

El 100% de los pobladores quisieran tener aguas en sus casas debio que el servicio con mayor urgencia y de primera necesidad es el agua.

PREGUNTA N°12

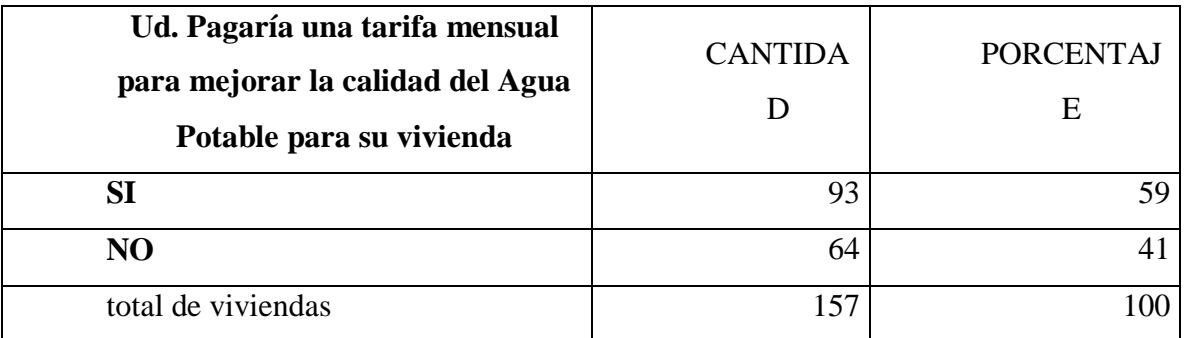

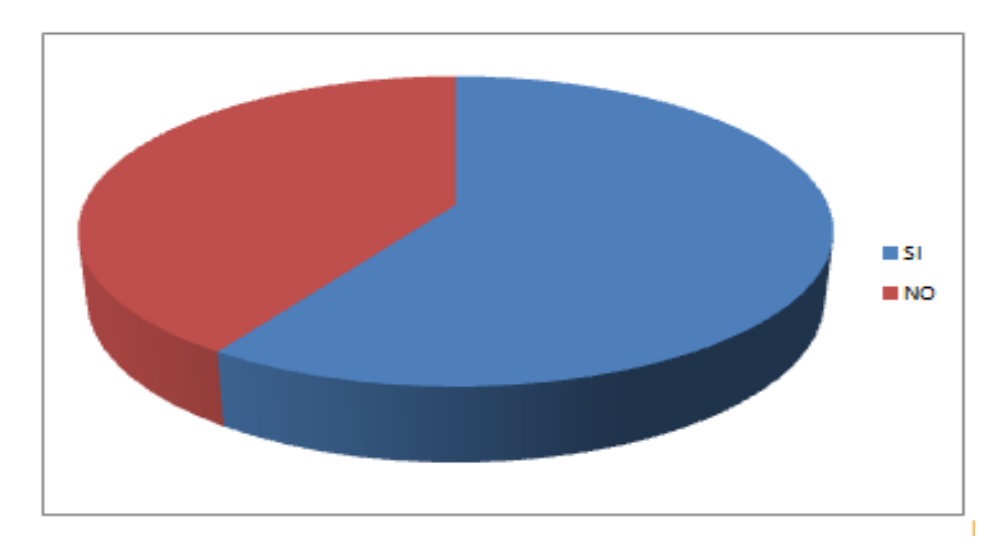

Aunque el agua nunca pagaron por consumirla del canal debido a que es gratuito las personas casi más de la mitad si les gustaría contar con dicho servicio.

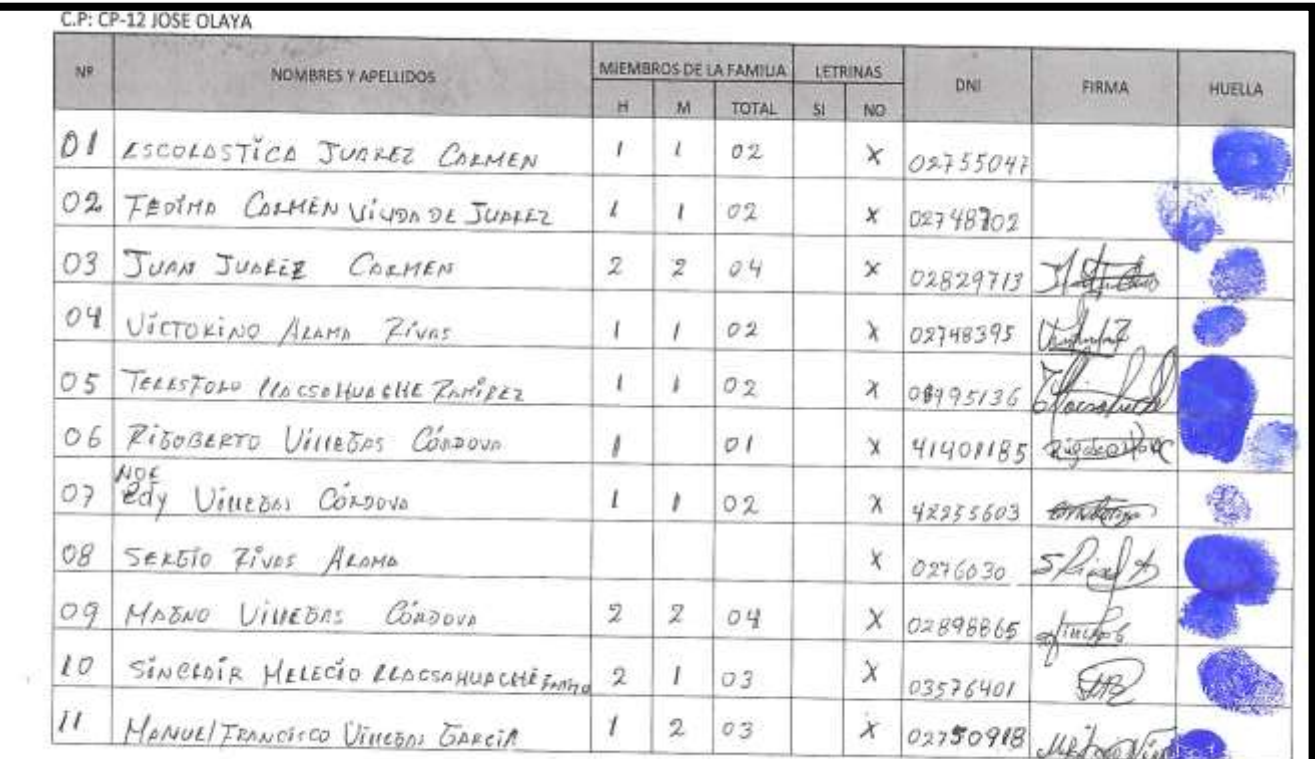

## **8.6.PADRON LOS POBLADORES BENEFICIARIOS DE CP JOSE OLAYA**

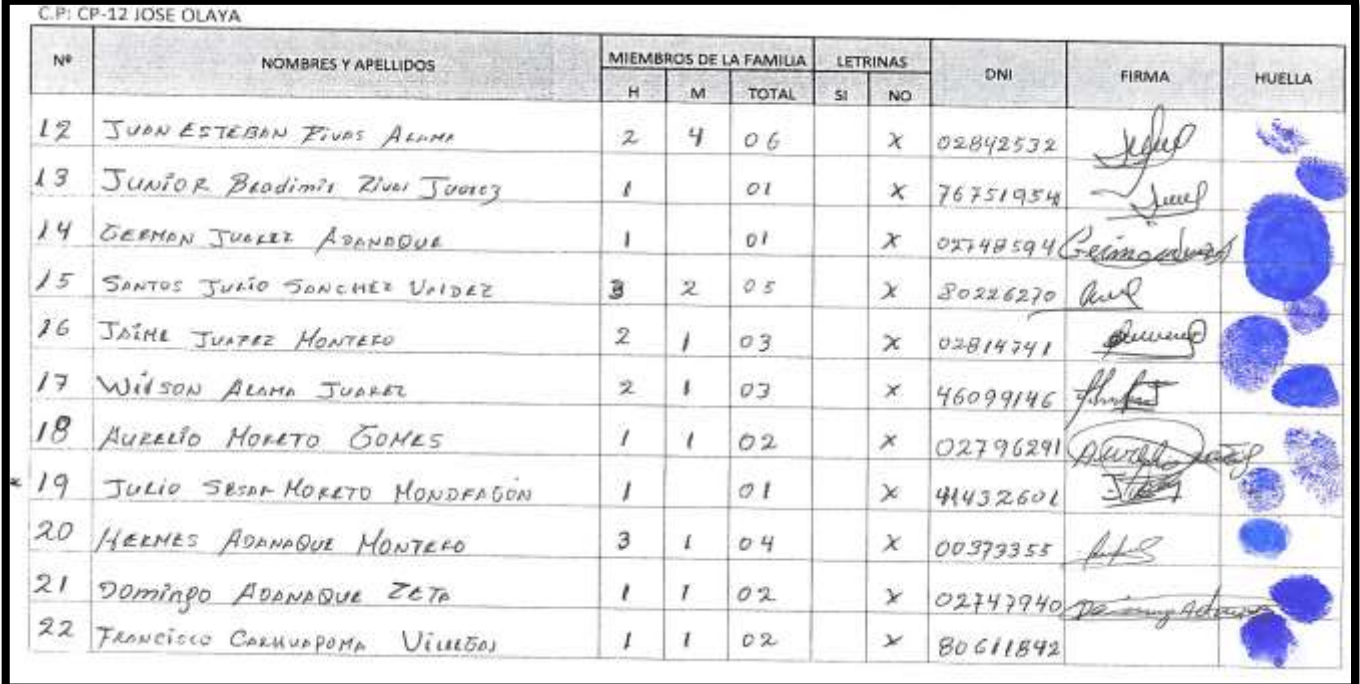

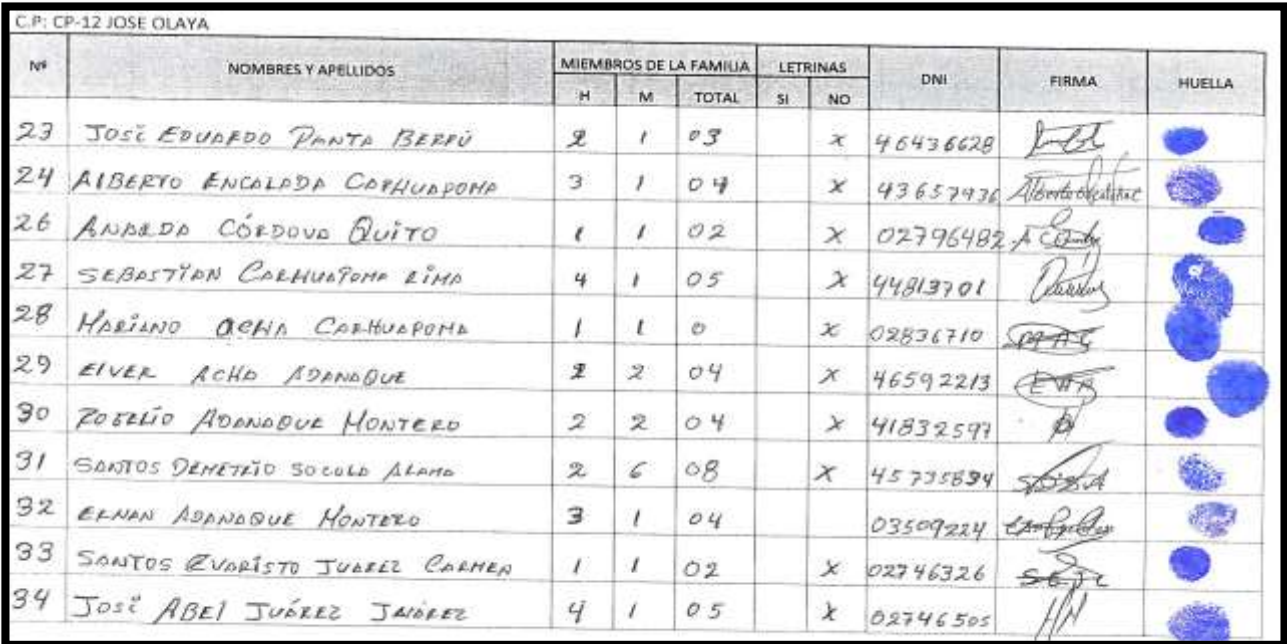

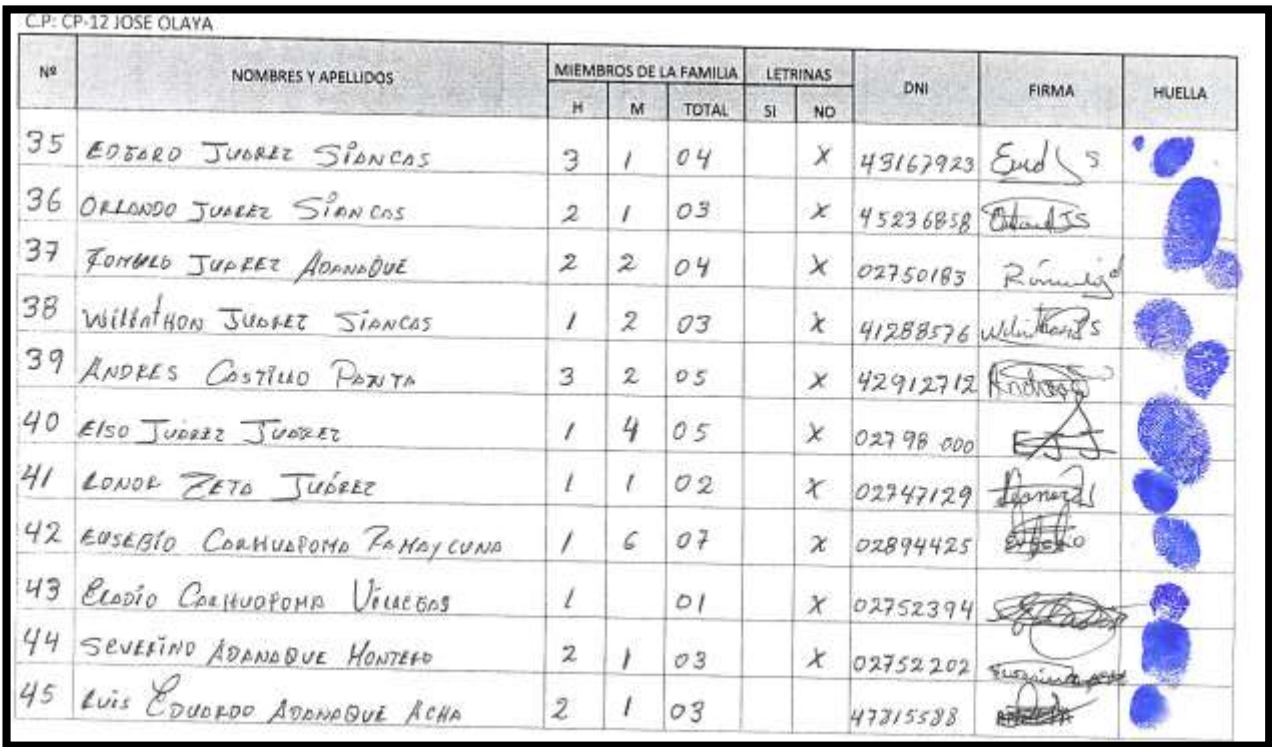

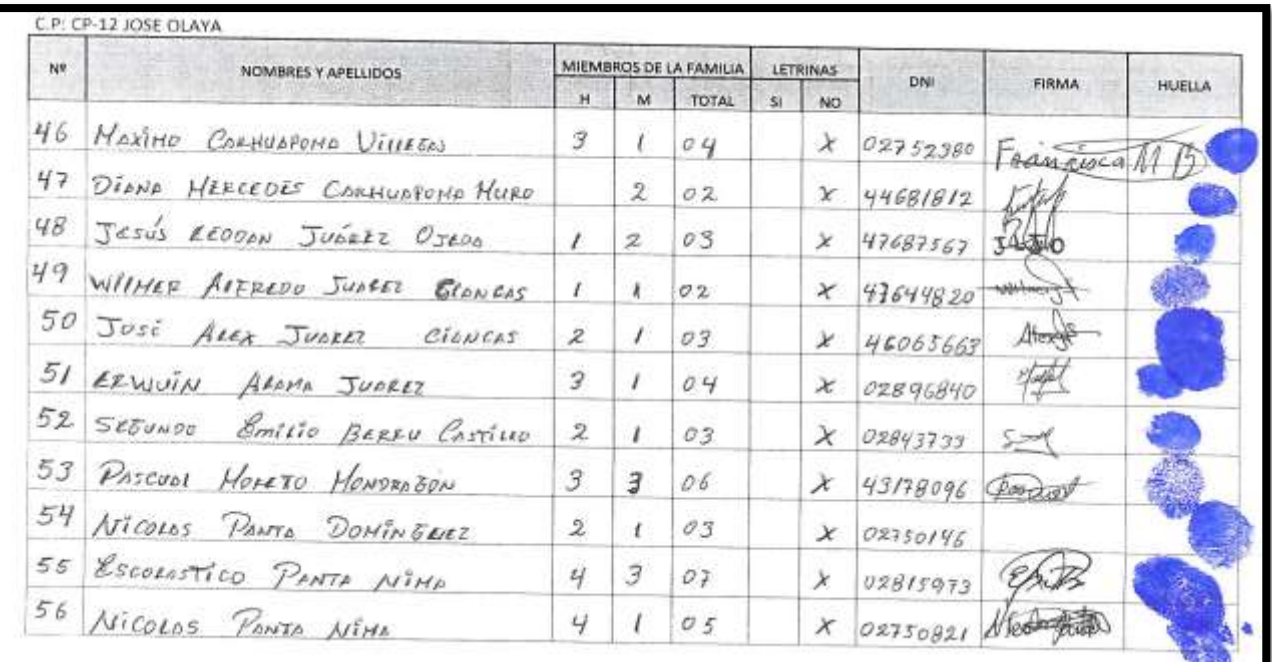

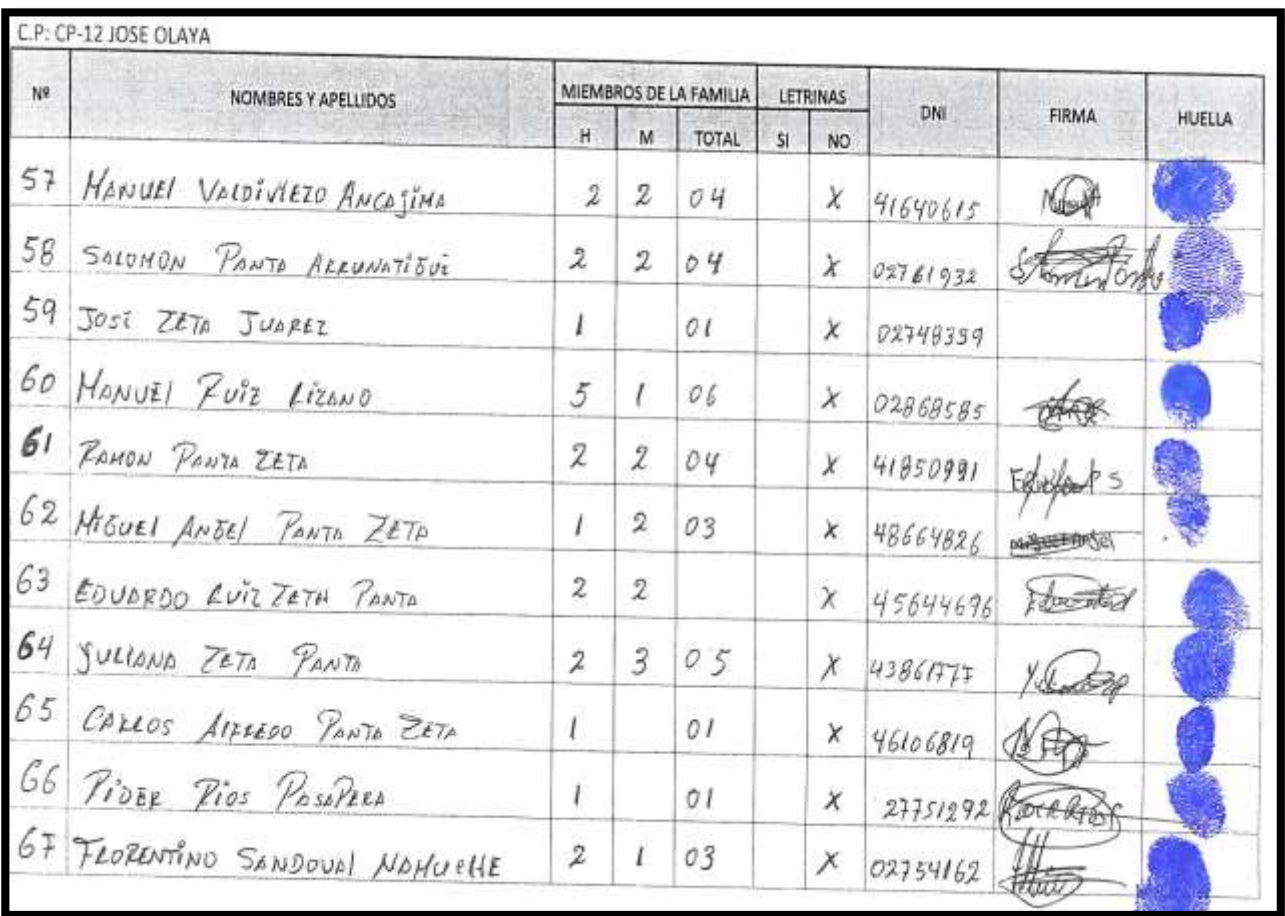

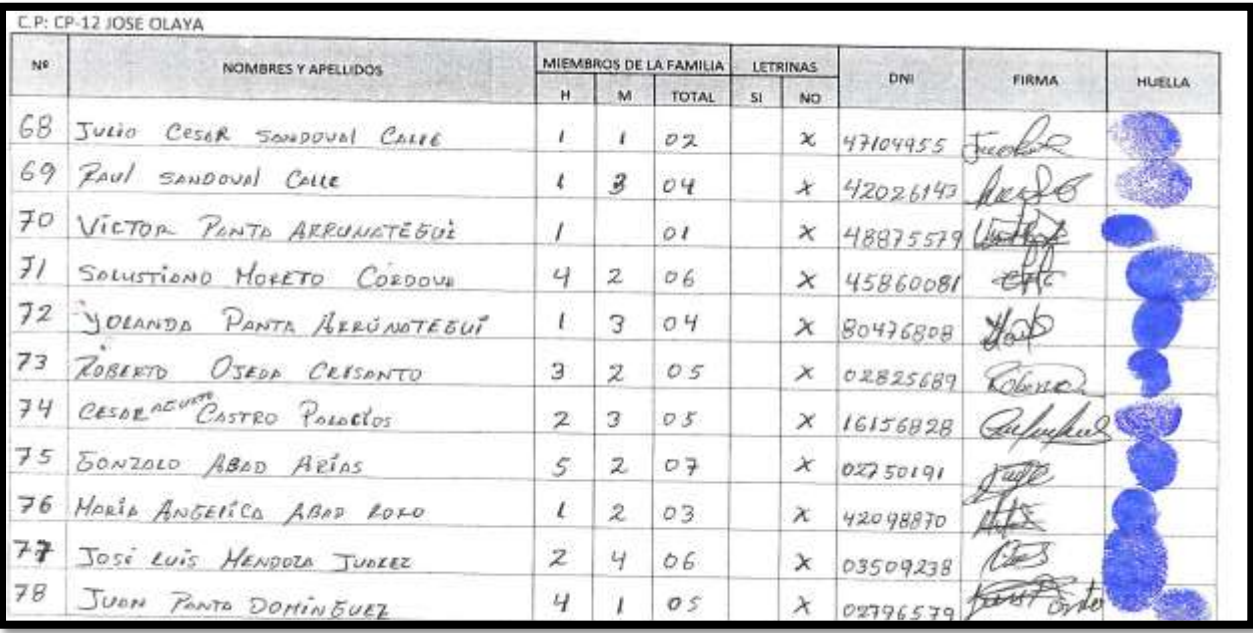

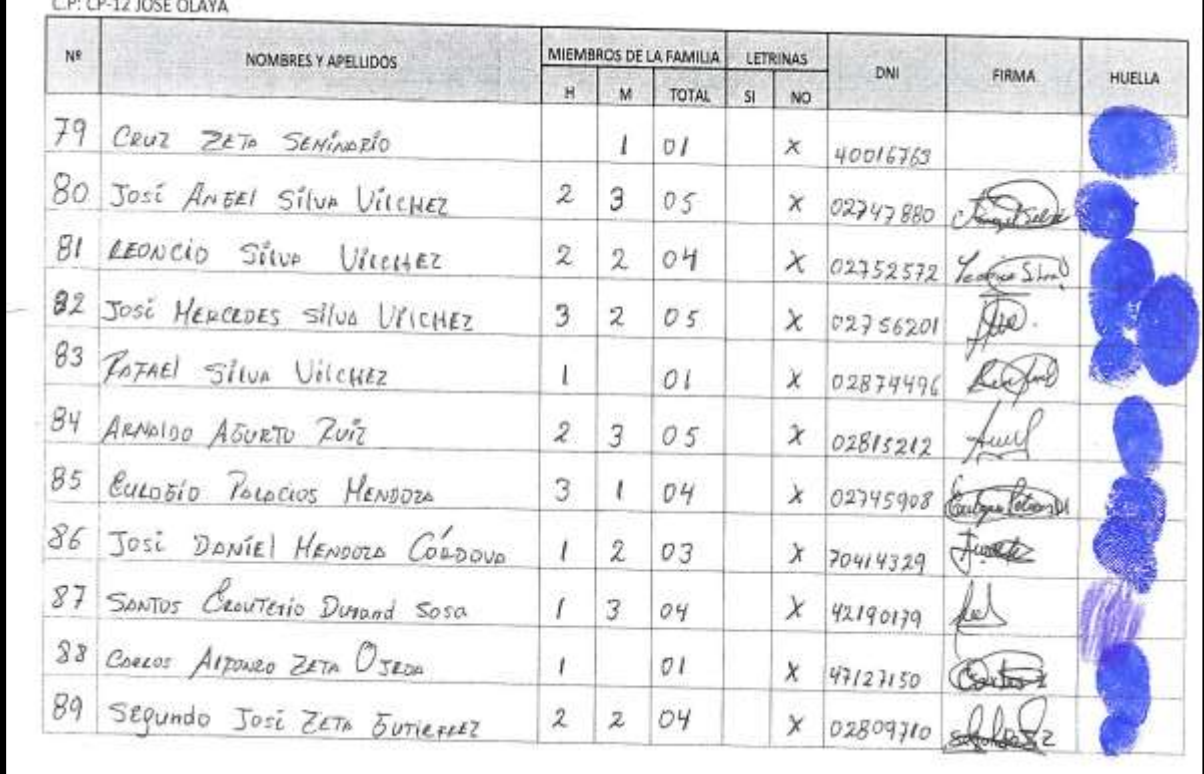

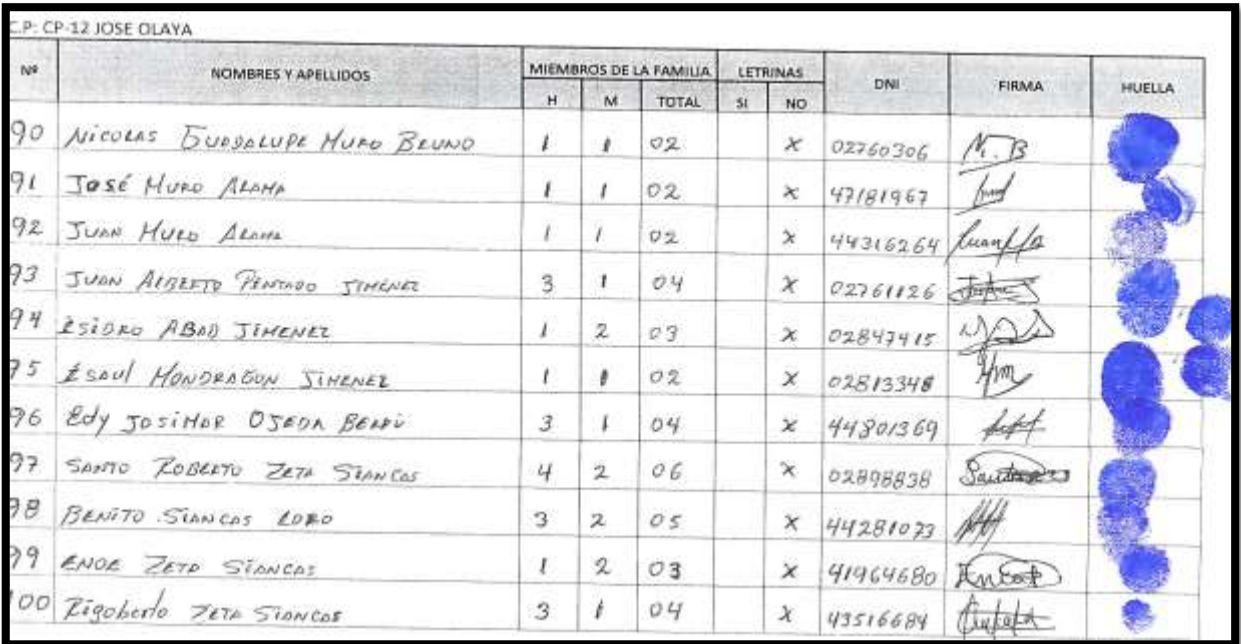

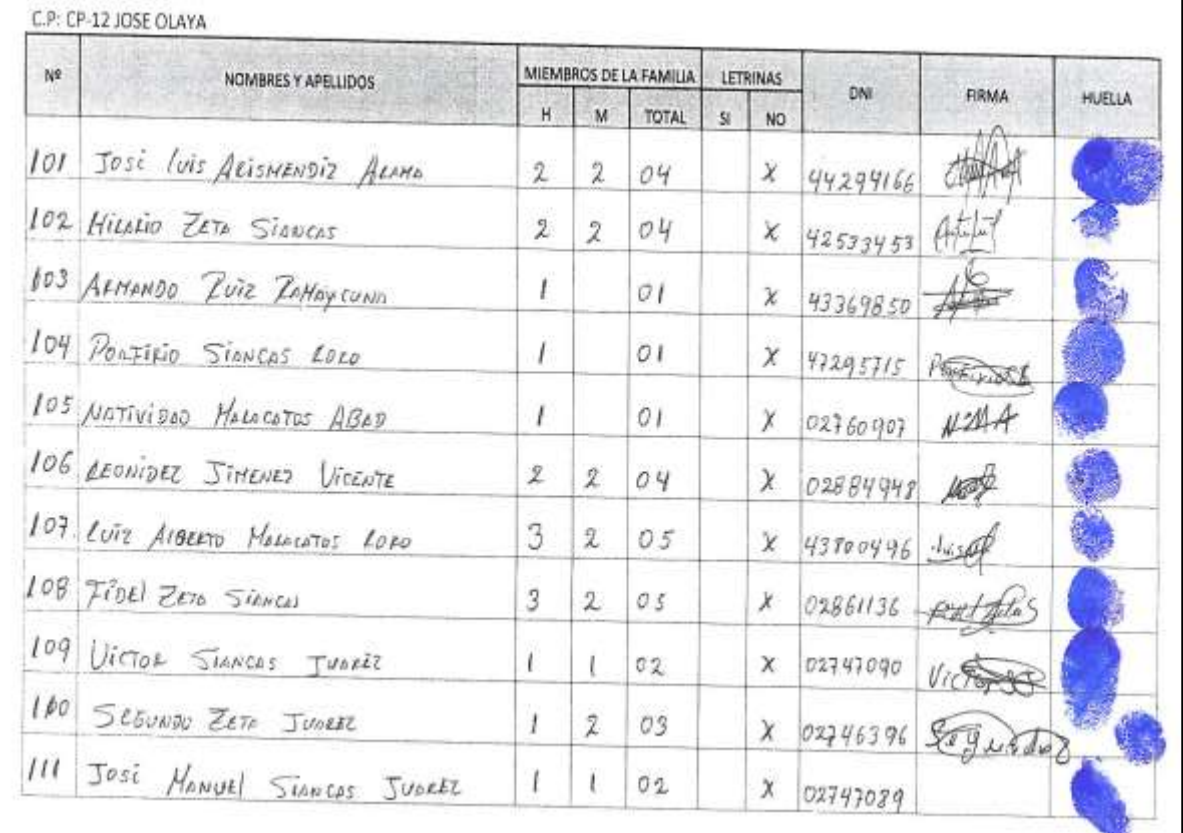

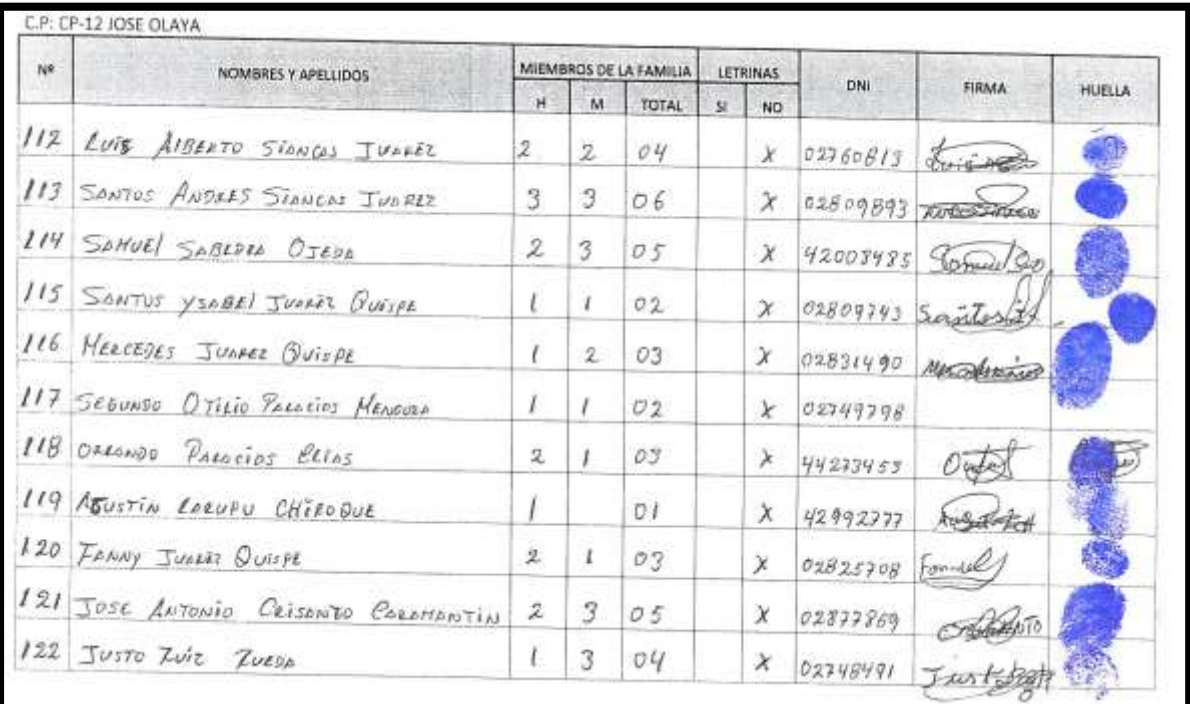

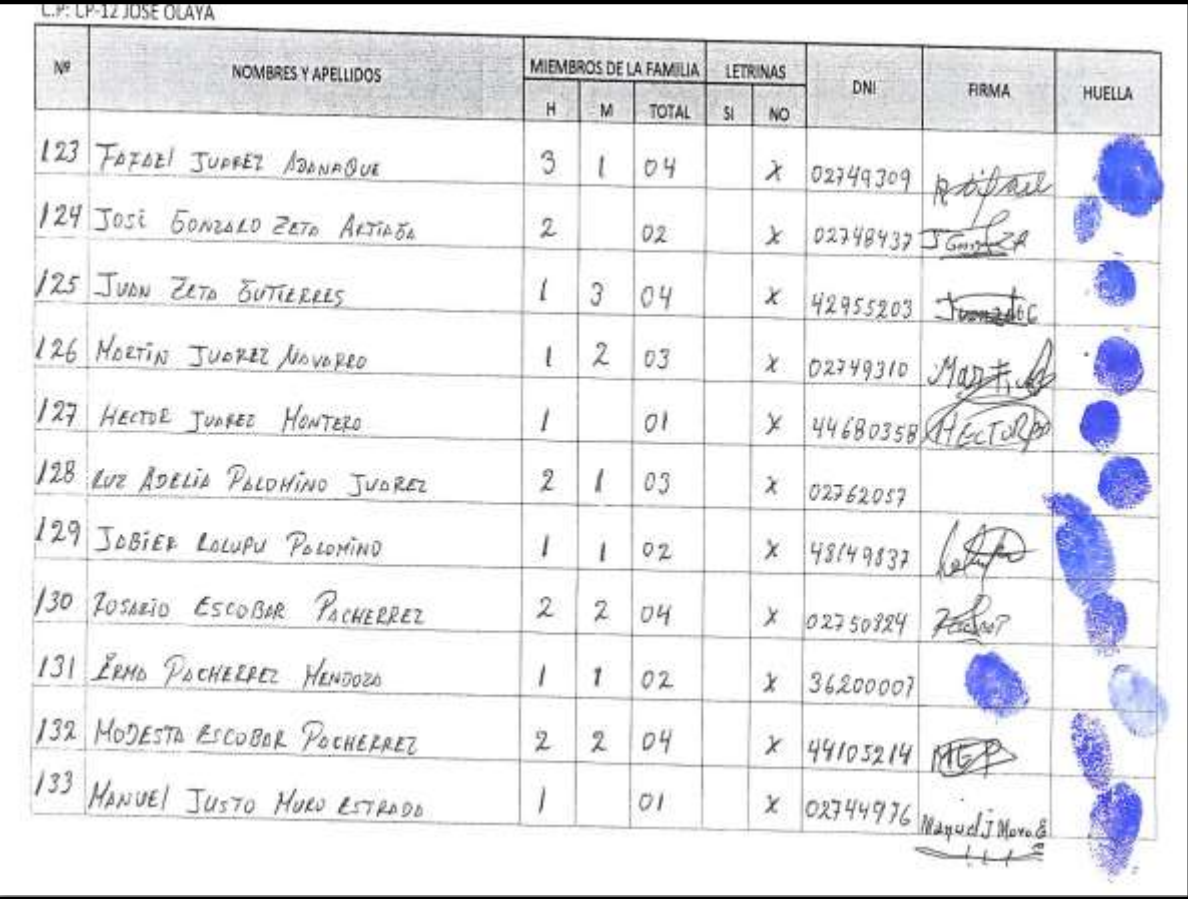

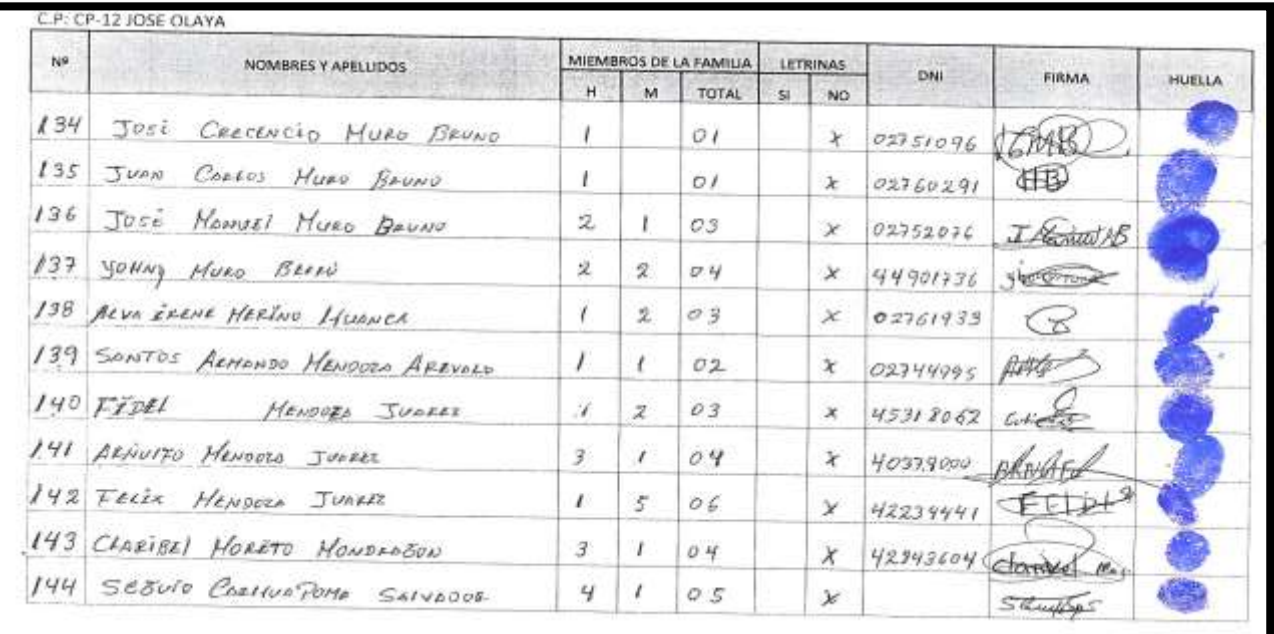

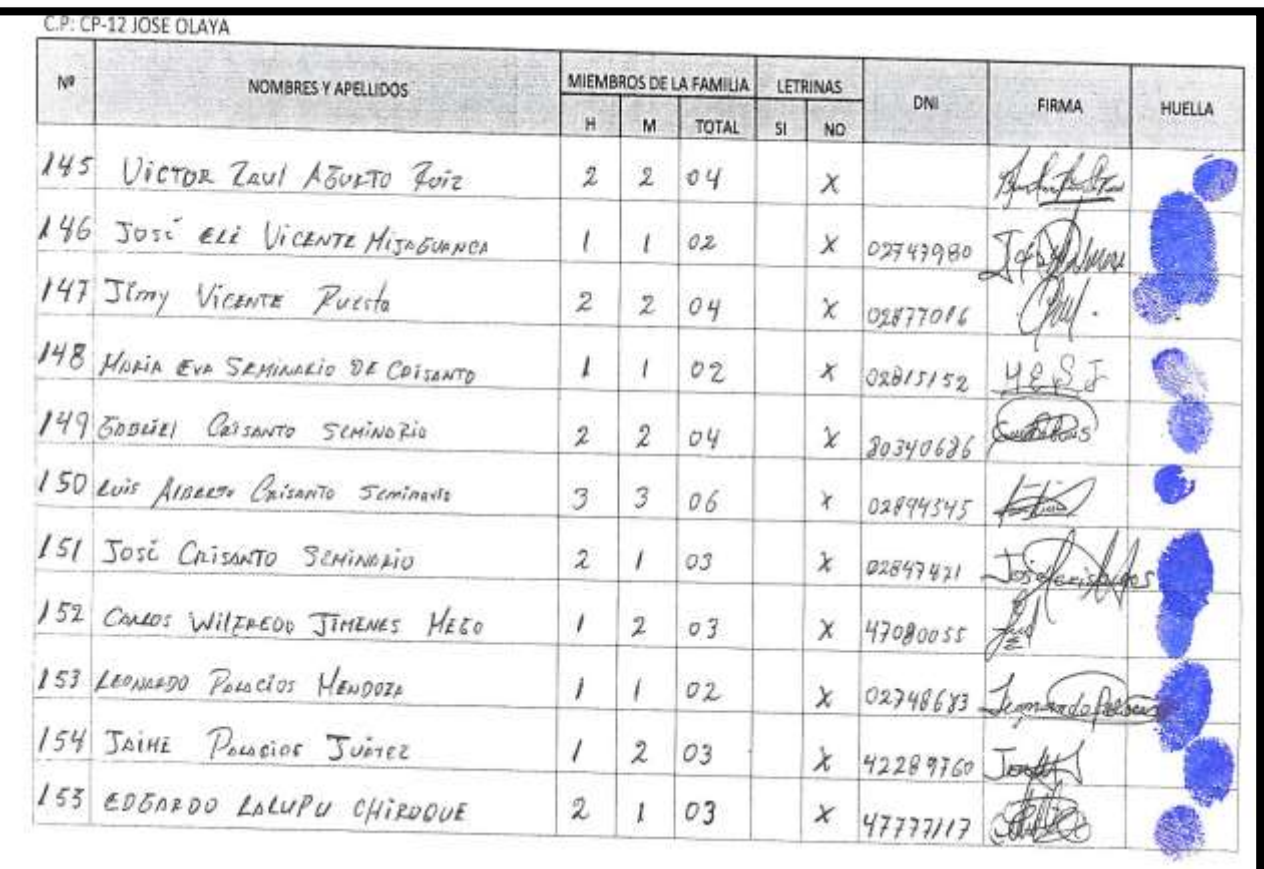

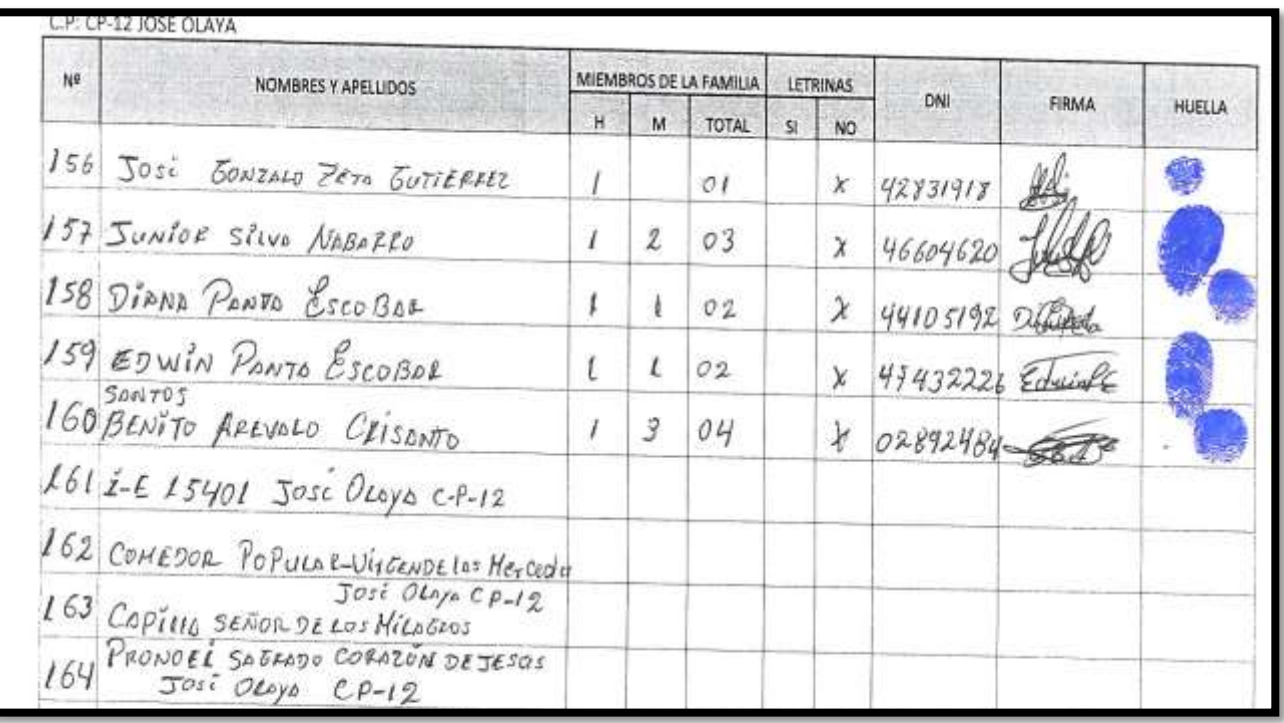

#### **8.7. PANEL FOTOGRAFICO**

**IMAGEN 05: EN LA TOMA, SE MUESTRA EL CANAL EL TABLAZO DEL DISTRITO DE TAMBOGRANDE**

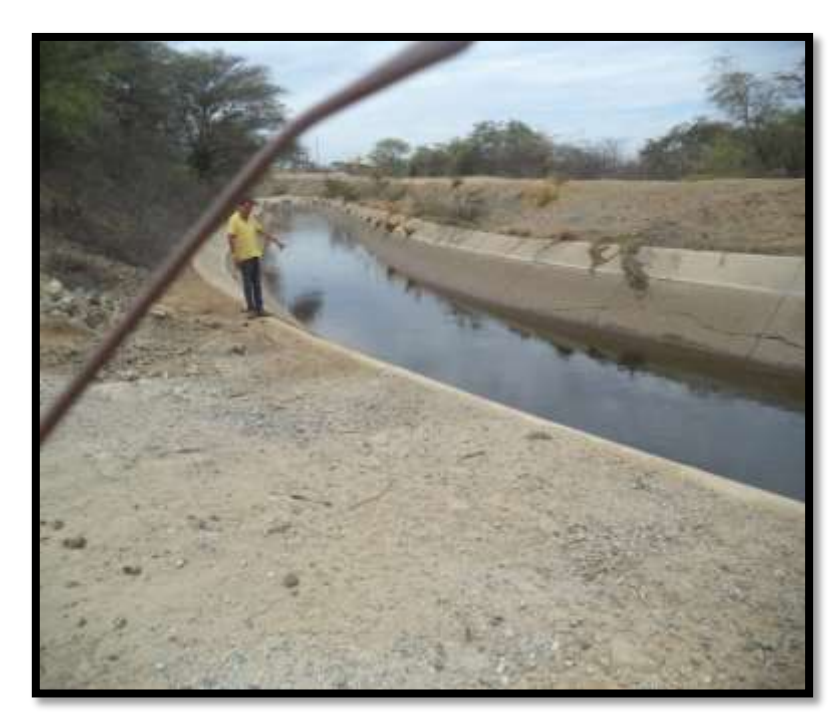

**FUENTE: PROPIA**

**IMAGEN 06: SE MUESTRA LA ESTRUCTURA EXISTENTE CON MUROS DE TIERRA QUE** 

#### **TOMAMOS COMO REFERENCIAS PARA NUESTRO PROYECTO**

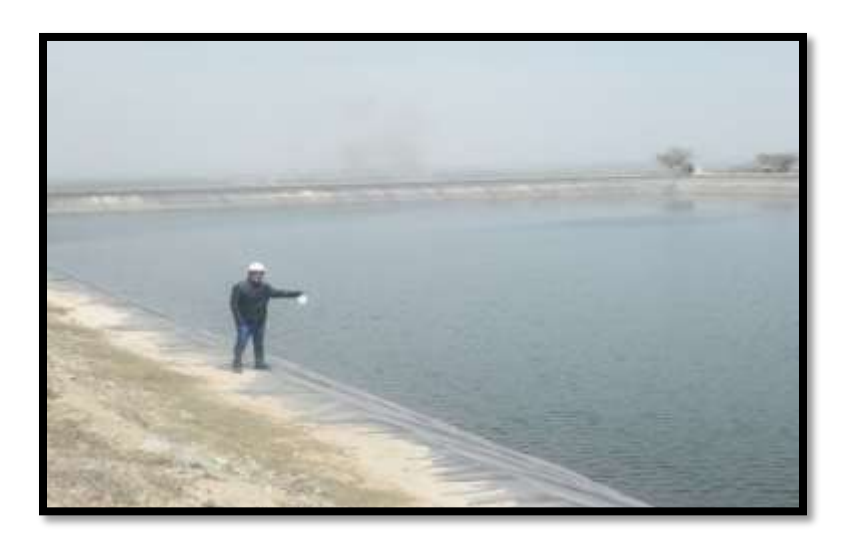

#### **IMAGEN 07: SE MUESTRA UN RESERVORIO EN EL CP 4 TOMAMOS COMO REFERENCIAS**

#### **PARA NUESTRO PROYECTO**

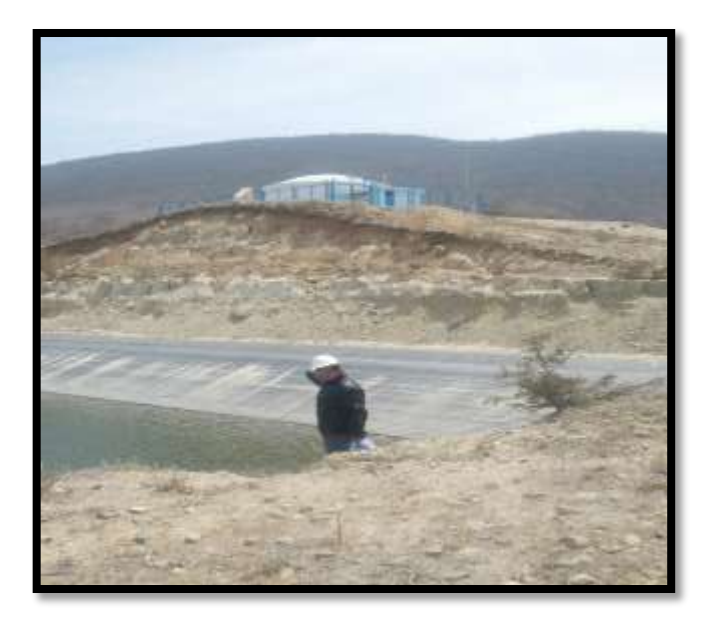

**FUENTE: PROPIA**

**IMAGEN 08: ABASTECIMIENTO DE AGUA – ACARREO DE AGUA CANAL "EL TABLAZO"**

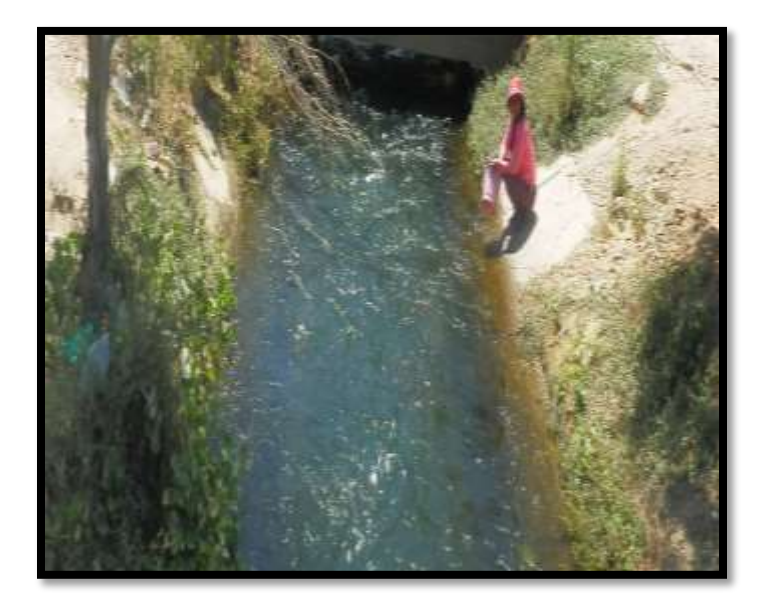

**IMAGEN 09 Y 10: SE MUESTRA ESTRUCTURA DE CONCRETO PARA LAS VALVULAS EXISTENTE TOMAMOS COMO REFERENCIAS A CIUDADES DEL CENTRO POBLADOS DE TAMBOGRANDE PARA NUESTRO PROYECTO**

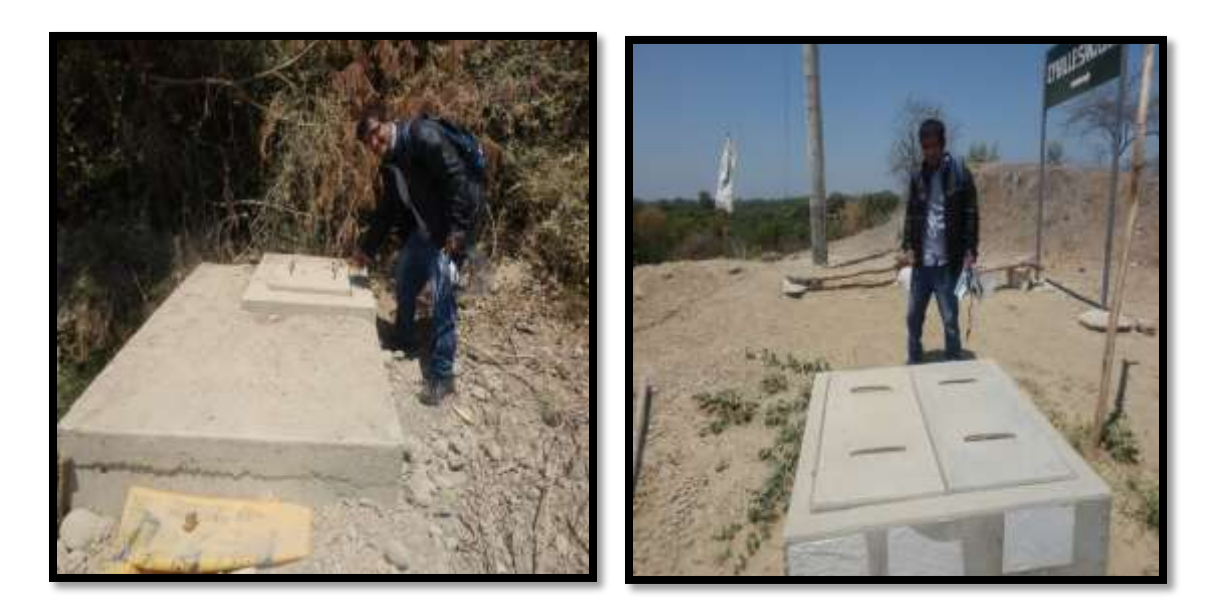

**FUENTE: PROPIA**

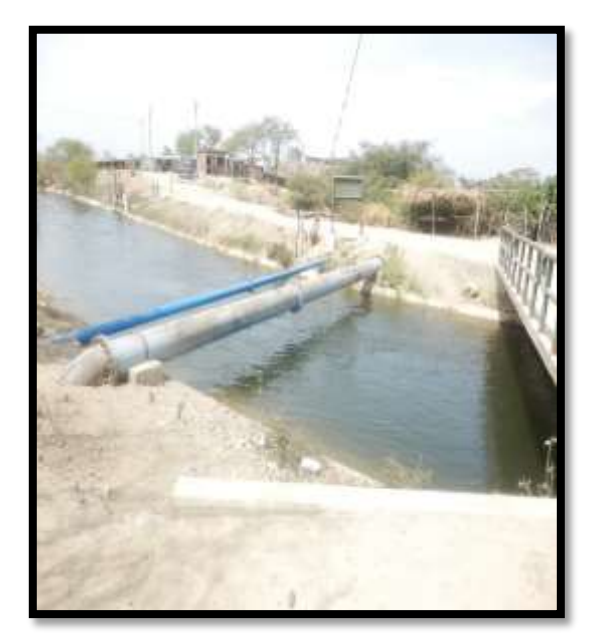

**IMAGEN 11 Y 12: SE MUESTRA TUBERIAS EXISTENTE TOMAMOS COMO REFERENCIAS PARA NUESTRO PROYECTO**

**IMAGEN 13, 14,15 Y 16: FOTOS RECONOCIMIENTO DEL TERRENO DEL SECTOR CP 12 DEL DISTRITO DE TAMBOGRANDE**

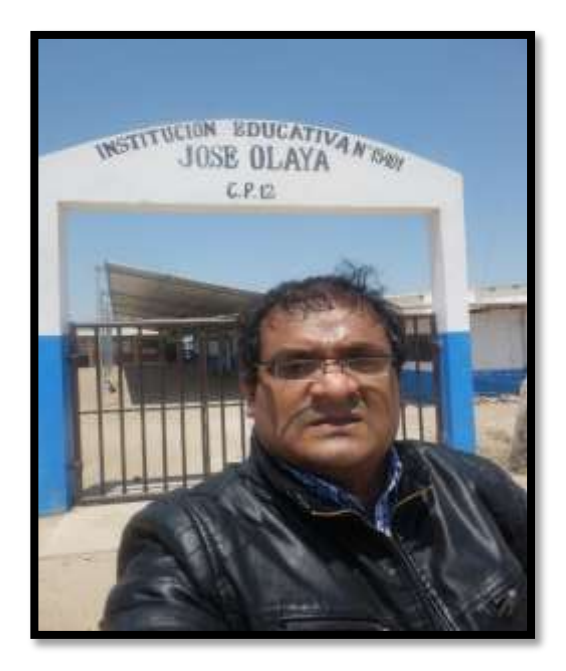

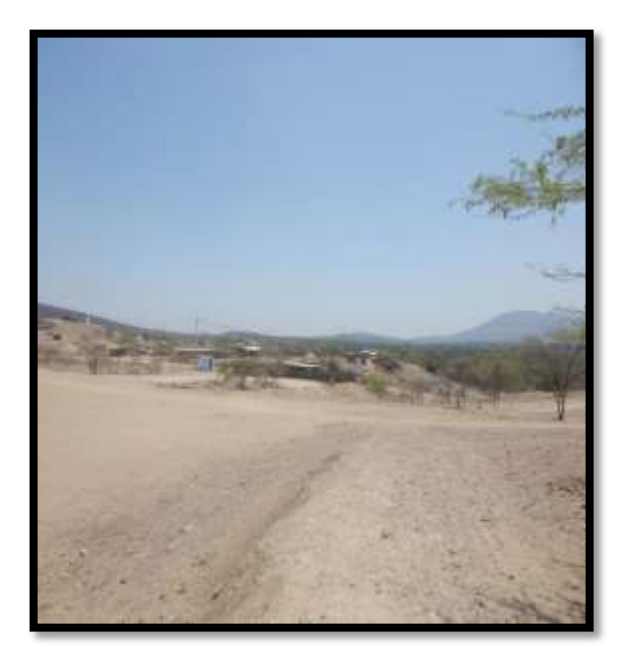

**FUENTE: PROPIA**

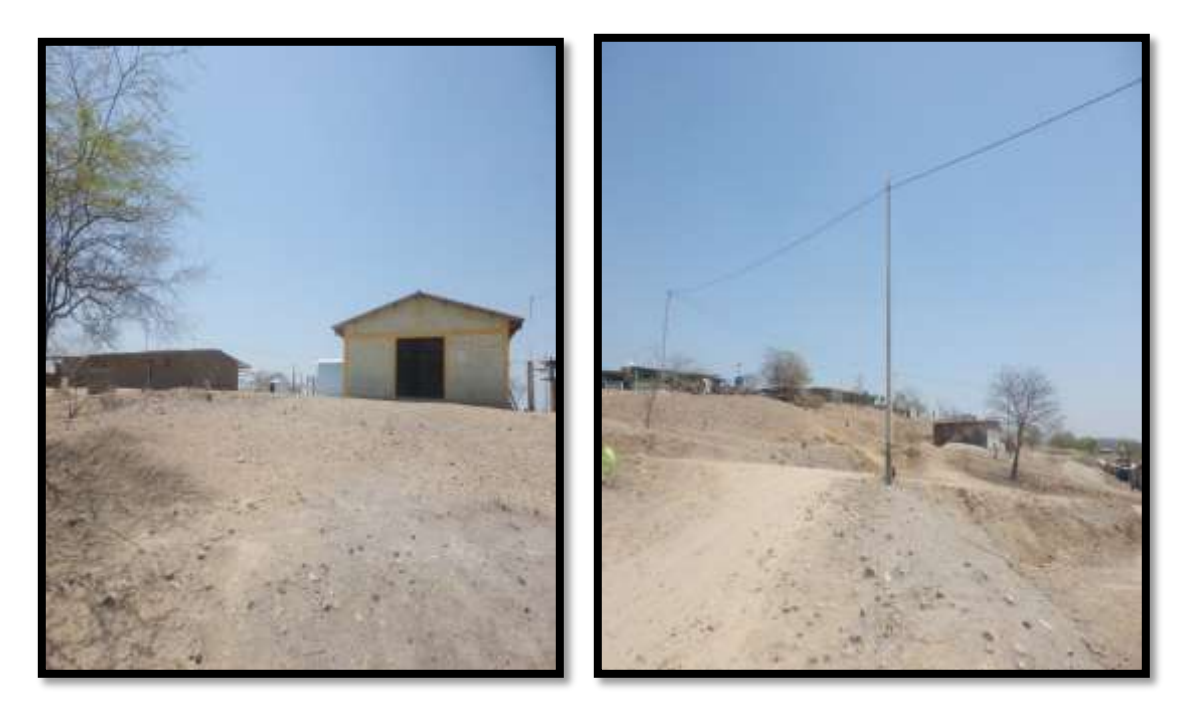

**IMAGEN 17 Y 18: FOTOS RECONOCIMIENTO DEL TERRENO DEL SECTOR CP 12 DEL DISTRITO DE TAMBOGRANDE**

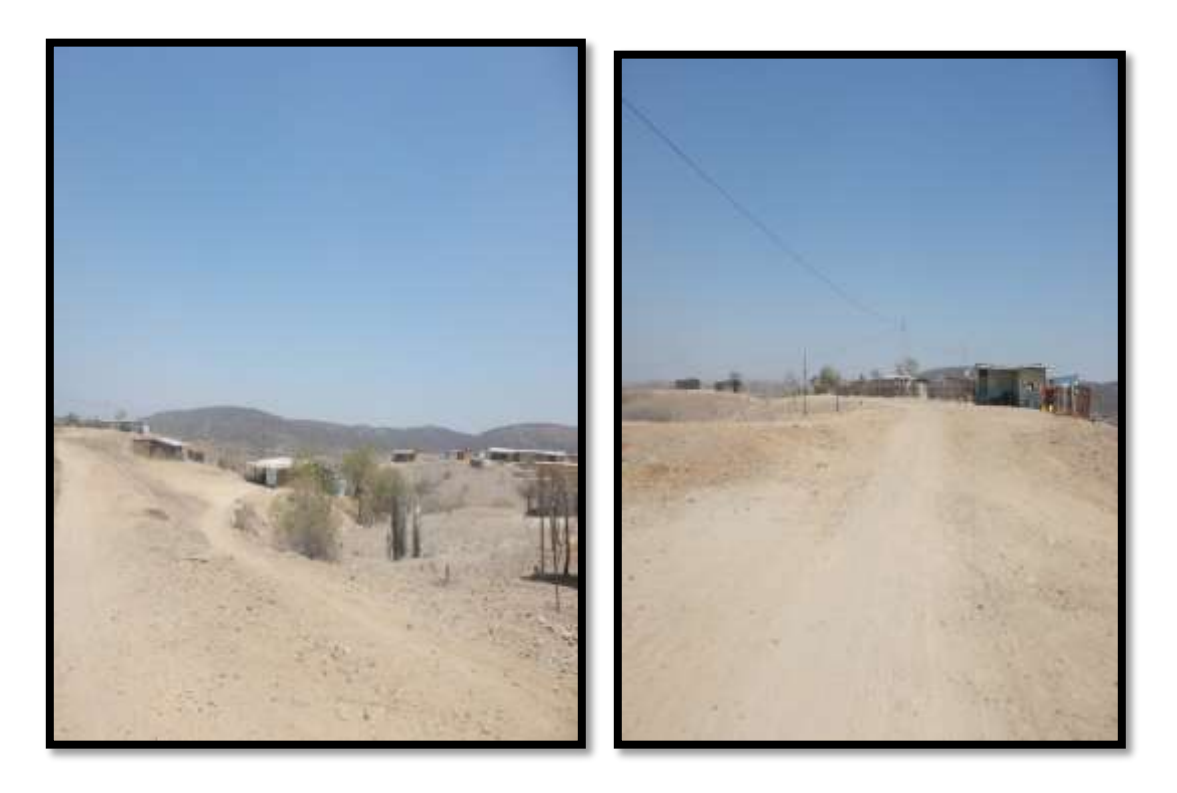

## **IMAGEN 19,20 Y 21: FOTOS DE LA ENCUENTA REALIZADA A LOS POBLADORES DEL CP 12 JOSE OLAYA**

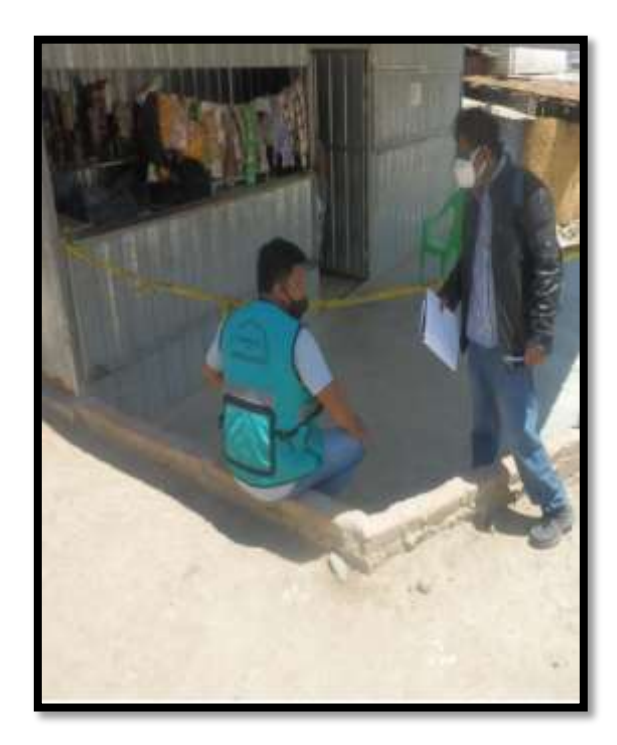

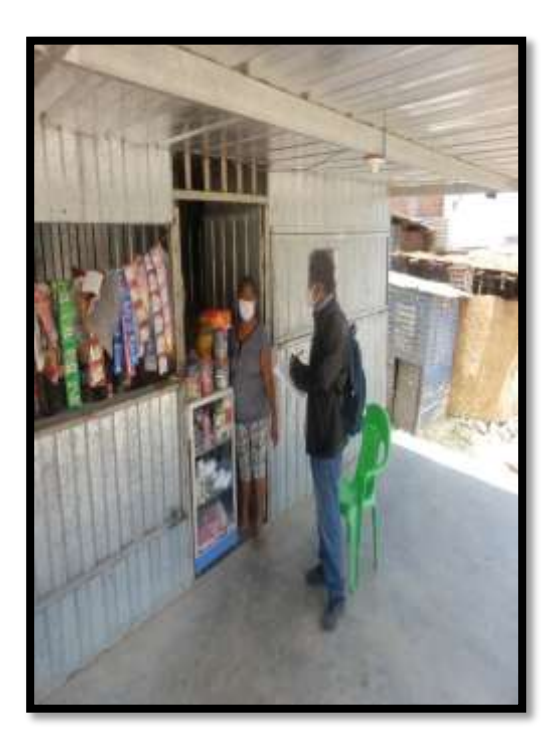

**FUENTE: PROPIA**

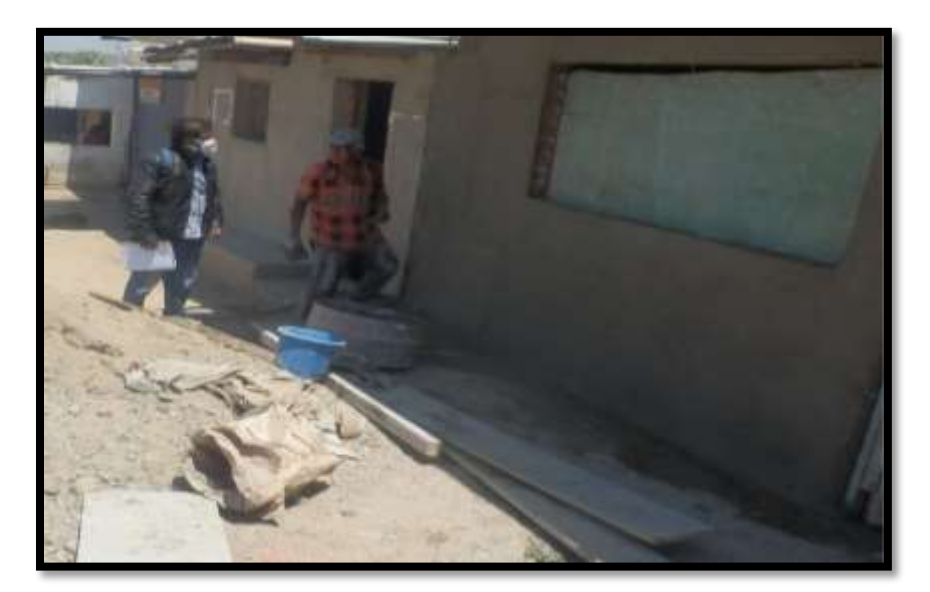

**IMAGEN 22: FOTO DE LA MUNICIPALIDAD DISTRITAL DE TAMBOGRANDE.**

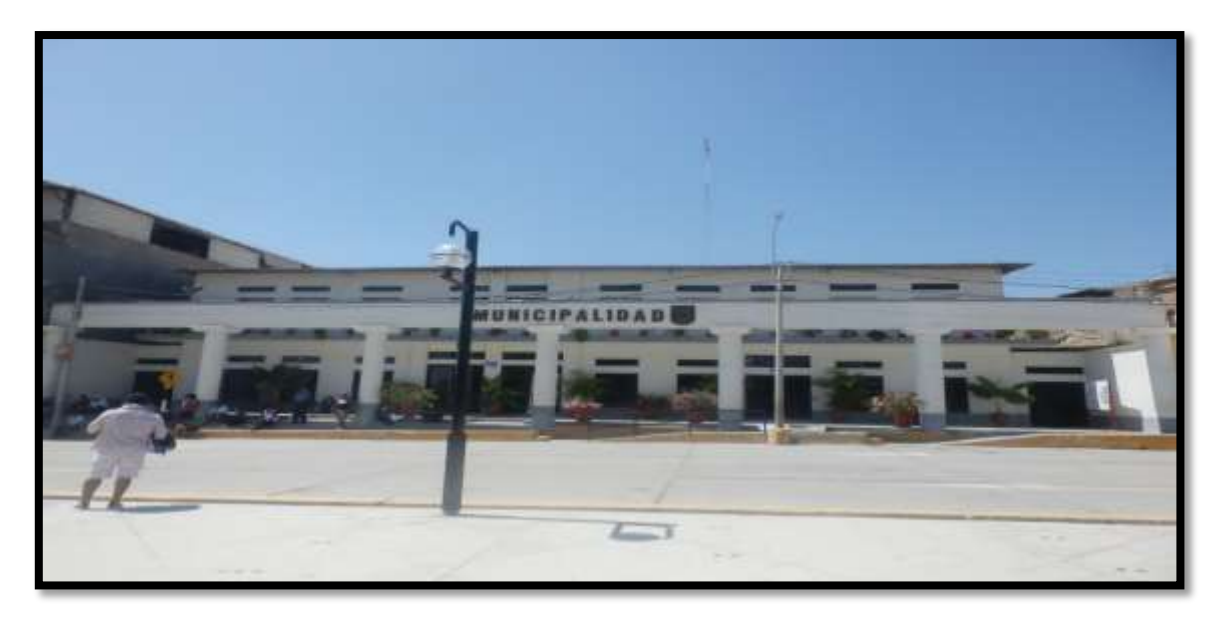

#### **FUENTE: PROPIA**

**IMAGEN 23 Y 24: DEL ESTUDIO TOPOGRAFICO REALIZADO EN EL SECTOR CP 12 JOSE OLAYA**

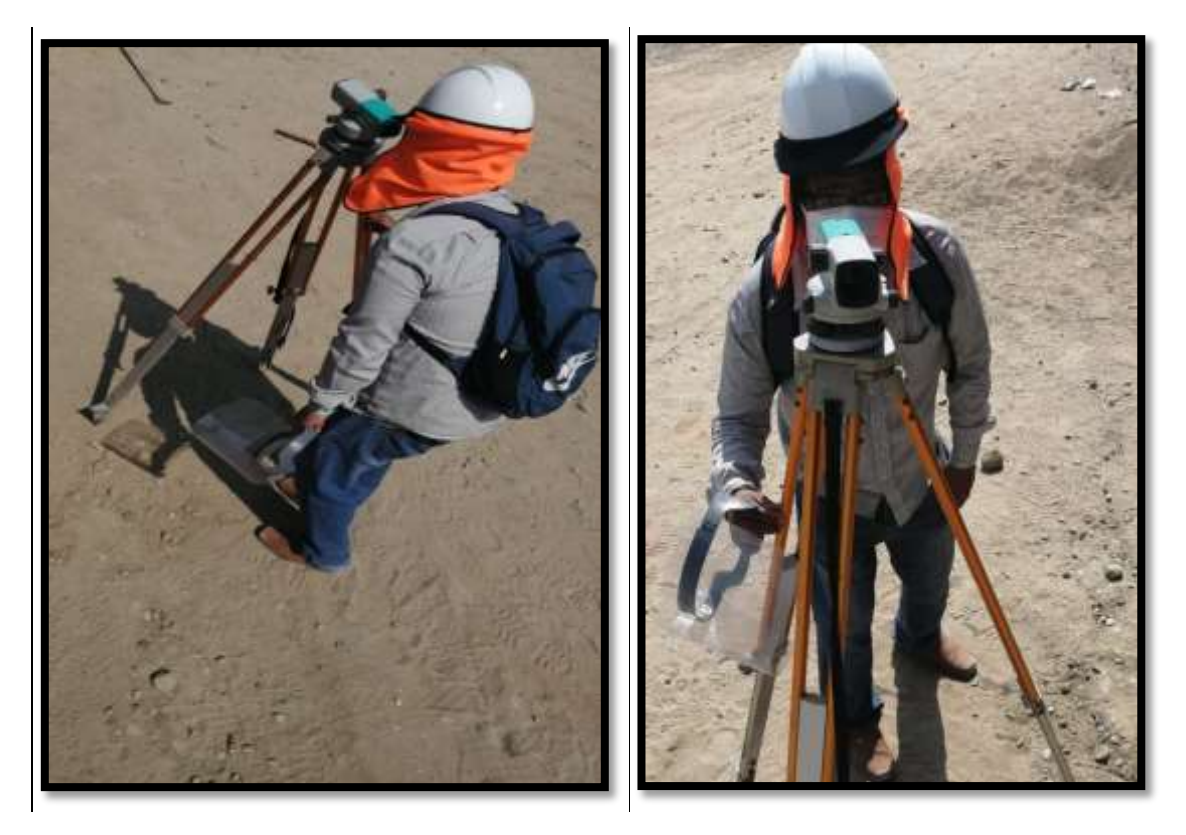

IMAGEN 25, 26,27 Y 28: REALIZANDO EL ESTUDIO DEL AGUA CON EL EQUIPO QUE NOS FACILITO LA DIRECCION REGIONAL DE LA SALUD (DIRESA - PIURA)

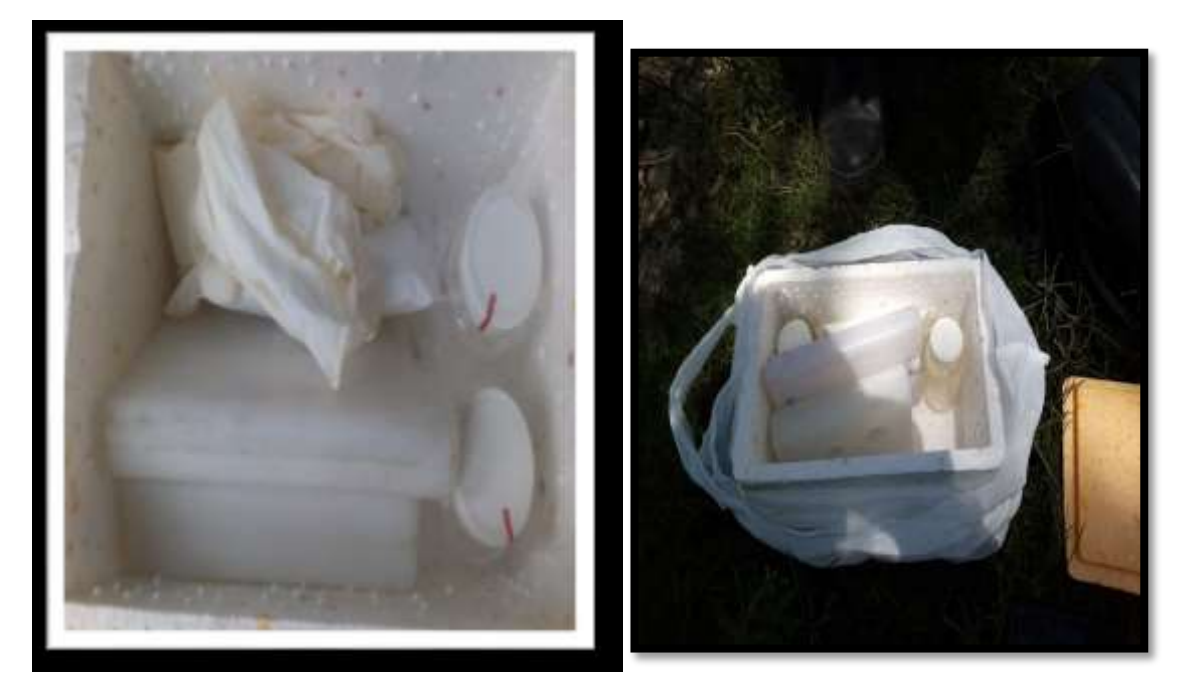

**FUENTE: PROPIA**

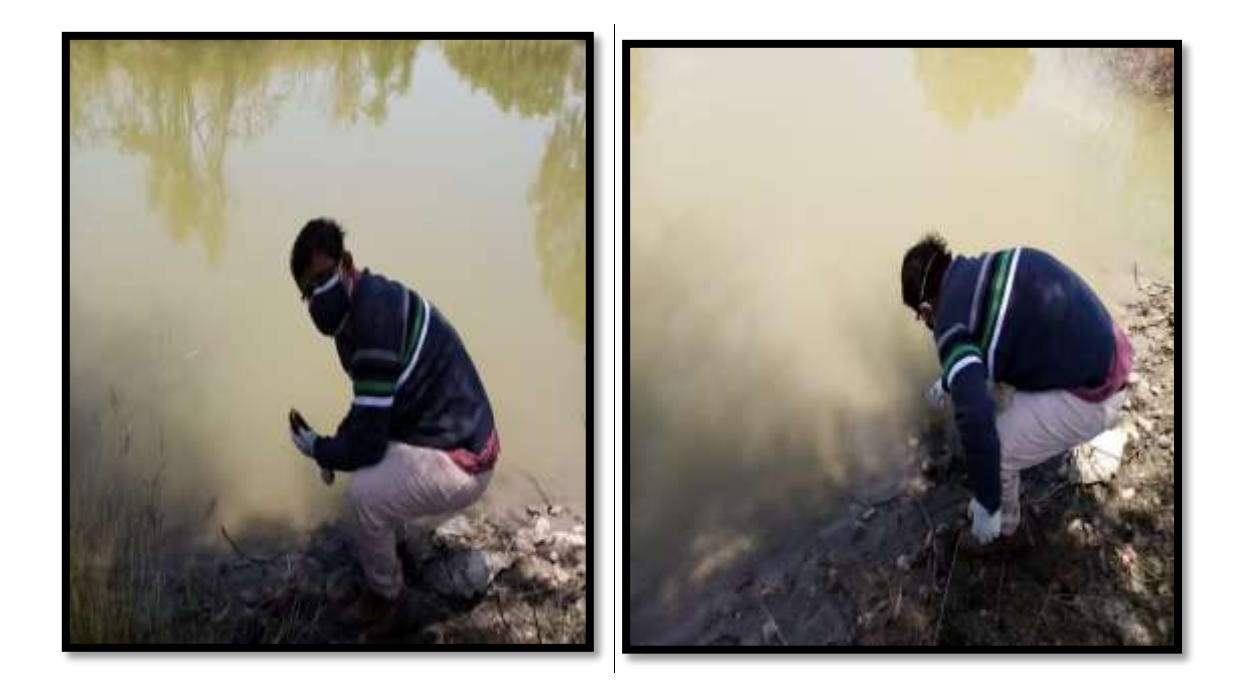

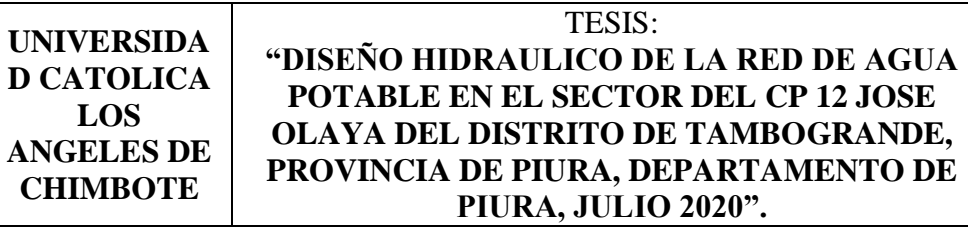

## **MEMORIA DE CÁLCULO**

# **"DISEÑO HIDRAULICO DE LA RED DE AGUA POTABLE EN EL SECTOR DEL CP 12 JOSE OLAYA DEL DISTRITO DE TAMBOGRANDE, PROVINCIA DE PIURA, DEPARTAMENTO DE PIURA, JULIO 2020".**

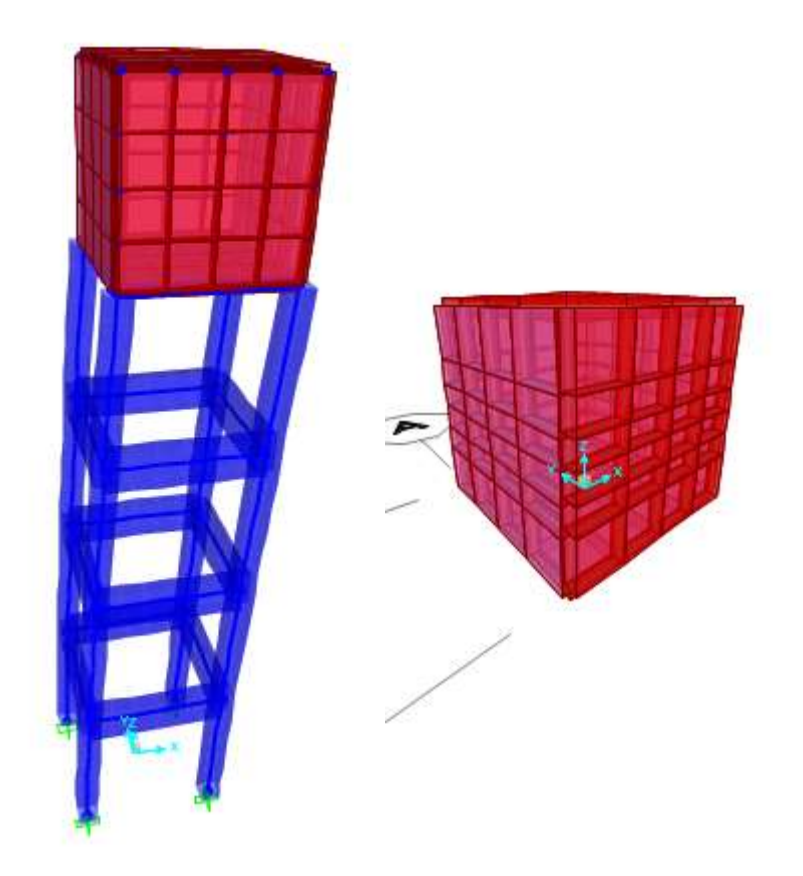

## **ESTRUCTURA: TANQUE ELEVADO 2020**

#### **I. ARQUITECTURA TANQUE ELEVADO**

A continuación se presenta la arquitectura del tanque elevado, para posteriormente proceder a optar un adecuado sistema estructural así como el predimensionamiento de los elementos que lo componen.

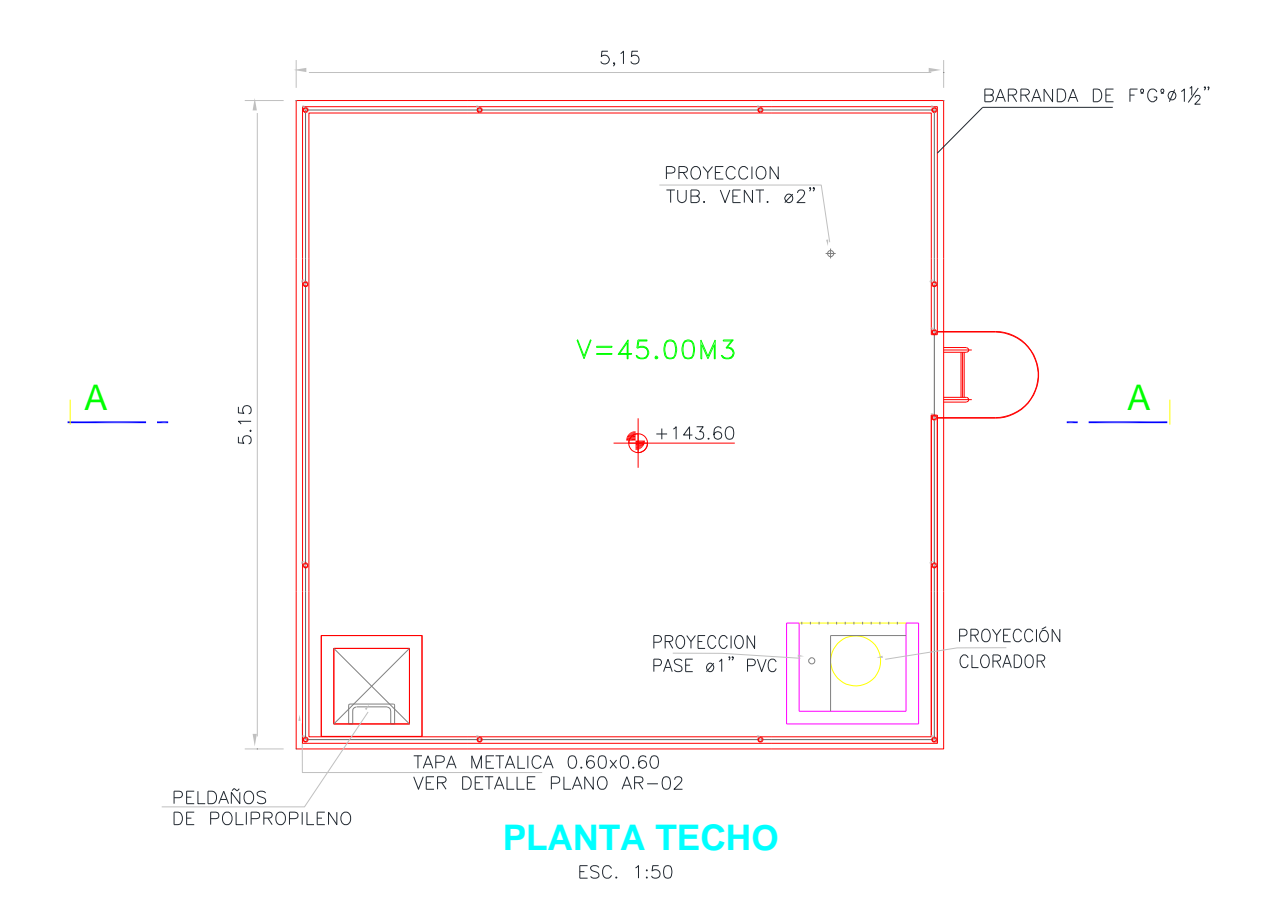

**Memoria e Cálculo del tanque elevado de 45 m3.**

## **REGLAMENTOS TÉCNICOS, NORMAS METROLÓGICAS Y/O SANITARIAS**

- ACI 350 SEISMIC DESIGN OF LIQUID CONTAINING CONCRETE STRUCTURES (ACI350.3 -06) AND COMMENTARY (350.3R-01)
- DISEÑO SISMORRESITENTE NTE E.030
- AMERICAN CONCRETE INSTITURE (ACI)
- NORMA DE CARGAS NTE E.020

#### **CARGAS DE DISENO**

Las cargas de diseño consideradas para el diseño del tanque son las siguientes.

#### **1-. Carga Muerta (D)**

En este estado de carga solo se considera el peso propio de los diferentes elementos, tales como muros, zapatas y peso del líquido.

#### **2-. Carga viva (V)**

En este estado de carga se considera el peso tal como el de ocupantes o elementos según el uso de la edificación.

#### **3-. Carga de Sismo (S)**

En este estado de carga se considera la fuerza sísmica, la cual depende de los factores geotécnicos y uso de la estructura, para ello se empleará un porcentaje del peso total para el análisis estático así como su factor de reducción R ante solicitaciones sísmicas.

Para este caso la Norma E.030 no hace mención al comportamiento de estructuras que posean líquidos retenidos, para ello se acudió a la Norma ACI 350 R.06 (actualizada).

## **COMPORTAMIENTO DINÁMICO DE TANQUES DE ALMACENAMIENTO DE AGUA**

En un tanque se tienen dos masas diferenciadas: masa impulsiva (wi) y masa convectiva (wc). La masa impulsiva se mueve conjuntamente con las paredes del reservorio, y la masa convectiva que oscila en la parte superior del reservorio. Este Método del Doctor Housner (1963) puede observarse en la siguiente figura.

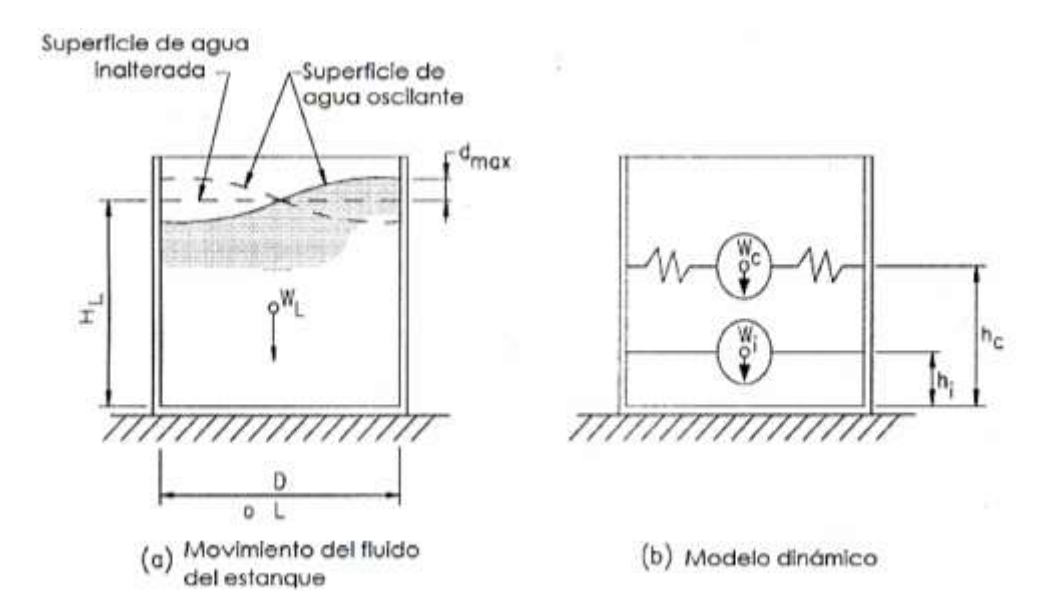

### **CALCULO DE LOS PESOS DEL LÍQUIDO ALMACENADO Wi y Wc**

Según la norma ACI350.3 -06, los componentes del líquido almacenado están compuestos por el peso impulsivo Wi y Wc, ver las siguientes fórmulas.

9.2-Rectangular tanks (Type 1)

 $\mathcal{L}$ 

9.2.1-Equivalent masses of accelerating liquid (Fig. 9.2)

> $\frac{\tanh[0.866(L/H_L)]}{0.866(L/H_L)}$  $(9-1)$ w,

$$
\frac{W_c}{W_L} = 0.264(L/H_L)\tanh[3.16(H_L/L)] \qquad (9-2)
$$

 $\mathcal{L}$ 

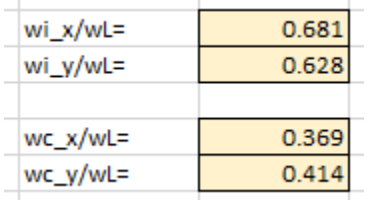

## VALORES OBTENIDOS PARA TANQUE

## **PESOS OBTENIDOS DEL MODELO MATEMÁTICO**

Los pesos de los elementos del tanque y cisterna se obtienen del modelo matemático realizado en SAP2000.

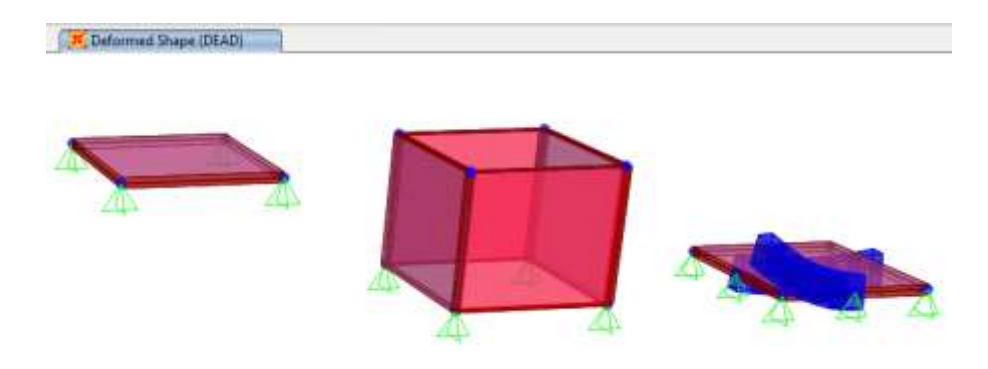

Modelamiento para tanque - pesos

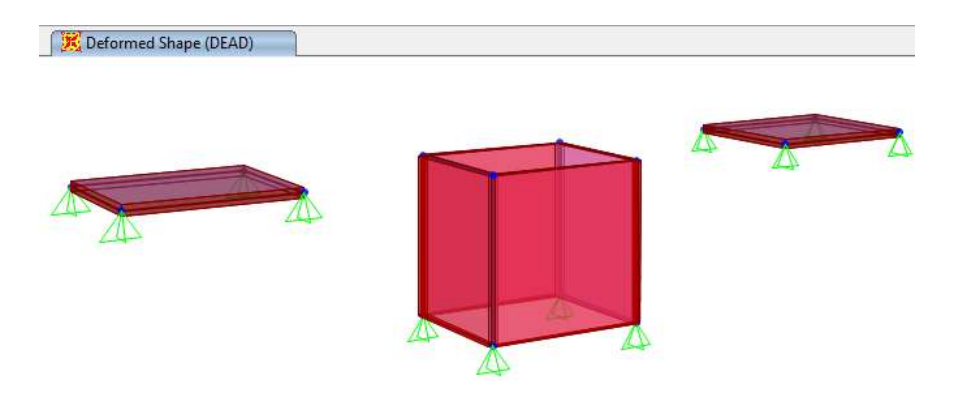

Modelamiento para cisterna - pesos

### **CALCULO DEL PESO DE LOS MUROS DEL RESERVORIO (Ww):**

La masa impulsiva al moverse conjuntamente con las paredes del reservorio implica que debe hacerse una reducción del peso de las paredes del reservorio. Por lo tanto, para calcular el peso de los muros con influencia del agua en las paredes, se necesita conocer las dimensiones hidráulicas y luego determinar el factor de corrección (ε) dado por la siguiente fórmula del ACI350.3 -06:

#### 9.5-Effective mass coefficient g

#### 9.5.1-Rectangular tanks

$$
\varepsilon = \left[ 0.0151 \left( \frac{L}{H_L} \right)^2 - 0.1908 \left( \frac{L}{H_L} \right) + 1.021 \right] \le 1.0 \ (9-34)
$$

Donde Hl es la altura máxima del agua de diseño en el tanque (m), L es la longitud interior del tanque rectangular, paralela a la dirección de la fuerza sísmica (m), y ε es el coeficiente de masa efectiva (relación de equivalencia entre masa dinámica del tanque entre su masa total actual). En la siguiente figura se muestra los coeficientes correspondientes.

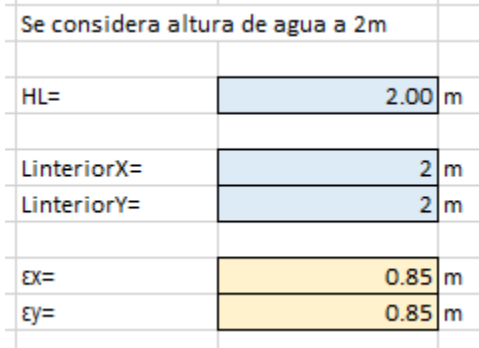

#### **Coeficientes para tanque**

# **UBICACIÓN DE LA ALTURA DEL CENTRO DE GRAVEDAD DE LOS PESOS EFECTIVOS DEL LÍQUIDO ALMACENADO hi Y hc**

La altura medida desde la base del reservorio está dada por las expresiones del ACI350.3 -06.

9.2.2—Height to centers of gravity (excluding base<br>pressure, EBP [Fig. 9.3])

For tanks with 
$$
\frac{L}{H_L} < 1.333
$$
,  

$$
\frac{h_i}{H_L} = 0.5 - 0.09375 \left(\frac{L}{H_L}\right)
$$
(9-3)

For tanks with  $\frac{L}{H_1} \ge 1.333$ ,

÷.

$$
\frac{h_i}{H_L} = 0.375 \tag{9-4}
$$

For all tanks,

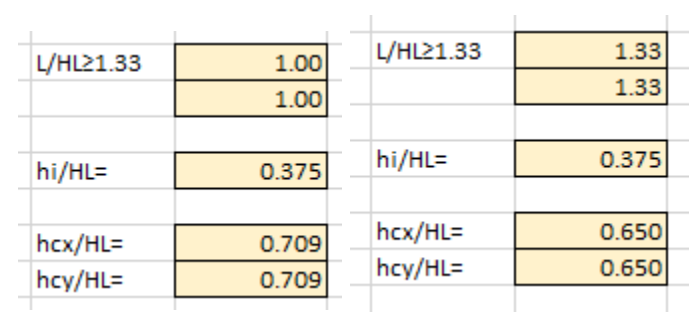

$$
\frac{h_c}{H_L} = 1 - \frac{\cosh[3.16(H_L/L)] - 1}{3.16(H_L/L)\sinh[3.16(H_L/L)]}
$$
(9-5)

### **Altura de centro de gravedad para tanque y cisterna**

## **DETERMINACIÓN DE LAS CARGAS SÍSMICAS ESTÁTICAS**

Las cargas sísmicas estáticas reducidas se determinan con el factor R indicados en la siguiente tabla.

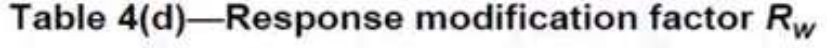

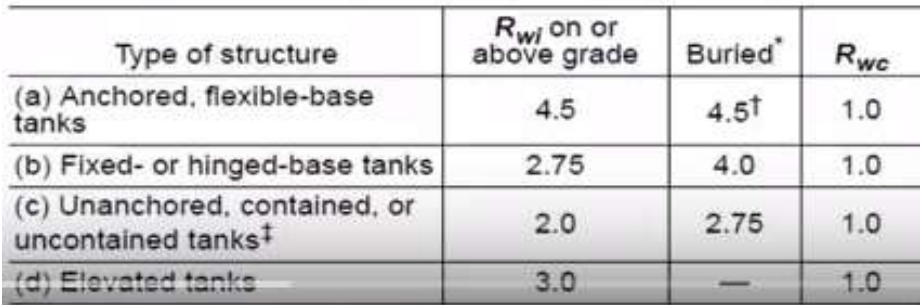

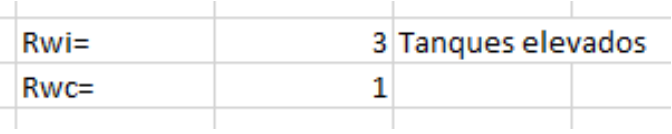

## **DETERMINACIÓN DE LA FUERZA CORTANTE TOTAL EN LA BASE**

 $V = \sqrt{(P_i + P_w + P_r)^2 + P_c^2}$ 

**Pi= Fuerza debido al peso impulsivo del líquido**

**Pw= Fuerza debido al peso de las paredes del reservorio**

**Pr= Fuerza debido al peso de la cúpula**

**Pc= Fuerza debido al peso convectivo del líquido**

#### **COMBINACIONES DE CARGA**

Las combinaciones de carga son un conjunto de cargas aplicadas de manera simultánea que se aplican a la estructura para determinar los mayores esfuerzos a los cuáles estará sometida, cabe mencionar que la estructura las cargas más desfavorables por estar enterrada son cargas estáticas, cargas debido al empuje del líquido y el empuje del suelo, las cargas más desfavorables aplicando el capítulo 9 de la Norma E.060 de concreto armado, son:

COMB1: 1.4CM + 1.7CL

COMB2: 1.25(CM+CV) +/- S

COMB3: 0.90CM +/- S

Siendo:

CM: Carga Muerta.

CL: Carga Líquido

S: Carga de Sismo

#### **CONSIDERACIONES PARA EL ANÁLISIS**

Con el cálculo de la cortante basal, los pesos de los elementos del tanque y cisterna y los centros de gravedad, se puede desarrollar el análisis estático y dinámico de la estructura.

Las consideraciones que se tomaron en cuenta para el análisis son las siguientes:

1-. Se aplicaron mesh área a las secciones Shell para tener resultados más exactos.

2-. Las restricciones de los apoyos, son la anulación de la traslación en direcciones "x" e "y", así como también se restringe la rotación en la dirección vertical.

3-. Los elementos tales como los muros se modelaron bajo la condición de "Shellthick", puesto que esta condición considera que actúen cargas ortogonales y paralelas a su plano, y se consideran deformaciones por corte.

### **ANALISIS DE FUERZAS SÍSMICAS**

### **ANÀLISIS SÍSMICO ESTÁTICO**

Tal como se describió anteriormente, para la aplicación del método Sísmico Estático, se siguieron los lineamientos de la Norma ACI 350 R.06 (Contendedoras de Líquidos),

Los cálculos de este capítulo se muestran como anexo, los cuales detallan la secuencia paso a paso del Método ACI (Housner) y su aplicación directa con la Norma E.030.

Estas fuerzas se calculan según la Norma E.030, para ello se calculan con la siguiente expresión:

 $V = ZxUxCxSxP/R$ 

Dónde:

 $Z =$  Factor de Zona ( $Z=0.45$ )

 $U = Factor$  de Uso e Importancia (U=1.50 – Categoría A)

 $S = Factor$  de Suelo (S=1.10)

 $C =$  Factor de Amplificación Sísmica ( $C = 2.50$ )

 $Pt = Peso$  total de la Edificación ( $Pt = Tn$ )

 $R =$  Factor de reducción para tanques elevados ( $R = 3.00$ )

## VALORES CALCULADOS PARA TANQUE

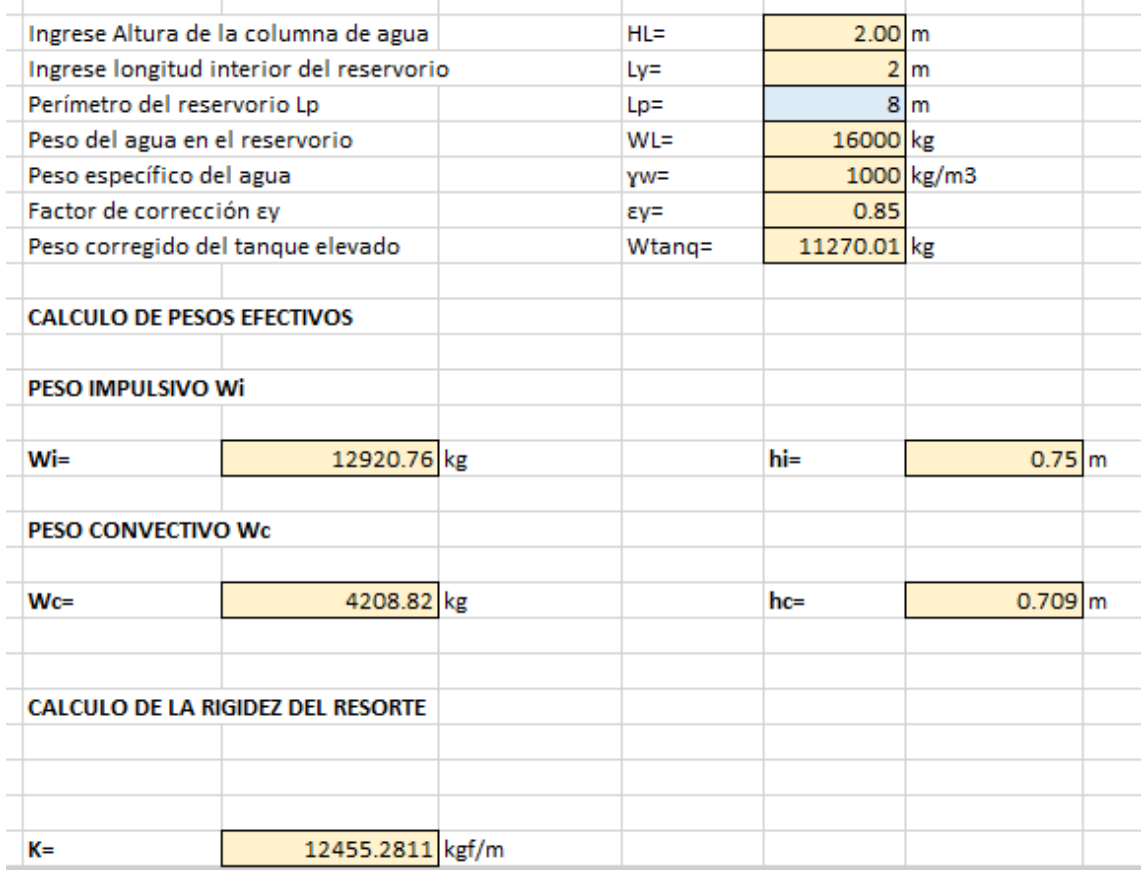

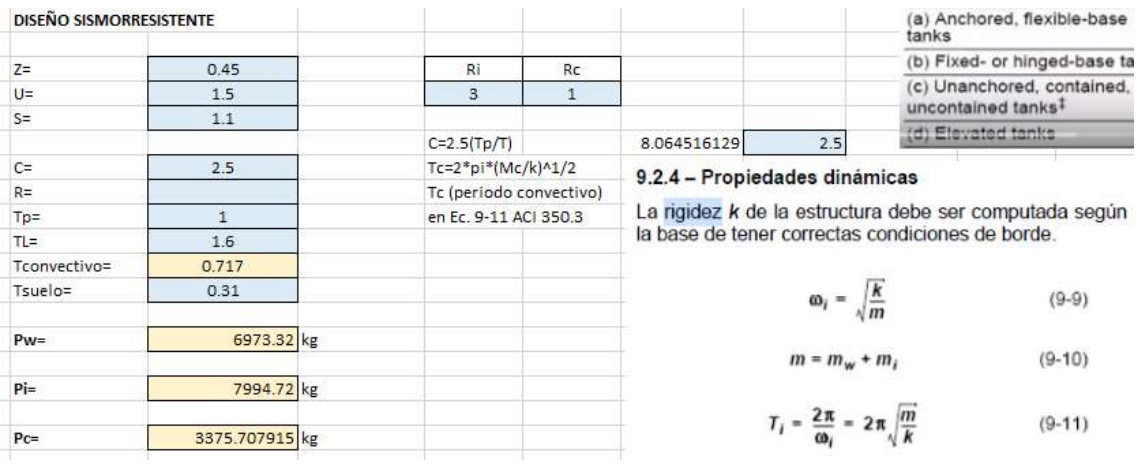

# **MÁXIMA DISTORSIÓN INELÁSTICA**

# **DIRECCIÓN XX y YY**

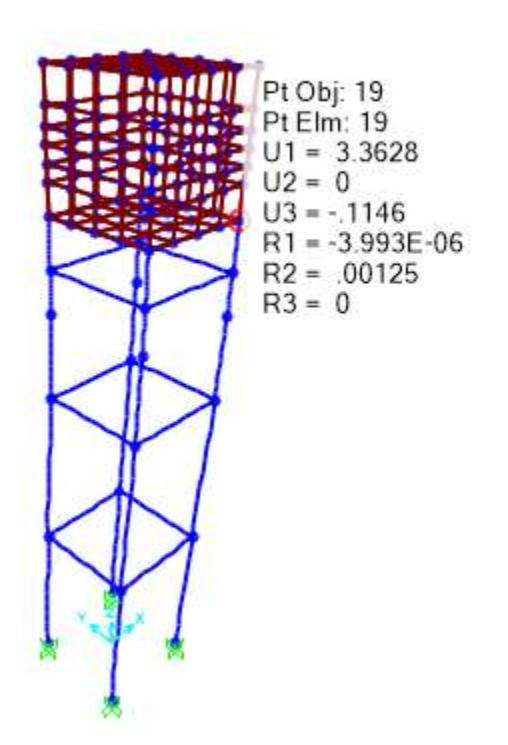

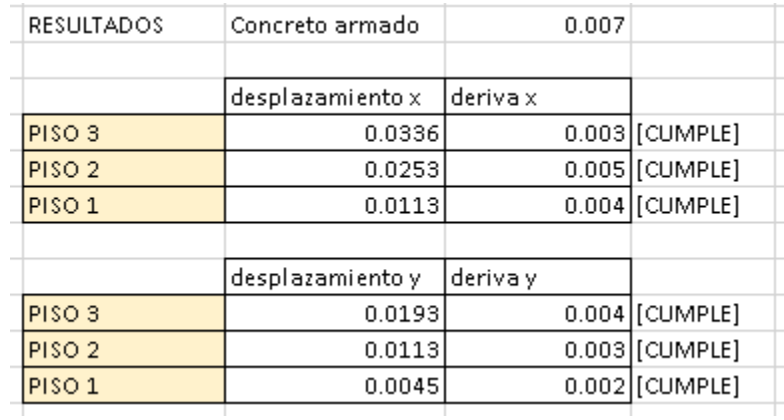

Se concluye que cumple con la Máxima distorsión inelástica (MDI) siendo 0.007.

#### **DISEÑO DE ELEMENTOS ESTRUCTURALES**

### **1-. TANQUE ELEVADO**

#### **LOSA MACIZA**

Las losas macizas son elementos de concreto armado, las cuales en el presente proyecto se han empleado losas bidireccionales para así repartir la carga de manera uniforme a todos los elementos verticales.

Esta losa será una losa cuyo espesor es de 0.15m, la cual soportará la presión que se encontrará en el fondo.

### **TANQUE**

Los momentos actuantes en la losa son:

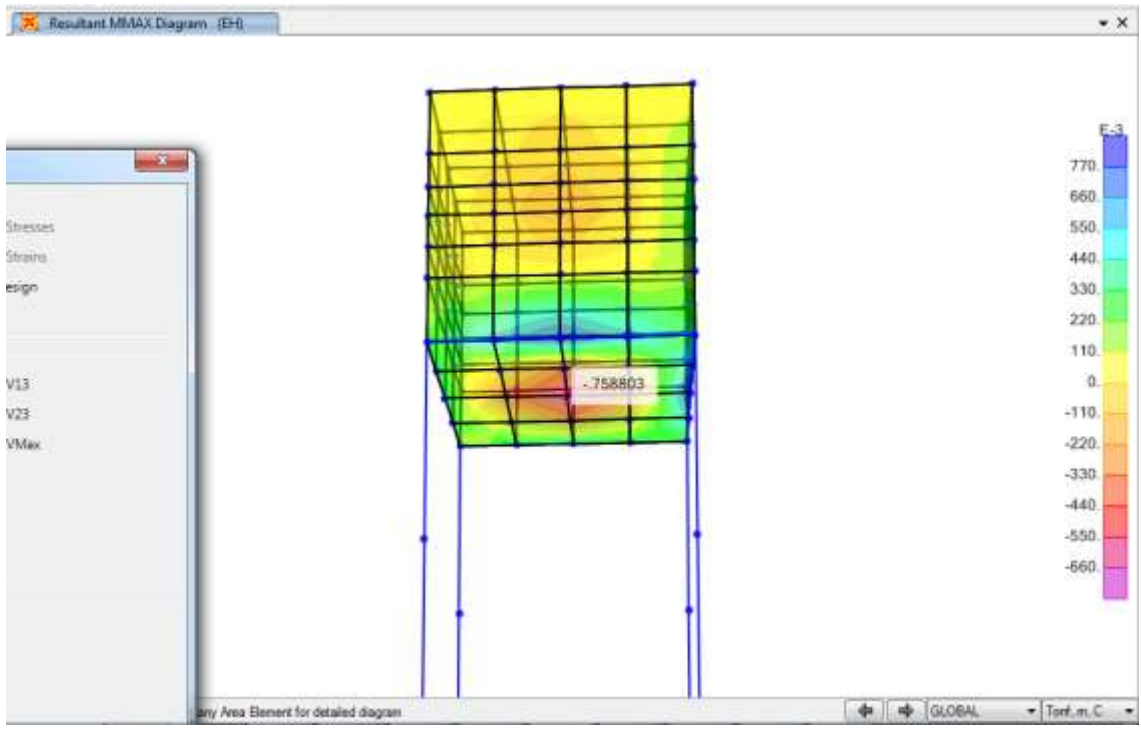

Las cortantes actuantes en la losa son:

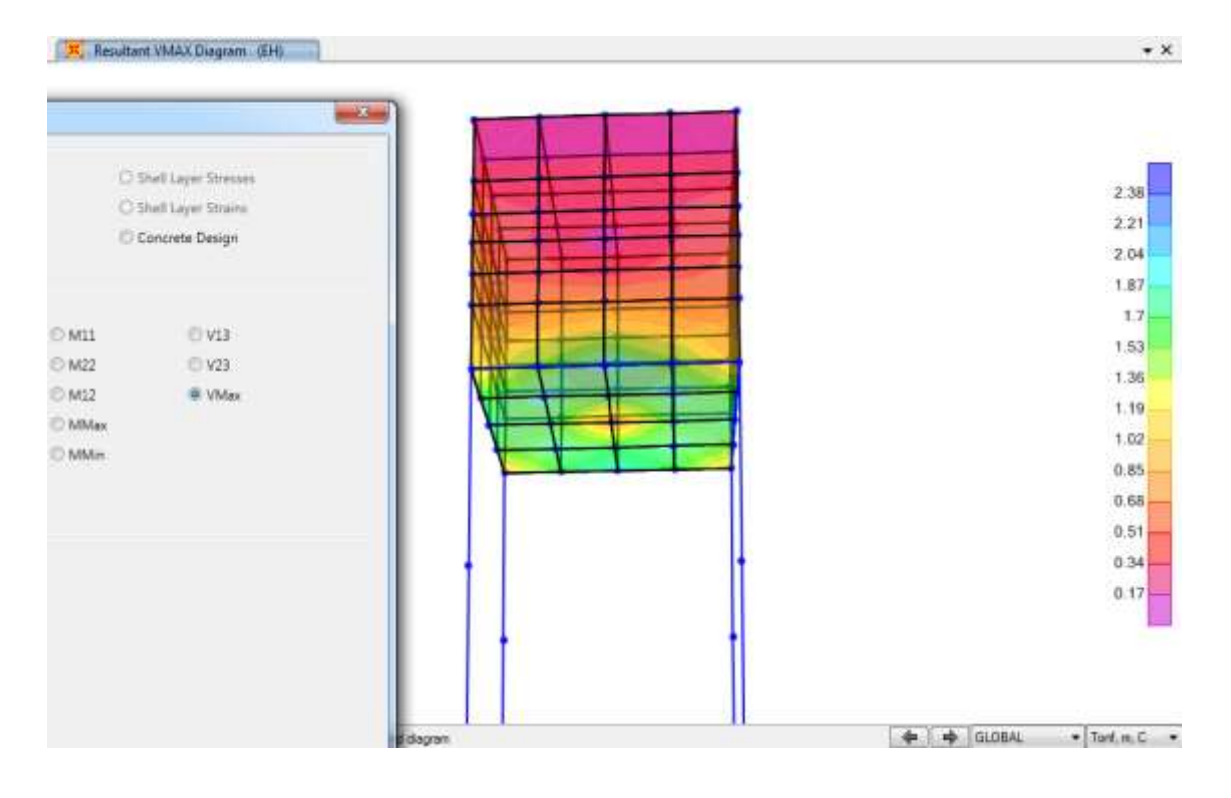

Diagrama de momentos flectores

El momento flector afectado por el factor de durabilidad:

 $Mua = 1.30x0.7677T-m = 0.96T-m$ 

La fuerza cortante es:

 $Vua = 2.38/0.85 = 2.8Tn$ 

#### **Cálculo del Acero**

#### **Acero Mínimo**

El acero mínimo a colocar en condiciones de servicio será:

pmín. =  $0.80x(f'c)^{1/2}xbxd/f'y = 0.80x(210)^{1/2}x15x200/4200 = 8.28cm2$ 

#### **Acero según el Análisis Estructural**

El acero según el análisis es:

 $Mu = Axf<sub>i</sub>y*(d-a/2) = 1.81cm2$ 

#### **Acero colocado**

Sabiendo que el Acero según el Mu es menor que el acero mínimo, se empleará el acero mínimo, para lo cual el acero será de 8.28cm2.

 $Q3/8$ <sup>\*</sup>'@0.15

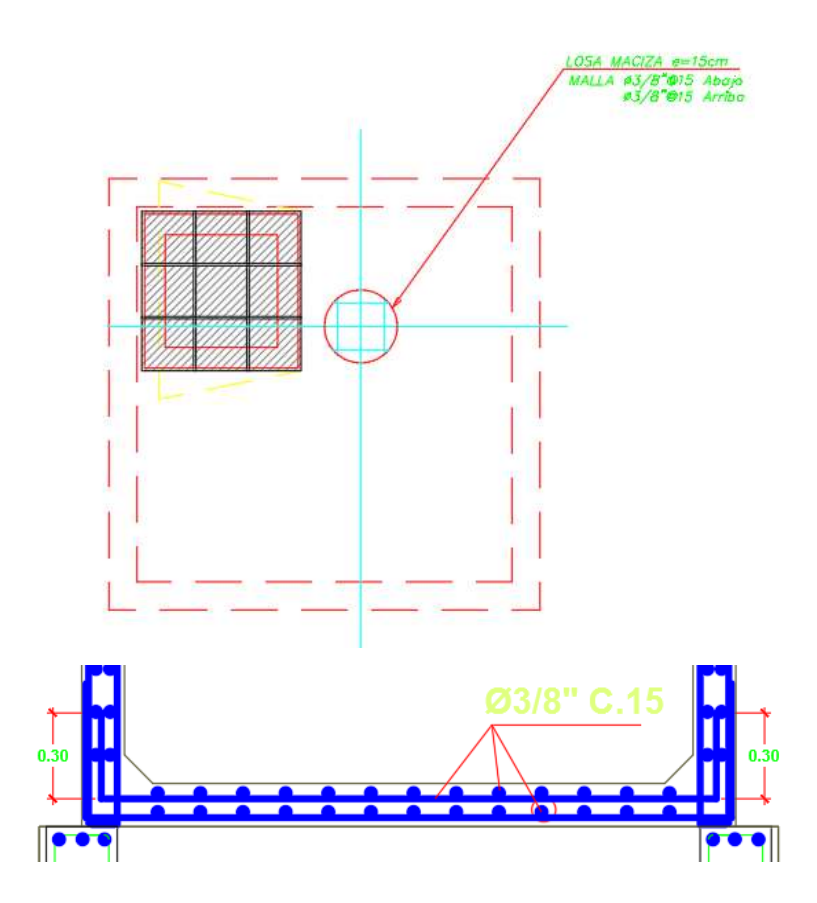

**Detallado de armado de losa en análisis**

### **PAREDES**

Para el acero de las paredes del tanque elevado se sigue el mismo procedimiento.

Los momentos actuantes en las paredes son
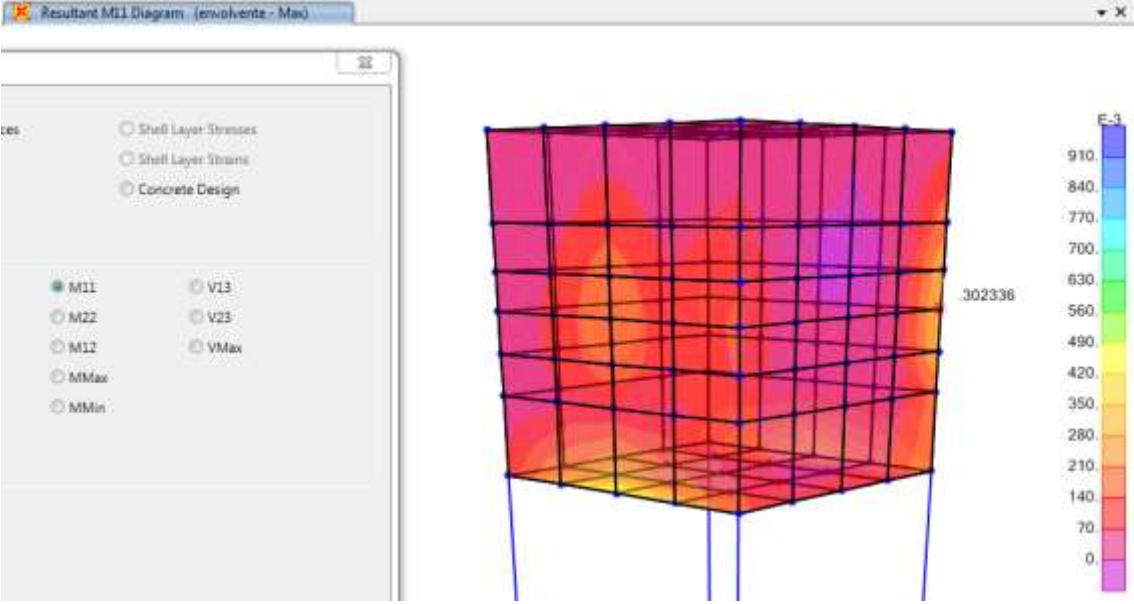

Las cortantes actuantes en las paredes son:

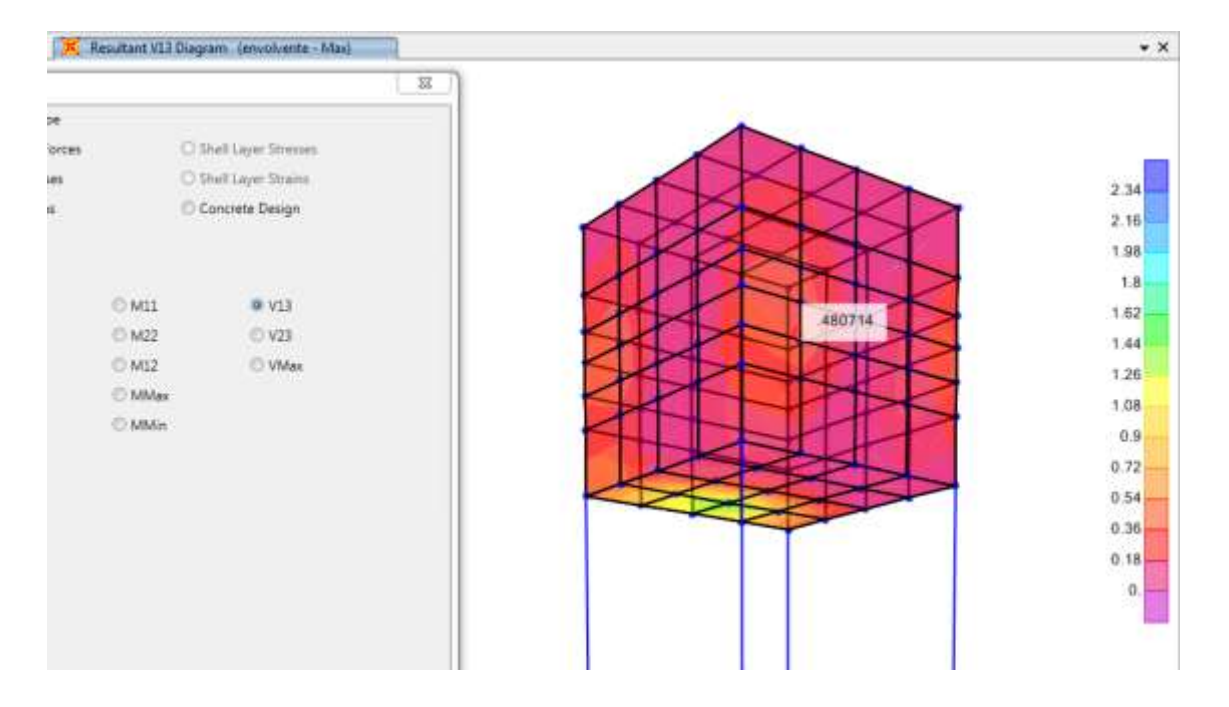

# **Diagrama de momentos flectores**

El momento flector afectado por el factor de durabilidad:

 $Mua = 1.3*0.30T-m = 0.39T-m$ 

La fuerza cortante es:

 $Vua = 0.4807/0.85 = 0.57Tn$ 

# **Cálculo del Acero**

# **Acero Mínimo**

El acero mínimo a colocar en condiciones de servicio será:

pmín. =  $0.80x(f'c)^{1/2}xbx\frac{d}{f}y = 0.80x(210)^{1/2}x15x200/4200 = 8.28cm2$ 

# **Acero según el Análisis Estructural**

El acero según el análisis es:

 $Mu = Axf_1y * (d-a/2) = 0.72cm2$ 

# **Acero colocado**

Sabiendo que el Acero según el Mu es menor que el acero mínimo, se empleará el acero mínimo, para lo cual el acero será de 8.28cm2.

Ø3/8''@0.15

# DISEÑO FINAL DE ACEROS PARA TANQUE ELEVADO

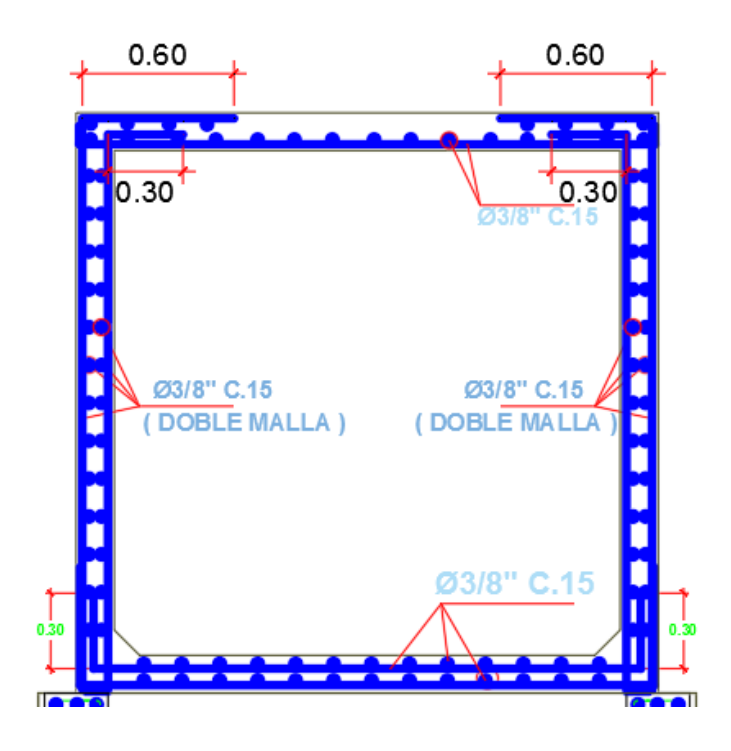

# **2-. COLUMNAS**

Las columnas son elementos de concreto armado, los cuales se diseñarán para soportar una carga predeterminada (metrado de cargas), esta carga actúa en el centroide plástico originando deformaciones unitarias y estas originan esfuerzos tanto en el acero como en el concreto.

Para ello se realizará un diagrama de interacción, el cual se define como el diagrama de resistencia de la columna ante solicitaciones de cargas externas, este diagrama deberá proveer que la cuantía de acero sea la adecuada, es decir que las cargas que actúan sobre la columna se encuentren dentro de este diagrama,

A continuación se muestra la columna en análisis:

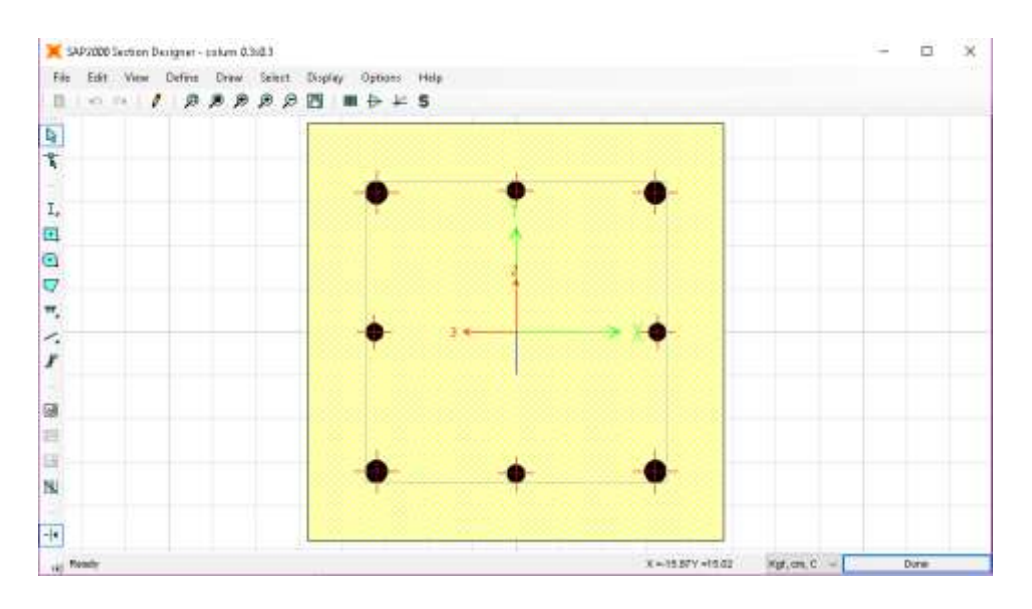

# Cargas actuantes amplificadas

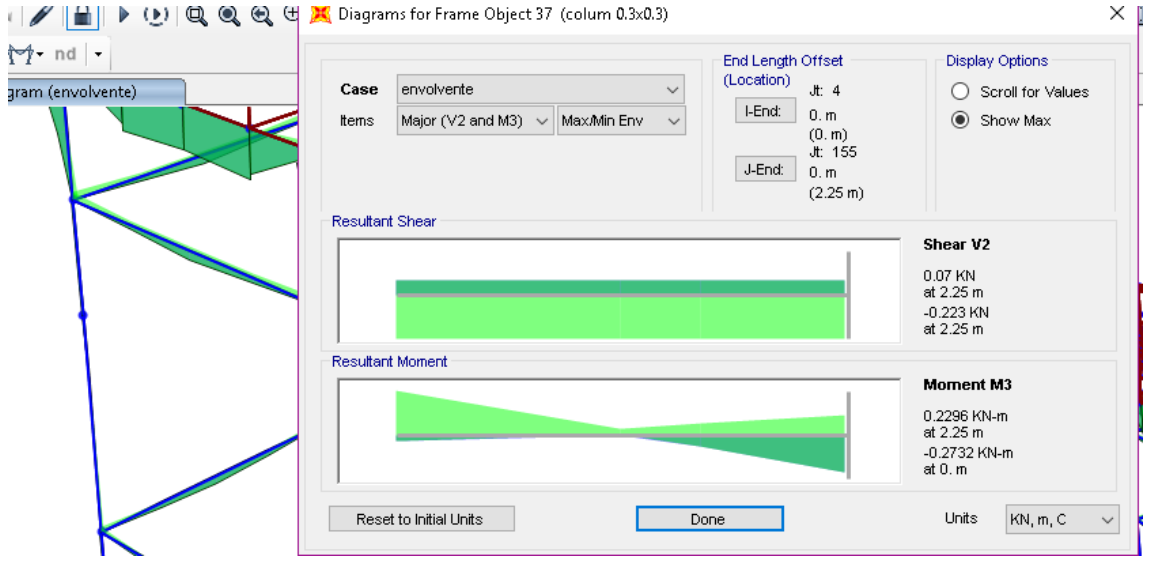

El diagrama de Interacción resultantes

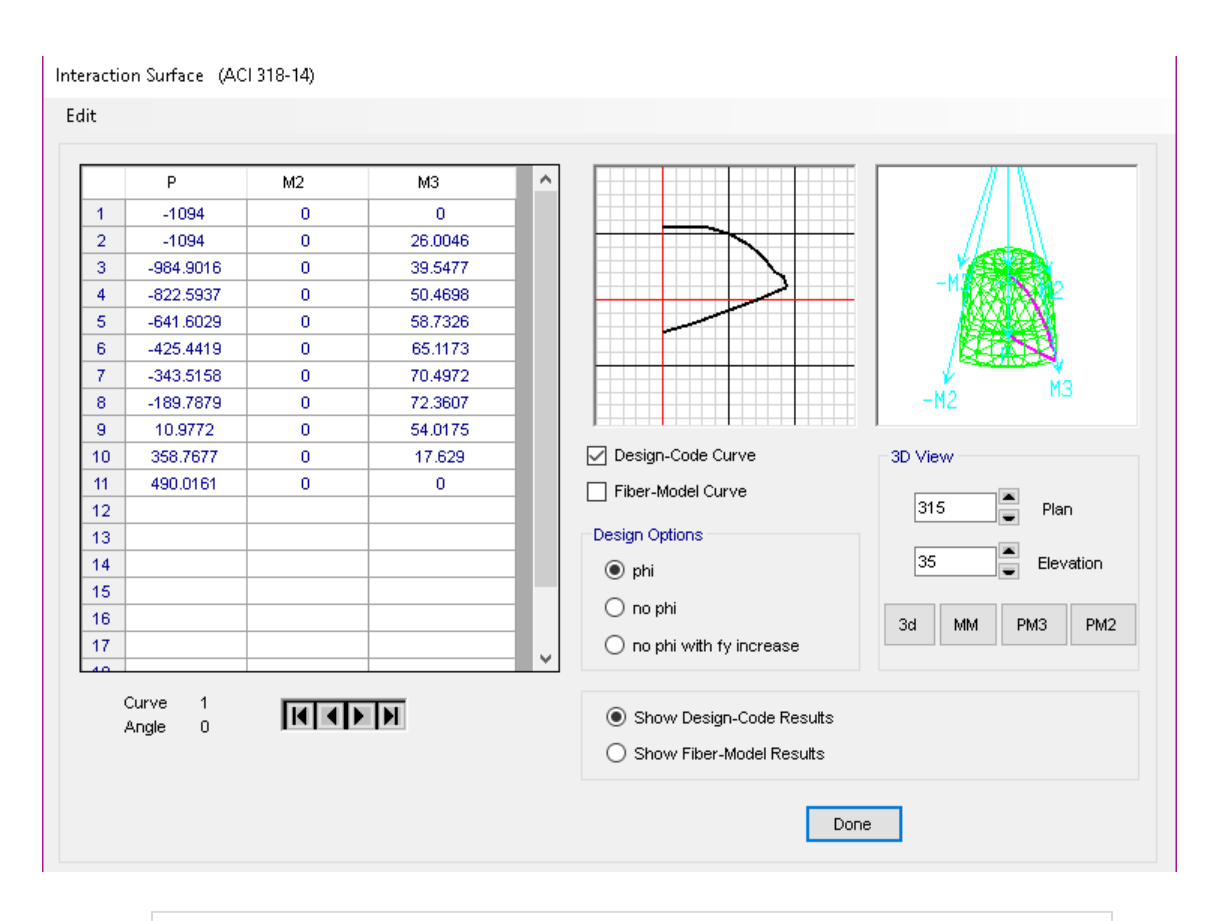

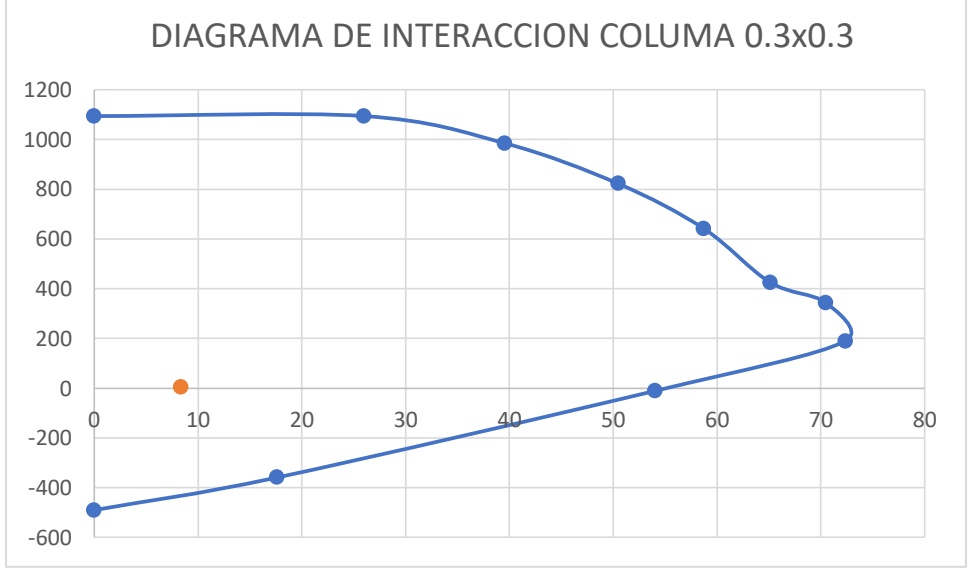

Diagrama de Interacción Pu-Mu33

Como se observa la columna soportará sin problemas las cargas actuantes amplificadas.

# **3-. VIGAS**

Las vigas fueron diseñadas en base a la norma de concreto armado E 0.60. La viga típica a considerar en este caso es la que se muestra en la figura.

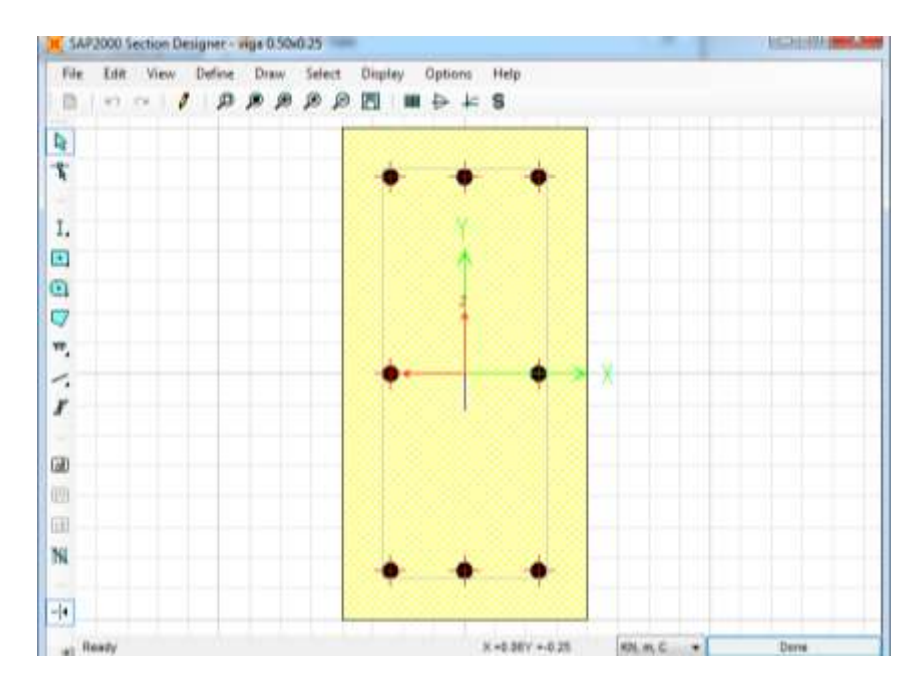

Los momentos y cortantes obtenidos del análisis sísmico se muestran en la figura.

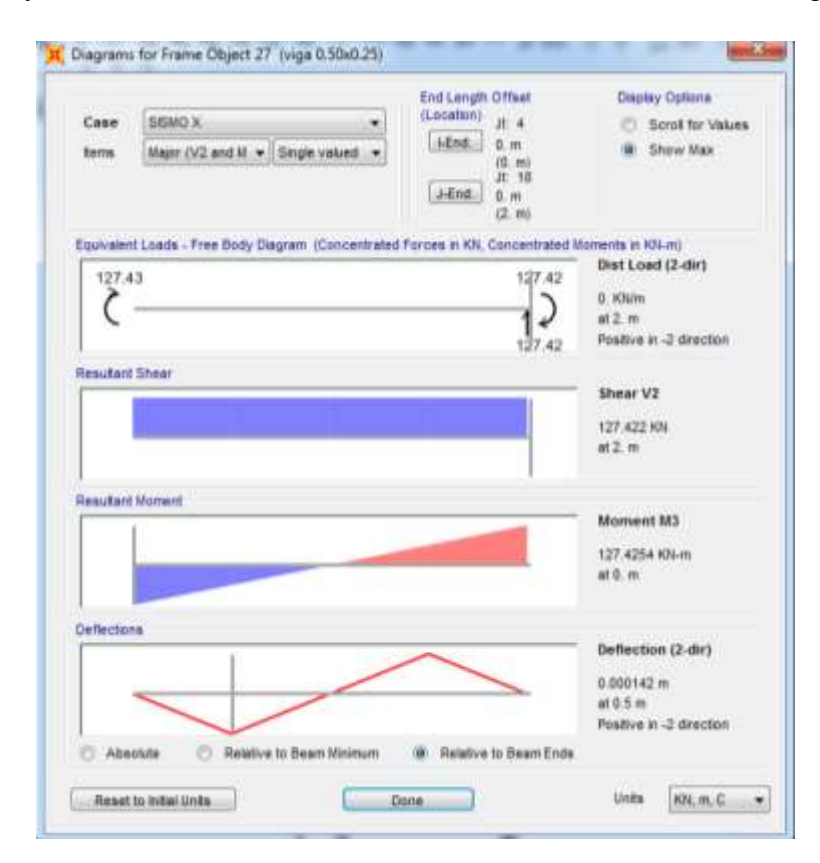

Diseño estructural de la viga 0.25x0.5

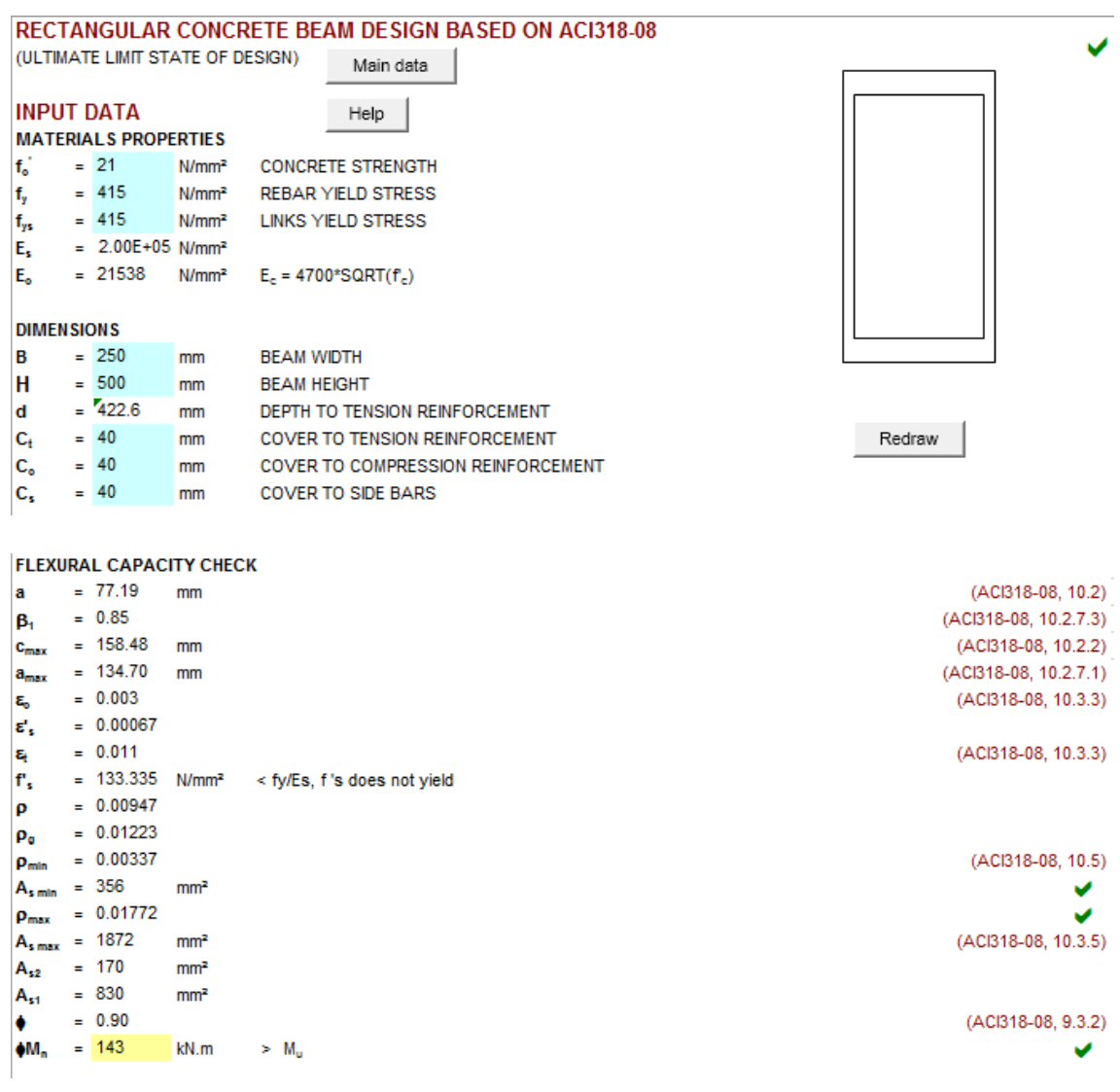

El diseño por cortante se muestra en la siguiente figura.

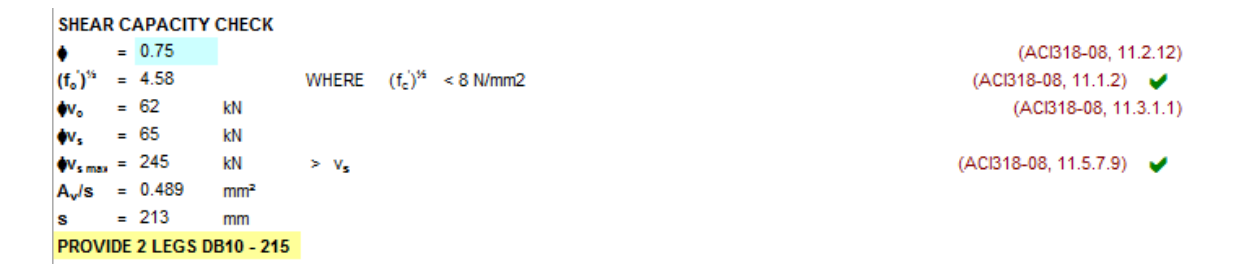

# **MODELAMIENTO CISTERNA Y TANQUE**

# **"DISEÑO HIDRAULICO DE LA RED DE AGUA POTABLE EN EL SECTOR DEL CP 12 JOSE OLAYA DEL DISTRITO DE TAMBOGRANDE, PROVINCIA DE PIURA, DEPARTAMENTO DE PIURA, JULIO 2020".**

# **TANQUE 2x2x2**

01.- Idealización a ejes.

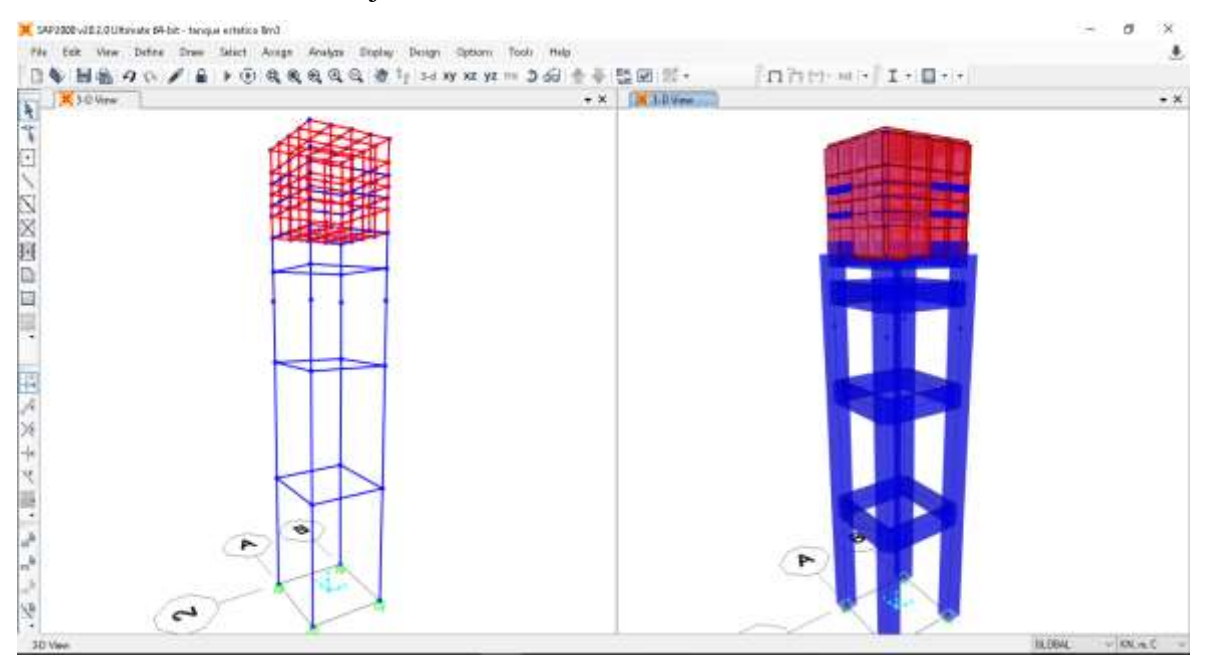

# 02.- Definición de materiales (Concreto).

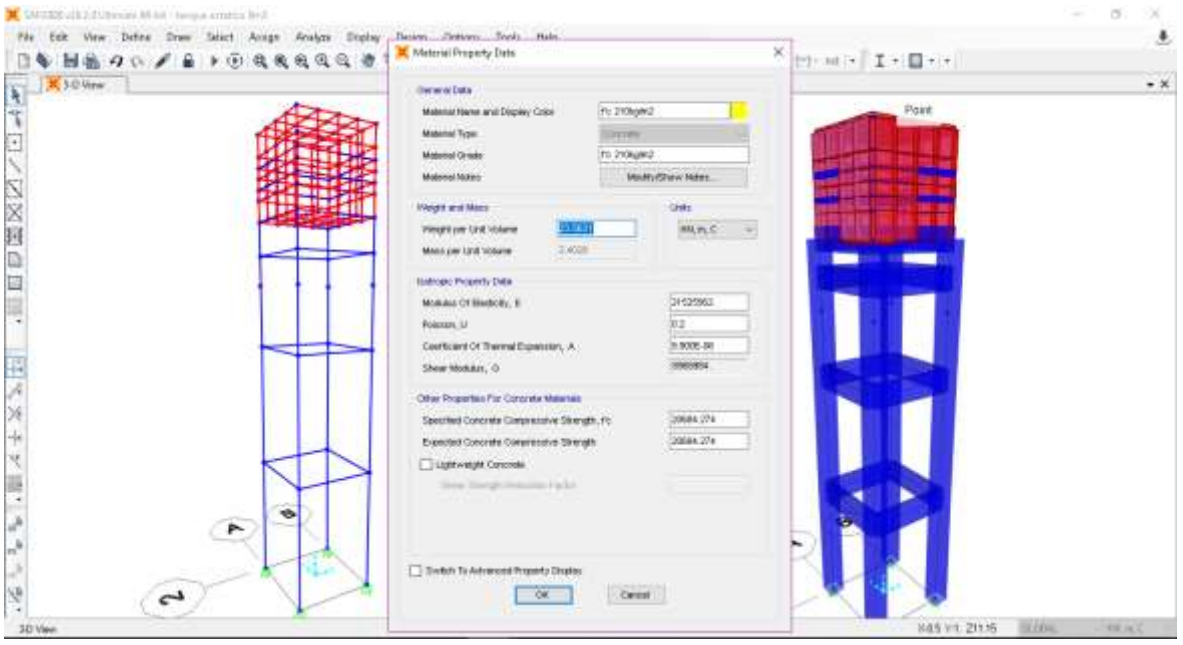

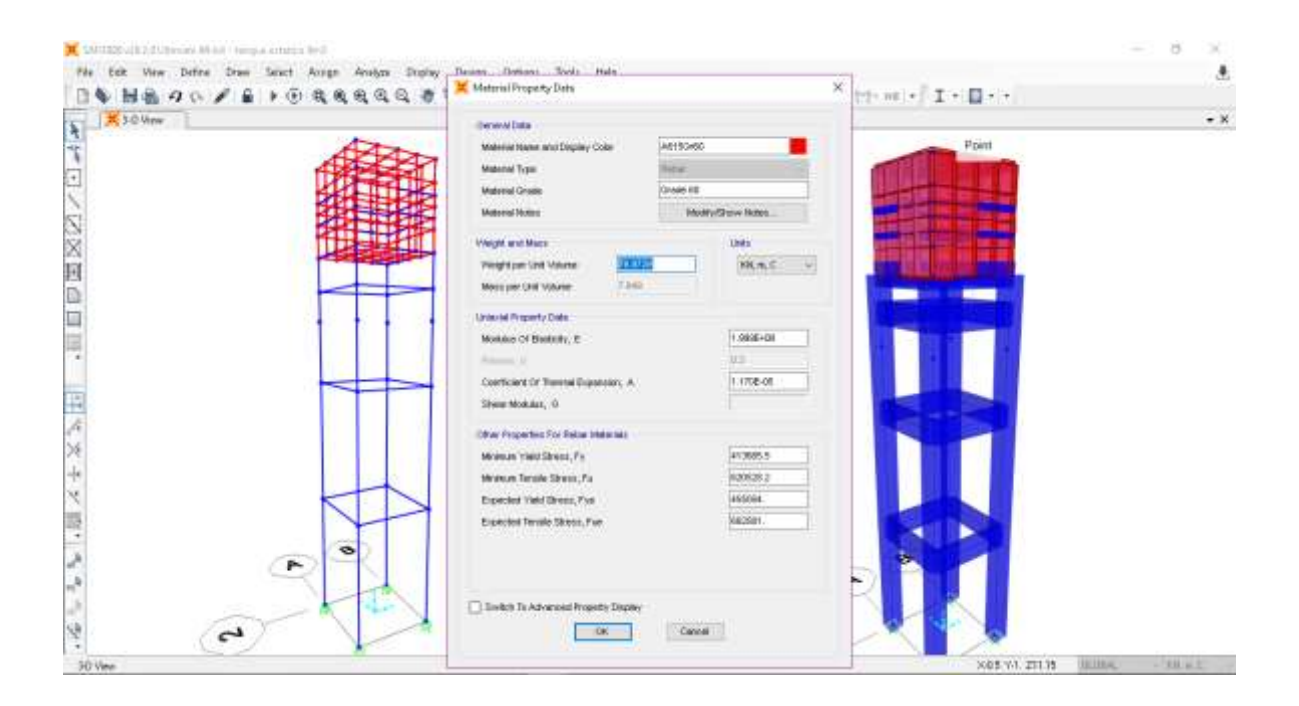

# 03.- Definición de secciones.

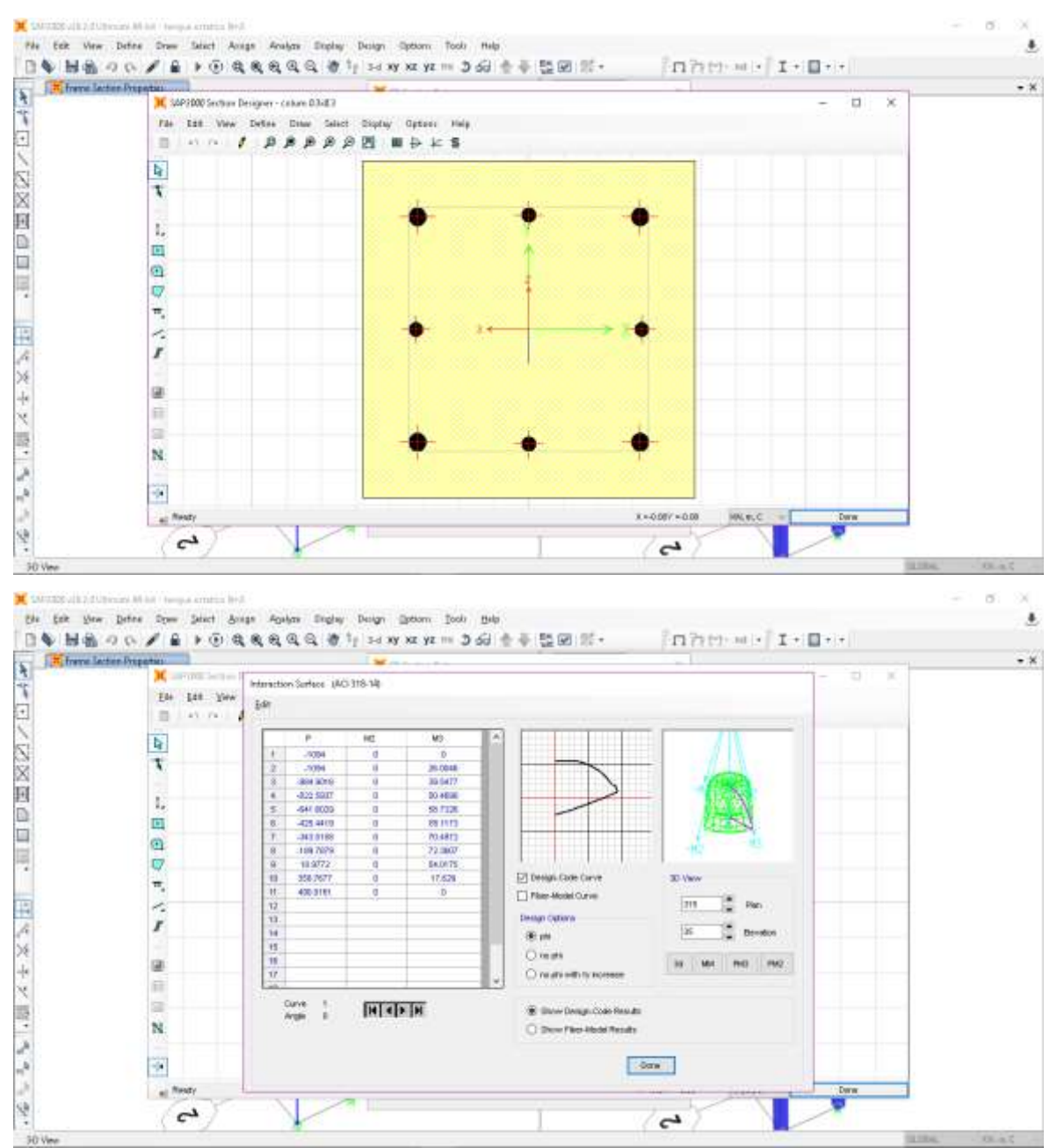

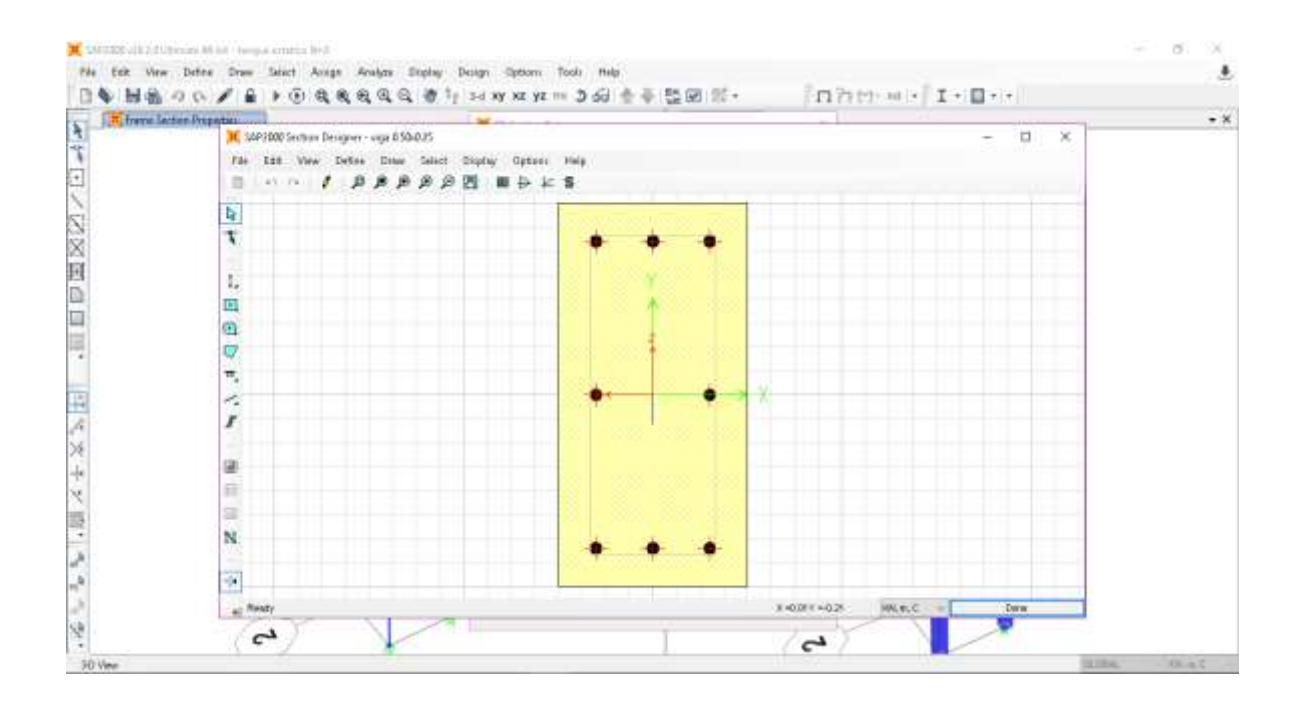

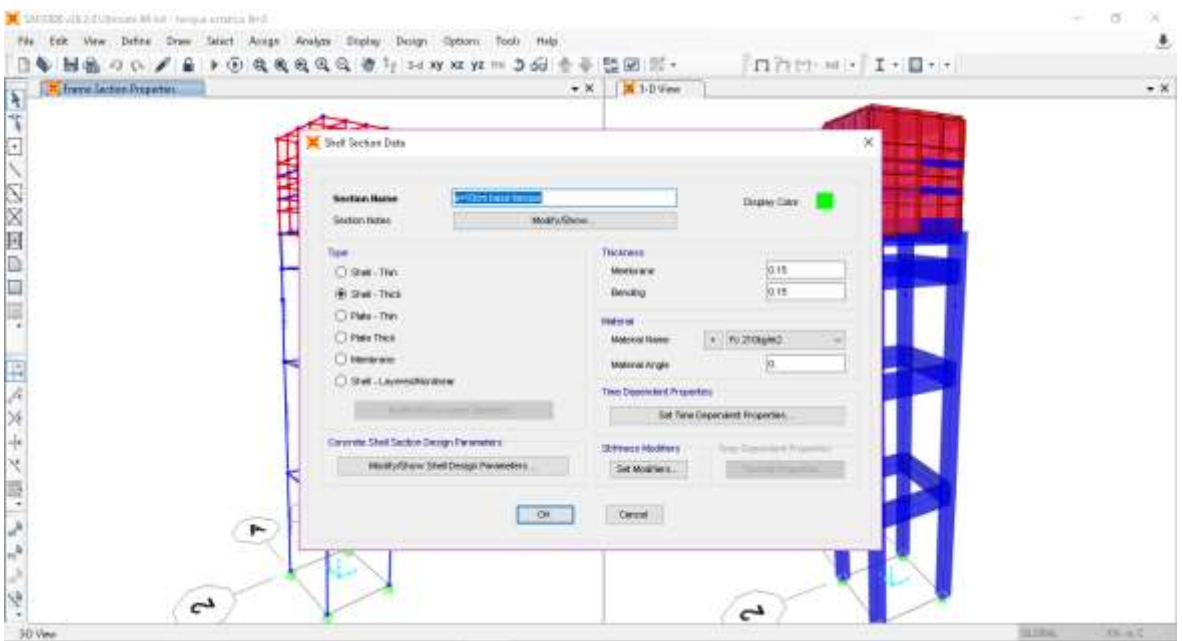

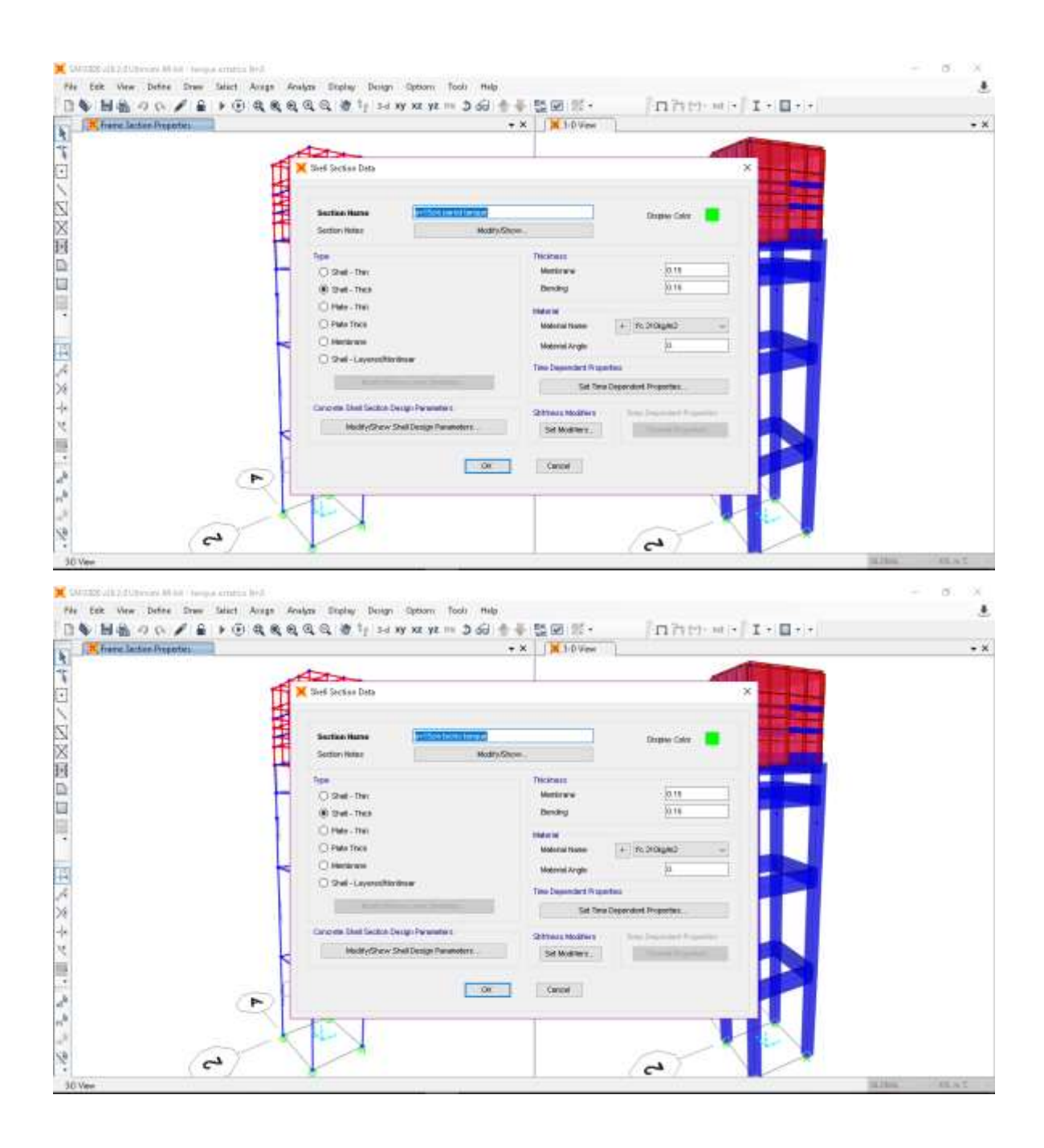

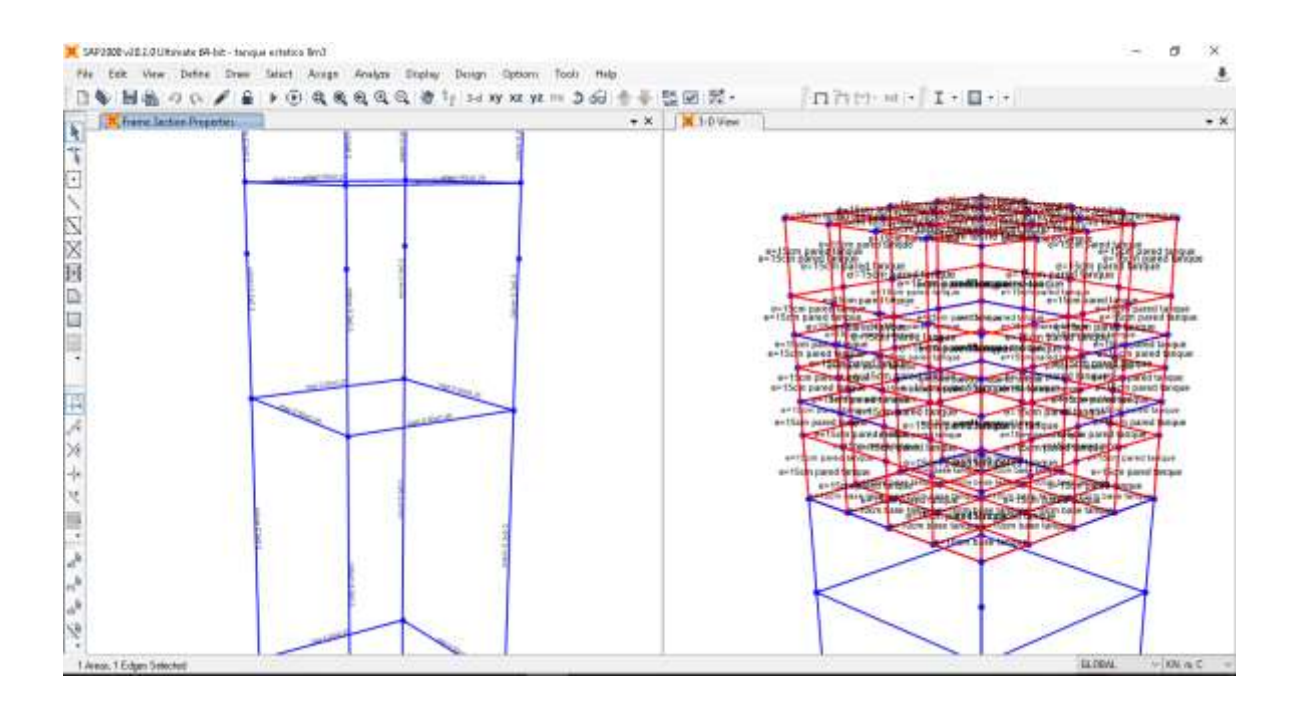

# 04.- Metrado de cargas para análisis estático.

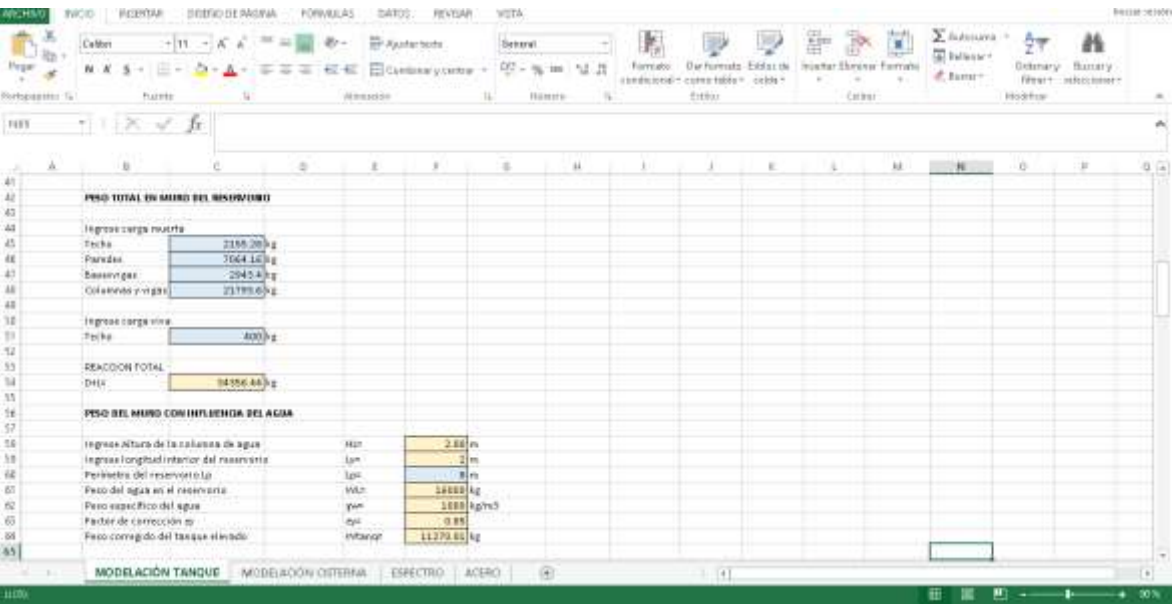

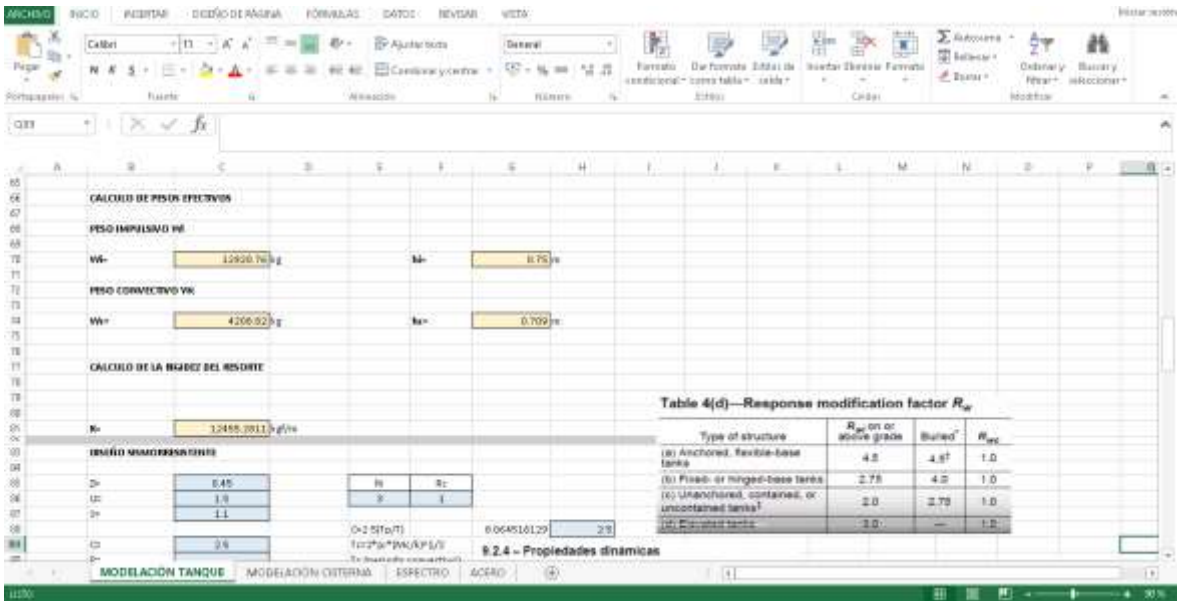

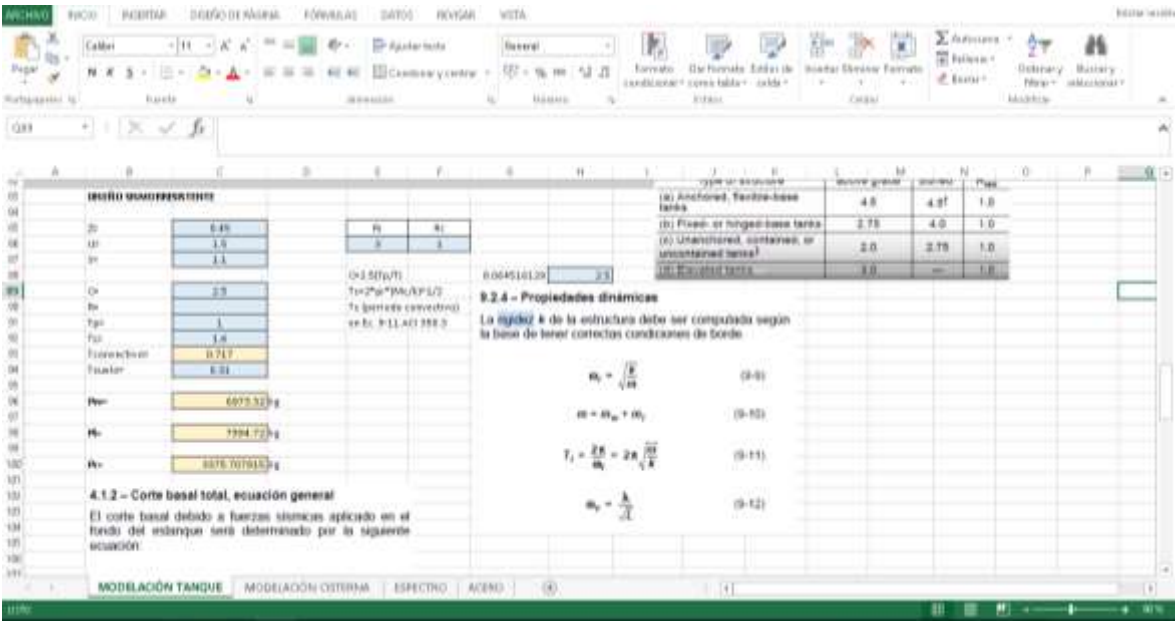

# 05.- Asignación de cargas.

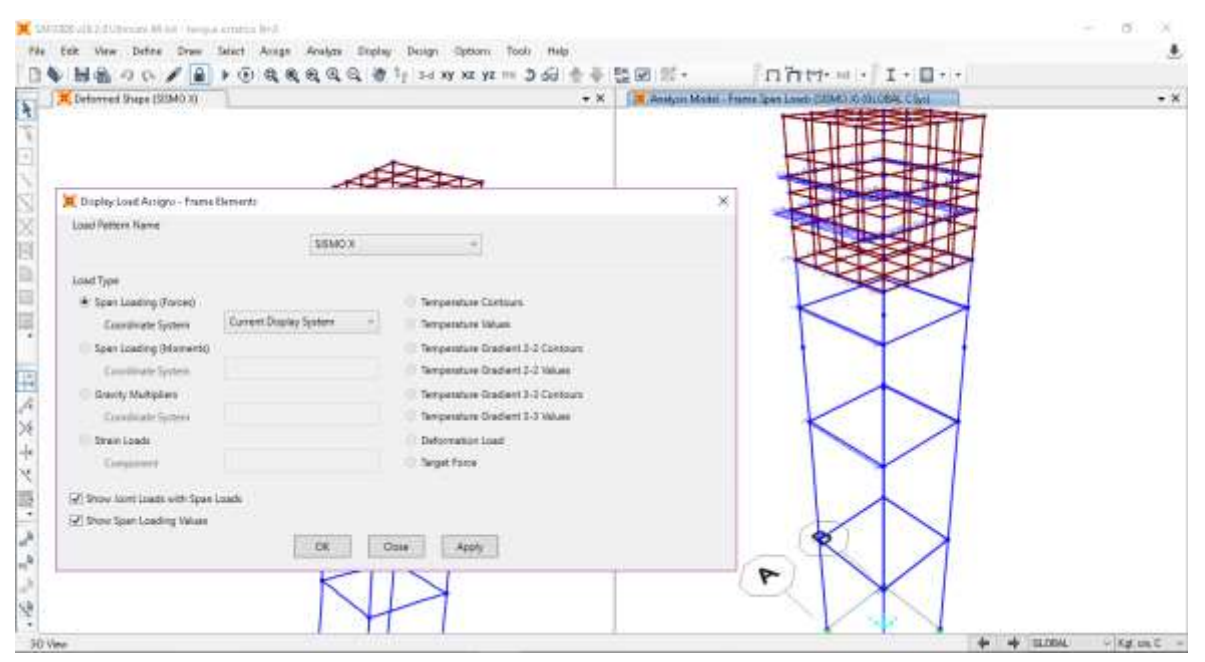

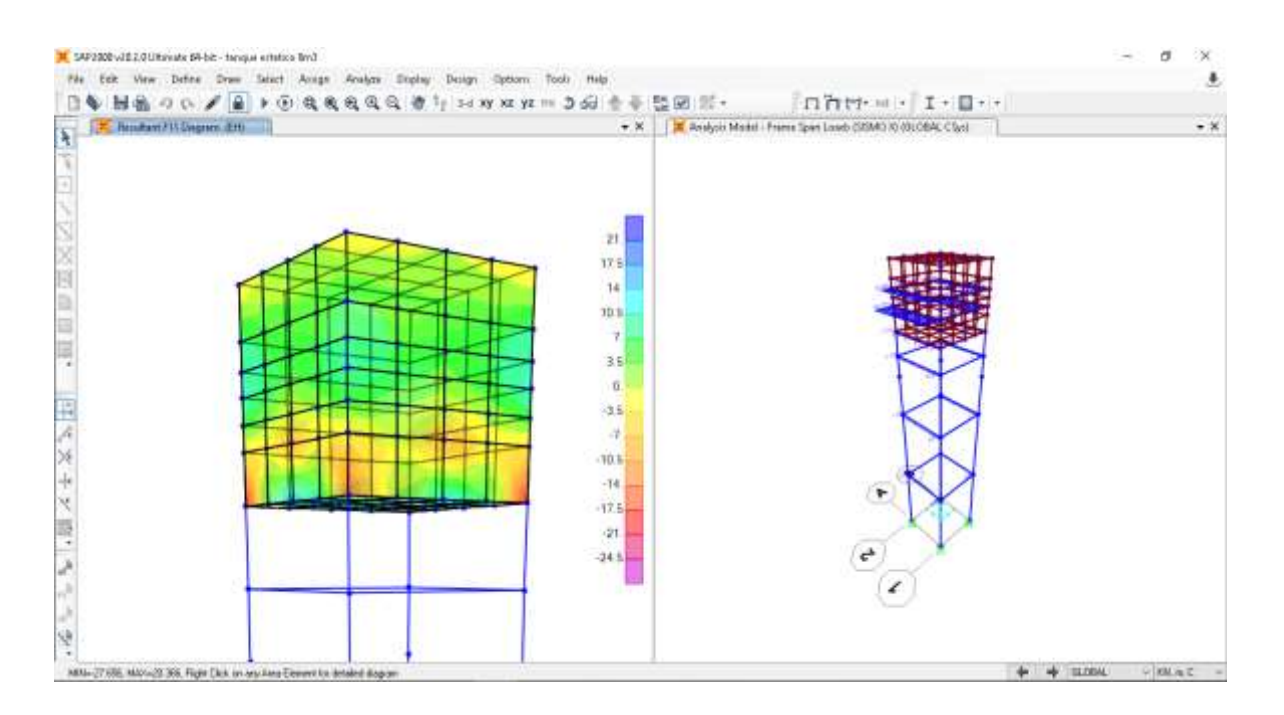

06.- Definición del generador de masa mass source.

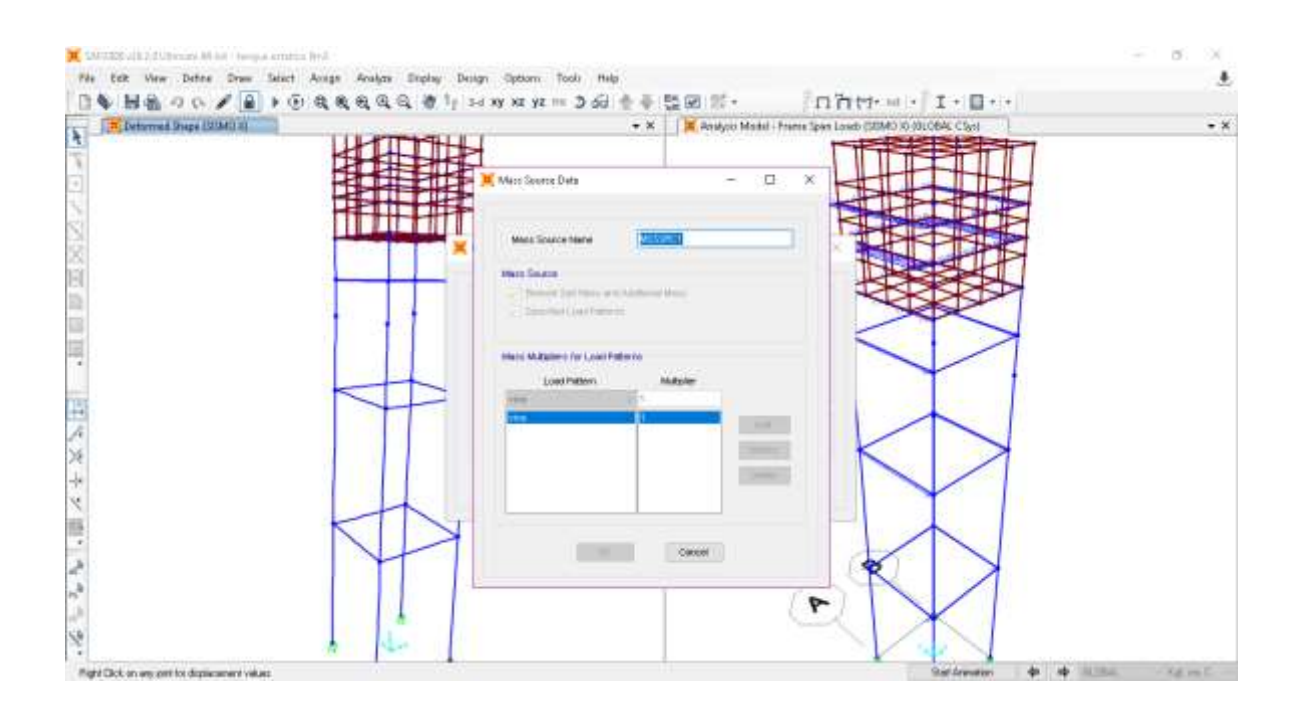

07.- Definición del caso de análisis sísmico.

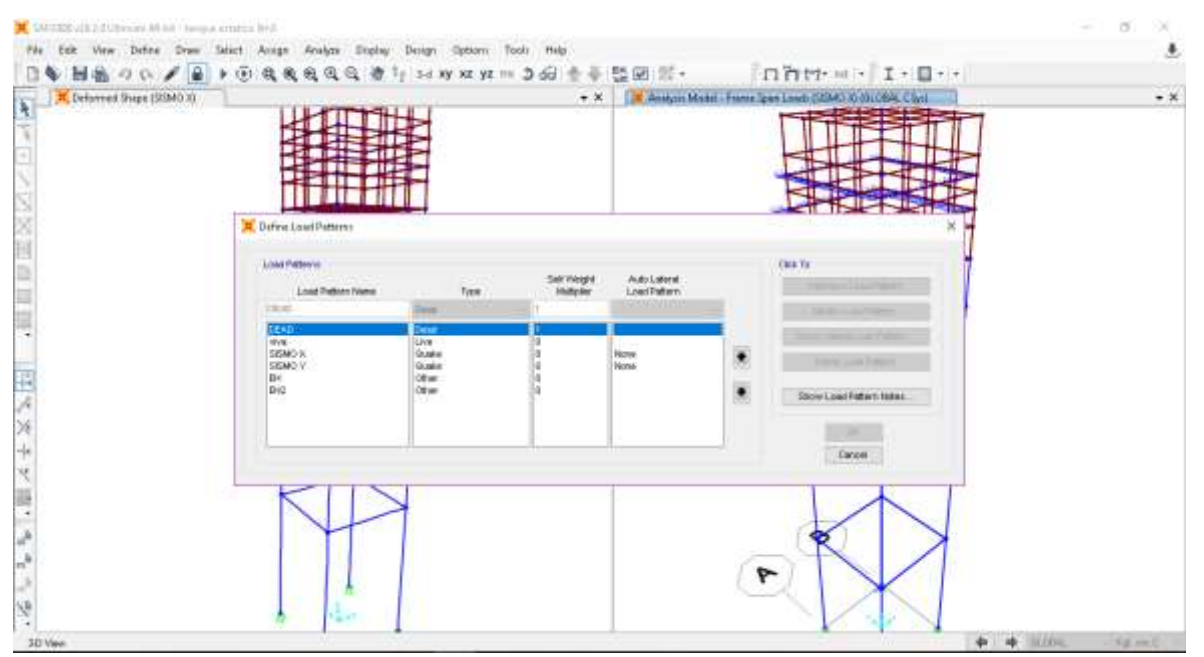

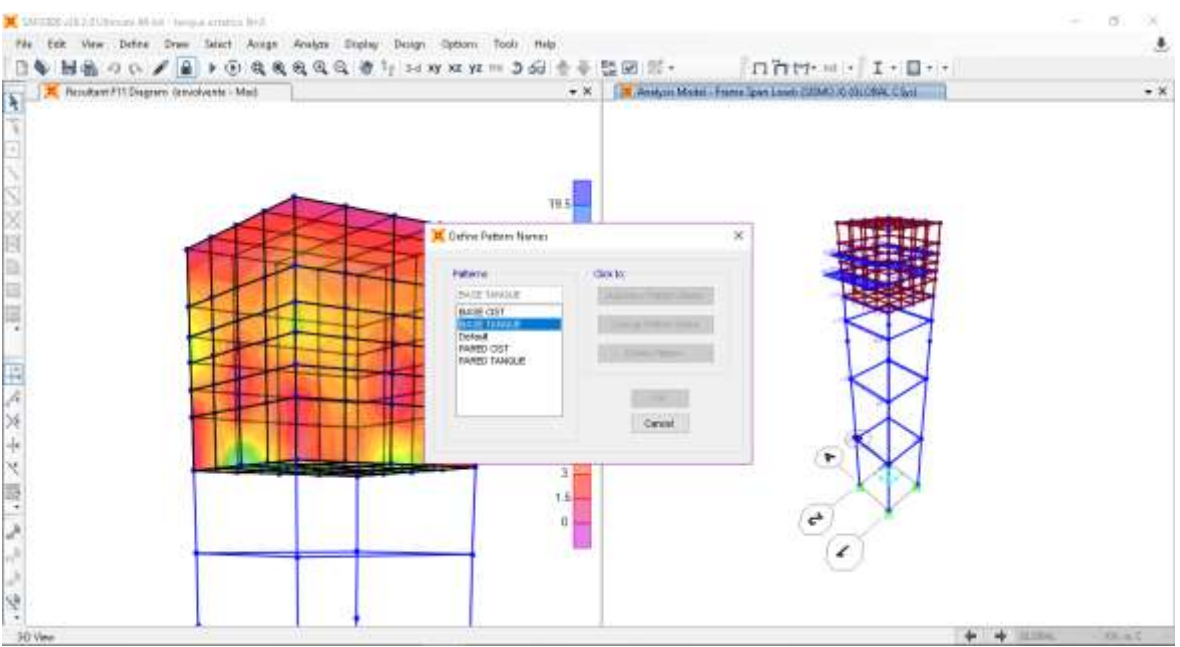

08.- Definición de combinaciones de análisis estructural.

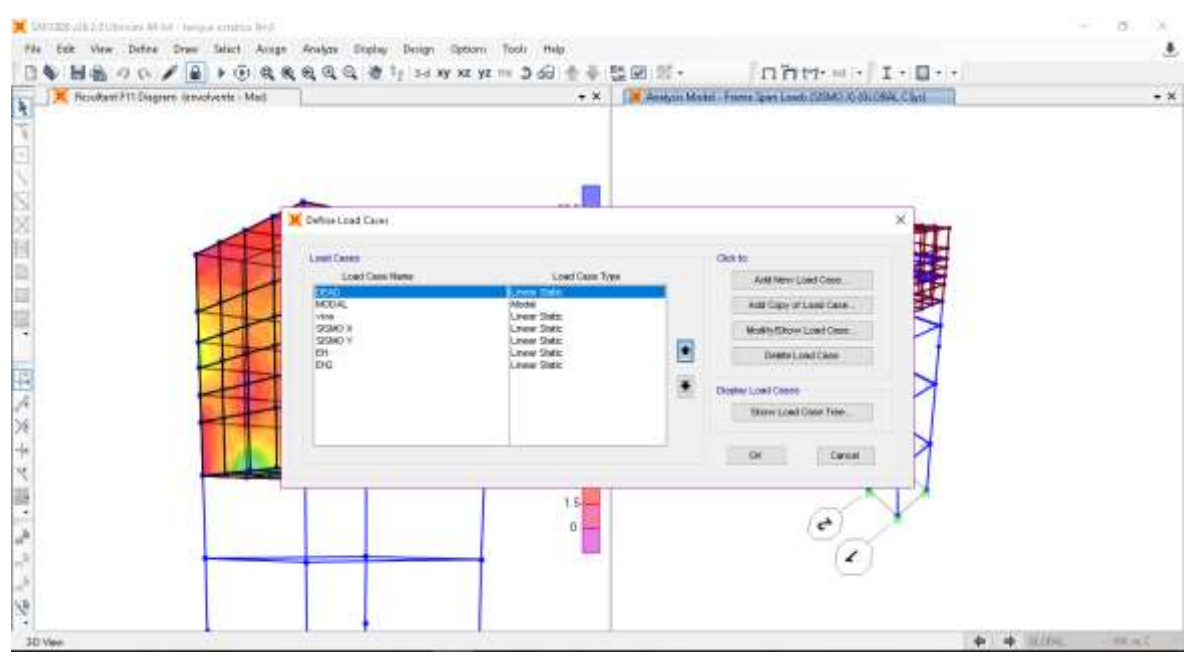

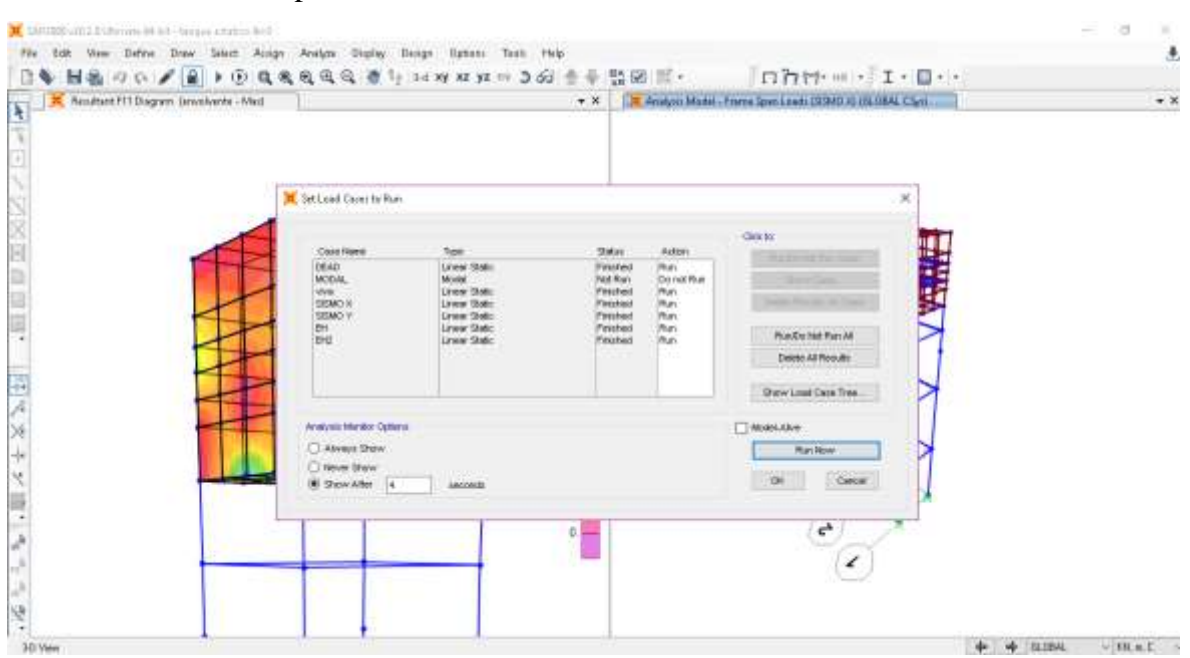

### 09.- Definición de los parámetros de análisis estructural.

10.- Corrida del programa.

# IL SAP2300-JEZ/GLItavate 54-bit - fonque entetica Brid. a. Ж File Edit View Define Draw Salact Anige Analyze Deplay Design Options Tools Hulp  $\pmb{\cdot}$ nhm - 1-0-日毎 回過のの / 日 → 田 後後後後後 御 1 | 24 W W W ™ 3 60 全平 監固: 際 · **A Referred Days EBAN**  $\bullet \ \times \ \Big| \ \ \Big| \ \ \text{in} \ \ \text{Any} \, \text{to} \ \text{that} \, \text{I-Perner Iper I case \oplus \text{CHMO} \oplus \text{OUC6AC-Cocl} \ \ .$  $\bullet$   $\times$ 同 I) 山川 四大文子ン前, 九九今少  $\epsilon^{\star}$ Satisman + + 1004 - 100.4.C -2 Posts Selected

# DEFLEXIÓN EN X

# MOMENTO MÁXIMO EN LAS PAREDES Y TECHOS

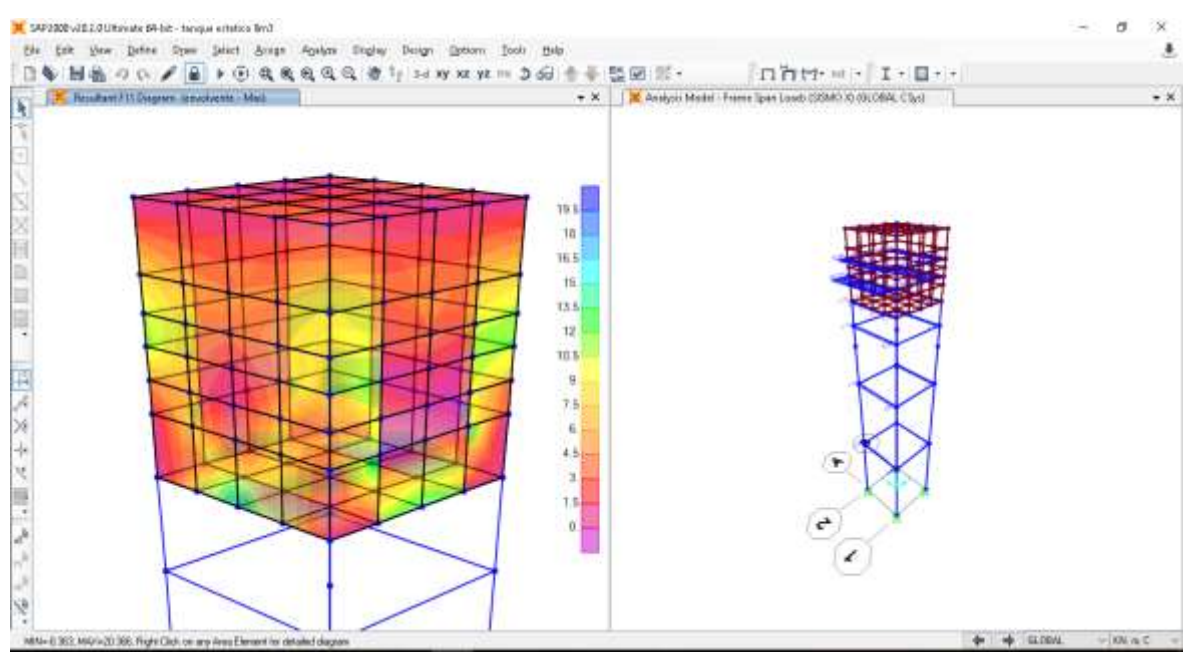

#### 11.- Visualización de cortante y flector.

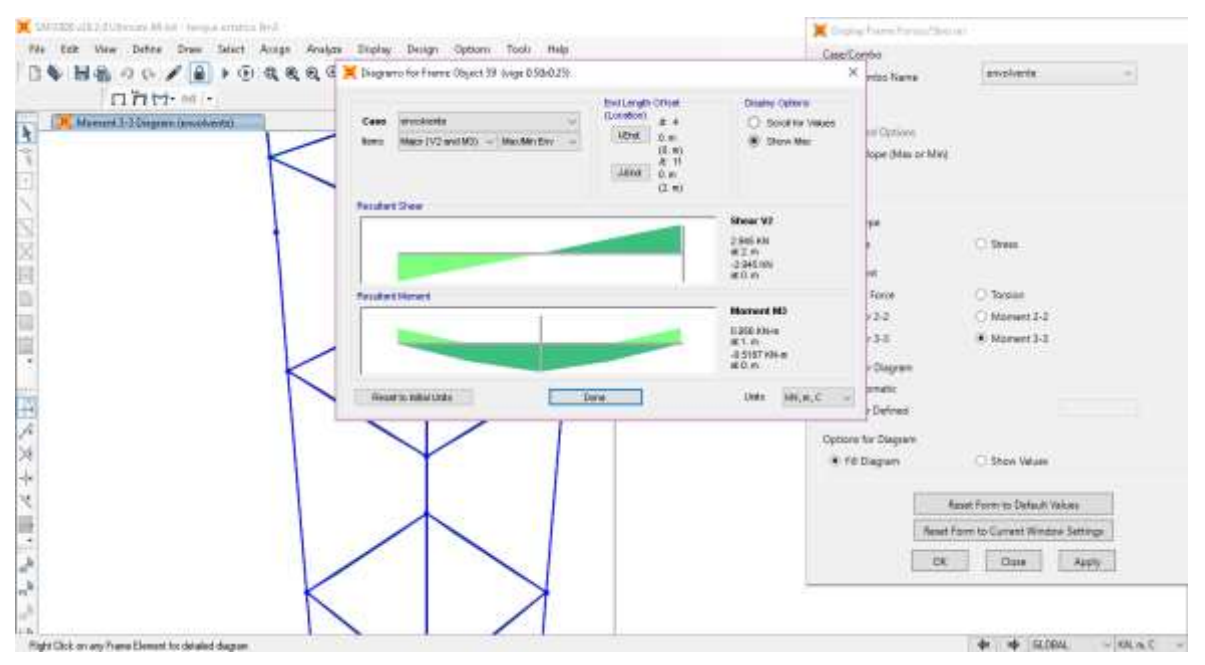

#### 12.- Verificación de derivas por sismo en ambas direcciones.

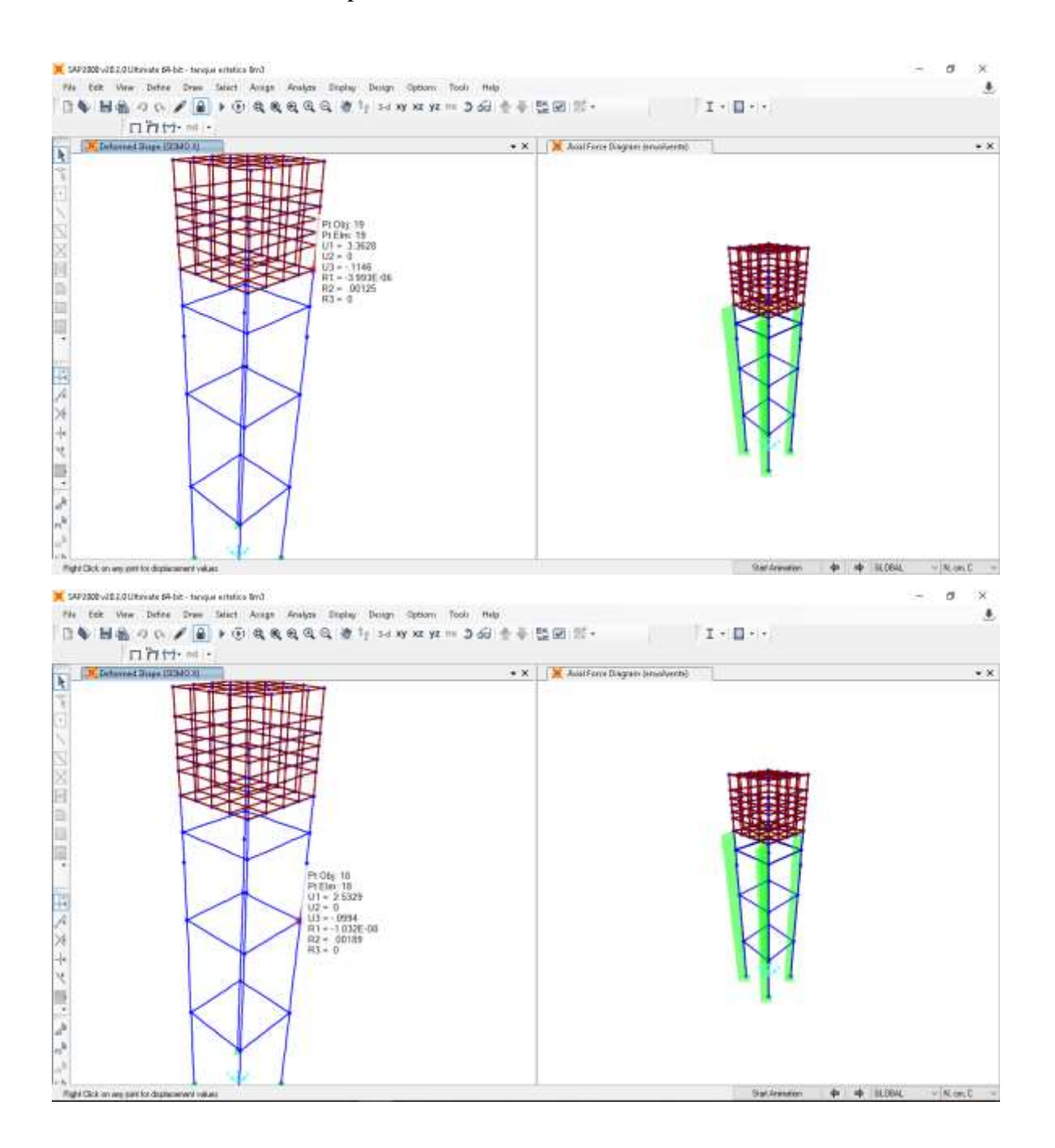

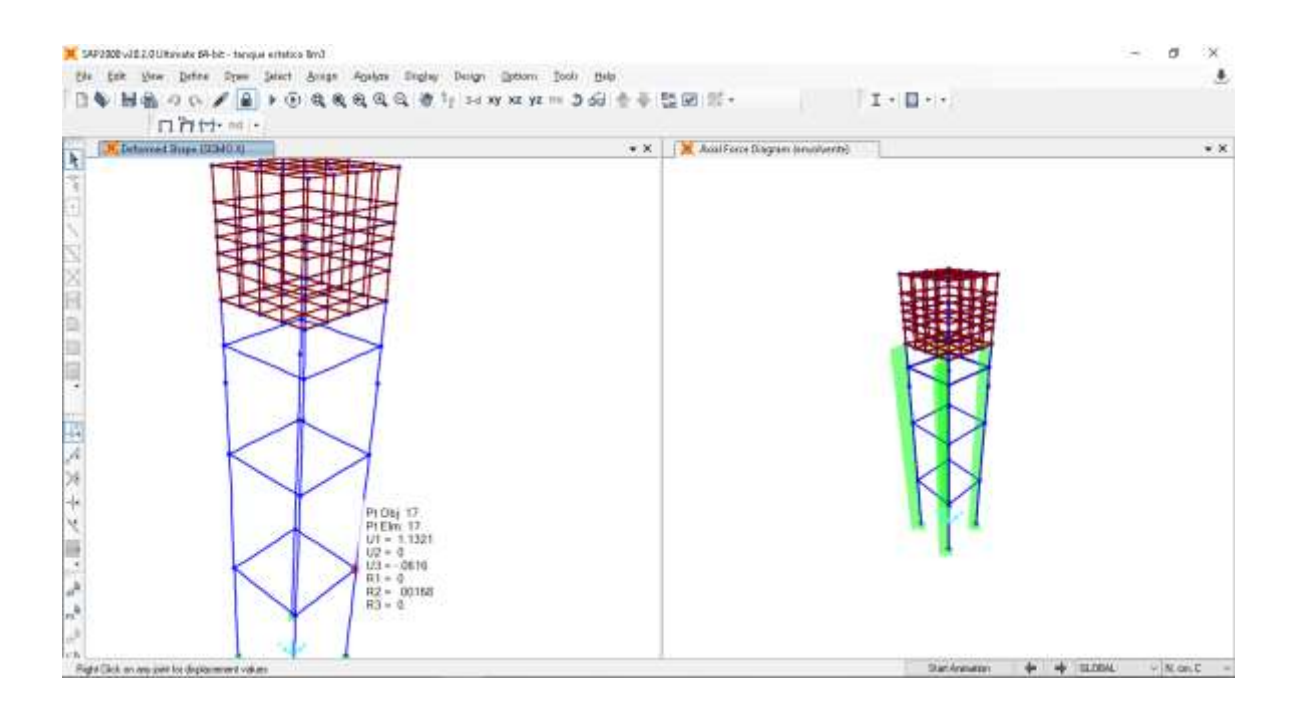

# **CISTERNA 2x2x2.5**

# 01.- Idealización a ejes.

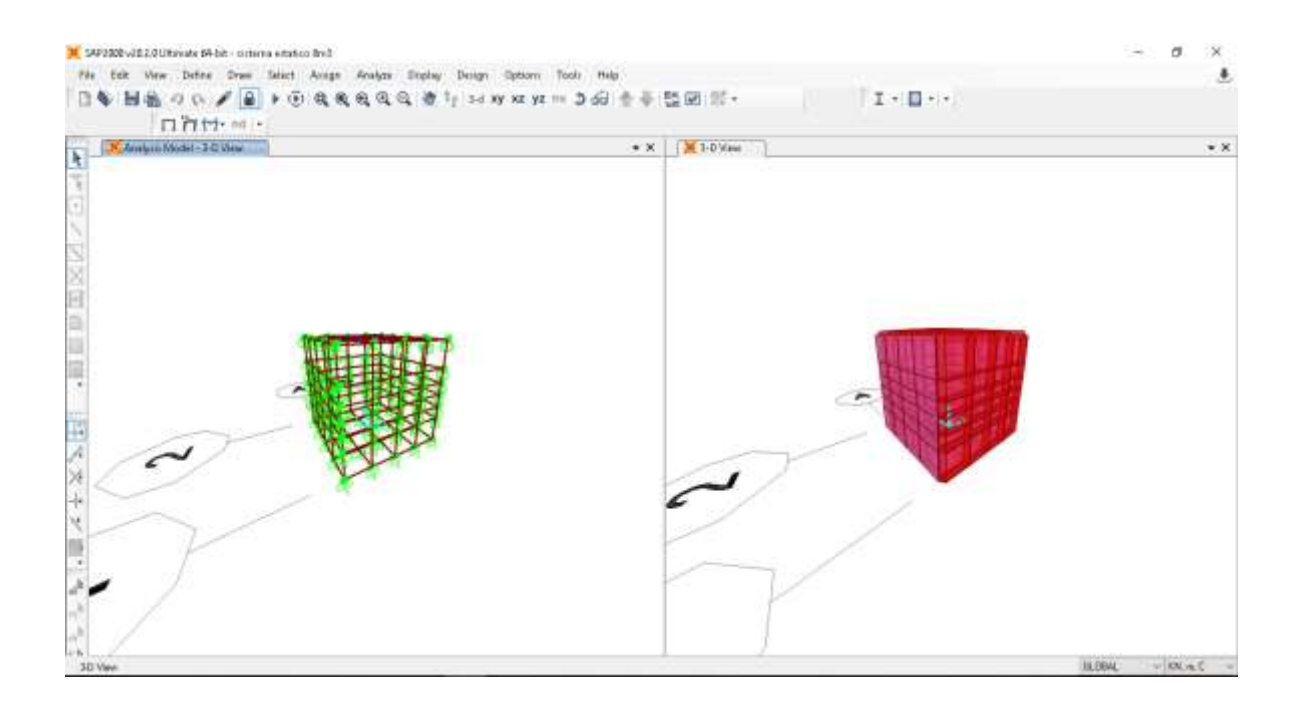

02.- Definición de materiales (Concreto).

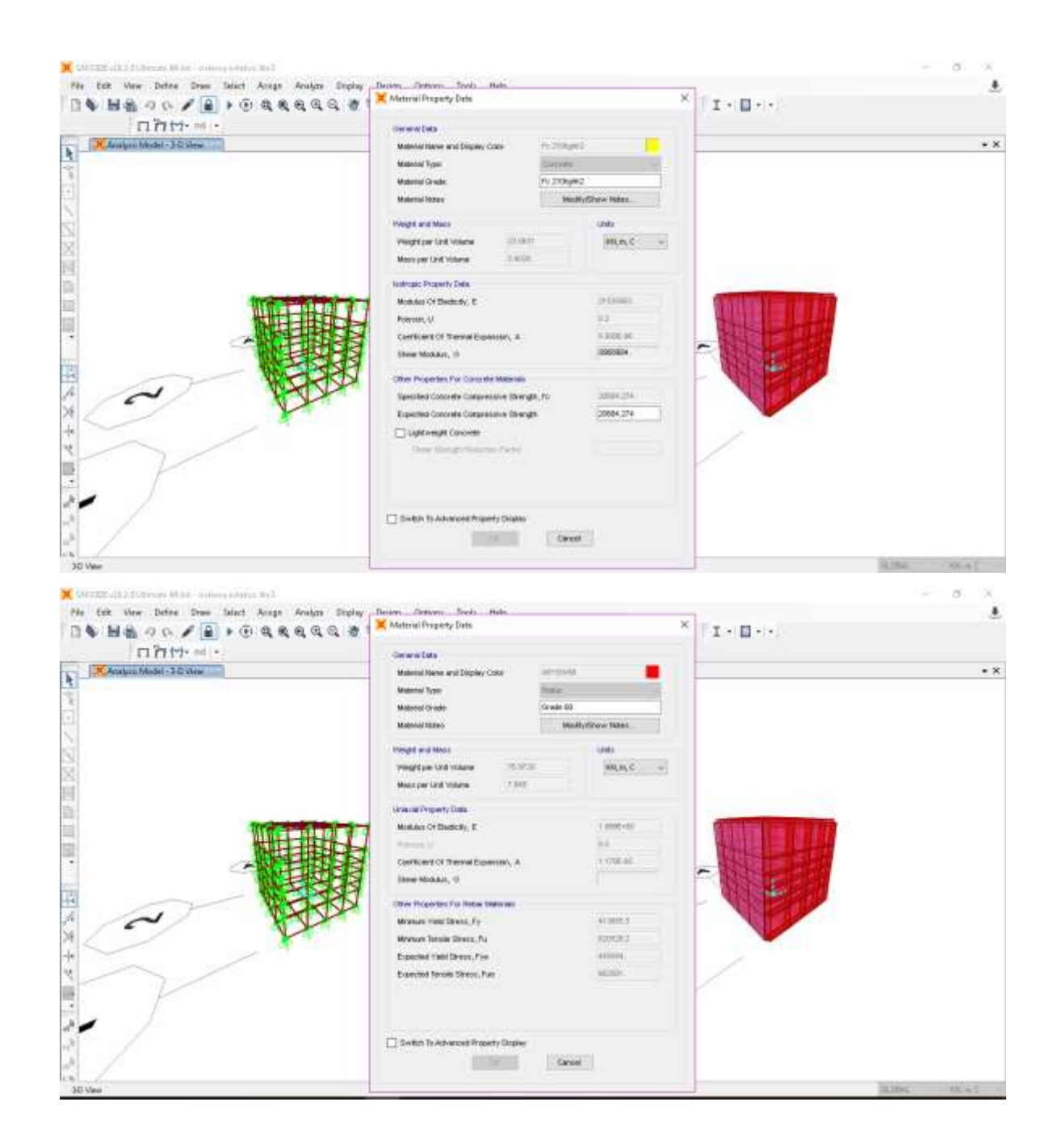

# 03.- Definición de secciones.

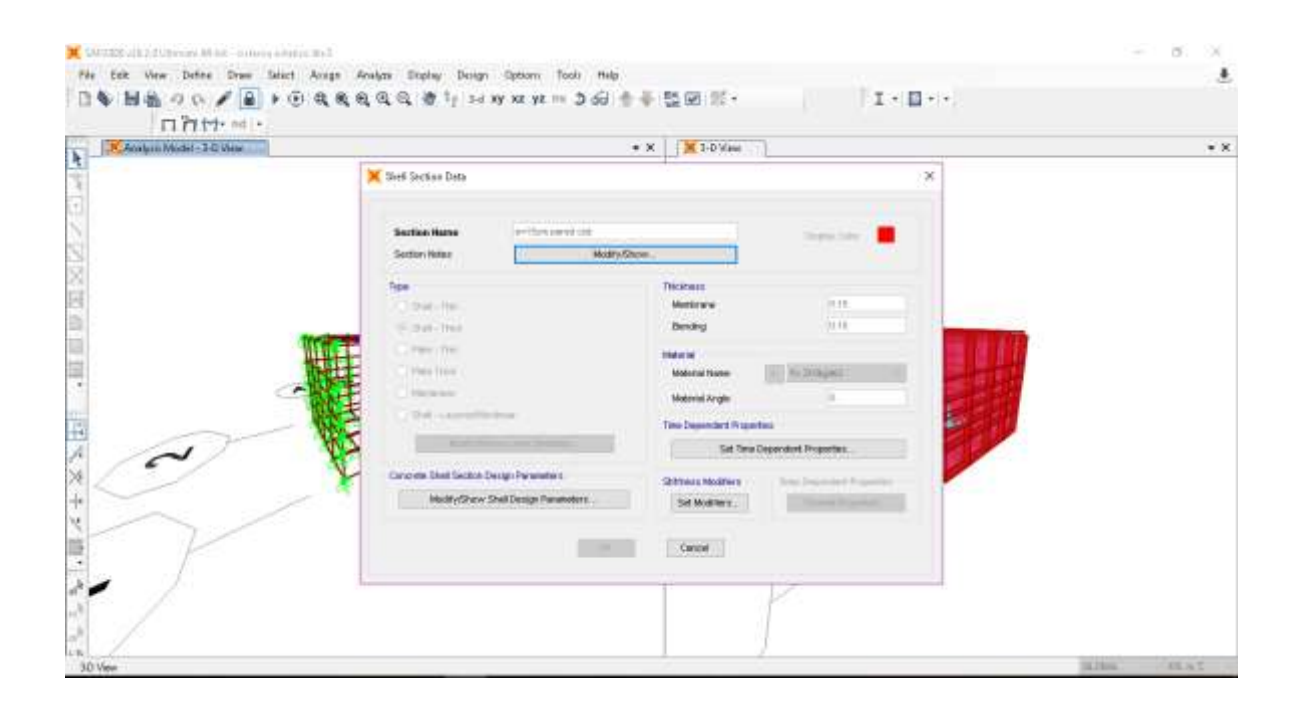

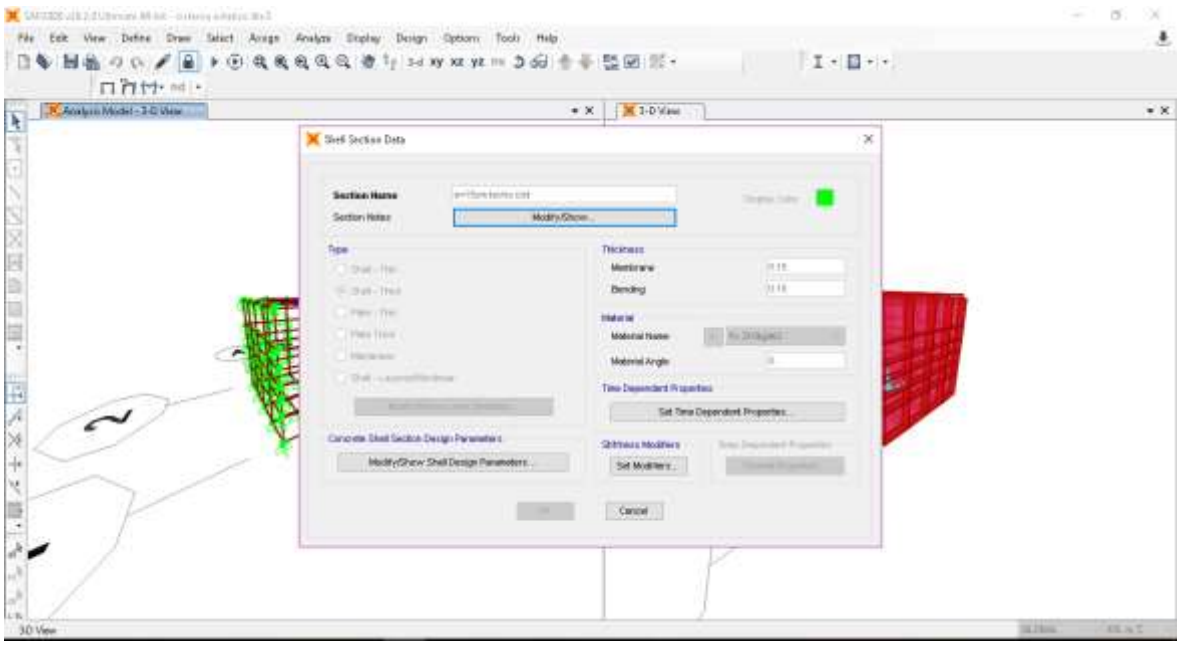

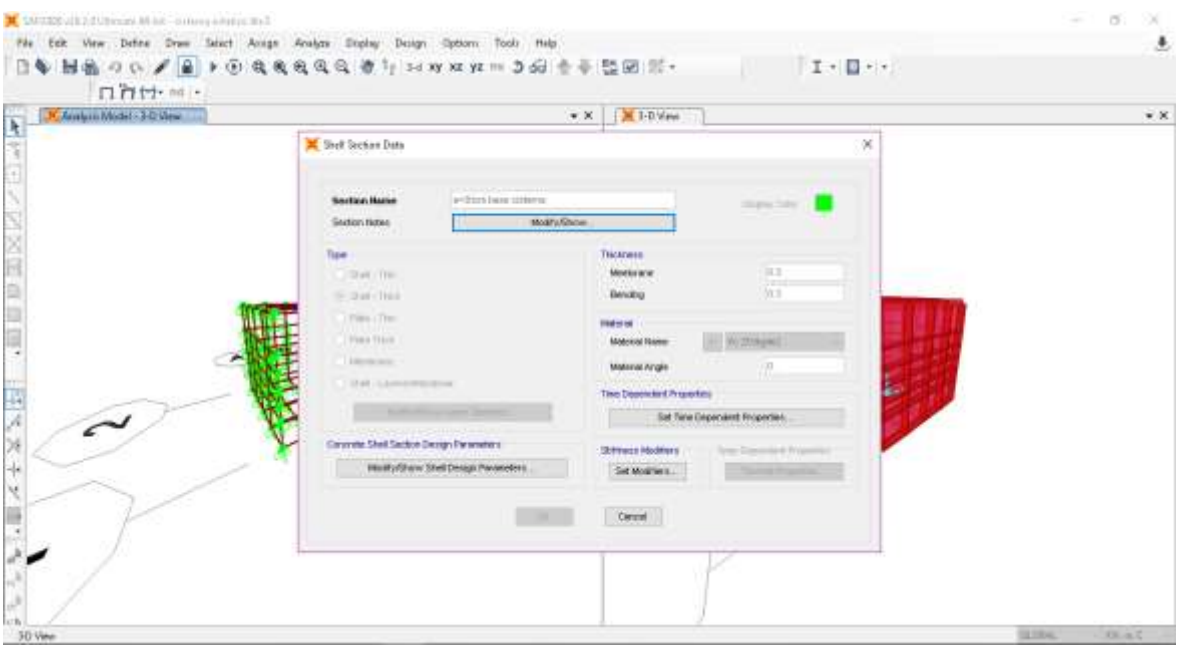

# 04.- Cálculo de coeficiente de Balasto vertical y horizontal

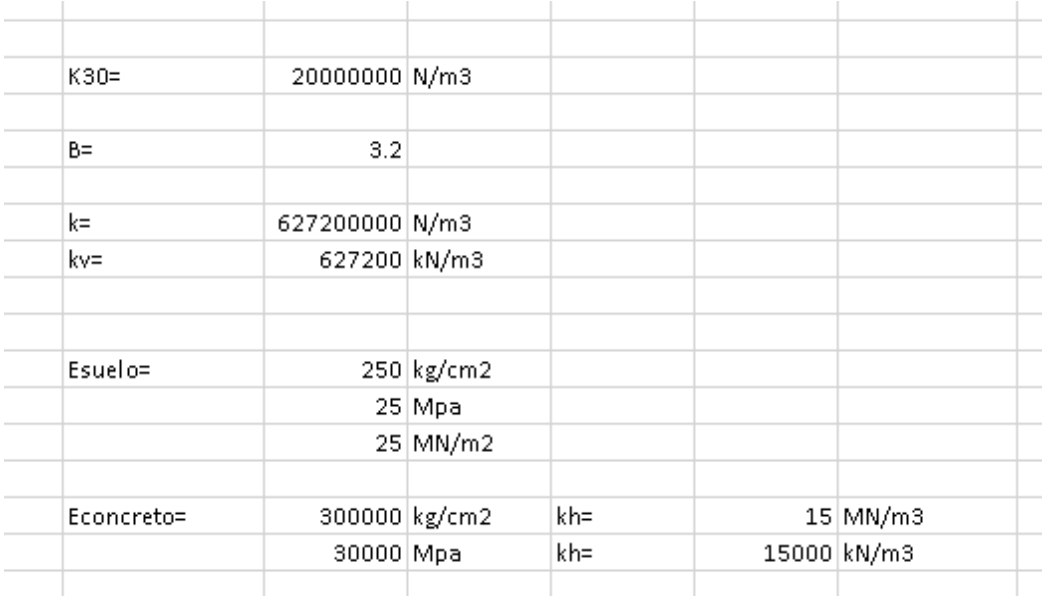

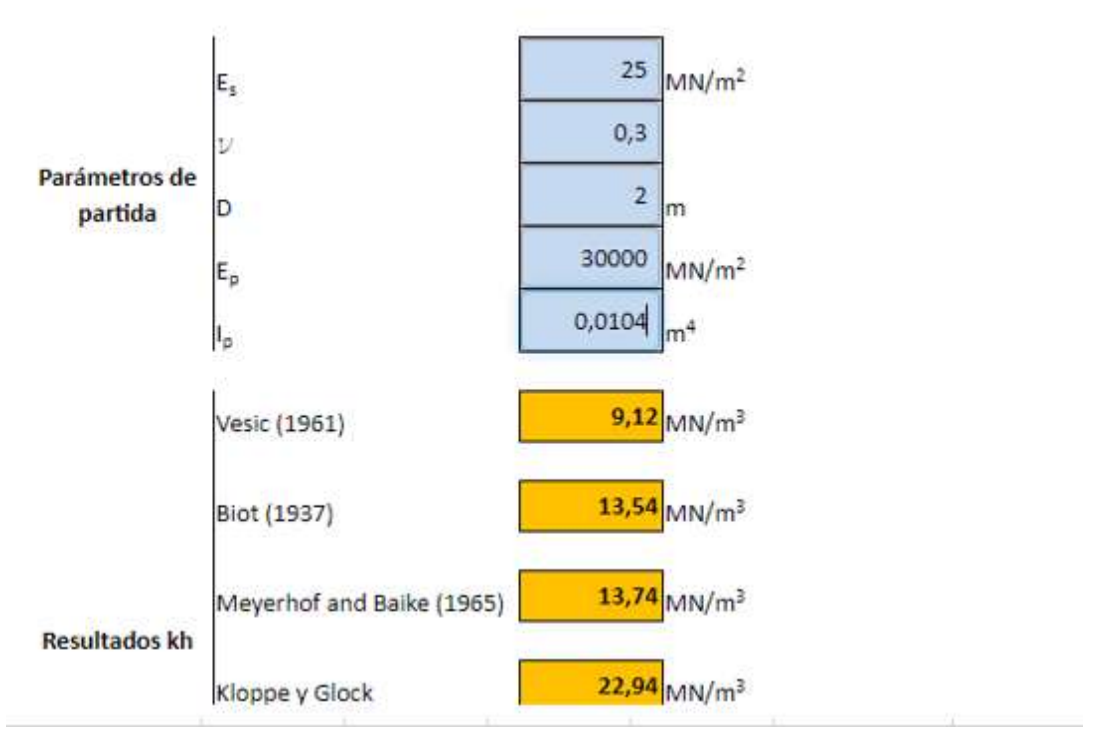

05.- Asignación de resortes verticales y horizontales

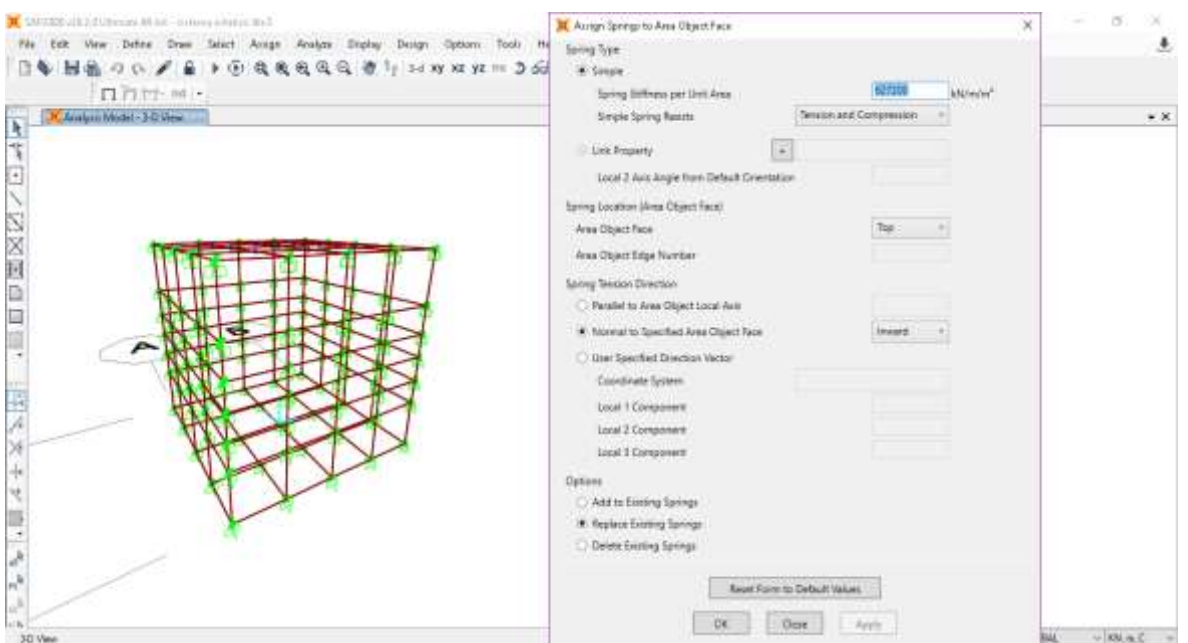

# VERTICALES

#### **HORIZONTALES**

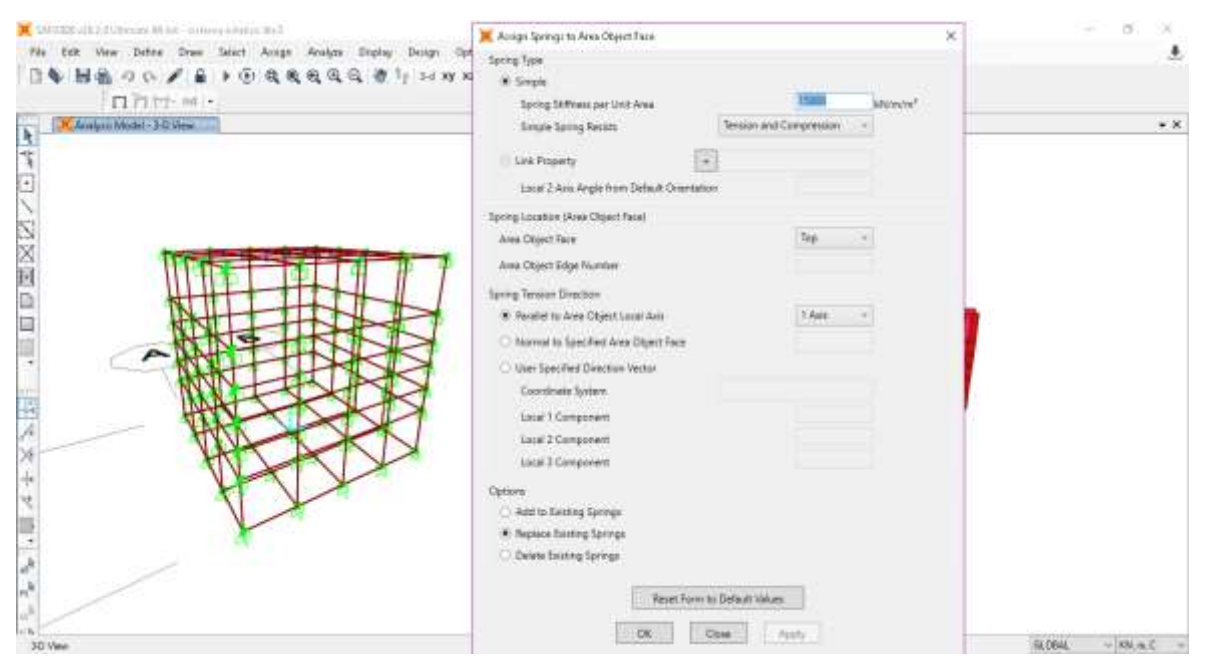

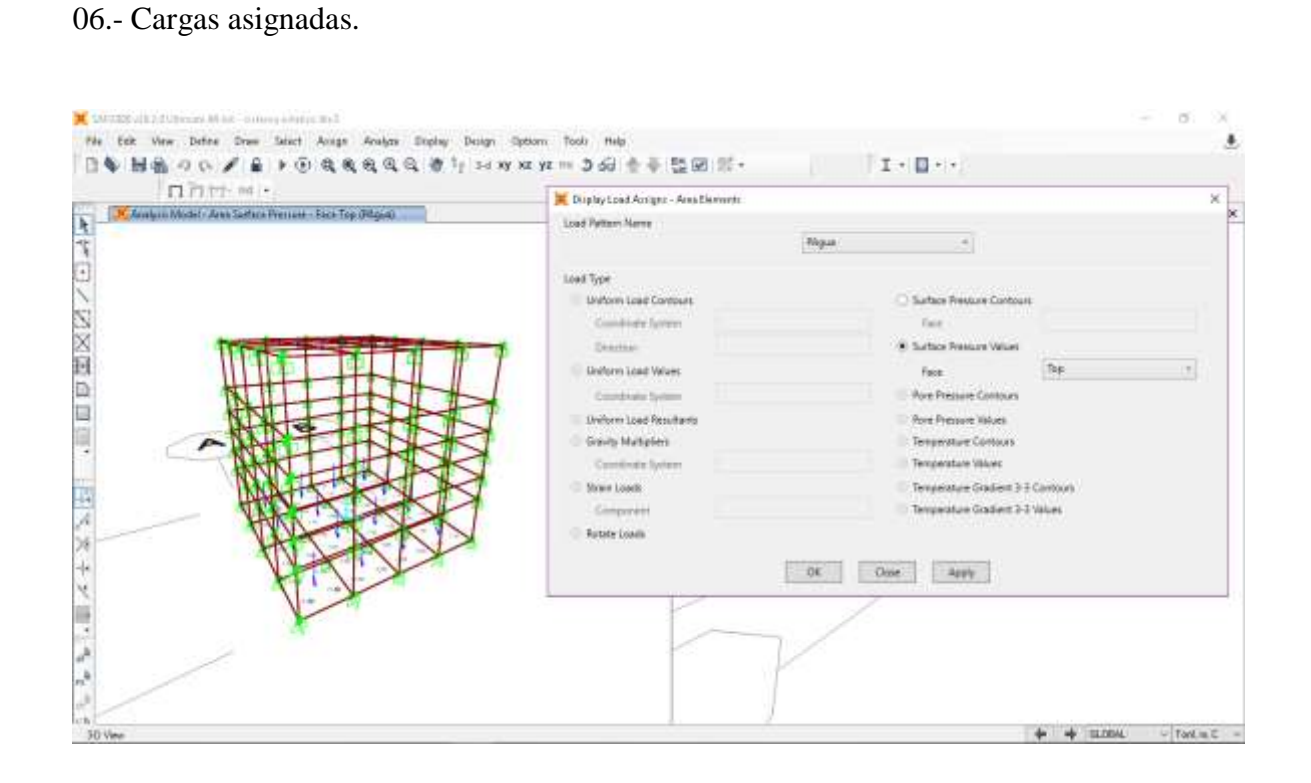

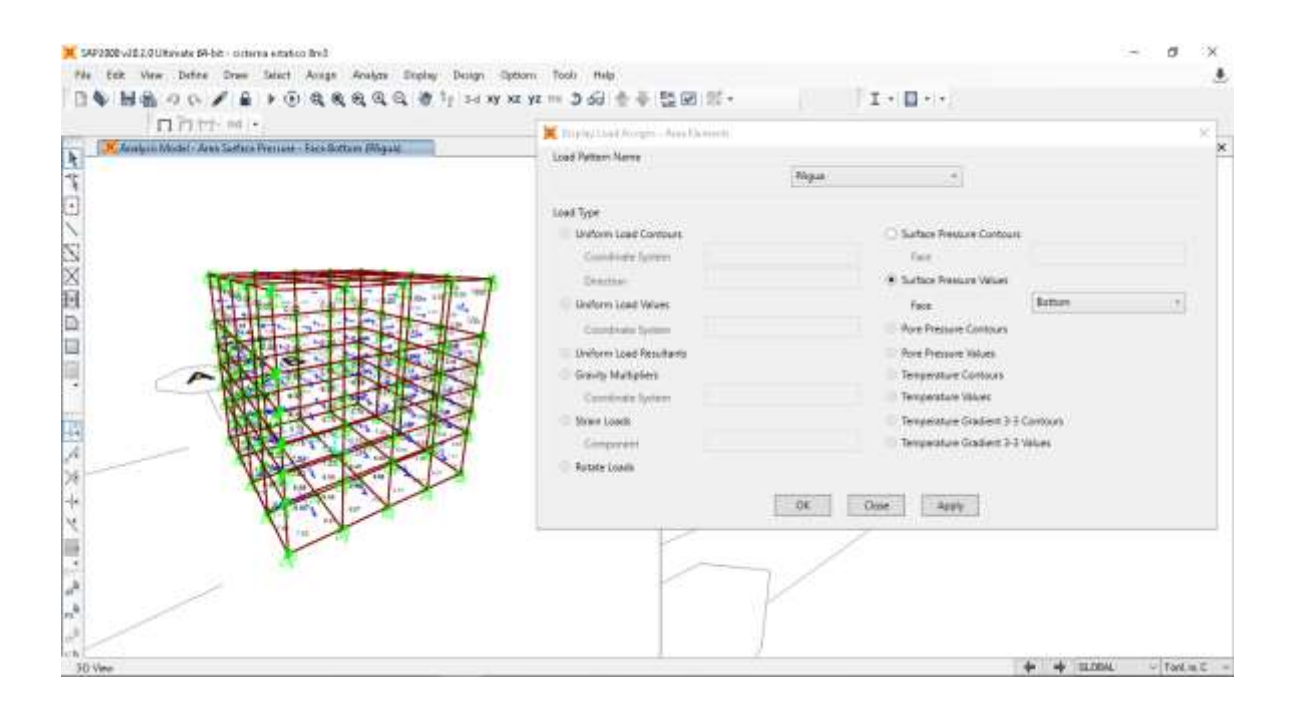

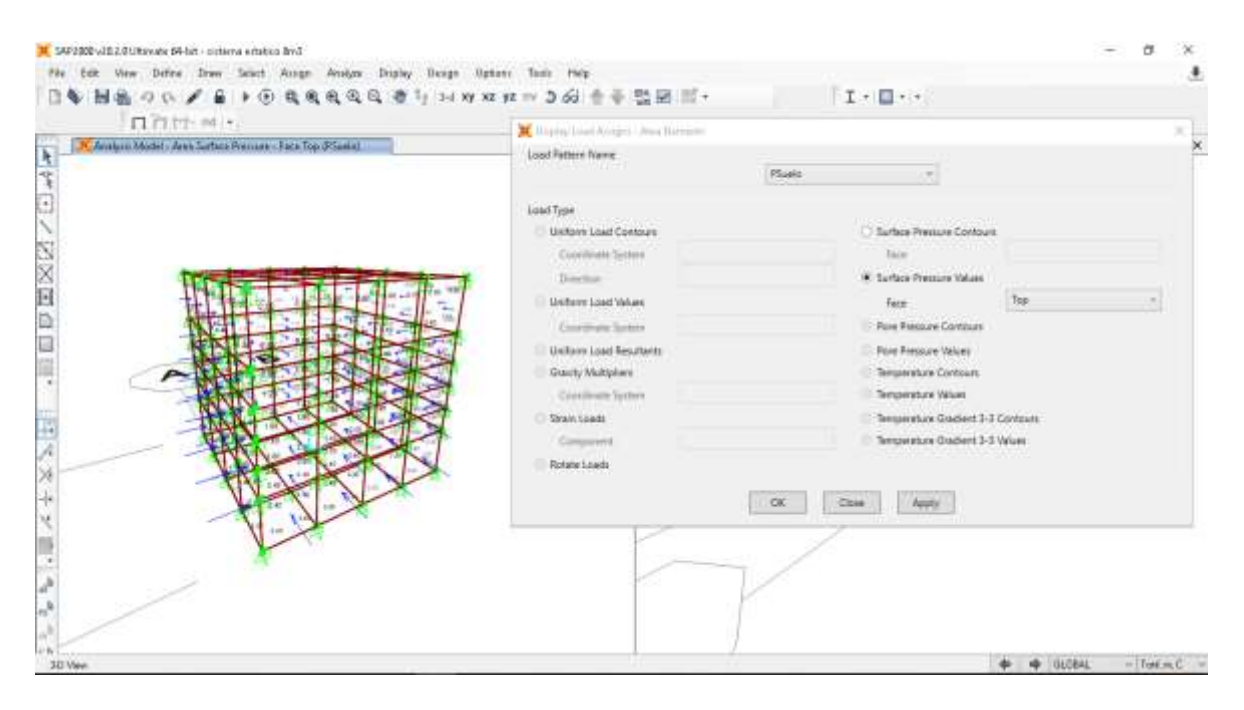

07.- Definición del generador de masa mass source.

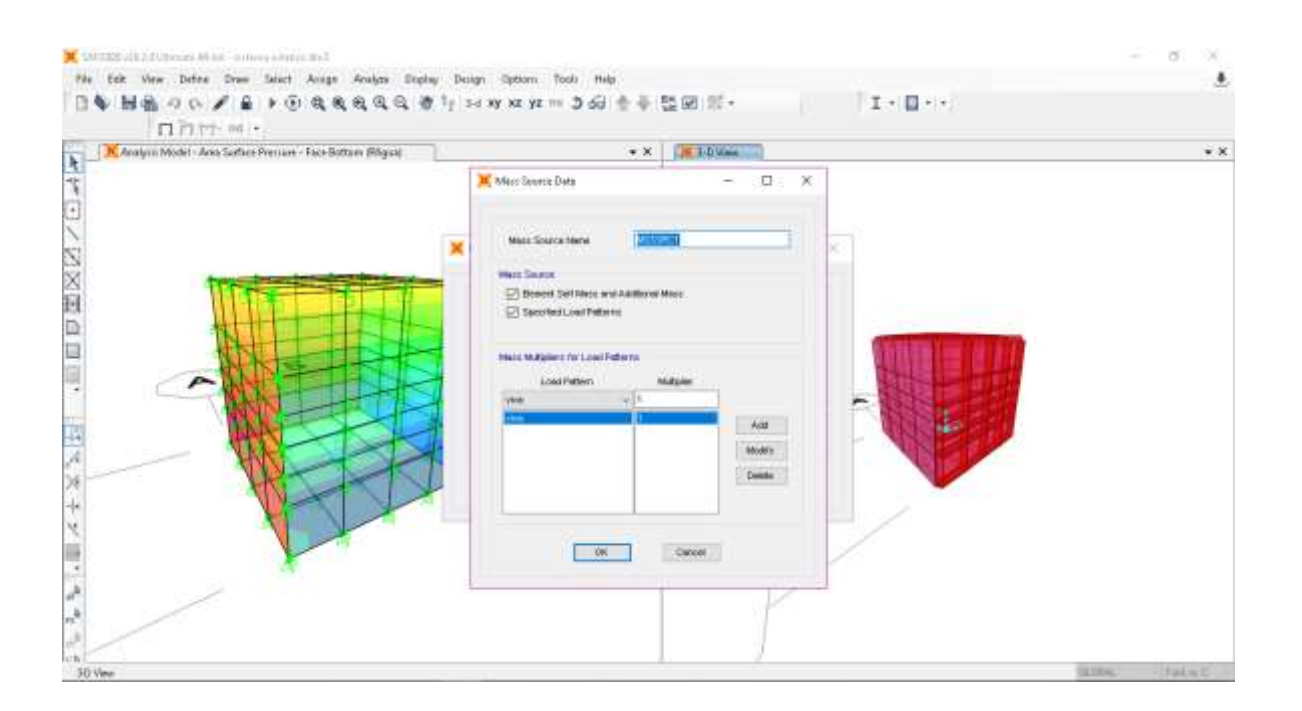

08.- Definición del caso de análisis sísmico.

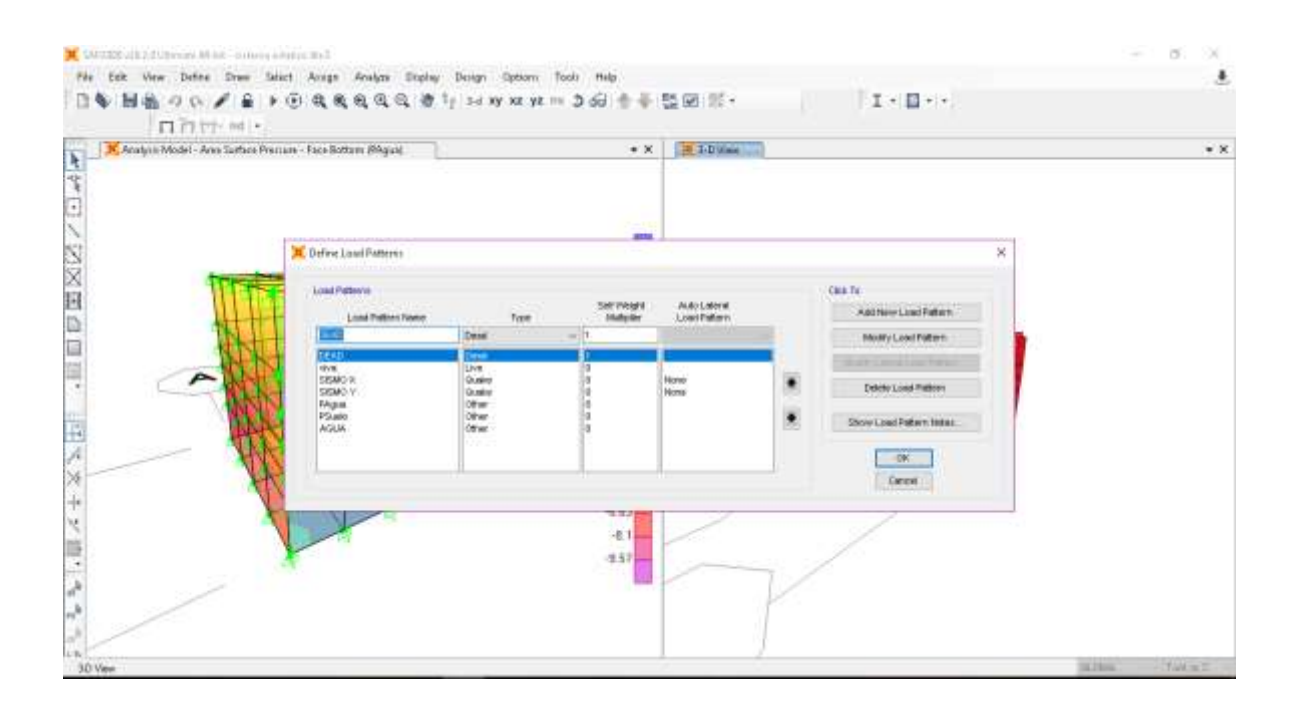

09.- Definición de combinaciones de análisis estructural.

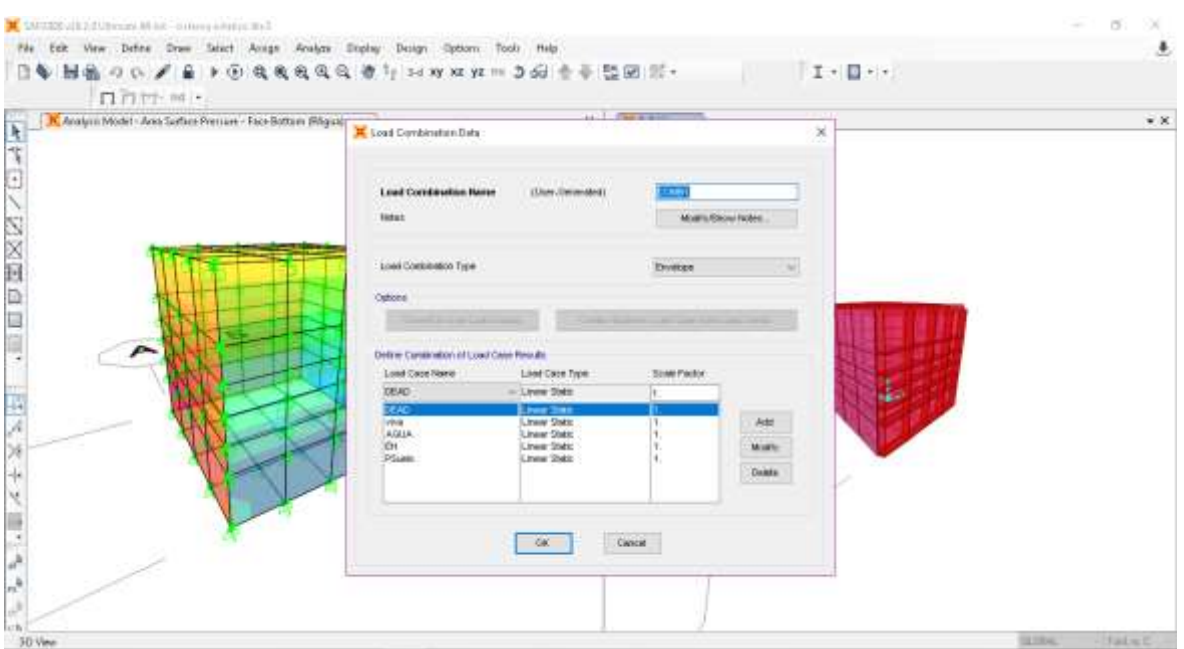

10.- Definición de los parámetros de análisis estructural.

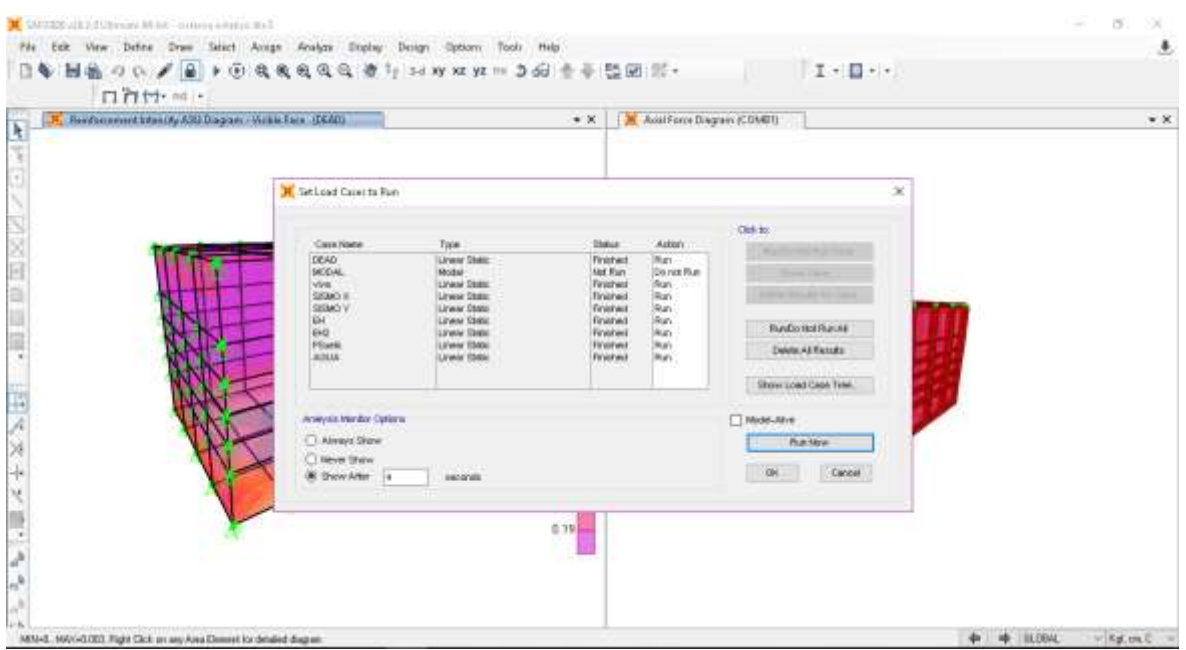

# 11.- Visualización de cortante y flector.

# DEFLEXIÓN EN X MOMENTO MÁXIMO EN LAS PAREDES Y BASES

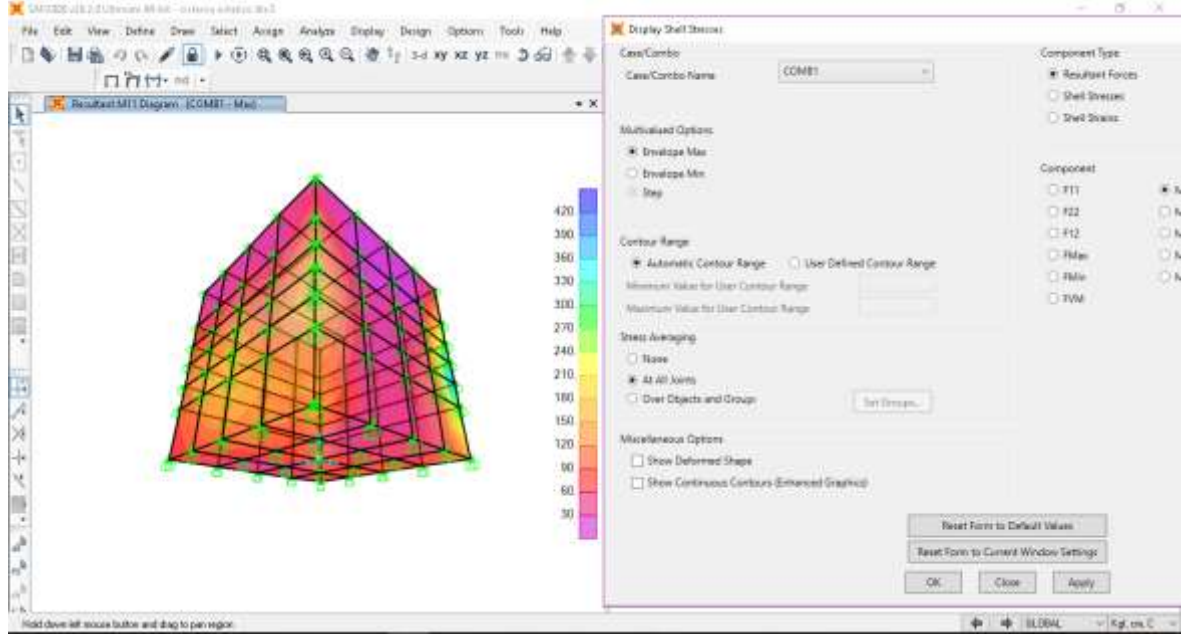

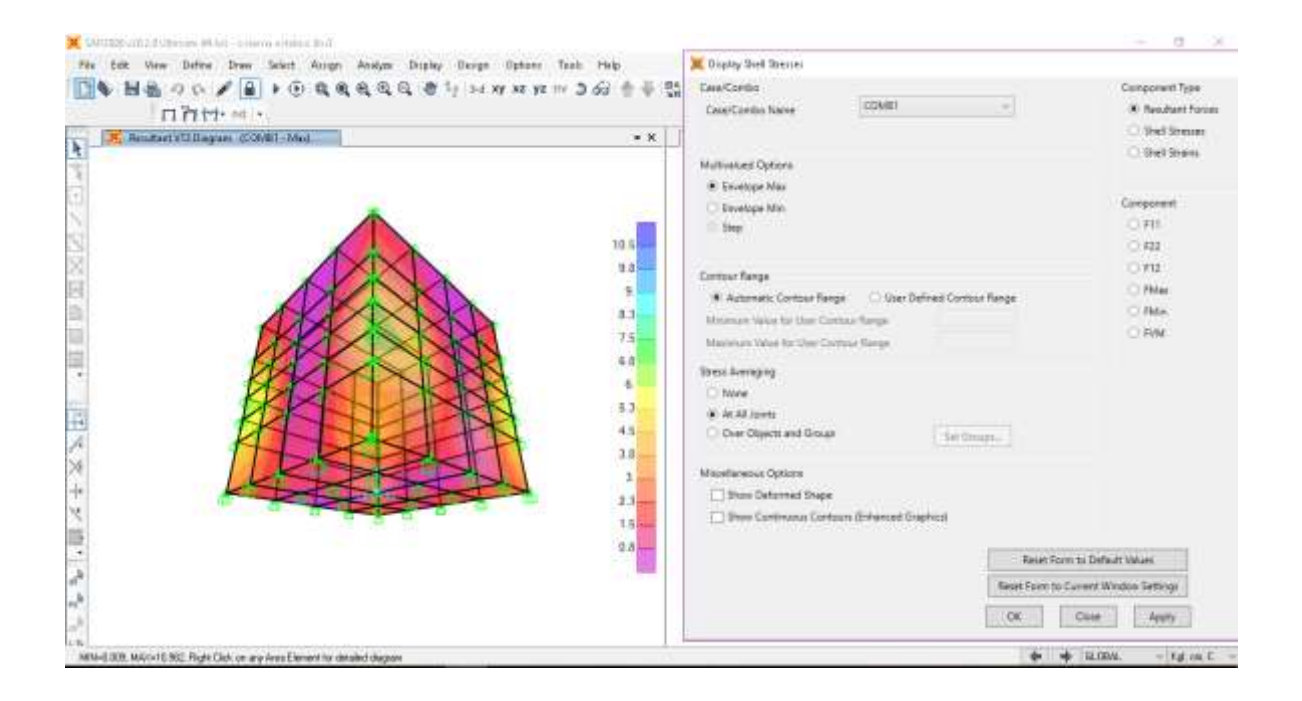

# 12.- Aceros en ambas direcciones, pared y bases

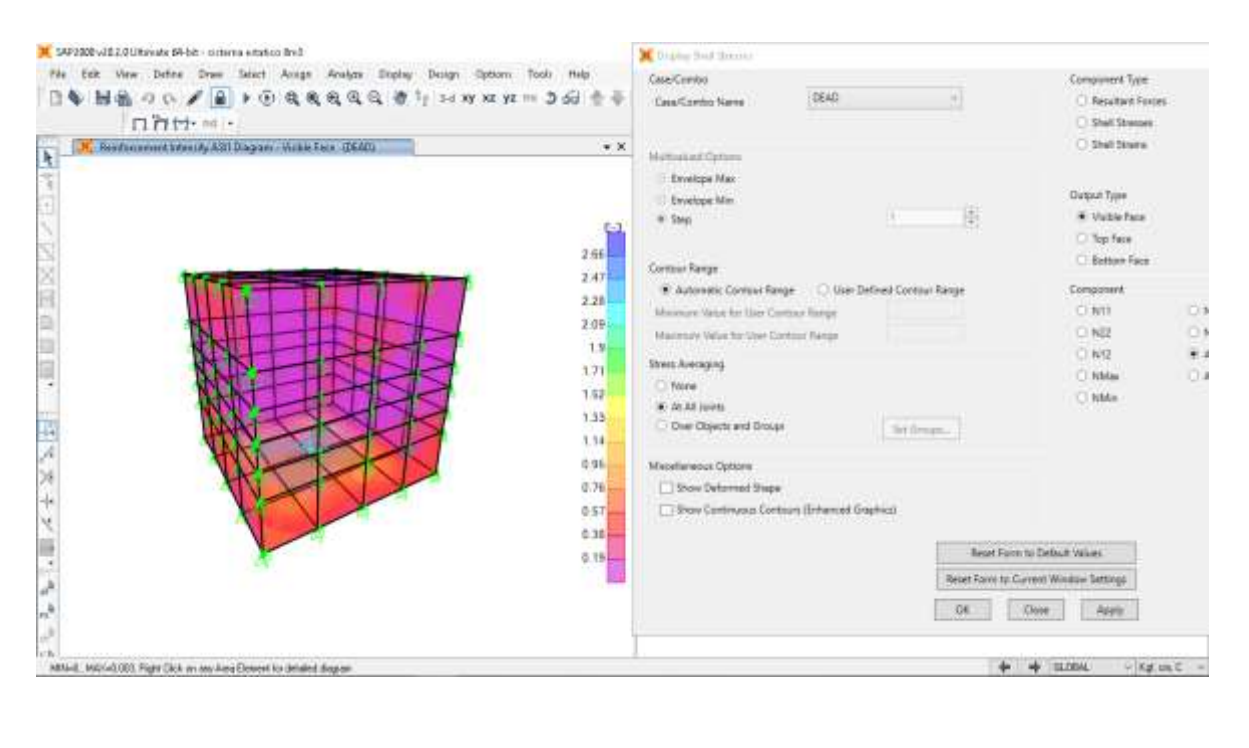

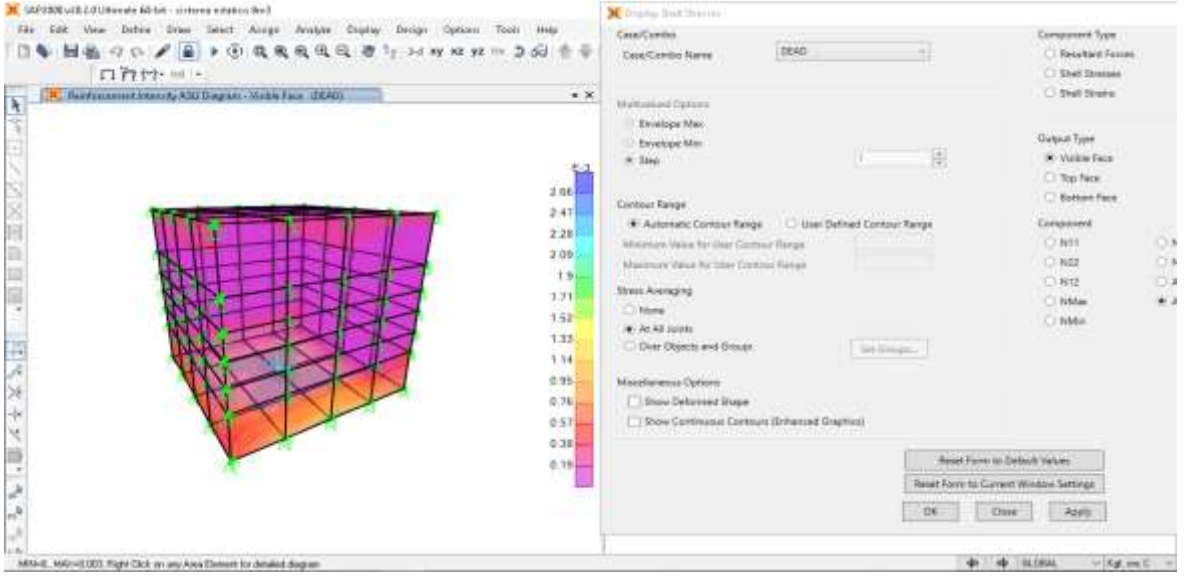

Con los resultados obtenidos se verifica a través de hojas de cálculo, que las áreas de acero proporcionadas en los planos son superiores a los calculados.

Se ha verificado que todos los elementos pasan por cortante y flector.

Se ha verificado que el esfuerzo actuante es menor a la capacidad resistente de todos los elementos.

# **PLANOS**

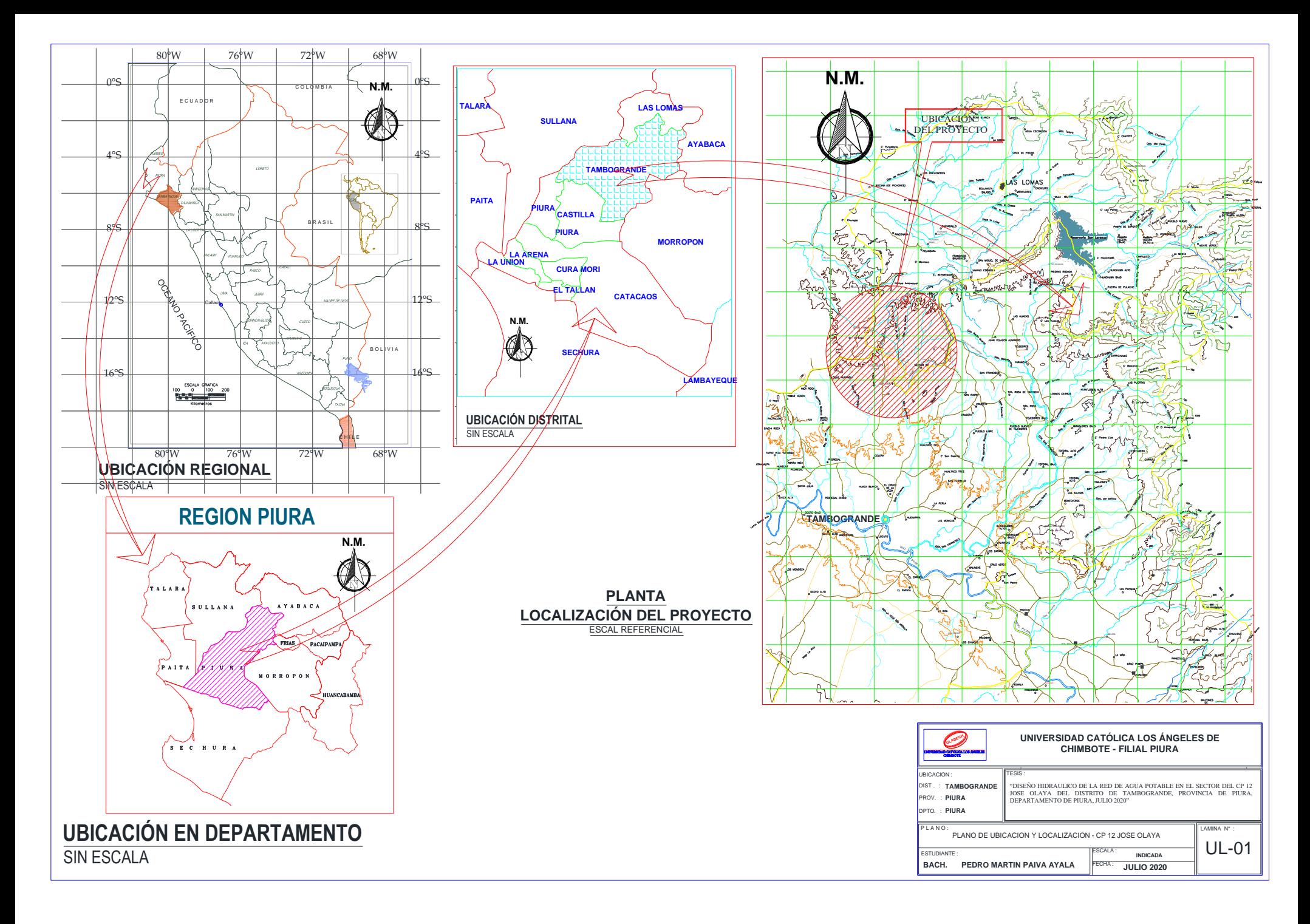

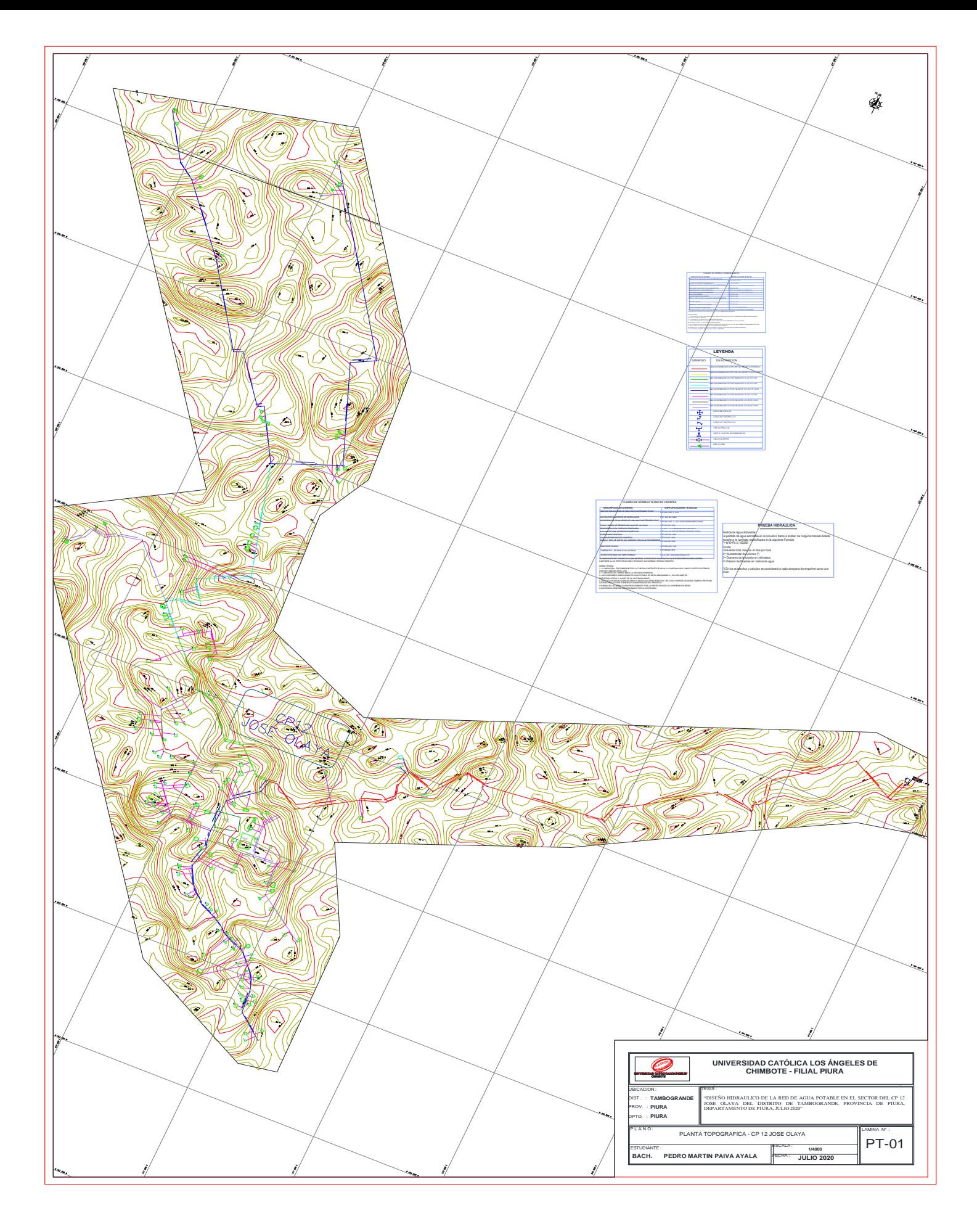

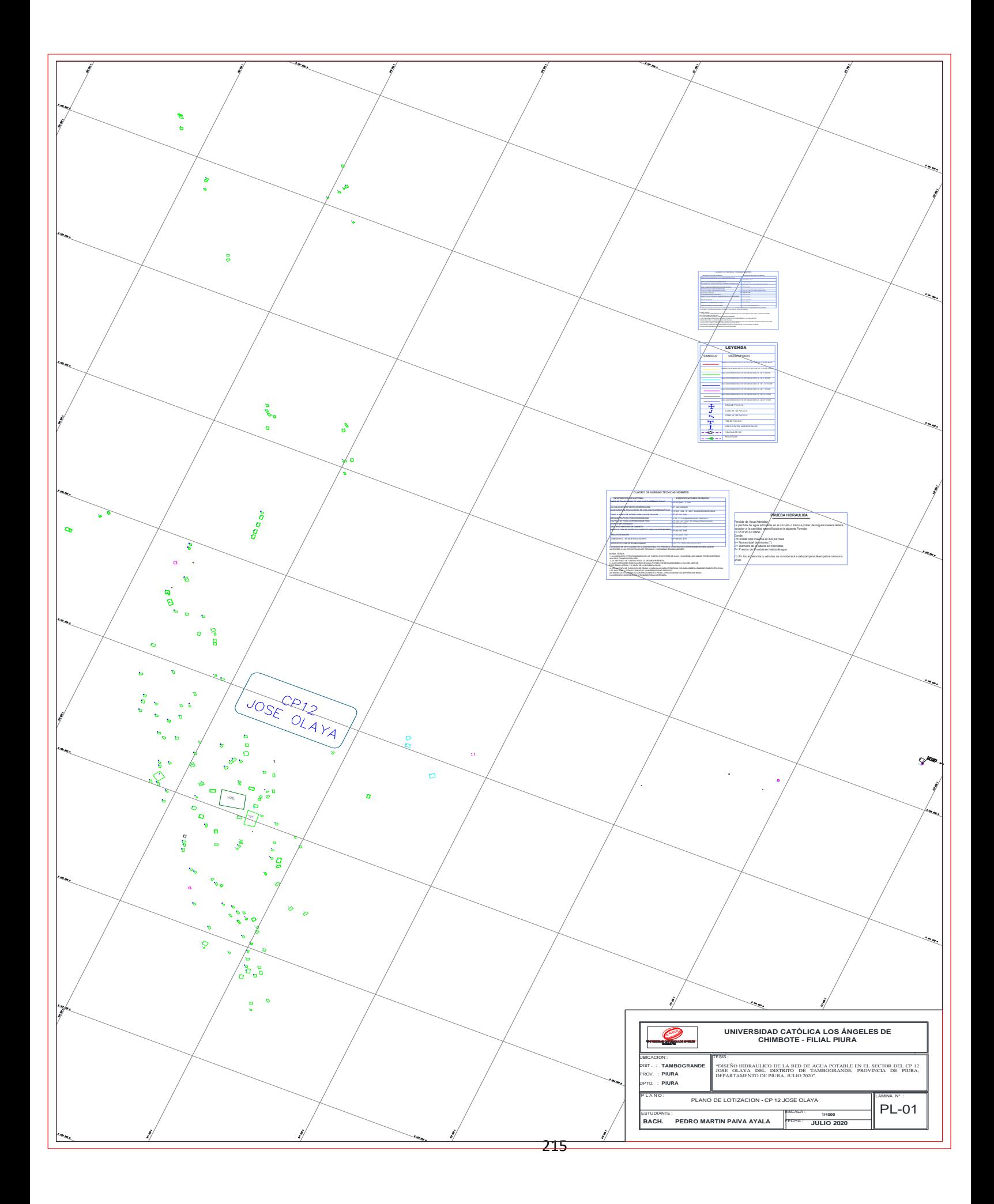

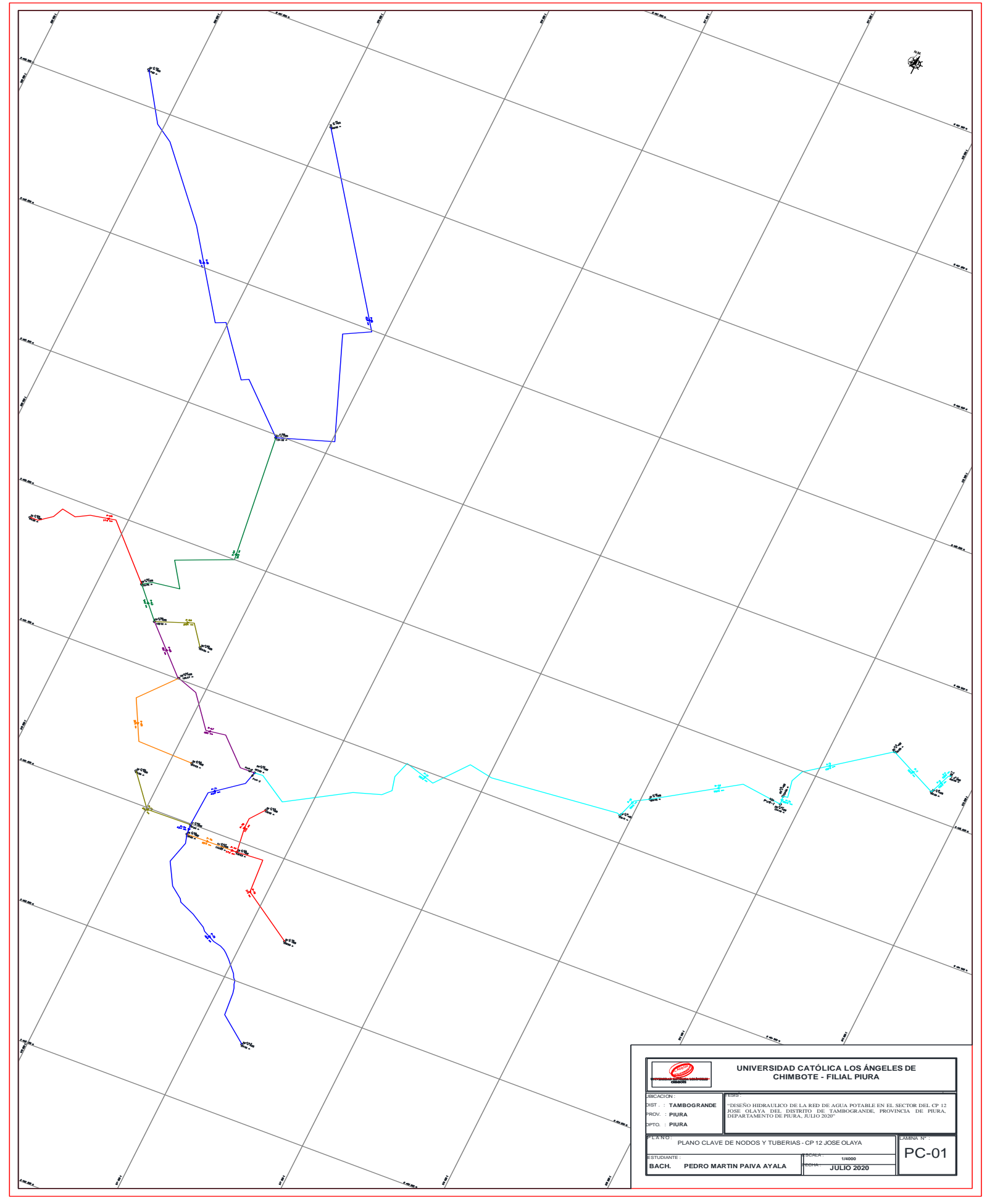
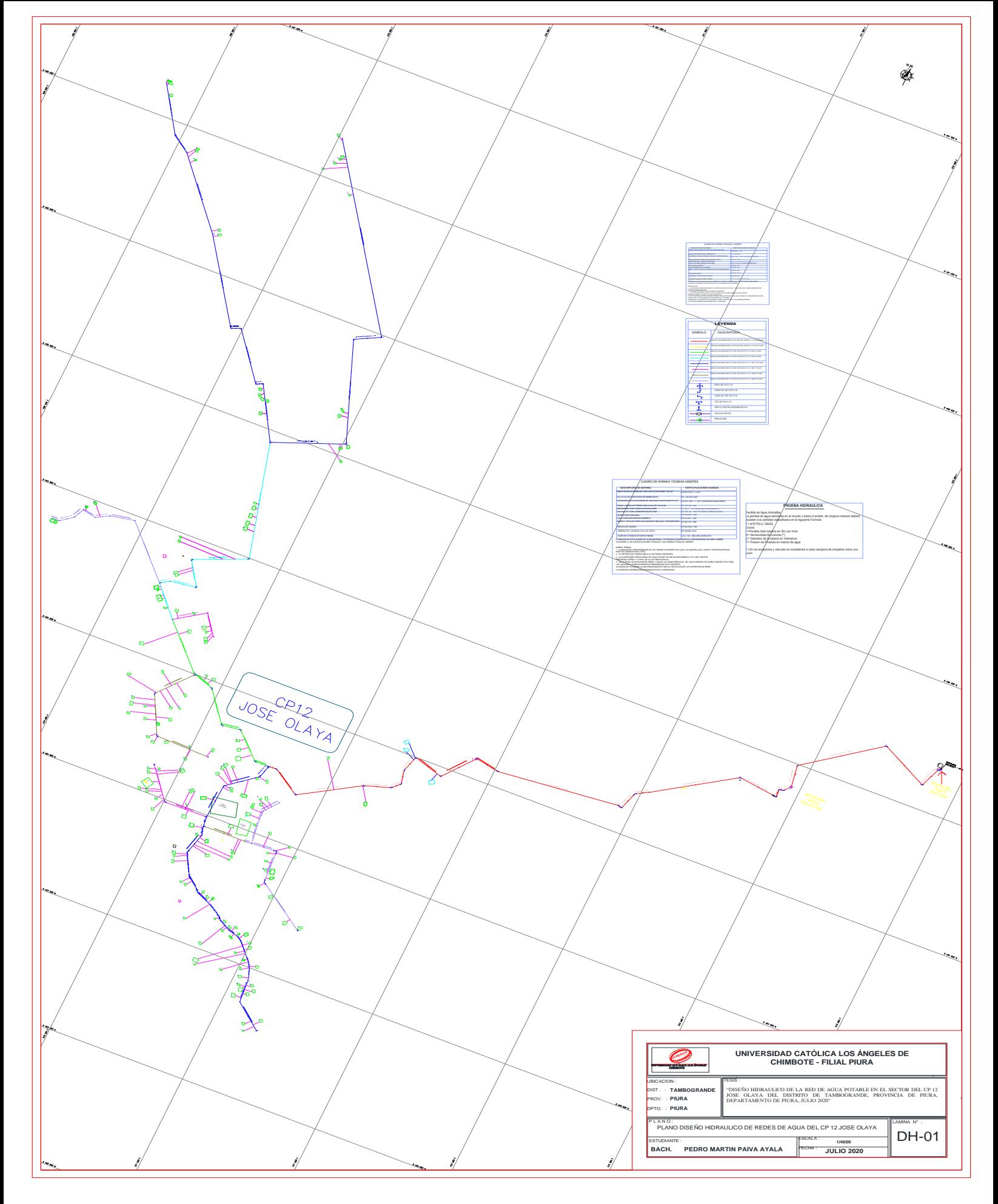

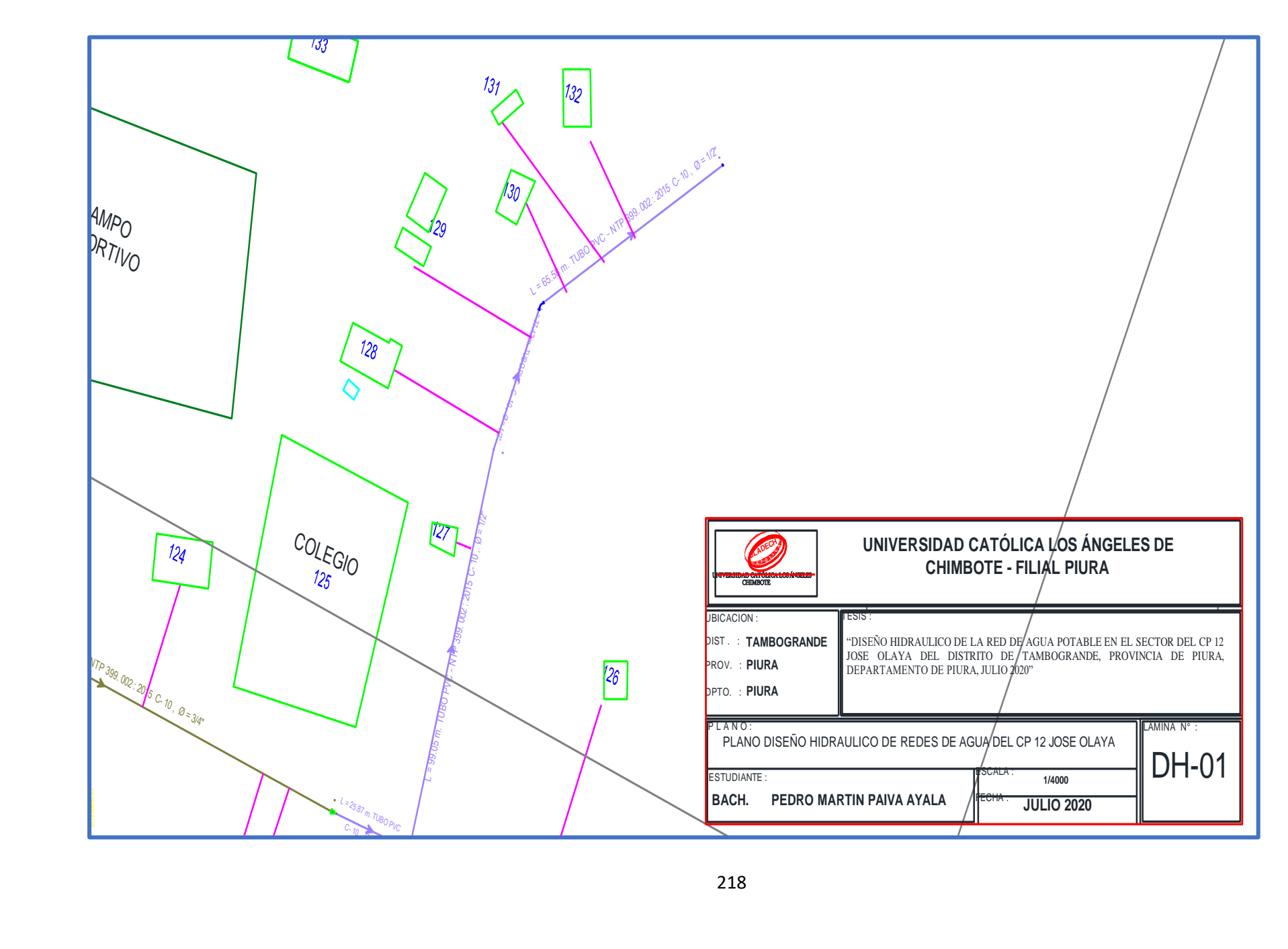

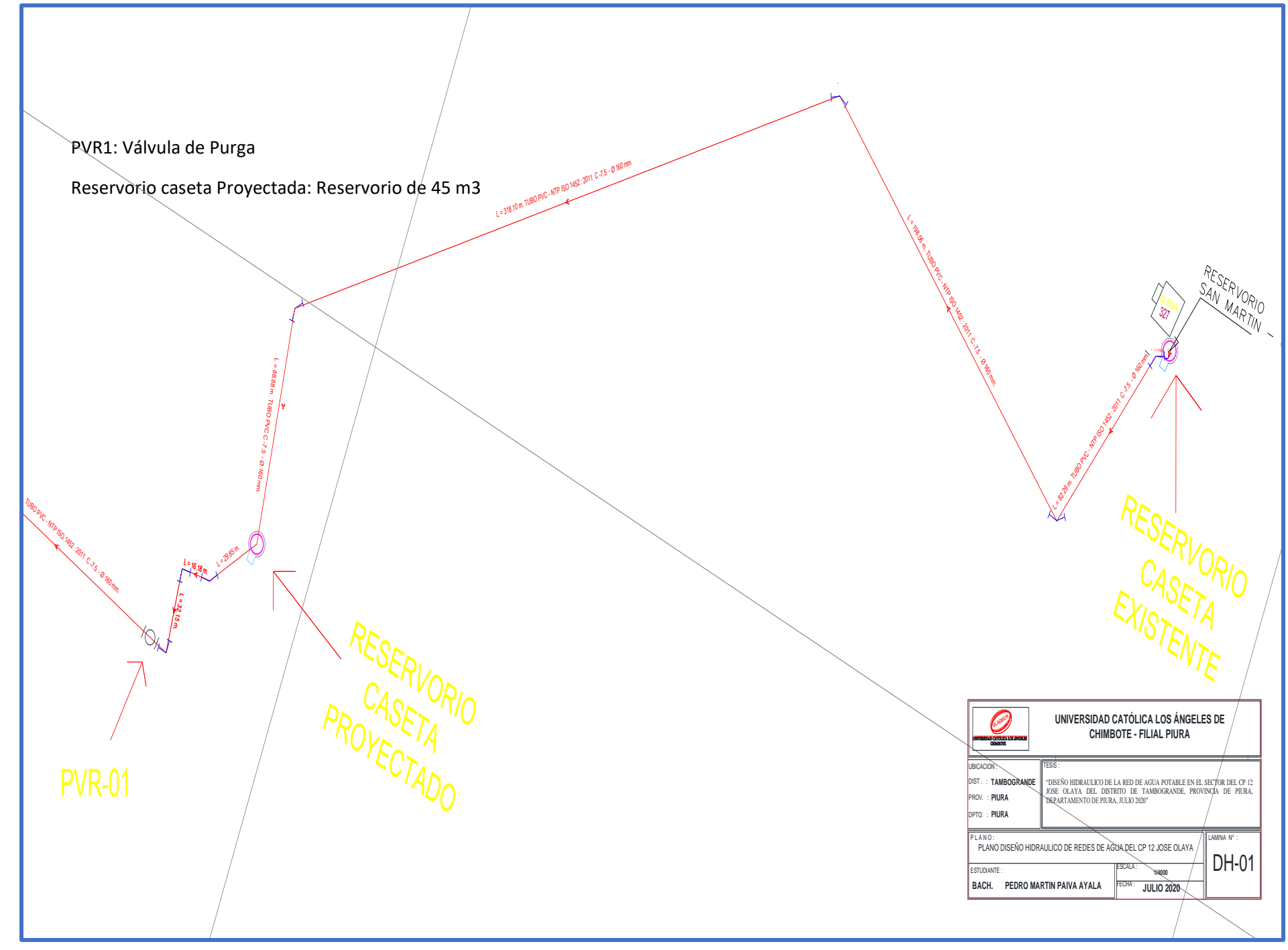

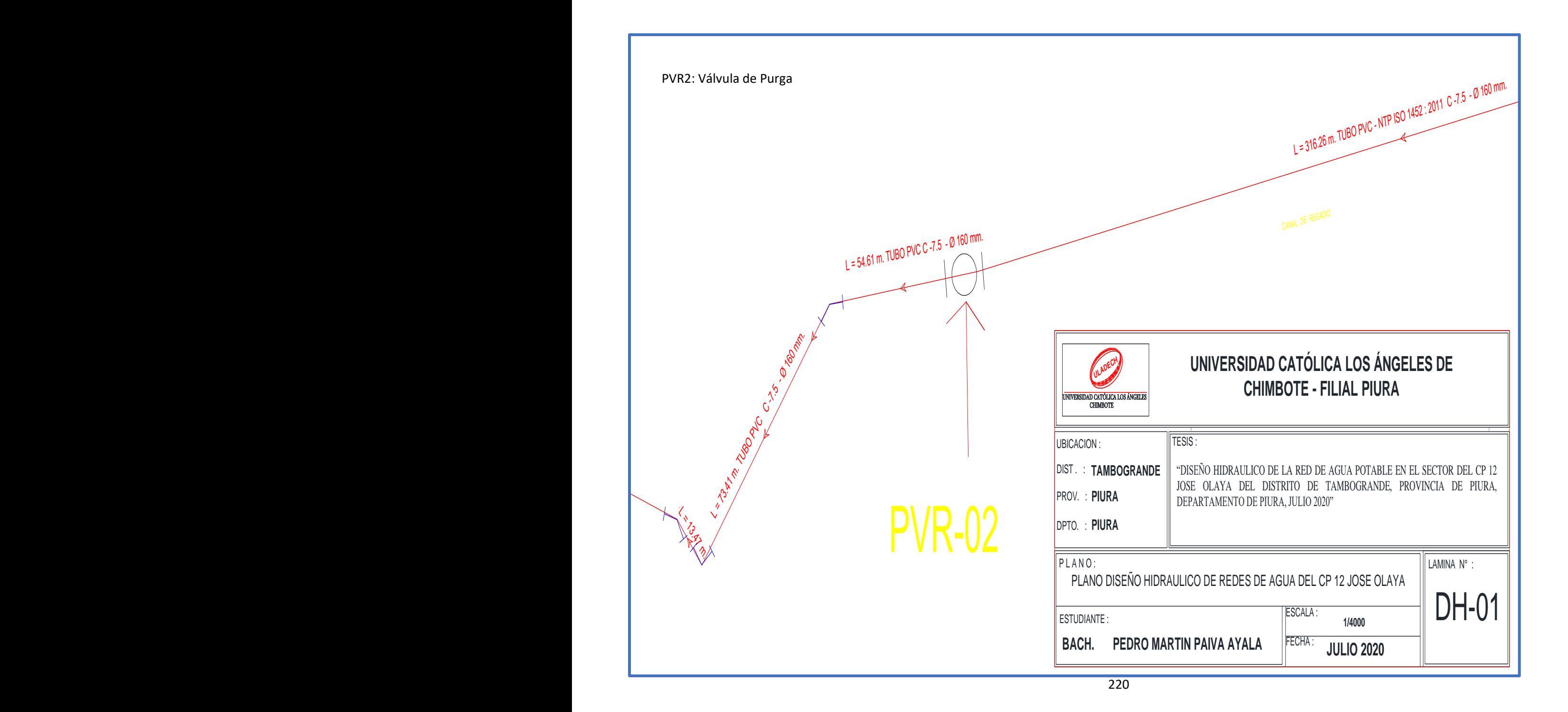

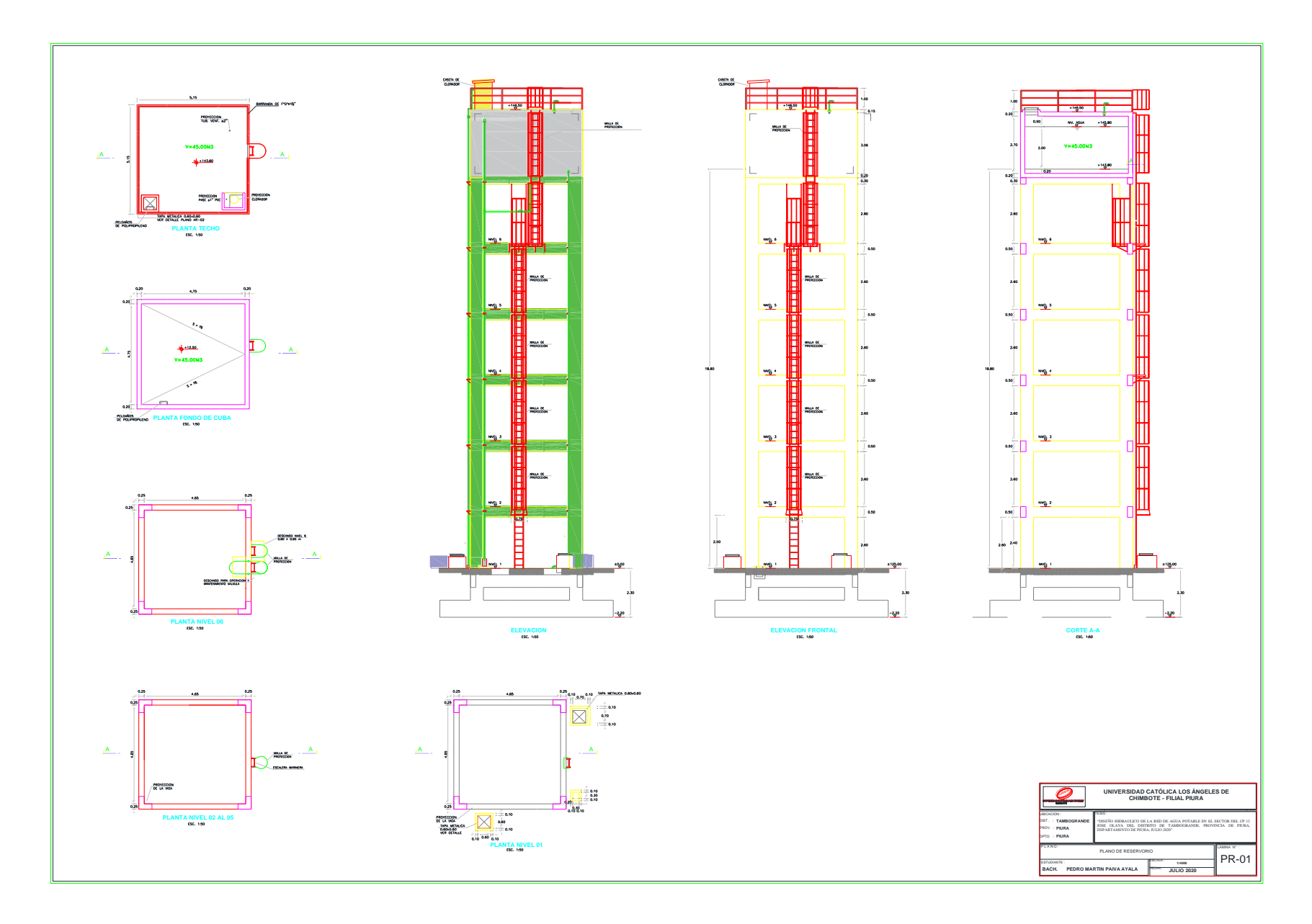

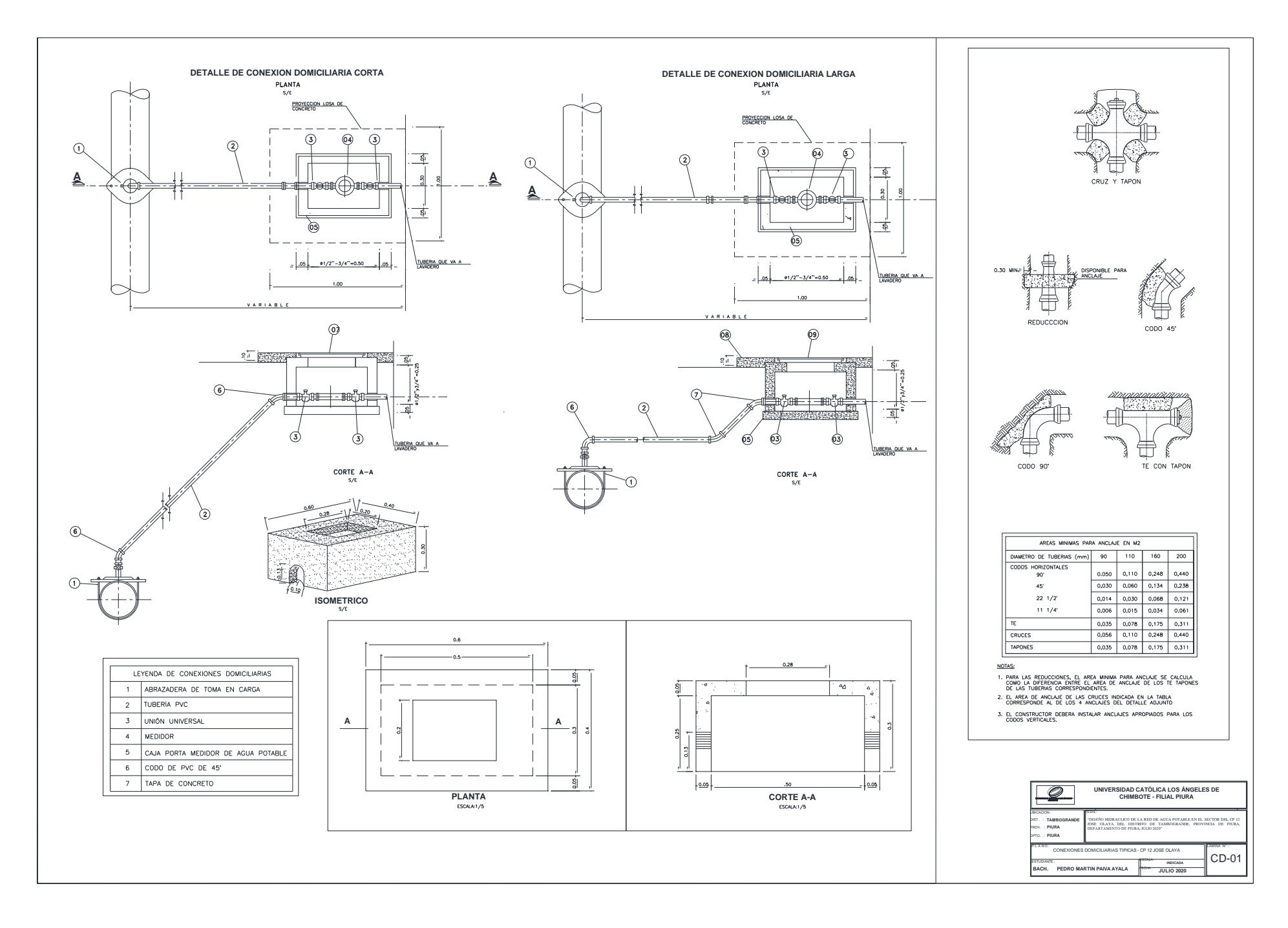

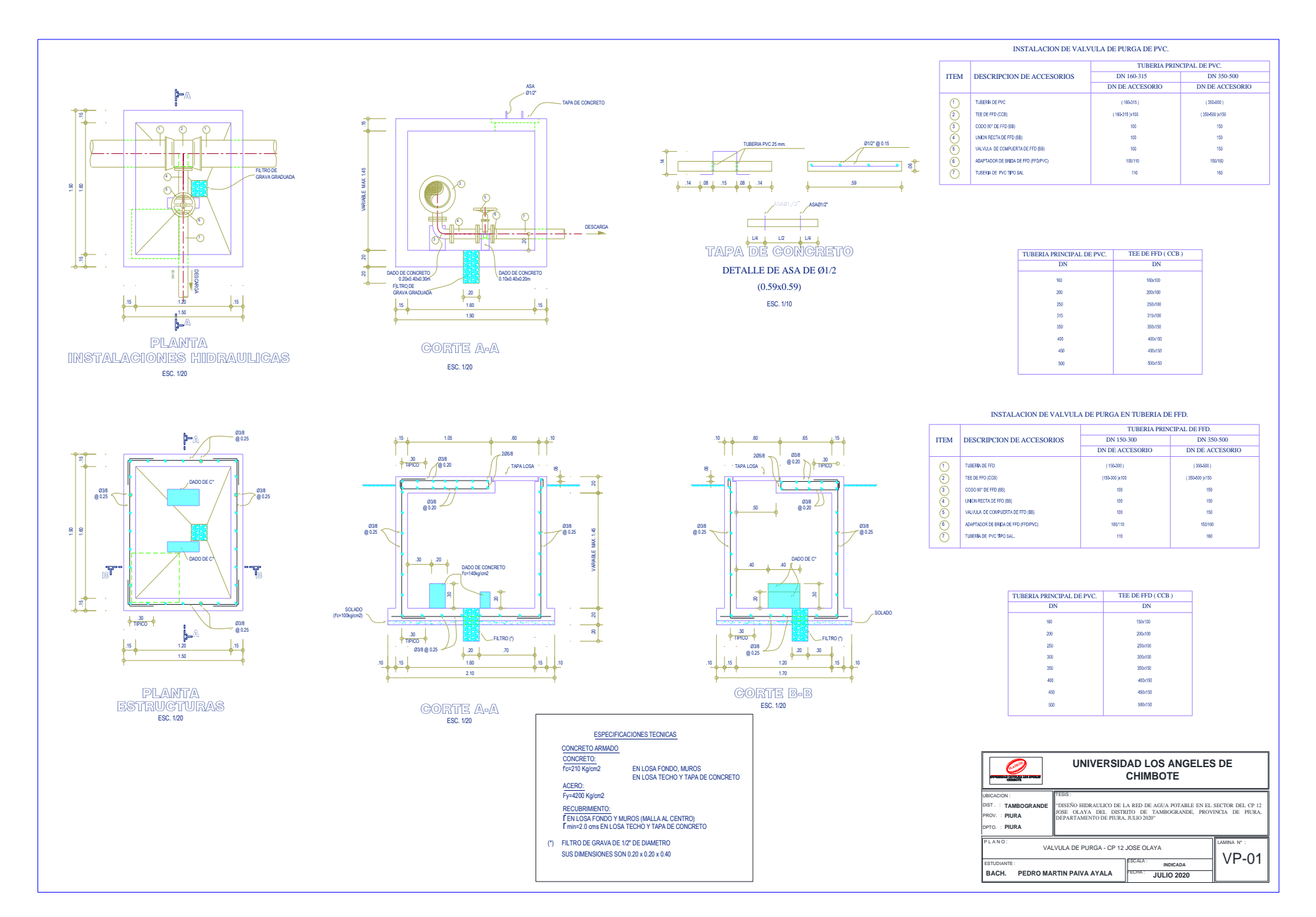

## "AÑO DE UNIVERSALIZACIÓN DE LA SALUD"

## DECLARACIÓN JURADA

Yo, PEDRO MARTIN PAIVA AYALA, identificado con DNI Nº44429383, domiciliado en: Calle San Martin Nº 232 - Sechura, Provincia de Sechura y Departamento de Piura. Bachiller de la Escuela Profesional de Ingeniería Civil, de la Faculta de Ingeniería de la Universidad los Ángeles de Chimbote.

## **DECLARO BAJO JURAMENTO:**

Oue la tesis titulada: "DISEÑO HIDRAULICO DE LA RED DE AGUA POTABLE EN EL SECTOR DEL CP 12 JOSE OLAYA DEL DISTRITO DE TAMBOGRANDE, PROVINCIA DE PIURA, DEPARTAMENTO DE PIURA, JULIO 2020." es original e inédita y no ha sido desarrollada en otras tesis, proyectos de investigación o trabajos anteriores.

Piura, 28 de octubre del 2020

PEDROM/ **VA AYALA** DNI Nº 4 CODIGO: 0801131033

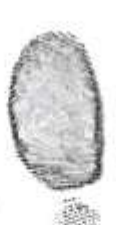